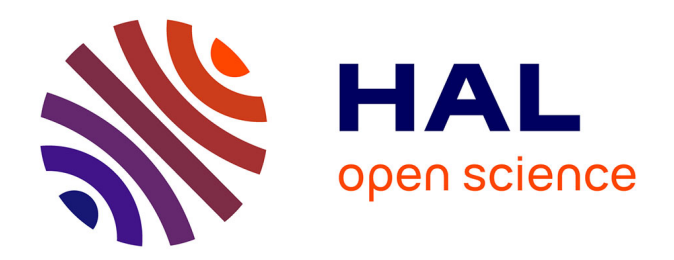

### **Propagation de fissures en fatigue par une approche X-FEM avec raffinement automatique de maillage**

Gael Gibert

### **To cite this version:**

Gael Gibert. Propagation de fissures en fatigue par une approche X-FEM avec raffinement automatique de maillage. Mécanique [physics.med-ph]. Université de Lyon, 2019. Français. NNT : 2019LY-SEI088  $t$  tel-03231998

### **HAL Id: tel-03231998 <https://theses.hal.science/tel-03231998>**

Submitted on 21 May 2021

**HAL** is a multi-disciplinary open access archive for the deposit and dissemination of scientific research documents, whether they are published or not. The documents may come from teaching and research institutions in France or abroad, or from public or private research centers.

L'archive ouverte pluridisciplinaire **HAL**, est destinée au dépôt et à la diffusion de documents scientifiques de niveau recherche, publiés ou non, émanant des établissements d'enseignement et de recherche français ou étrangers, des laboratoires publics ou privés.

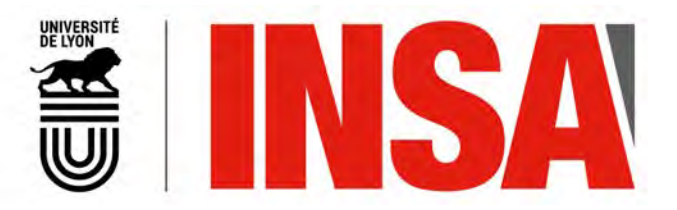

N° d'ordre NNT : 2019LYSEI088

### **THÈSE DE DOCTORAT DE L'UNIVERSITÉ DE LYON**

opérée au sein de **l'Institut National des Sciences Appliquées de Lyon**

École doctorale N ◦ 162 : **Mécanique, Energétique, Génie civil et Acoustique**

**Spécialité doctorale : Génie Mécanique**

*Soutenue publiquement le 23/10/2019 par :*

**Gaël GIBERT**

# **Propagation de fissures en fatigue par une approche X-FEM avec raffinement automatique de maillage**

Devant le jury composé de :

**Delphine BRANCHERIE,** Maître de conférence HDR (UTC Compiègne) Rapporteur **Jean-Charles PASSIEUX**, Professeur (INSA de Toulouse) Rapporteur **Nicolas MOËS**, Professeur (Centrale Nantes) Examinateur **Pierre-Olivier BOUCHARD**, Professeur (Mines Paris-Tech) Examinateur **Anthony GRAVOUIL,** Professeur (INSA de Lyon) Directeur de thèse **Benoit PRABEL,** Ingénieur Docteur (CEA) Co-Directeur **Clémentine JACQUEMOUD,** Ingénieur Docteur (CEA) Co-Directrice

Cette thèse est accessible à l'adresse : http://theses.insa-lyon.fr/publication/2019LYSEI088/these.pdf © [G. Gibert], [2019], INSA Lyon, tous droits réservés

 $\,1$ 

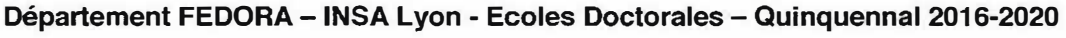

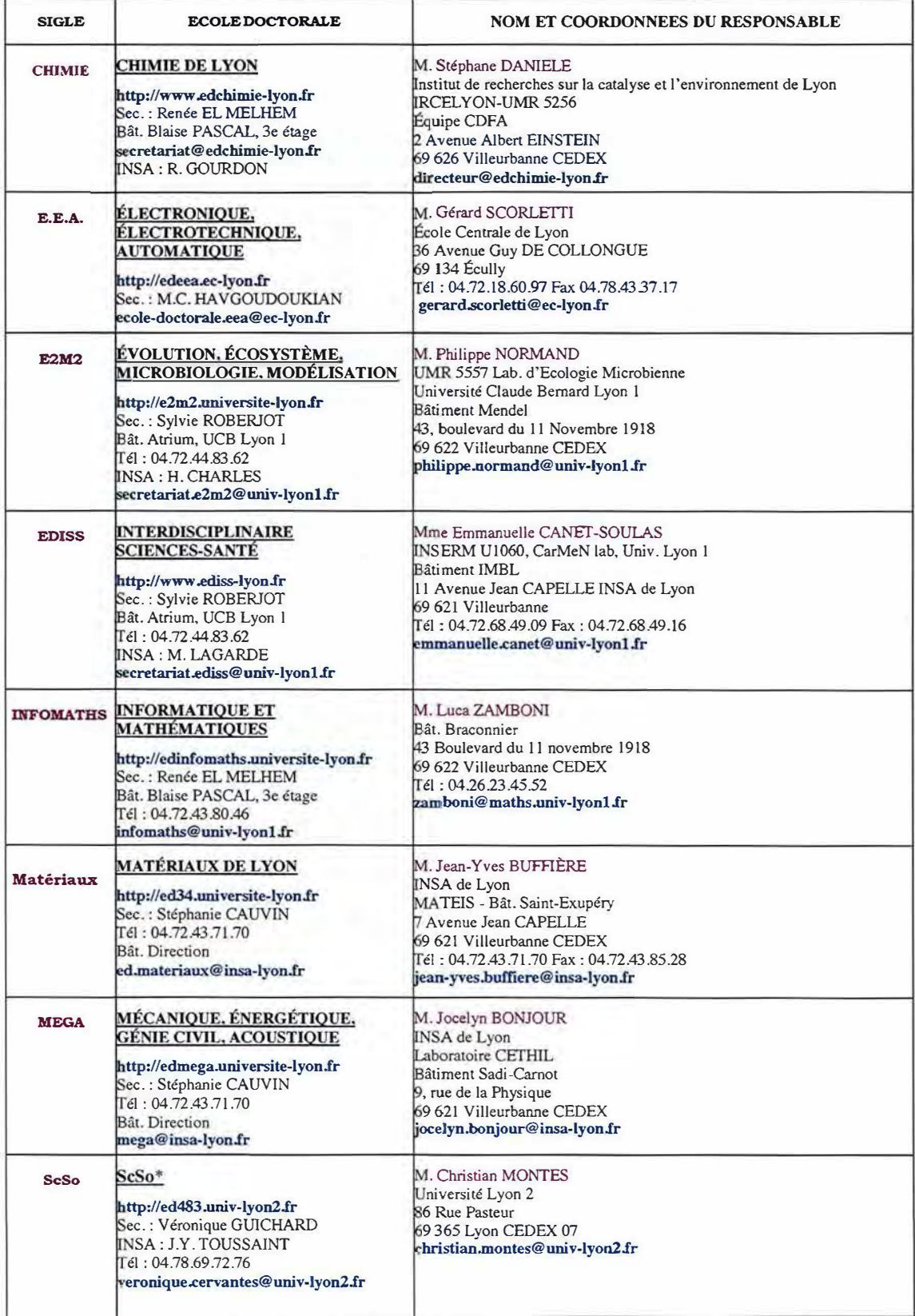

\* ScSo: Histoire. Géographie, Aménagement, Urbanisme, Archéologie, Science politique, Sociologie, Anthropologie

## **Résumé**

Pour garantir le haut niveau de sécurité des composants industriels soumis à des chargements cycliques, il est essentiel de pouvoir prédire l'amorçage et la propagation de fissures de fatigue durant toute la durée de vie de ces composants. Cependant, le coût numérique de telles simulations sur des structures industrielles avec un comportement non-linéaire est généralement prohibitif si l'on utilise des méthodes classiques.

Ici, une nouvelle approche est présentée, combinant la méthode des éléments finis étendus (X-FEM) et un raffinement adaptatif et automatique de maillage (AMR) de façon à tirer partie des avantages de ces deux méthodes. La méthode X-FEM, développée durant les deux dernières décennies par une importante communauté, a prouvé son efficacité pour gérer l'évolution de discontinuités dans de nombreux problèmes de mécanique de la rupture. Comme cette méthode permet de décrire la fissure indépendamment du maillage de la structure, un raffinement hiérarchique relativement simple peut être appliqué sur ce dernier. Le raffinement automatique de maillage est intéressant dans le contexte de propagation par fatigue en plasticité confinée, puisqu'il permet d'adapter localement l'échelle de discrétisation à celle des phénomènes physiques mis en jeux. Cela permet d'obtenir une description précise de quantités physiques d'intérêt dans une zone limitée autour du front de fissure. Cette idée est particulièrement pertinente si l'on utilise des critères de propagation locaux. De plus, un raffinement local, évoluant au cours de la propagation, permet de réduire considérablement le coût numérique, particulièrement lorsque le trajet de propagation n'est pas connu *a priori.* Dans ce travail, on propose une stratégie pour combiner X-FEM et AMR : les relations de compatibilité cinématique et les méthodes de projection nécessaires pour les matériaux dépendant de l'histoire de chargement doivent inclure correctement le modèle d'enrichissement. En effet, si ce couplage n'est pas réalisé avec précaution, d'importantes erreurs numériques peuvent être introduites. L'implémentation de cette approche combinant X-FEM et AMR, dans le code éléments finits industriel Cast3M, est présentée en détails. En particulier, une nouvelle méthode de projection spécifique à ce contexte est proposée en 2D et 3D. Des applications numériques de propagation par fatigue en plasticité confinée ont été réalisées pour démontrer la précision, la robustesse et l'efficacité de cette méthode.

De plus, une étude expérimentale a été menée sur un exemple de propagation en mode mixte pour lequel l'influence de la plasticité confinée est significative. Cette étude fourni des données expérimentales à confronter aux résultats numériques obtenus avec notre nouvelle méthode. Cela permet d'une part de valider nos choix de modélisation, et d'autre part de tester la robustesse de la méthode sur un cas d'utilisation réaliste. Cette étude démontre l'intérêt du modèle proposé tenant compte, notamment, de l'effet de refermeture de la fissure au cours de la propagation, induit par la plasticité.

## **Abstract**

To guarantee the high level of safety of industrial components under fatigue cycles it is essential to be able to predict the initiation and growth of cracks during their entire lifetime. However the numerical cost of a propagation simulation on engineer-sized problems with non-linear behavior may be prohibitive, with the classical techniques.

Here, a new approach combining the eXtended Finite Element Method (X-FEM) and automatic Adaptive Mesh Refinement (AMR) is presented taking advantage of both methods. The X-FEM, developed over the past two decades by a large community, have proven its efficiency to handle evolving discontinuities in a variety of fracture analysis. Since this method enables to describe the crack and its propagation independently of the mesh of the structure, a simple hierarchical mesh refinement procedure can be applied. Automatic adaptive re-meshing is a valuable method for elastic-plastic crack propagation analysis since it permits a locally fine mesh and then an accurate description of physical quantities in a limited area around the crack front. This is particularly important when local fracture criteria are concerned. Moreover local refinement saves computational effort, particularly when the propagation path is not *a priori* known. In the present work, it is shown that both methods combine with minimal effort : the kinematic continuity relations and the field transfer process, needed for history-dependent material, must include in a proper way the enrichment of the mode!. If this requirement is not fulfilled, numerical error may be introduced. lmplementation of this combined X-FEM/ AMR approach in the finit elements code Cast3M is presented in detail. In particular, an innovative field transfer strategy is proposed in 2D and 3D. Numerical applications of crack propagation in elastic-plastic media demonstrate accuracy, robustness and efficiency of the technique.

Moreover, an experimental study has been conducted on a example propagation with notable impact of confined plasticity. This study provides experimental data to compare with the numerical results obtained with the developed method. This validates our modelization choices. lt also is the opportunity to test the developed method robustness on a realistic case of utilization. This study showed the interest of the proposed modelization taking into account plasticity induced crack closure during the fatigue propagation.

# **Table des matières**

#### **Introduction générale** 10

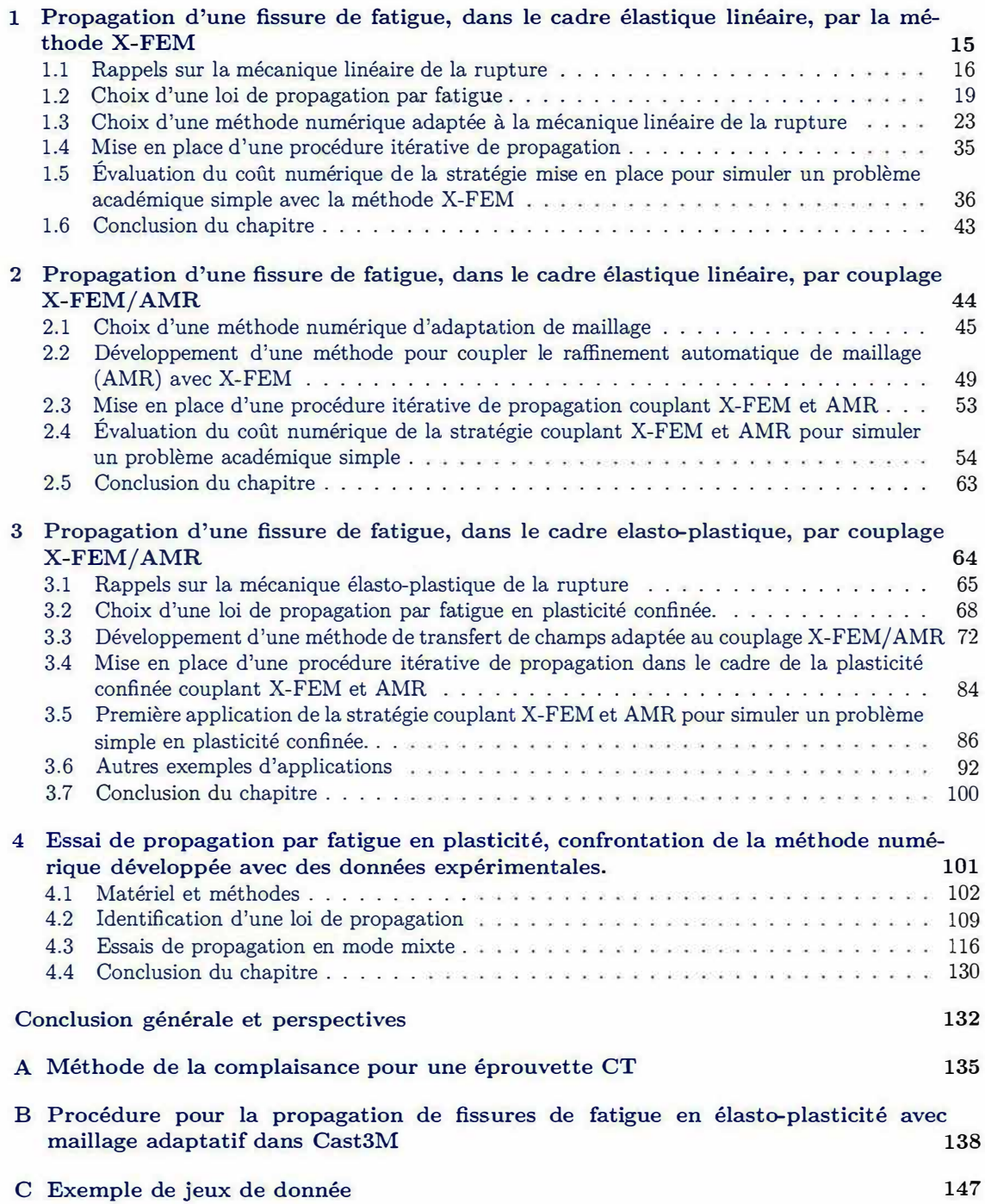

**D Compte-rendu des développements versés dans Cast3M 151** 

# **Liste des figures**

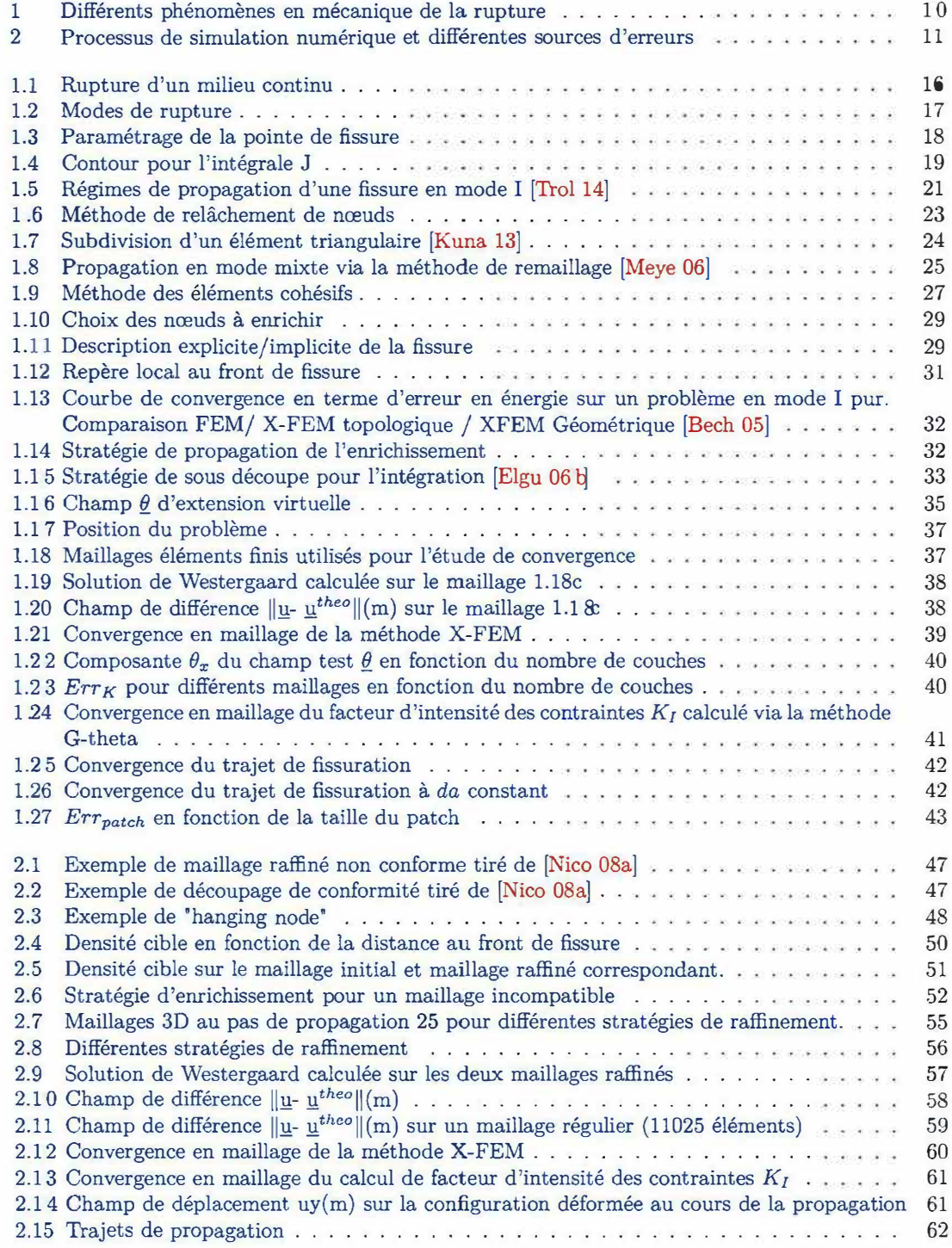

Cette thèse est accessible à l'adresse : http://theses.insa-lyon.fr/publication/2019LYSEI088/these.pdf © [G. Gibert], [2019], INSA Lyon, tous droits réservés

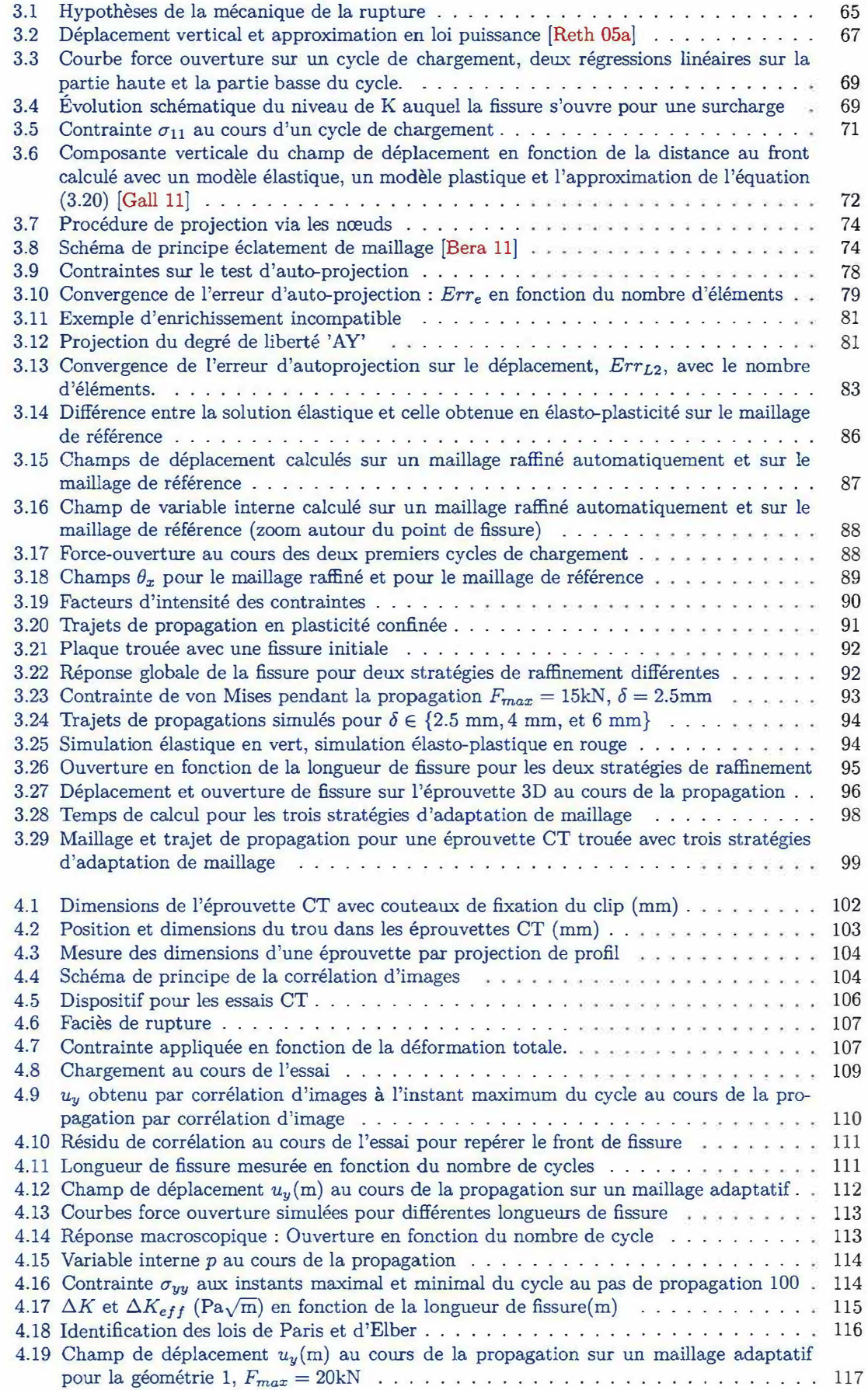

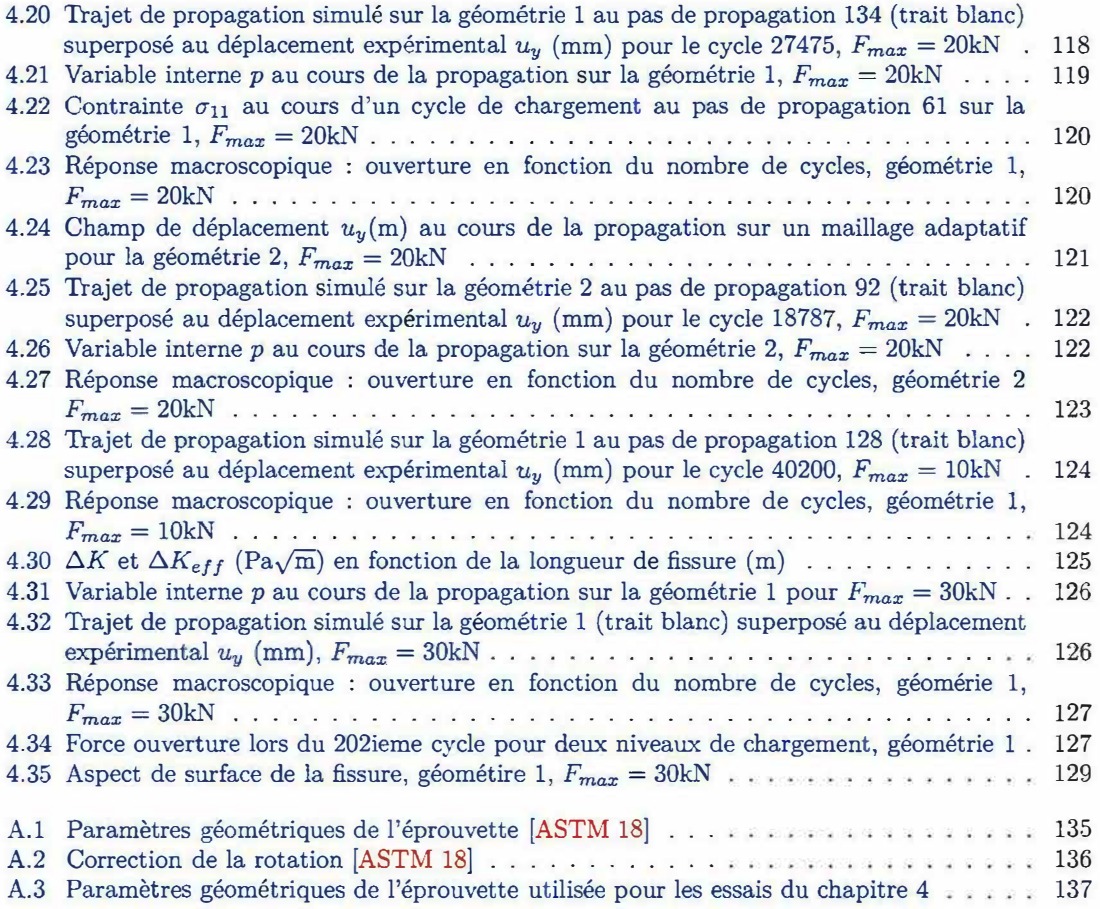

k,

## **Introduction générale**

La présence d'une fissure dans une structure peut affaiblir sa résistance et même potentiellement entrainer sa ruine. La mécanique de la rupture est la discipline scientifique qui s'intéresse à l'impact d'une fissure sur la résistance mécanique d'une structure et à l'évolution de cette fissure pour différentes sollicitations au cours de toute la durée de vie d'une structure industrielle. C'est une science relativement récente puisque les premiers travaux fondateurs datent d'après la première Guerre Mondiale [Grif 21]. La mécanique de la rupture couvre un certain nombre de phénomènes différents :

- La rupture fragile est un mécanisme brutal durant lequel une fissure se propage très rapidement dans une structure globalement élastique.
- Au contraire, la déchirure ductile correspond à une propagation stable de la fissure pour des niveaux de chargement et de déformation plastique élevés.
- Enfin, la fissuration par fatigue modélise les fissures se propageant de façon lente dans des structures soumises à des chargement faibles mais répétés un très grand nombre de fois.

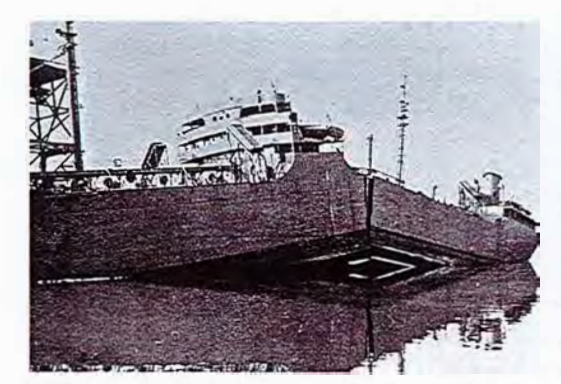

(a) Rupture fragile dans la coque d'un liberty ship durant la deuxième guerre mondiale

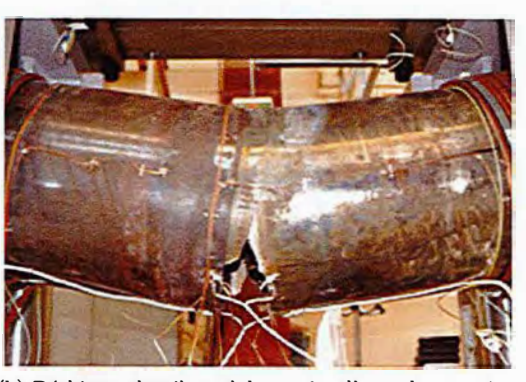

(b) Déchirure ductile en laboratoire d'un tube en acier [Bour **14]**

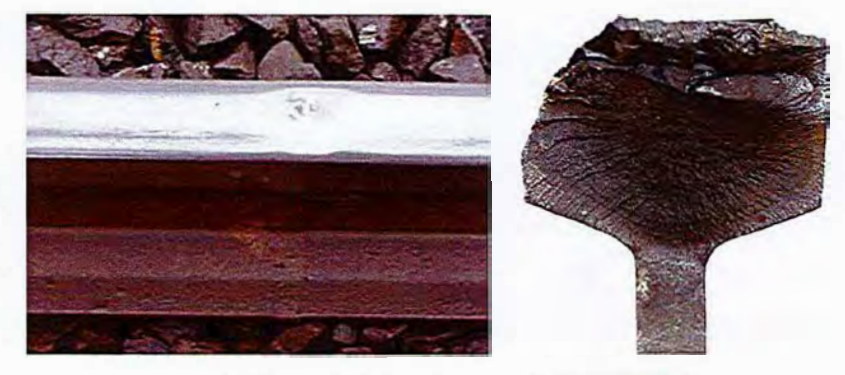

(c) Fissure de fatigue dans un rail SNCF (Trol 14]

FIGURE 1 - Différents phénomènes en mécanique de la rupture

C'est ce phénomène de propagation par fatigue que l'on va s'attacher à modéliser dans ce mémoire. En effet, même sous un chargement normal de fonctionnement, des fissures de fatigue peuvent <sup>s</sup>'amorcer et se propager jusqu'à entraîner, à long terme, la ruine de la structure. Les premières études empiriques du phénomène de fatigue datent du XIXème siècle [Wohl 60], avant même que Griffith pose les bases théoriques de la mécanique de la rupture. Avec l'avènement de l'ère industrielle, les problématiques de fissuration par fatigue deviennent de plus en plus critiques tout au long du XIX.ème puis du XXème siècle, notamment à cause d'incidents industriels de grande ampleur dus à la propagation de fissures de fatigue n'ayant pas été anticipée. On peut citer par exemple l'accident du train Paris-Roubaix du 8 mai 1842 ou le crash d'un Boeing 747SR de la Japan Airline le 12 août 1985. Dans les structures industrielles actuelles, des marges de sécurité très importantes et donc coûteuses sont prises pour éviter de tels accidents. Avec l'amélioration des modèles physiques, des méthodes numériques et des moyens de calcul disponibles pour les ingénieurs, il est possible d'être de plus en plus précis dans la simulation de ces propagations. Cependant, les économies potentielles à la fois en termes de moyen humain, de ressources informatiques et de matière sont encore très importantes. Par conséquent, de nombreux chercheurs et ingénieurs provenant de plusieurs domaines d'applications (aéronautique, nucléaire, automobile, spatial, ferroviaire ... ) s'intéressent à la manière de rendre plus efficaces les méthodes numériques disponibles dans ce domaine, c'est-à-dire d'atteindre les mêmes niveaux de précision avec moins de ressources numériques (temps de calcul, utilisation mémoire, *etc).* 

Les travaux présentés dans ce rapport s'inscrivent dans le contexte d'une demande industrielle de ce type au sein du Laboratoire d'intégrité des Structures et de Normalisation (LISN) du CEA. Les simulations en mécanique de la rupture, et notamment la propagation de fissure, sont au cœur des travaux menés par ce laboratoire. En effet, il a pour principale mission l'analyse et le dimensionnement des structures afin d'en garantir l'intégrité en situation normale et accidentelle. Pour cela, il s'appuie à la fois sur des essais mécaniques à des échelles allant de l'éprouvette de laboratoire à celle de la structure industrielle et sur des modélisations numériques fines des phénomènes en jeu lors du comportement ultime de ces structures.

De plus, les règles de conceptions et de dimensionnement des réacteurs à eau pressurisés (RCC-M, RCC-MR.x) sont également développées en partie au LISN. Ainsi, pour l'analyse et le dimensionnement d'essais, le calcul de composants industriels, et l'établissement des règles de conception, il est indispensable d'être capable de modéliser de façon précise les phénomènes de fissuration par fatigue. La simulation fidèle de ce type de propagations passe par l'utilisation d'une procédure itérative de propagation qui peut rapidement s'avérer très coûteuse d'un point de vue numérique, surtout si l'on s'intéresse à des structures industrielles à l'échelle un. Ce coût augmente encore significativement lorsqu'on considère des problèmes tridimensionnels, dynamiques, et non-linéaires.

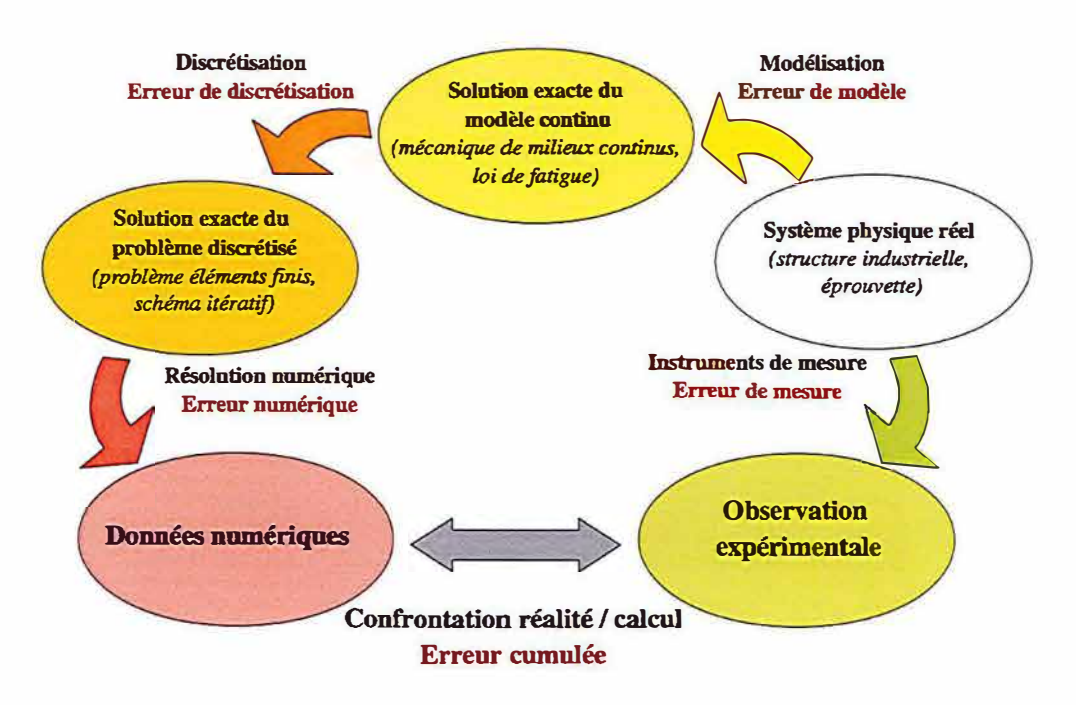

FIGURE 2 - Processus de simulation numérique et différentes sources d'erreurs

L'enjeu de ces travaux de thèse, au regard de ce contexte, est d'améliorer l'efficacité des outils de modélisation disponibles, c'est-à-dire de réduire l'erreur commise entre les résultats d'un calcul

propose un raffinement à la fois en espace et en ordre dans le cadre de la méthode G-FEM. Dans [Unge 07] et [Loeh 12], X-FEM et adaptation automatique de maillage sont utilisés mais l'enrichissement se limite à une zone de raffinement homogènement fin, aussi aucune gestion particulière du couplage n'est nécessaire. Enfin, dans [Frie 11], un réel couplage entre la méthode X-FEM et le raffinement automatique de maillage est réalisé permettant de tirer parti efficacement et de façon robuste des avantages de chaque méthode. Cependant, ces méthodes n'ont été développées que dans un cadre linéaire. L'objectif principal de ce travail est de proposer une approche inspirée de celle de Fries [Frie 11] étendue au cas de matériaux non-linéaires.

En effet, la prise en compte de la plasticité confinée autour du front de fissure est incontournable dans bon nombre de situations industrielles. Et si, dans le contexte de la mécanique linéaire de la rupture, nombreuses stratégies ont été développées permettant dans la plupart des cas de prédire de façon satisfaisante la propagation de fissure de fatigue, l'adaptation de ces stratégies au cadre élastoplastique nécessite invariablement des ressources informatiques importantes. Les méthodes disponibles dans ce cas ne sont pas suffisamment efficaces pour être utilisées sur des applications réelles de l'industrie, c'est-à-dire qu'elles ne permettent pas d'atteindre les niveaux de précision requis par l'industrie avec des ressources informatiques réalistes.

C'est ce qui justifie le travail présenté ici. Ce travail consiste à développer une stratégie de simulation de la propagation de fissures de fatigue dans le cadre de comportement élastoplastique, en couplant la méthode X-FEM avec une méthode de raffinement automatique de maillage (AMR) afin de pouvoir adapter localement l'échelle de discrétisation éléments finis à celle des phénomènes mécaniques mis en jeux. La stratégie développée et validée doit être restituée dans le code éléments finis Cast3M pour être directement disponible pour les ingénieurs du CEA.

La démarche a été de mettre en place les outils pour traiter des problèmes de plus en plus complexes afin de développer, en partant de l'existant, une stratégie capable de simuler la propagation de fissure de fatigue élastoplastique en maîtrisant localement l'erreur de discrétisation.

L'objectif du premier chapitre a donc été de mettre en place une stratégie de propagation de fissure de fatigue linéaire par la méthode X-FEM. Dans un premier temps, une étude bibliographique nous a permis de définir précisément le problème physique que l'on cherche à modéliser, à savoir la propagation par fatigue linéaire, puis de choisir une loi de propagation adaptée à ce problème. L'idée a ensuite été de choisir une méthode numérique de représentation de la fissure adaptée à la solution asymptotique de la mécanique linéaire de la rupture, et qui permette de décorréler le maillage éléments finis de la géométrie de la fissure. En effet, on s'attend à ce que la souplesse permise par cette décorrélation facilite le travail de couplage de cette méthode avec l'adaptation automatique de maillage. L'objectif suivant a été de mettre en place une procédure itérative de propagation utilisant la méthode de représentation de la fissure et la loi de propagation précédemment sélectionnées. Enfin, la dernière idée de ce chapitre était de valider cette stratégie de propagation et d'évaluer son cout numérique. Pour cela, elle a été appliquée à un problème académique afin de comparer la solution numérique obtenue à une solution analytique exacte.

Dans le second chapitre, l'idée a été d'introduire dans la stratégie mise en place au chapitre précèdent un couplage avec une méthode de raffinement automatique de maillage (AMR) afin de réduire le coût numérique de la méthode pour un niveau de précision donné. Dans un premier temps, il s'est agi de sélectionner une méthode de raffinement automatique de maillage parmi l'état de l'art. Cette méthode devait permettre de tirer parti de la décorrélation entre la fissure et la structure permise par l'enrichissement X-FEM et être suffisamment simple pour être implémentée dans le code éléments finis Cast3M dans le cadre de la thèse. Cette méthode a ensuite été adaptée aux spécificités du cadre X-FEM. En particulier la gestion des incompatibilités géométriques induites par l'AMR dans les éléments enrichis a nécessité un développement spécifique. La méthode d' AMR développée a ensuite été intégrée à la procédure itérative de propagation mise en place précédemment. Enfin, cette nouvelle stratégie a été validée et son coût numérique a été évalué sur le même problème académique qu'au chapitre précédent. Ses performances ont été comparées avec celles de la stratégie mise en place au chapitre 1.

Sachant que le problème physique que l'on cherche à modéliser est celui de la propagation par fatigue en plasticité confinée, l'idée du chapitre 3 a été d'étendre la stratégie du chapitre 2 au contexte

numérique et la réalité du phénomène physique, sans augmenter les ressources numériques sollicitées (place mémoire, temps de calcul). Cependant, il faut bien garder à l'esprit que cette erreur (le décalage entre le résultat du calcul et la réalité physique) provient de différentes sources. La figure 2 illustre ces différentes contributions à l'erreur. En effet, la simulation d'un phénomène physique passe par plusieurs étapes et chacune peut entraîner un décalage entre la réalité et la simulation. Dans un premier temps, on choisit un modèle, c'est-à-dire un ensemble de lois et donc un système d'équations qui, dans le cadre d'une expérience donnée, est censé représenter fidèlement la réalité. Cependant, il s'agit bien d'une représentation. Il existe donc fatalement un écart entre la réalité et la solution exacte de ce système d'équation, c'est ce que l'on appelle l'erreur de modèle. Ensuite, ce modèle (en général un système d'équation aux dérivées partielles de fonctions continues) est discrétisé pour devenir un problème adapté à la résolution numérique. Ici aussi, le problème discrétisé est une approximation du problème continu. On introduit donc une erreur de discrétisation entre la solution exacte du problème continu et celle du problème discret. Classiquement pour la méthode des éléments finis, cette erreur est contrôlée par la taille des éléments du maillage. Enfin, lorsque l'ordinateur résout ce problème discrétisé, il réalise une approximation puisque sa précision dépend de ses capacités de calcul. Il existe donc encore une erreur numérique entre le résultat du calcul et la solution exacte du problème discrétisé. Enfin, pour comparer cette solution à la réalité de façon quantitative, il est nécessaire de mesurer des grandeurs physiques et, fatalement, on introduit donc une erreur de mesure. Dans ce travail, nous ne nous intéresserons pas à l'erreur numérique, que l'on peut considérer comme négligeable avec les moyens de calcul modernes. De même, nous supposons que l'expérimentateur qui utilise les outils numériques développés ici doit lui-même contrôler les erreurs de mesure qu'il introduit. On discutera de la validité du modèle et donc de l'erreur de modèle dans le chapitre 4, dans lequel nous confronterons des résultats numériques et expérimentaux. Le cœur de ce travail porte toutefois sur la minimisation de l'erreur de discrétisation. On comparera donc autant que possible les résultats obtenus numériquement avec les valeurs de la solution théorique du modèle.

L'idée générale que l'on applique dans ce travail, pour réduire l'erreur de discrétisation sans faire exploser le coût numérique d'un calcul, est d'adapter localement la discrétisation du problème modélisé. Pour cela, nous proposons de coupler la méthode X-FEM, qui permet de décorréler les descriptions géométriques de la fissure et de la structure avec une méthode de raffinement automatique de maillage (AMR) permettant de contrôler localement la finesse de discrétisation et donc de l'adapter aux spécificités locales du problème.

La méthode X-FEM, qui est l'une des méthodes les plus largement utilisée dans le domaine de la propagation de fissures, se base sur une idée de Ted Belytschko [Bely 99]. En 1999, il développe le concept d'éléments finis enrichis en se basant sur la partition de l'unité. En substance, l'idée consiste en l'introduction dans la base éléments finis de nouvelles fonctions d'enrichissement qui pourront être captées exactement par l'approximation éléments finis. L'application de cette méthode à la mécanique de la rupture, en introduisant une fonction saut aux lèvres de la fissure, permet de réaliser une simulation en décorrélant le maillage éléments finis de la géométrie de la fissure. Cela permet d'éviter de remailler la structure lorsque la fissure se déplace. Lors d'une procédure itérative de propagation, c'est un gain considérable. Puis, l'ajout de 4 autres fonctions d'enrichissement pour représenter la singularité au front de fissure, introduites par N.Moës [Moes 99] a permis d'adapter exactement la discrétisation à la singularité théorique en pointe de fissure. Cependant, cette méthode nécessite de modifier fondamentalement la base de discrétisation, et donc son adaptation à différents contextes classiquement traités par la méthode des éléments finis nécessite invariablement des développements importants. Cette méthode a été utilisée et adaptée à de nombreux cas particuliers de fissuration par une importante communauté pendant les deux dernières décennies.[Moes 02, Grav 02, Frie 10, Agat 16, Le C 18] ...

Par ailleurs, dans le contexte général des éléments finis, il existe plusieurs méthodes de raffinement automatique de maillage qui permettent de réduire drastiquement le coût numérique d'une simulation, à précision égale. Ces méthodes permettent d'adapter localement l'échelle de discrétisation à celle des phénomènes physiques à représenter, ce qui s'avère particulièrement pertinent en mécanique de la rupture puisque les difficultés se concentrent alors autour du front de fissure. Bon nombre de logiciels éléments finis utilisent donc l'adaptation automatique de maillage en mécanique de la rupture (FRANC3D [Cart 00] , ADAPCRACK [Scho 03], Z-set [Chia 12] FORGE [Bouc 00]. Cependant, à notre connaissance, peu de travaux ont associé cette idée de raffinement adaptatif à un enrichissement de type X-FEM afin de décorréler les géométries de la structure et de la fissure. Dans [Pere 09] on

Cette thèse est accessible à l'adresse : http://theses.insa-lyon.fr/publication/2019LYSEI088/these.pdf © [G. Gibert], [2019], INSA Lyon, tous droits réservés

#### *INTRODUCTION GÉNÉRALE*

élastoplastique. Pour cela, une première partie bibliographique nous a permis de circonvenir le problème physique à modéliser : la propagation par fatigue en plasticité confinée et de choisir une nouvelle loi de propagation adaptée à ce problème. Le comportement non-linéaire que l'on cherche à modéliser introduit une dépendance à l'histoire du chargement au cours de la propagation. Pour pouvoir utiliser les outils développés au chapitre 2 dans ce contexte, il est nécessaire de transférer cette histoire d'un maillage à l'autre. Pour cela, une méthode originale de projection de champs a été développée en s'appuyant sur des fonctions d'enrichissement spécifiques en pointe de fissure. Cet opérateur a ensuite été intégré à une nouvelle procédure itérative de propagation modélisant un comportement élasto-plastique. Cette nouvelle procédure a elle aussi été validée et son apport en termes d'efficacité numérique évalué sur un exemple simple en se comparant avec les résultats d'un calcul sur un maillage homogènement fin.

La modélisation mise en place ici a ensuite été confrontée à des résultats expérimentaux. Pour cela, une campagne d'essai de propagation par fatigue en mode mixte avec influence de la plasticité a été réalisée. Après un bref aperçu du matériel et des méthodes expérimentales utilisées dans cette campagne, ce rapport présente l'identification d'une loi de Paris et de Elber s'appuyant sur un premier essai et sur l'outil de calcul développé au cours de cette thèse. Un compte rendu du reste de la campagne d'essai a ensuite été réalisé en comparant les observations expérimentales aux calculs réalisés avec notre méthode couplant X-FEM et AMR. Cela nous a permis de valider la pertinence de la modélisation choisie, mais également d'en repérer les limites. Cette approche a également été l'occasion d'éprouver la robustesse de la procédure mise en place dans un cas d'application quasi-industrielle.

### **Chapitre 1**

# **Propagation d'une fissure de fatigue, dans le cadre élastique linéaire, par la méthode X-FEM**

#### Sommaire

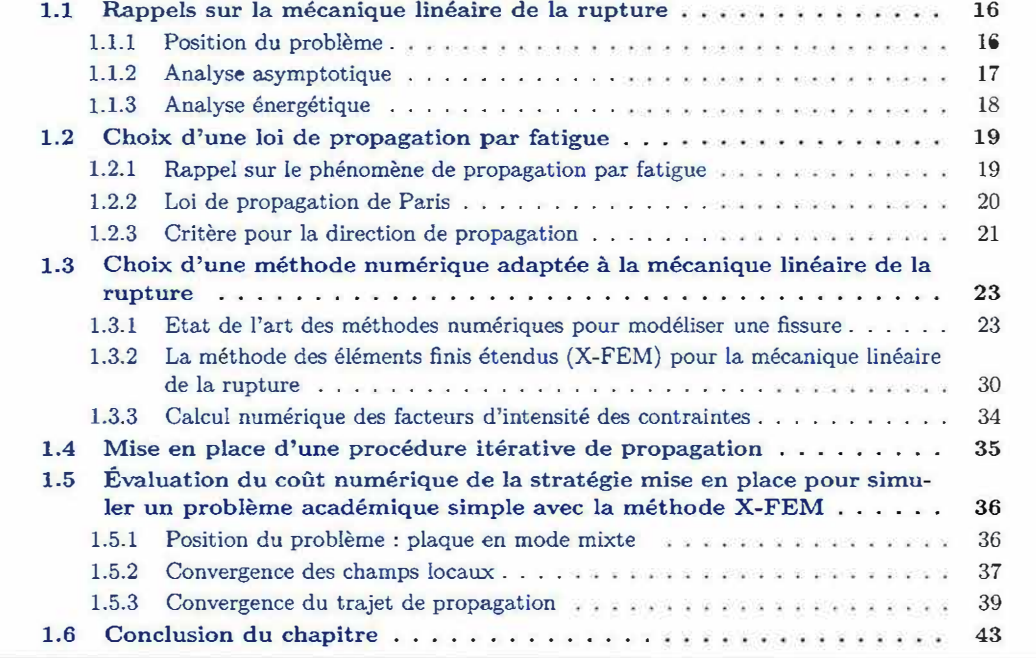

Cette thèse est accessible à l'adresse : http://theses.insa-lyon.fr/publication/2019LYSEI088/these.pdf © [G. Gibert], [2019], INSA Lyon, tous droits réservés

L'objectif de ce premier chapitre est de mettre en place une stratégie de propagation de fissure de fatigue dans un matériau linéaire. Dans un premier temps l'idée est de choisir une méthode numérique de représentation de la fissure adaptée à la solution asymptotique de la mécanique linéaire de la rupture. Ce chapitre débute avec un bref rappel sur la théorie de la mécanique linéaire de la rupture suivi d'une revue de l'état de l'art des méthodes numériques disponibles pour modéliser ce problème. Ensuite les spécificités de la méthode retenue sont développées.

Il est ensuite nécessaire de choisir une loi de propagation adaptée au problème physique que l'on cherche à modéliser, à savoir la propagation de fissure par fatigue linéaire. Là encore, après un état de l'art des lois de propagation existantes, la solution adoptée est plus amplement développée.

Une procédure itérative de propagation utilisant la méthode de représentation de la fissure et la loi de propagation précédemment sélectionnées est alors mise en place. Enfin, la dernière étape de ce chapitre consiste à valider cette procédure et à évaluer son coût numérique. Pour cela, on étudie un problème académique afin de comparer la solution numérique obtenue à une solution analytique exacte.

#### **1.1 Rappels sur la mécanique linéaire de la rupture**

Cette première partie pose succinctement les bases théoriques de la mécanique linéaire de la rupture nécessaires aux outils numériques qui seront utilisés par la suite. Le lecteur intéressé est invité à se référer à des ouvrages plus complets. On peut citer par exemple le livre de Lemaitre et Chaboche [Chah 09] qui donne des éléments de compréhension concernant la fissuration dans le contexte général de la mécanique des milieux continus ou ceux de Bui [Bui 78] et Kanninen et Popelar [Kann 85] qui approfondissent les notions de la mécanique de la rupture.

#### **1.1.1 Position du problème**

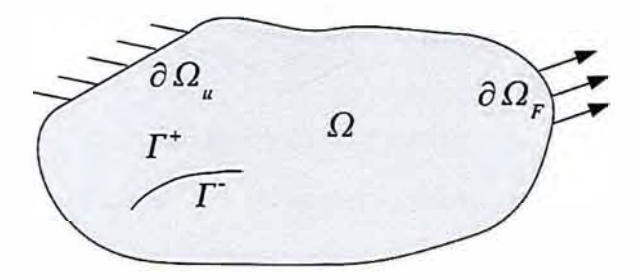

FIGURE 1.1 - Rupture d'un milieu continu

Considérons un milieu continu  $\Omega$ , représenté sur la figure 1.1. La frontière de  $\Omega$ , notée  $\partial\Omega$  peut être divisée entre  $\partial\Omega_u$ , où sont appliquées des conditions aux limites de Dirichlet, et  $\partial\Omega_F$  où sont appliquées de conditions aux limites de Neumann (1.3). Le champ de déplacement, noté  $\underline{u}(\underline{x})$  est considéré suffisamment petit pour se placer dans l'hypothèse des petites perturbations. On peut utiliser le tenseur des contraintes de Cauchy  $\sigma$  ainsi que le tenseur des déformations linéarisé  $\underline{\epsilon}$  défini par :

$$
\underline{\underline{\epsilon}} = \frac{1}{2} \left( \underline{\nabla}^s \underline{u} \right) \tag{1.1}
$$

La rupture de ce milieu se caractérise par la séparation irréversible de celui-ci de part et d'autre d'une surface géométrique  $\Gamma$ . Alors, une discontinuité du champ de déplacement est possible aux lèvres de la fissure. On notera  $\underline{u}^+$  le champ défini sur la lèvre supérieure  $\Gamma^+$  et  $\underline{u}^-$  le champ défini sur la lèvre inférieure  $\Gamma^-$ . On peut alors définir un saut de déplacement aux lèvres de la fissure :  $[\underline{u}] = \underline{u}^+ - \underline{u}^-$ .

La solution de ce problème mécanique doit satisfaire l'équation d'équilibre statique :

$$
\underline{div}(\underline{\sigma}) = \underline{0} \text{ dans } \Omega \tag{1.2}
$$

et les conditions aux limites

$$
\begin{cases} \underline{\underline{\sigma}} \cdot \underline{n} = \underline{F}^{ext} \text{ sur } \partial \Omega_F \\ \underline{u} = \underline{u}^{ext} \text{ sur } \partial \Omega_u \end{cases} \tag{1.3}
$$

Dans ce premier chapitre, on se limite à un comportement linéaire. La loi de comportement de Hooke s'écrit alors

$$
\underline{\sigma} = 2\mu\underline{\epsilon} + \lambda tr\left(\underline{\epsilon}\right)\underline{I} \tag{1.4}
$$

où >. et µ sont les coefficients de Lamé caractéristiques du matériau, reliés au module d'Young *E* et au coefficient de Poisson  $\nu$  comme suit :

$$
\lambda = \frac{E\nu}{(1+\nu)(1-2\nu)}, \quad \mu = \frac{E}{2(1+\nu)}\tag{1.5}
$$

#### **1.1.2 Analyse asymptotique**

Si l'on se place dans un repère local tel que représenté sur la figure 1.3, on peut définir trois modes de rupture d'un point de vue purement cinématique :

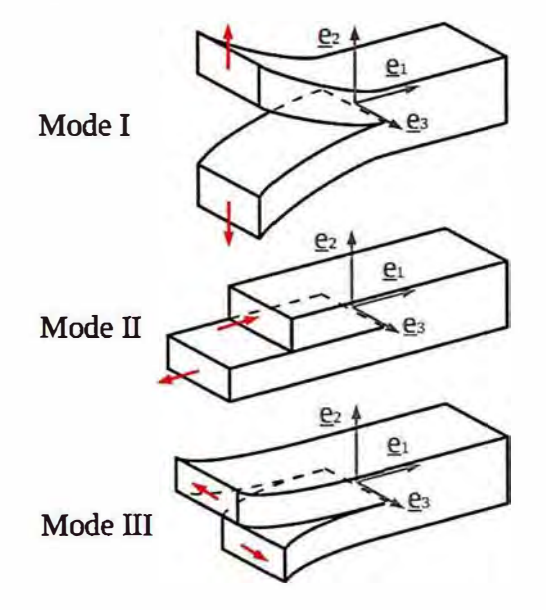

FIGURE 1.2 - Modes de rupture

- le Mode I, mode d'ouverture pur pour lequel le saut de déplacement est perpendiculaire à la structure :  $\llbracket \underline{u} \rrbracket = \llbracket u_2 \rrbracket \underline{e}_2,$
- le Mode II, mode de cisaillement plan pour lequel le saut de déplacement est parallèle au plan de la fissure et normal au front :  $[\underline{u}] = [\underline{u}_1] \underline{e}_1$ , ,
- le Mode III, mode de cisaillement anti-plan pour lequel le saut de déplacement est parallèle au plan de la fissure et au front :  $[\underline{u}] = [\underline{u}_3] \underline{e}_3$ .

En réalisant une analyse locale des solutions en déplacement et en contraintes en pointe de fissure, on obtient en élasticité linéaire une solution singulière dans laquelle le champ de contraintes tend vers l'infini en pointe de fissure. Irwin [Irwi 57] a proposé de définir des facteurs d'intensité de contraintes permettant de quantifier cette singularité de contraintes. Ces facteurs d'intensités de contraintes, notés  $K_I$ ,  $K_{II}$ , et  $K_{III}$ , peuvent être définis pour chaque mode élémentaire de rupture à partir des déplacements ou des contraintes

$$
K_I = \lim_{r \to 0} \sqrt{2\pi r} \sigma_{22}(\theta = 0) = \lim_{r \to 0} \frac{\mu}{k+1} \sqrt{\frac{2\pi}{r}} \left[ u_2(\theta = \pi) \right]
$$
 (1.6)

$$
K_{II} = \lim_{r \to 0} \sqrt{2\pi r} \sigma_{11}(\theta = 0) = \lim_{r \to 0} \frac{\mu}{k+1} \sqrt{\frac{2\pi}{r}} \left[ u_1(\theta = \pi) \right]
$$
 (1.7)

$$
K_{III} = \lim_{r \to 0} \sqrt{2\pi r} \sigma_{33}(\theta = 0) = \lim_{r \to 0} \frac{\mu}{4} \sqrt{\frac{2\pi}{r}} \left[ u_3(\theta = \pi) \right]
$$
 (1.8)

où (r, *0)* sont les coordonnées dans un repère cylindrique centré sur le front de fissure comme représenté figure 1.3. et *k* est la constante de Kolosov définie par :

$$
k = \begin{cases} \frac{\lambda - 3\mu}{\lambda + \mu} & \text{en deformations planes} \\ \frac{5\lambda + 6\mu}{3\lambda + 2\mu} & \text{en contraintes planes} \end{cases}
$$
 (1.9)

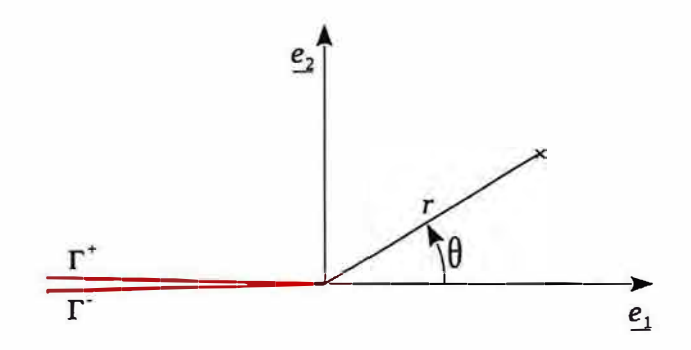

FIGURE 1.3 - Paramétrage de la pointe de fissure

Avec cette paramétrisation on peut redéfinir le saut de déplacement

$$
\underline{\mathbb{I}}\underline{u}(\theta = \pi)\underline{\mathbb{I}} = \underline{u}(\theta = +\pi) - \underline{u}(\theta = -\pi) \tag{1.10}
$$

En introduisant ces facteurs dans l'expression analytique du déplacement en pointe de fissure, les solutions asymptotiques s'écrivent :

$$
u_1(r,\theta) = \frac{1}{2\mu} \sqrt{\frac{r}{2\pi}} \Big( K_I \cos\frac{\theta}{2} (k - \cos\theta) + K_{II} \sin\frac{\theta}{2} (k + \cos\theta + 2) \Big) + o\left(\sqrt{r}\right) \tag{1.11}
$$

$$
u_2(r,\theta) = \frac{1}{2\mu} \sqrt{\frac{r}{2\pi}} \Big( K_I \sin\frac{\theta}{2} (k - \cos\theta) - K_{II} \cos\frac{\theta}{2} (k + \cos\theta - 2) \Big) + o\left(\sqrt{r}\right) \tag{1.12}
$$

$$
u_3(r,\theta) = \frac{2}{\mu} \sqrt{\frac{r}{2\pi}} K_{III} \sin\frac{\theta}{2} + o\left(\sqrt{r}\right)
$$
 (1.13)

On peut de la même façon établir la forme du champ asymptotique singulier des contraintes en pointe de fissure

$$
\sigma_{ij}(r,\theta) = \frac{1}{\sqrt{2\pi r}} \Big( K_I f_{ij}^I(\theta) + K_{II} f_{ij}^{II}(\theta) + K_{III} f_{ij}^{III}(\theta) \Big) \tag{1.14}
$$

Ces solutions asymptotiques, dites de Westergaard [West 39], sont développées en détail dans de nombreux livres, comme celui de Kanninen et Popelar [Kann 85].

#### **1.1.3 Analyse énergétique**

Historiquement, on attribue à Griffith [Grif 21] les premiers travaux sur la propagation de fissures. Dans les années 1920, il fait le lien entre la perte d'énergie potentielle II d'un système mécanique et l'avancée d'une fissure en élasticité linéaire. Il définit le taux de restitution d'énergie *G* comme la quantité d'énergie consommée par la structure pour accroitre la surface de fissure *A.*

$$
G = -\frac{d\Pi}{dA} \tag{1.15}
$$

Le comportement des fissures se caractérise alors par le transfert de l'énergie potentielle de la structure II en énergie de décohésion au voisinage de la pointe de fissure. Griffith introduit un critère de propagation basé sur une énergie superficielle caractéristique du matériau  $\gamma$  :

$$
\begin{cases}\nG < 2\gamma \\
G = 2\gamma \quad \text{propagation} \\
G > 2\gamma\n\end{cases}
$$
\n
$$
\text{propagation stable} \tag{1.16}
$$

En réécrivant *G* sous la forme d'une intégrale de contour et en y introduisant les champs asymptotiques de déplacement des équations (1.11), (1.12) et (1.13), on obtient un lien direct entre le taux de restitution d'énergie et les facteurs d'intensités de contraintes. Irwin [Irwi 57] a établi cette relation pour un problème en mode *I* pur

$$
G = \frac{1}{E^*} K_I^2 \tag{1.17}
$$

Cette relation a par la suite été généralisée pour un problème où les trois modes cinématiques peuvent être activés :

$$
G = \frac{1}{E^*} (K_I^2 + K_{II}^2) + \frac{1}{2\mu} K_{III}^2
$$
 (1.18)

où

$$
E^* = \begin{cases} \frac{E}{(1-\nu^2)} & \text{en deformations planes} \\ E & \text{en contraintes planes} \end{cases}
$$
 (1.19)

En 1968, Rice introduit la notion d'intégrale  $J$  : une intégrale définie par l'équation (1.20) sur un contour fermé, *C,* englobant le front de fissure comme illustré figure 1.4. Rice démontre [Rice 68a], dans le cadre de l'élasticité linéaire que cette intégrale, indépendante du contour choisi, est égale au taux de restitution d'énergie *G.*

$$
J = \int_C \left( W_{def} \, \delta_{1j} - \sigma_{ij} \frac{\partial u_i}{\partial x_1} \right) n_j \, d\Gamma \tag{1.20}
$$

où  $W_{def} = \underline{\sigma} : \underline{\epsilon}$  est l'énergie de déformation élastique,  $\underline{\sigma}$  et  $\underline{\epsilon}$  les tenseurs de déformations et de contraintes,  $\underline{u}$  le champ de déplacement,  $\underline{n}$  le vecteur normal au contour tel qu'illustré sur la figure 1.4 et  $\delta_{ij}$  le symbole de Kronecker ( $\delta_{ij} = \{1 \text{ si } i = j, \text{ et } 0 \text{ sinon}\}\right)$ .

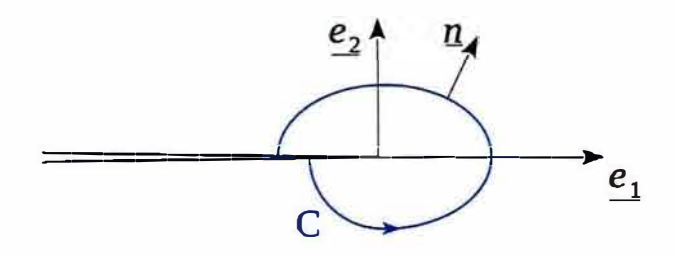

FIGURE 1.4 - Contour pour l'intégrale J

De nombreuses méthodes numériques pour la propagation de fissure s'appuient sur cette intégrale relativement peu couteuse à évaluer par le calcul.

### **1.2 Choix d'une loi de propagation par fatigue**

Le phénomène que l'on cherche à modéliser dans ce travail est celui de la fissuration par fatigue, c'est à dire la propagation de fissure dans une structure soumise à un chargement répété mais inférieur à la limite supportée en chargement monotone. Pour pouvoir modéliser cette propagation, il est nécessaire d'introduire dans le modèle mécanique la possibilité pour une fissure de se propager. La géométrie de la fissure dépend alors du temps et une loi d'évolution doit être intégrée au modèle. Cependant, une des hypothèses de la propagation par fatigue est que la fissure évolue lentement. Il y a un découplage entre le temps caractéristique d'évolution du chargement mécanique et celui de la propagation. Le nombre de cycle de chargement, N, peut alors être considéré comme une variable pseudo temporelle pour le modèle de propagation. En 2D, la dépendance temporelle de la géométrie de la fissure peut être paramétrisée par une direction  $\theta_p$  et une vitesse de propagation  $\frac{da}{dN}$  (où *a* est la longueur de la fissure).

Dans cette partie, après un rappel sur la définition historique du phénomène de rupture par fatigue, nous allons présenter la loi de propagation classiquement utilisée en mécanique linéaire de la rupture que l'on utilisera dans cette étude pour caractériser  $\frac{da}{dN}$  et  $\theta_p$ .

#### **1.2.1 Rappel sur le phénomène de propagation par fatigue**

#### **Aspect historique**

Le problème de la fatigue des métaux a commencé à attirer l'attention des ingénieurs au début du XIXeme siècle avec l'avènement de l'ère industrielle et notamment des machines tournantes. L'un des points de départ de la recherche dans ce domaine a certainement été l'accident sur la ligne ferroviaire Paris-Versailles le 8 mai 1842 où la rupture d'un essieu a causé plusieurs dizaines de morts.

En 1860, Wölher, un ingénieur ferroviaire allemand a montré expérimentalement qu'un essieu de locomotive sollicité en flexion de façon cyclique alternée avait une charge limite à la rupture bien inférieure à celle supportée pour un chargement statique monotone [Wohl 60]. Il est également à l'origine de la caractérisation de la fatigue via les courbes S-N, ou courbes de Wolher, et donc du concept de limite d'endurance. Ces courbes expérimentales caractérisant l'amplitude de contraintes d'un chargement cyclique en fonction du nombre de cycles à rupture sont encore utilisées de nos jours par les industriels. Goodman [Good 99] a ensuite généralisé cette approche pour des chargements non purement alternés. En 1910 Basquin [Basq 10], a pu proposer un modèle empirique pour caractériser la limite d'endurance d'un matériau.

Pour disposer des outils et concepts théoriques nécessaires pour prendre en compte les effets dus à la présence d'une macro fissure, il a fallu attendre le milieu du XXeme siècle et les travaux de Grifith [Grif 21] puis d'lrwin [Irwi 57]. Ces travaux fondateurs de la mécanique linéaire de la rupture, présentée à la section 1.1 ont permis à Paris [Pari 63] de faire le lien entre amplitude des facteurs  $\Delta K$  d'intensité de contraintes et taux de croissance par nombre de cycles  $\frac{da}{dN}$ . Enfin Elber [Elbe 70] a observé les effets de refermeture induits par les déformations plastiques autour du front de fissure et leur impact sur le taux de croissance de la fissure.

#### **Définitions**

Une pièce mécanique soumise à des sollicitations répétitives (cycliques) ou plus généralement variables au cours du temps, peut rompre après un certain nombre de cycles parfois très grands (les contraintes introduites pouvant être inférieures à la limite élastique du matériau) : il s'agit alors de rupture par *fatigue.* 

On distingue

la *fatigue polycyclique* à grand nombre de cycles pour laquelle (après une éventuelle phase d'adaptation) le matériau n'est sollicité que dans le domaine élastique. Généralement, pour les aciers, le nombre de cycles dans ce domaine varie entre  $10^5$  et  $10^7$ ;

de la *fatigue oligocyclique* à faible nombre de cycles (inférieur à 10<sup>5</sup> environ pour les acier) où le matériau plastifie à chaque cycle.

Dans la plupart des cas ,la rupture par fatigue peut être divisée en trois phases :

- Lors de la première phase, le matériau ne semble pas se modifier à l'échelle macroscopique (celle de l'ingénieur). Cependant, à l'échelle de la micro-structure, le chargement cyclique induit une réorganisation des plans de glissement plastiques et l'apparition de bandes de glissement persistantes, puis la nucléation de micro-fissures dans ces bandes de glissement. Cette phase est dite de *nucléation*
- Dans un second temps certaines de ces micro-fissures vont se rejoindre pour former une macrofissure de taille détectable qui aura un impact important sur les champs de contraintes macroscopiques. C'est la phase dite de *coalescence.*
- La troisième phase est celle de la *propagation,* durant laquelle la macro-fissure va se propager de façon stable dans un plan perpendiculaire à la contrainte principale maximale jusqu'à atteindre une taille critique au delà de laquelle la propagation devient instable et la structure rompt.

La vie d'une structure se divise donc en ces trois phases, dont les durées relatives dépendent du matériau, de la géométrie de la structure et du chargement. Cependant, ici nous nous intéresserons uniquement à la dernière phase dite de *propagation.* Nous supposerons donc la présence d'une macrofissure initiale et étudierons son évolution.

#### **1.2.2 Loi de propagation de Paris**

Nous nous intéressons donc ici à la phase de propagation d'un phénomène de rupture polycyclique. Dans ce cadre, les outils de la mécanique linéaire de la rupture (cf :1.1) sont pertinents. En particulier, Paris [Pari 63] propose une loi de propagation dépendant de  $\Delta K_I$ , c'est à dire la différence entre la valeur maximale et la valeur minimale du facteur d'intensité des contraintes *K1* au cours d'un cycle de chargement

$$
\Delta K_I = K_I^{max} - K_I^{min} \tag{1.21}
$$

La figure 1.5 présente l'allure de la vitesse de propagation en fonction de  $\Delta K_I$  (en échelle logarithmique) telle quelle est observée pour la plupart des aciers. On peut en général distinguer trois régimes:

- dans la région I, un régime de propagation dû à la coalescence de micro-fissures à très faible vitesse,
- dans la région II, un régime de propagation dit stable dans lequel la vitesse de propagation est linéaire sur un diagramme log-log,
- dans la région III, un régime de propagation dit instable dans lequel  $\Delta K_I$  tend rapidement vers K<sub>IC</sub>, la valeur critique pour laquelle la rupture de la pièce est observée.

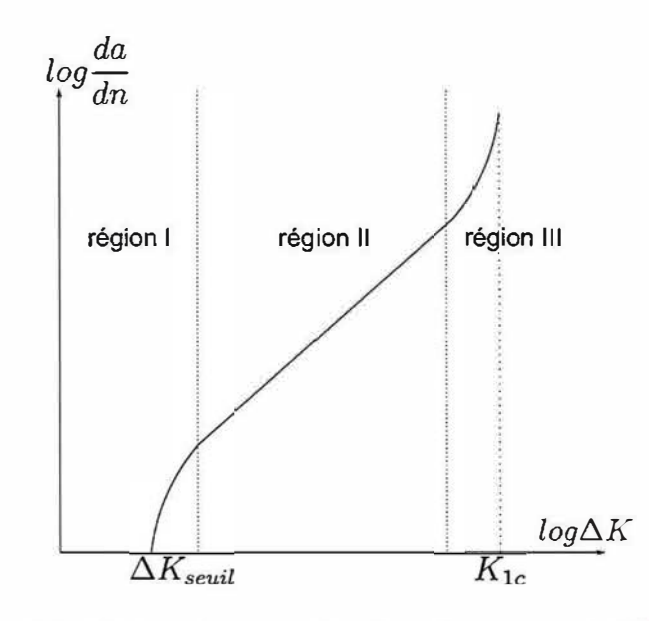

FIGURE 1.5 - Régimes de propagation d'une fissure en mode I [Trol 14]

Paris [Pari 63] propose une loi pour caractériser la vitesse de propagation dans le régime de propagation stable

$$
\frac{da}{dN} = C \left(\Delta K_I\right)^m \tag{1.22}
$$

*C* et *m* sont des coefficients intrinsèques à identifier expérimentalement pour chaque matériau.

Cette loi de propagation est la plus couramment utilisée. Cependant on peut trouver dans la littérature beaucoup d'autres lois qui sont souvent des extensions de celle-ci. On peut citer par exemple Forman *et al* [Form 67] qui ajoutent un terme correctif pour prendre en compte les effets du rapport de charge ou Hartman *et al* [Hart 70] qui ajoutent un  $\Delta K_{seuil}$  à dépasser pour déclencher la propagation. Hutar *et al* [Huta 06] présente une autre variante de cette loi permettant d'introduire l'influence d'un terme de contraintes homogène appelé 'T-stress' (terme d'ordre O dans le développement en séries de Williams des contraintes) dans la loi de propagation.

Par ailleurs, de nombreux travaux se sont attachés à décrire les effets d'un zone plastique confinée autour du front de fissure sur la propagation. Cet aspect sera développé dans la partie 3.2.1.

Lorsque la fissure est sollicitée selon plusieurs modes la détermination de la vitesse de propagation est plus complexe. Souvent, une loi de type Paris est utilisée en remplaçant  $\Delta K_I$  par un  $\Delta K_{eg}$  tel que:

$$
\Delta K_{eq} = (C_I \Delta K_I^m + C_{II} \Delta K_{II}^n + C_{III} \Delta K_{III}^p)^q \tag{1.23}
$$

où *Cr, Cn, Cru* , *m, n, pet q* sont des constantes intrinsèques du matériau à déterminer [Sure 98]. C'est l'approche utilisée par exemple par [Ribe 07] ou [Fier 10].

#### **1.2.3 Critère pour la direction de propagation**

Le deuxième paramètre à déterminer pour permettre de simuler la propagation de fissure est la direction de propagation. Dans le cas du mode I pur, la fissure se propage de façon rectiligne mais si les modes II et/ou II sont non nuls, la fissure tourne et il est alors nécessaire de déterminer une direction de propagation  $\theta_p$ . Pour cela, plusieurs critères sont disponibles dans la littérature.

#### **Critère de la contrainte circonférentielle maximale**

Ce critère, proposé par Erdogan et Sih [Erdo 63], suppose que la fissure se propage dans la direction pour laquelle la contrainte *Œ00* ( dans le repère local défini sur la figure 1.3) est maximale. Ce qui revient à résoudre:

$$
\frac{\partial \sigma_{\theta\theta}}{\partial \theta} = \mathbf{e} \text{ et } \frac{\partial^2 \sigma_{\theta\theta}}{\partial \theta^2} < \mathbf{0} \tag{1.24}
$$

En injectant dans ce problème la solution asymptotique de Westergaard (1.14), on obtient l'angle de propagation en mode mixte proportionnel pour les problèmes 2D

$$
\theta_p = 2 \arctan\left(\frac{1}{4} \left(\frac{K_I}{K_{II}} - sign(K_{II}) \sqrt{\left(\frac{K_I}{K_{II}}\right)^2 + 8}\right)\right) \tag{1.25}
$$

Ce critère particulièrement simple à mettre en place suppose que la fissure s'aligne autant que possible avec le mode I pur. Il n'est donc pas adapté aux problèmes avec une sollicitation uniquement en mode Il.

#### Critère de la contrainte de cisaillement maximale

En complément au critère de la contrainte circonférentielle maximale, Otuska *et al* [Otsu 75] propose un critère pour la propagation en mode II pur, basé sur le maximum de la contrainte de cisaillement

$$
\frac{\partial \sigma_{r\theta}}{\partial \theta} = 0 \tag{1.26}
$$

Ce critère est notament utilisé par Bui *et al* [Bui 78].

#### Critère de Sih en densité minimale d'énergie de déformation

En 1974 Sih propose un critère pour lequel la fissure se propage dans la direction où la densité d'énergie élastique *w* = Q.: *s;* est minimale [Sih 74]. Sih exprime la densité d'énergie élastique dans le cas de la solution de Westergaard sous la forme suivante

$$
w(r,\theta) = \frac{1}{r} \left( a_{11} K_I^2 + 2a_{12} K_I K_{II} + a_{22} K_{II}^2 \right) \tag{1.27}
$$

où  $a_{11}$ ,  $a_{12}$  et  $a_{22}$  sont des fonctions scalaires de  $\theta$  et des coefficients de lamée du matériau. Cette expression diverge au voisinage du front. Il définit donc le facteur d'énergie de déformation *S* :

$$
S(\theta) = rw(r,\theta) = a_{11}K_I^2 + 2a_{12}K_I K_{II} + a_{22}K_2^2
$$
\n(1.28)

Le critère de Sih affirme alors que  $\theta_p$  est l'angle tel que

$$
\frac{\partial S}{\partial \theta} = 0 \tag{1.29}
$$

Ce critère est relativement simple à mettre en œuvre, notamment en 3D. La précision de ce critère dépend très fortement du nombre d'éléments autour du front dans lequel on évalue la densité d'énergie.

#### Critère de taux de restitution d'énergie maximale

Ce critère est dit implicite; a contrario des critères explicites présentés précédemment il se base sur le fait de réaliser un calcul en supposant une extension virtuelle de la fissure dans la direction  $\theta$  et de longueur *da.* C'est une extension du critère de Griffith : la fissure se propage dans la direction *0* pour laquelle le taux de restitution d'énergie *G* à l'extrémité de l'extension virtuelle *da* dans la direction *0* est maximal [Lema 76].

#### **Critère d 'Amestoy**

En 1979, Amestoy et *al* proposent un autre critère implicite basé sur la valeur des facteurs d'intensité des contraintes à l'extrémité d'une extension virtuelle [Ames 79, Ames 92]. Il définit les facteurs d'intensité virtuels  $k_1(da, \theta)$  et  $k_2(da, \theta)$  à la pointe d'une extension de fissure da dans la direction  $\theta$ . Ces facteurs d'intensité des contraintes virtuels approximent via un développement limité en da dont les premiers termes s'écrivent en fonction des facteurs d'intensité des contraintes calculés à la pointe de fissure réelle

$$
\begin{pmatrix} k_1^*(\theta) \\ k_2^*(\theta) \end{pmatrix} = \begin{pmatrix} \lim_{da \to 0} k_1(da, \theta) \\ \lim_{da \to 0} k_2(da, \theta) \end{pmatrix} = \begin{bmatrix} K_{11}(\theta) & K_{12}(\theta) \\ K_{21}(\theta) & K_{22}(\theta) \end{bmatrix} \begin{pmatrix} K_I \\ K_{II} \end{pmatrix}
$$
(1.30)

Amestoy définit alors deux critères

- la fissure croît dans la direction  $\theta_p$  pour laquelle  $k_1^*$  est maximal.

- la fissure croît dans la direction  $\theta_p$  pour laquelle  $k_2^*$  est nul.

Ce critère semble pouvoir s'appliqué sur des exemples de propagation complexes : cas du contact de roulement [Ribe 07], du contact fertting [Pier 10], intéraction de plusieurs fissures [Schw 18, Schw 19].

De nombreux essais ont été nécessaires pour prendre en compte la diversité des mécanismes de propagation mis en jeu en mode mixte et pour proposer des critères de propagation fiables. Ils permettent d'obtenir des prévisions en accord avec les essais sous chargement uni-axial et multi-axial proportionnel dans la plupart des cas. Dans notre étude nous nous limiterons à ce genre de chargement.

Dans [Bouc 03], Bouchard *et al* comparent trois critères sur plusieurs exemples de propagation complexes:

- Le critère de la contrainte circonférentielle maximale,
- Le critère en densité minimale d'énergie de déformation,
- et le critère en taux de restitution d'énergie maximale.

Leur conclusion est que le critère en densité minimale d'énergie de déformation présente plus de dépendance au maillage et est donc plus difficile à utiliser de manière précise. Les deux autres critères donne des résultats similaires cependant le critère de la contrainte circonférentielle apparait plus simple à implémenter dans un code éléments finis. C'est ce dernier critère que nous utiliserons dans ces travaux. Il semble suffisant pour prédire le trajet de fissuration et est régulièrement utilisé dans Cast3M depuis plusieurs années.

### **1.3 Choix d'une méthode numérique adaptée à la mécanique linéaire de la rupture**

Cette partie, majoritairement bibliographique, est consacrée aux outils numériques disponibles pour modéliser la mécanique linéaire de la rupture présentée précédemment. On s'attardera plus particulièrement sur la méthode retenue dans notre cas : la méthode des éléments finis étendus (X-FEM), son implémentation et ses spécificités.

#### **1.3.1 Etat de l'art des méthodes numériques pour modéliser une fissure**

Dans le cadre des éléments finis, de nombreuses approches ont été proposées pour modéliser la présence d'une fissure dans un milieu continu. Ce chapitre en fait un rapide inventaire. Pour plus de détails sur les différentes méthodes présentées ici, le lecteur peut se référer au livre de Kuna *et al* [Kuna 13] par exemple.

#### **Le relâchement de nœuds**

Une première technique relativement simple et répandue consiste à bloquer, via des conditions aux limites en déplacement (conditions de Dirichlet), les nœuds d'un maillage sur le trajet de fissuration et de relâcher ces contraintes en fonction d'un critère de rupture. Dans une application directe de cette technique on supprime brutalement une ou plusieurs relations entre deux pas de propagation. Ce relâchement instantané risque souvent de produire des 'chocs" numériques, notamment en dynamique où l'on observe des oscillations non physiques de la surface libre de la fissure. Une solution pour pallier ce problème est de relâcher progressivement un nœud en y appliquant une force nodale (condition de Neumann) qui diminue linéairement pendant le pas de propagation. Lorsqu'elle atteint zéro le nœud est complètement relâché.

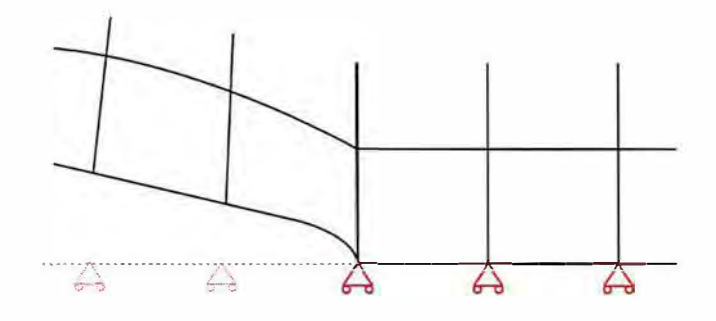

FIGURE 1.6 - Méthode de relâchement de nœuds

Cette méthode a été utilisée notamment par Kobayashi *et al* [Koba 80] pour l'analyse d'essais de rupture fragile. L'atout principal de cette méthode est sa simplicité d'implémentation. Elle n'introduit aucun outil numérique nouveau par rapport à la méthode des éléments finis utilisée en mécanique classique. En outre, cette méthode n'implique pas de projection de champs lorsqu'on utilise des lois de comportement dépendantes de l'histoire de chargement. Elle a été utilisée, par exemple, au CEA pour un comportement élasto-visco-plastique [Yuri 07].

Cependant, la méthode du relâchement de nœuds suppose de connaitre au préalable le trajet de fissuration, pour construire un maillage conforme à la fissure, ce qui n'est pas le cas dans bon nombre de problèmes industriels, même simples.

#### **Séparation d'éléments**

Une approche un peu plus subtile consiste à séparer en deux les éléments dans lesquels la fissure avance. Cela permet de suivre le chemin exact de la fissure quel qu'il soit et donc de modéliser des problèmes où le chemin n'est pas connu *a priori.* Cette méthode nécessite un algorithme de subdivision d'éléments tel que l'illustre Kuna *et al* [Kuna 13] sur la figure 1.7. Cette méthode interfère nécessairement avec la structure de donnée du modèle éléments finis et est donc relativement lourde à mettre en place. En outre, dans le cas d'un comportement inélastique, des transferts de champs sur les nouveaux éléments créés seront nécessaires (nous développons les techniques de transfert de champs et les difficultés qu'elles soulèvent dans la partie 3.3). D'autre part, dans des configurations particulières il est possible que la qualité des éléments obtenus par subdivision soit très mauvaise, si, par exemple, la fissure passe à proximité d'une arête du maillage parallèlement à celle-ci. Le conditionnement des matrices de raideur risque alors de se dégrader et d'entacher la solution d'une erreur non négligeable. Ces situations pathologiques sont susceptibles de se produire lorsqu'on ne connait pas *a priori* le trajet de fissuration.

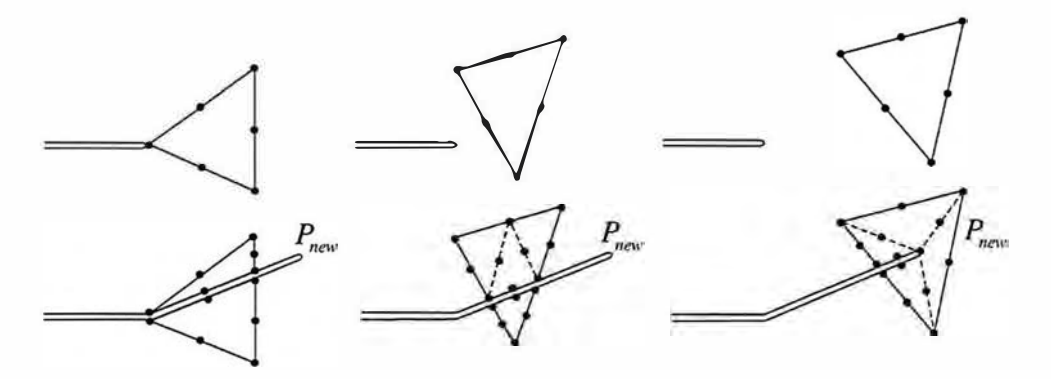

FIGURE 1.7 - Subdivision d'un élément triangulaire [Kuna 13]

#### **Méthodes de remaillage autour de la fissure**

Les champs mécaniques proches de la fissure connaissent des variations spatiales très importantes. Pour les représenter fidèlement, il est nécessaire de garder une taille de maille suffisamment petite en pointe de fissure tout au long de la propagation. L'idée d'un remaillage adaptatif de la fissure au cours de la propagation apparait alors naturellement. L'idée est de recréer pour chaque pas de propagation un nouveau maillage décrivant explicitement la fissure et optimisé (grossier là où les champs varient peu et fin dans les zones d'intérêt proche du front de fissure). Cette méthode a été décrite par Swenson *et al* [Swen 88]. De nombreuses variantes de cette approche mettent en jeux différents estimateurs d'erreur que l'on peut classer en deux catégories

- Les estimateurs *a priori* se basent sur des résultats théoriques et sur notre connaissance du problème. Le plus simple de ces estimateurs est naturellement la distance au front de fissure.
- Les estimateurs *a posteriori* se basent sur les champs déjà calculés au pas précédent ou sur le résultat d'un problème annexe.

Cette deuxième famille est pertinente dans notre situation puisqu'on dispose *de facto* des champs résultats du pas précédent. On peut citer par exemple les travaux de Meyer et al[Meye 06] qui proposent une méthode de remaillage optimisé pour le problème de propagation élastique linéaire comme illustré figure 1.8.

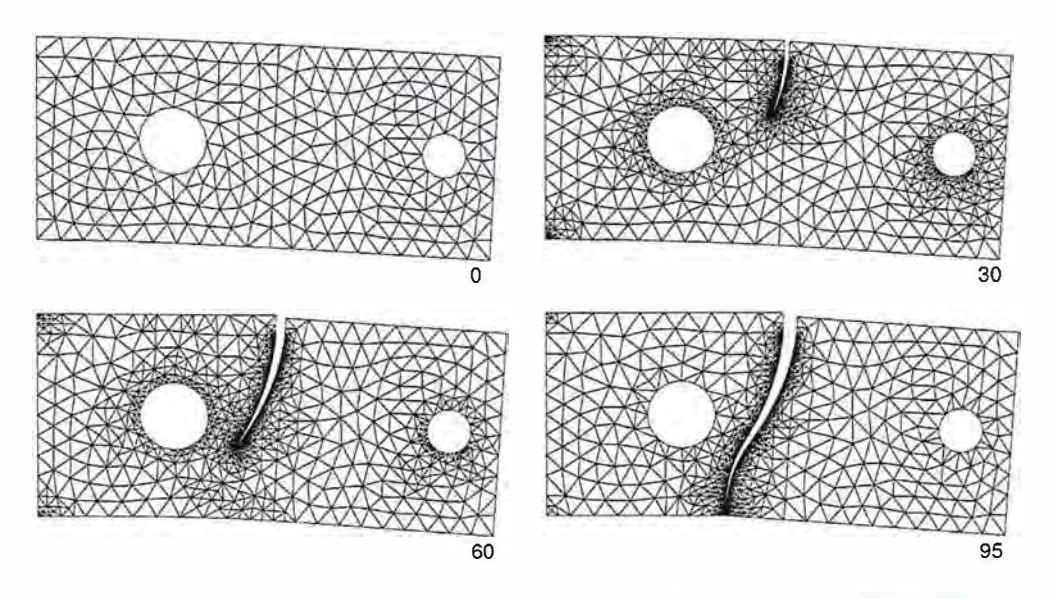

FIGURE 1.8 - Propagation en mode mixte via la méthode de remaillage [Meye 06]

La première difficulté de cette méthode est de créer ces maillages successifs. Les outils de génération automatique de maillages sont souvent lourds, en particulier lorsqu'il s'agit de représenter des géométries complexes et lorsque le trajet de fissuration est tridimensionnel par exemple. Une autre difficulté survient dans le cas de comportement dépendant de l'histoire (élasto-plastique par exemple) : la nécessité de transfert de champs d'un maillage sur l'autre durant la propagation amène à des problèmes similaires à ceux rencontrés dans la section 3.3, à ceci près que dans cette méthode, les maillages successifs n'ont pas de nœuds communs *a priori* ce qui rend la tâche plus difficile. Néanmoins, dans le cas linéaire, ces techniques produisent des résultats très satisfaisants.

En effet cette approche est implémentée dans de nombreux logiciels comme FRANC3D [Cart 00] ou ADAPCRACK [Scho 03]. Chiaruttini *et al* [Chia 12] ont développé un outil efficace de remaillage global (nomé "Z-crack").

Bouchard *et al* [Bouc 00] ont développé dans le logiciel FORGE une méthode de remaillage pour la propagation de fissure qui créer un nouveau maillage en s'appuyant sur des interfaces (nottement les lèvres de la fissure générées au préalable par un critère de propagation). Ils proposent également pour obtenir une bonne précision localement sans trop réduire la taille des éléments d'utiliser un maillage concentrique d'éléments singuliers quadratique de type Barsoum [Bars 76] autour du front de fissure. Ce maillage spécifique est également généré automatiquement à chaque nouvelle position de la fissure par l'outil de remaillage.

Murotani *et al* [Muro 13] présentent une stratégie de remaillage adaptatif basé sur des maillages hiérarchiques générés par suppression d'arête et dédoublement de nœuds, et également combiné avec un raffinement en ordre pour éviter d'obtenir de trop petits éléments en pointe de fissure.

On peut également classer dans la catégorie des méthodes de remaillage, la méthode des éléments espace temps en dynamique qui utilise les mêmes idées en considérant tout simplement le temps comme une dimension supplémentaire du problème éléments finis. On peut citer le travail de Huang qui propose ce genre de méthode pour un problème de propagation élasto-dynamique [Huan 04].

#### Modèles d'endommagement

Les modèles d'endommagement peuvent être vus comme une méthode de représentation de la fissure. Dans ce cas la prise en compte de la fissure ne se fait pas au niveau du maillage mais plutôt au niveau des équations que l'on cherche à résoudre sur ce maillage. On introduit une variable d'endommagement, généralement comprise entre O et 1, qui représente la perte de résistance mécanique du matériau. Les éléments dans lesquels l'endommagement vaut 1 n'offrent plus aucune résistance, ils représentent donc la fissure. La fissure n'est donc plus représentée par une interface de discontinuité mais pas un certain nombre d'éléments volumiques totalement endommagés. Elle a donc une épaisseur (à minima celle d'une couche d'élément).

La restitution d'énergie lors de la propagation, c'est à dire l'accroissement de la zone endommagée,

est alors gérée par une loi d'évolution de la variable d'endommagement, et peut être calibrée pour modéliser le comportement physique d'un matériau. En fonction du matériau et des mécanismes de fissuration mécanique mis en œuvre, un grand nombre de modèles existent dans la littérature pour représenter au mieux l'évolution de la fissure de fatigue, on peut citer par exemple [Mari 85].

Cette approche permet notamment de modéliser assez simplement le branchement ou la coalescence des fissures. En effet la fissure n'étant pas une surface explicitement décrite, rien n'interdit à ce genre d'évènements de se produire dans la simulation. Cependant elle présente plusieurs inconvénients

- Cette méthode ne permet pas une description réaliste de la fissure en tant qu'objet géométrique. Cela rend difficile la gestion du problème d'auto-contact entre les lèvres de la fissure et plus difficile encore la modélisation du frottement entre les lèvres de la fissure. Cependant des stratégies pour gérer l'auto-contact existent dans le modèles a champ de phase [Mieh 10, Moln 17].
- Un autre problème de cette approche est la dépendance au maillage. En effet la zone dans laquelle l'endommagement va se localiser (c'est à dire la fissure) dépend fortement de la taille de maille, et cette dépendance se répercute sur le comportement global de la structure fissurée.

En choisissant un modèle non-local c'est à dire en régularisant le champ de variable d'endommagement, on peut s'affranchir des problèmes de dépendance au maillage. On peut citer par exemple les travaux de Pham et Marigo sur un modèle d'endommagement à gradient [Pham 11] et ceux de Linse *et al* [Lins 12] sur la régularisation du modèle de Gurson. La méthode de champs de phase [Fran 98, Bour 00] peut également être vue comme un modèle d'endommagement régularisé qui généralise la théorie de Griffith. Cette méthode a récemment été utilisée dans le cadre de la fatigue linéaire élastique par Carrara *et al* [Carr 18]

Le principal point négatif de ce genre de méthode est son coût de calcul. En effet les lois d'endommagement non-locales introduisent généralement une longueur physique de régularisation. La taille de maille dans la zone endommagée doit alors être plusieurs fois inférieure à cette longueur caractéristique, ce qui conditionne la finesse du maillage.

#### **Élimination d'éléments**

Une autre stratégie peu coûteuse et largement utilisée est l'élimination d'éléments. On supprime purement et simplement le ou les éléments dans lesquels une grandeur mécanique (contraintes principales, contrainte équivalente de von Mises, *J,* K1 ou même une variable d'endommagement ... ) dépasse un critère à définir. Le vide ainsi créé représente la fissure. Cette methode est utilisée, par exemple, dans le logiciel américain LS-DYNA [Lewi 04].

Cette méthode présente les mêmes désavantages que les modèles d'endommagements présentés précédemment : D'une part elle ne permet pas une description réaliste de la fissure en tant qu'objet géométrique. La précision de la description de la fissure dépend de la taille de maille (ouverture minimum d'un élément).

D'autre part, l'énergie dissipée lors de la propagation dépend elle aussi de la taille de maille. Comme on retire du problème l'énergie contenue dans un élément : plus le volume de l'élément supprimé est important, plus on consomme d'énergie. Or, comme on l'a vu dans la partie 1.1, le taux de restitution d'énergie lors de la propagation est une caractéristique du matériau qui ne doit naturellement pas dépendre du maillage.

#### **TLS (Thick Level Set methode)**

La méthode TLS est une méthode relativement récente introduite par Moës *et al* [Moes 11]. L'idée principale est d'utiliser la technologie des fonctions de niveau (level set) pour séparer une zone endommagée et une zone saine. On va faire propager la fissure via une fonction de niveau  $\phi$  qui est définie comme distance signée à un front d'endommagement. Le modèle introduit une longueur caractéristique  $l_c$  et une variable d'endommagement d telle que d est nulle dans la zone  $\phi \leq 0$  et d vaut 1 dans la zone  $\phi \geq l_c$  complètement endommagée. La surface  $\phi = l_c$  représente alors les lèvres de la fissure. Cette méthode permet d'introduire une zone d'épaisseur non nulle autour de la fissure dans laquelle a lieu la dissipation d'énergie via une variable d'endommagement, tout en décrivant rigoureusement les lèvres de la fissure comme l'isovaleur d'une fonction de niveau. Ceci permet à la fois de gérer les phénomènes de coalescence ou de branchement de fissures comme peuvent le faire les méthodes à endommagement présentées au paragraphe précédent tout en autorisant une description géométrique de la fissure ce qui rend possible la modélisation de l'auto-contact voir du frottement entre les lèvres de la fissure. En revanche cette méthode ne s'affranchit pas d'une longueur caractéristique de régularisation qui impose la finesse du maillage.

#### **Éléments cohésifs**

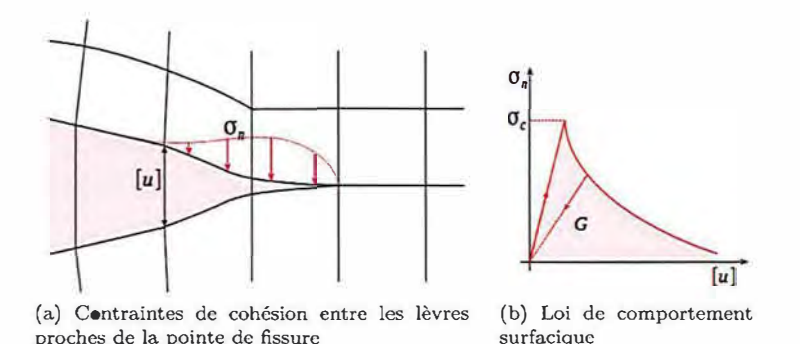

FIGURE 1.9 - Méthode des éléments cohésifs

La méthode des éléments cohésifs peut être vue comme une version plus sophistiquée de la méthode de relâchement de nœuds. Au lieu d'appliquer une force aux nœuds que l'on veut relâcher et de faire décroitre celle-ci de façon arbitraire, on relie en pointe de fissure, l'ouverture ( donc le saut de déplacement) à la contrainte normale aux lèvres via une loi de comportement surfacique (par exemple élastique endommageable), comme représenté sur la figure 1.9. L'aire sous la courbe contrainte normale-ouverture ainsi définie représente l'énergie dissipée pour ouvrir la fissure. Elle est donc directement reliée au taux de restitution d'énergie. Pour plus de détails sur ce sujet, on pourra se référer au travaux de Pandolfi *et al* [Pand 00],de De Borst [De B 03], ou au livre de Kuna [Kuna 13]. On peut également citer les travaux de Bazant et Li [Baza 97, Li 97] en visco-élasticité.

Il est à noter que ce type d'approche peut être utilisé conjointement avec des techniques de remaillage. Le logiciel Z-crack [Chia 12] par exemple génère un maillage très fin dans la 'process zone' où a lieu le phénomène d'endommagement, pour ensuite y introduire des éléments cohésifs, capables de dissiper de l'énergie surfacique.

Cette méthode permet d'associer des grandeurs physiques au mécanisme de rupture. Cependant elle reste difficile à appliquer numériquement. En effet, elle introduit généralement une raideur associée à des éléments d'épaisseur nulle ce qui peut avoir un impact sur la réponse globale de la structure. En outre, elle suppose la connaissance du trajet de fissuration. Pour pallier à ce dernier défaut les éléments cohésifs peuvent être couplés avec un modèle d'endommagement. Les récents travaux de Wolf *et al* [Wolf 18] ou de Simatos *et al* [Sima 10] utilisent des éléments cohésifs pour faire le lien entre une modélisation de la fissure via la méthode X-FEM décrite dans le paragraphe 1.3.2 et une modélisation de la 'process zone' volumique via un modèle d'endommagement. Ce couplage permet également de gérer la localisation des déformations dans les éléments cohésifs et par conséquent de s'affranchir des problèmes de dépendance au maillage des méthodes basées uniquement sur un modèle d'endommagement local.

#### **La partition de l'unité**

Le concept de partition de l'unité introduit par Babuska et Melenk [Babu 97] repose sur l'idée d'améliorer la discrétisation éléments finis non pas en raffinant le maillage mais en ajoutant à la base de fonctions de discrétisation des fonctions *a priori* proches de la solution attendue. Cette idée est alors pertinente dans le contexte de la mécanique de la rupture où l'on attend une singularité en pointe de fissure et une discontinuité aux lèvres de la fissure.

On appelle partition de l'unité dans l'espace  $\Omega$  un ensemble de fonctions  $\{N_i\}$  qui vérifient :

$$
\sum_{i} N_i(\underline{x}) \equiv 1 \ \forall \underline{x} \in \Omega \tag{1.31}
$$

Les fonctions de forme classiques des éléments finis vérifient cette partition de l'unité. On peut alors enrichir l'espace d'approximation avec une fonction d'enrichissement  $\phi(x)$ . L'approximation u d'un champ  $u(x)$  s'écrit alors :

$$
u(\underline{x}) = \sum_{i} N_i(\underline{x})u_i + \sum_{i} N_i(\underline{x})\phi(\underline{x})a_i
$$
\n(1.32)

27

Cette thèse est accessible à l'adresse : http://theses.insa-lyon.fr/publication/2019LYSEI088/these.pdf © [G. Gibert], [2019], INSA Lyon, tous droits réservés

Grâce à la propriété (1.31), en prenant  $u_i = 0$  et  $a_i = 1 \forall i$ , l'approximation de  $\phi$  est exacte.

$$
\phi(\underline{x}) = \sum_{i} N_i(\underline{x}) \phi(\underline{x}) \equiv \phi(\underline{x}) \tag{1.33}
$$

Ainsi, si l'on connait la forme de la solution attendue, il est possible d'enrichir l'approximation éléments finis de façon à capter exactement cette solution. Toutefois, il faut être prudent dans le choix des fonctions d'enrichissement. En effet, la nouvelle famille de fonctions ainsi construite n'est pas, a priori, une base de l'espace vectoriel qu'elle engendre. Par exemple, si l'on prend pour  $\phi$  une combinaison linéaire des  $N_i$ , l'approximation construite est alors non univoque (plusieurs jeux de coefficients  $u_i$ ,  $a_i$  donnent la même fonction de l'espace) ce qui mène à des problèmes mal posés (matrice de raideur singulière). En pratique, on se retrouve rarement dans ce cas pathologique, mais deux fonctions trop "proches' peuvent entrainer un mauvais conditionnement de la matrice de raideur.

Pour des raisons de coût de calcul, on cherche à enrichir l'approximation uniquement dans une zone d'intérêt, ce qui permet d'introduire de nouveaux degrés de libertés uniquement dans cette zone. La partition de l'unité est alors 'locale' et cela induit la présence d'éléments de transition dont certains nœuds sont enrichis et d'autres non. Cette zone de transition peut nécessiter un traitement particulier. En effet, Chessa *et al* [Ches 03] démontrent qu'elle a, parfois, un impact sur l'ordre de convergence de la méthode.

#### La méthode des éléments finis étendus (X-FEM)

La méthode des éléments finis étendus (X-FEM) a été introduite en 1999 par Belytchko et Black [Bely 99]. Et un bon nombre de développement y ont été apportés au cours des deux dernières décennies. Pour une présentation de la méthode dans une version plus récente on pourra se référer à l'article d'Agatos *et al* [Agat 16].

L'idée originale de cette méthode est d'utiliser la propriété de partition de l'unité présentée cidessus pour injecter dans l'approximation éléments finis des fonctions d'enrichissement compatibles avec les champs asymptotiques de la mécanique élastique de la rupture, présentée dans la partie 1.1. Il propose les quatre fonctions d'enrichissement singulières suivantes dans le voisinage de la pointe de fissure:

$$
\begin{cases}\nF_1(\underline{x}) = \sqrt{r} \sin(\theta/2) \\
F_2(\underline{x}) = \sqrt{r} \sin(\theta/2) \sin(\theta) \\
F_3(\underline{x}) = \sqrt{r} \cos(\theta/2) \\
F_4(\underline{x}) = \sqrt{r} \cos(\theta/2) \sin(\theta)\n\end{cases}
$$
\n(1.34)

où r et  $\theta$  sont les coordonnées du point x dans le repère local au front de fissure défini figure 1.3.

On peut montrer que les solutions asymptotiques des équations (1.11), (1.12), (1.13) s'écrivent comme combinaisons linéaires de ces fonctions d'enrichissements.

Puis Moës *et al* [Moes 99] propose d'ajouter une cinquième fonction permettant de représenter la discontinuité de déplacement au niveau des lèvres de la fissure. La fonction de Heaviside généralisée définie par l'équation (1.35) permet d'introduire une discontinuité du champ de déplacement à l'intérieur de l'élément et donc de modéliser la fissure sans utiliser un maillage conforme à sa géométrie. Ceci élimine complètement les opérations de remaillage lors de la propagation.

$$
H(\underline{x}) = \begin{cases} +1 & \text{si } \underline{x}.\underline{x}_2 > 0 \\ -1 & \text{si } \underline{x}.\underline{x}_2 < 0 \end{cases}
$$
(1.35)

On scinde donc l'espace  $\Omega$  en trois zones :

- $-\Omega_F$ : les éléments qui contiennent le front,
- $\Omega_H$ : les autres éléments qui sont traversés par la fissure,
- $-\Omega_N$ : le reste de la structure.

La stratégie d'enrichissement se résume alors par l'équation 1.36

$$
u(\underline{x}) = \sum_{\underline{x}_i \in \Omega_N} N_i(\underline{x}) u_i + \sum_{\underline{x}_j \in \Omega_H} N_j(\underline{x}) (u_j + H(\underline{x}) a_j) + \sum_{\underline{x}_k \in \Omega_F} N_k(\underline{x}) \Big( u_k + \sum_{l=1..4} F_l(\underline{x}) b_{k,l} \Big) \tag{1.36}
$$

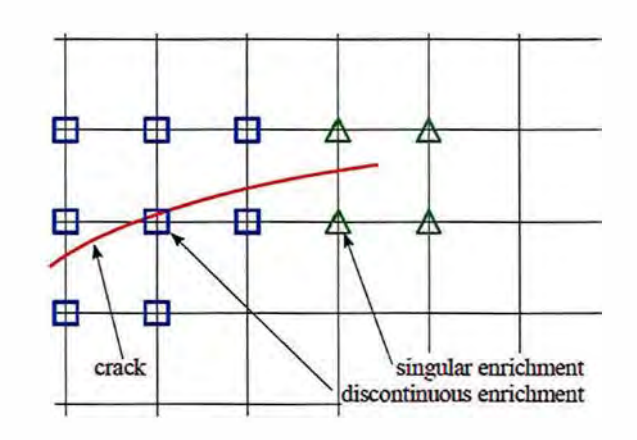

FIGURE 1.10 - Choix des nœuds à enrichir

La figure 1.10 illustre cette répartition des nœuds du maillage entre les différentes zones d'enrichissement. On remarque que les nœuds F-enrichis n'ont pas besoin d'être également H-enrichis. En effet la fonction  $F_1$  est discontinue en  $\theta = \pm \pi$ .

La généralisation du repère local au front de fissure est nécessaire pour définir les fonctions d'enrichissement  $F_i$  et H. Cette généralisation est réalisée par un couple de fonctions de niveau  $(\phi, \psi)$ qui définissent implicitement la position de la surface fissurée et du front comme illustré figure 1.llb. Moës et Gravouil [Moes 02] [Grav 02] présentent l'utilisation de ces fonctions de niveau en 3D et un schéma numérique pour les actualiser lors de la propagation. La fonction de niveau  $\phi$  est la distance cartésienne signée à la surface fissurée, et la fonction  $\psi$  est définie comme la distance signée au front de fissure dans la surface iso-zéro de  $\phi$  et extrapolée au reste de l'espace en imposant  $\nabla\phi.\nabla\psi=0$ 

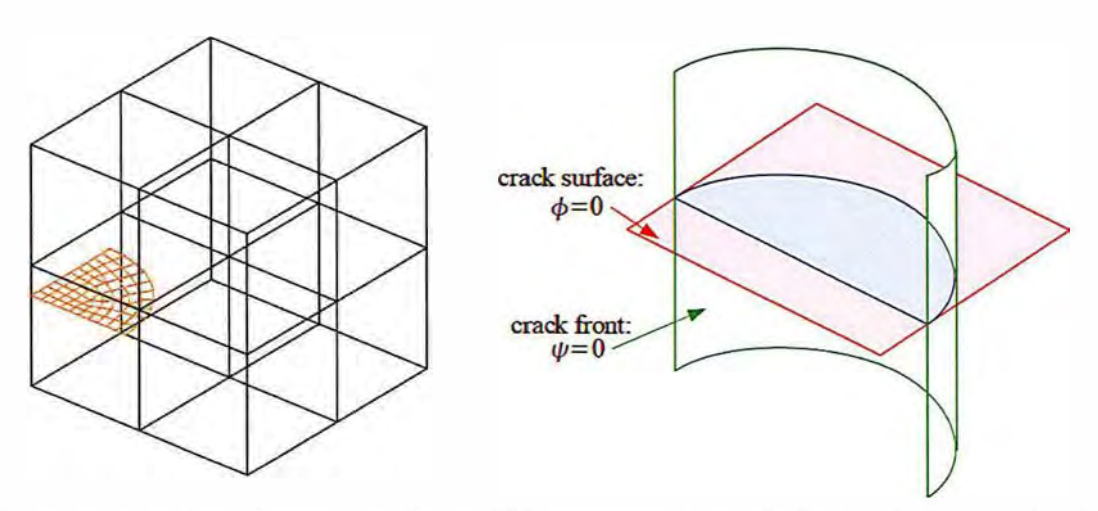

(a) Description implicite via des fonctions de niveau (b) Description explicite via des fonctions de niveau (lcvel-set)

FIGURE 1.11 - Description explicite/implicite de la fissure

La méthode X-FEM a connu un vif succès pour la modélisation de problèmes de propagation très divers :

- $-$  Rupture par fatigue ([Elgu 06a, Trol 14, Mart 17]),
- Rupture fragile en dynamique élastoplastique ([Prab 07, Yang 15]),
- Déchirure ductile ([Sima 10, Wolf 18, Kuma 18]),
- Fissuration multiple ([Daux 00, Loeh 12, Agat 18]),
- Facturation hydraulique ([Gord 13, Gupt 14])

 $-$  ...

#### *1 .3. CHOIX D 'UNE MÉTHODE NUMÉRIQUE ADAPTÉE À LA MÉCANIQ UE LINÉAIRE DE LA RUPTURE*

Pour se convaincre de l'intérêt de la méthode on peut citer un article de Song et Belytchko [Song 08] qui la compare à deux alternatives mentionnées plus haut : la méthode d'élimination d'éléments et la méthode des zones cohésives dans le contexte de la rupture fragile en dynamique. Dans cet article, notamment pour l'expérience de Kalthoff, la méthode X-FEM permet de prédire un trajet de fissuration plus proche de la réalité que les deux méthodes concurrentes.

Au CEA cette méthode est utilisée par exemple pour traiter des problèmes d'interaction de défauts dans des structures industrielles en 3D. La possibilité d'introduire et de déplacer une ou plusieurs fissures dans un maillage donné permet dans cet application d'économiser beaucoup de temps ingénieur dans la conception de maillages.

Dans ces travaux nous avons choisi la méthode X-FEM pour simuler la propagation de fissure de fatigue dans des situations où le chemin de fissuration n'est pas connu *a priori.* En effet, dans ce contexte, cette méthode permet une grande liberté dans la détermination du chemin de fissuration ainsi qu'une description explicite des lèvres de la fissure. En outre elle représente un bon compromis entre efforts d'implémentations, précision de calcul et coût numérique. Dans la partie 1 .3.2 nous développerons davantage les choix qui ont été faits pour l'implémentation de cette méthode dans le code de calcul Cast3M sur lequel nous nous appuierons.

#### 1 .3.2 La méthode des éléments finis étendus (X-FEM) pour la mécanique linéaire de la rupture

La méthode des éléments finis étendue (X-FEM) a été introduite dans la partie précédente. Ici nous entrons dans le détail de cette méthode et notamment dans les choix qui ont été fais entre les différentes variantes possibles de la méthode pour son implémentation dans le code de calcul Cast3M.

#### **Double représentation explicite/implicite de la géométrie de la fissure**

Comme on l'a vu précédemment, l'un des principaux intérêts de la méthode X-FEM est de décrire la géométrie de la fissure indépendamment du maillage de la structure. Pour cela le choix qui a été fait dans Cast3M s'appuie sur une double représentation explicite/implicite [Prab 11] proche de celle proposée par Fries [Frie 12] qui permet d'utiliser les avantages des deux descriptions.

Dans un premier temps, la géométrie de la fissure est maillée avec des éléments plans en 3D (segments linéaires en 2D) indépendamment du maillage de la structure figure l.l la. Un des avantages de cette description est le fait que l'on dispose d'une discrétisation explicite de la fissure sur laquelle il est possible par exemple d'écrire un comportement surfacique de la fissure et de le coupler au comportement volumique : c'est l'approche proposée par Trollé [Trol 14] et Ribeaucourt [Ribe 07] pour gérer le contact frottant entre les lèvres de la fissure ou par Simatos [Sima 10] pour son modèle cohésif .

Dans un second temps, les fonctions de niveau  $\phi$  et  $\psi$  sont calculées en chaque nœud de la structure en tant que distance signée au maillage de la fissure figure 1.11 b.

$$
\forall \underline{x} \in \Omega \quad \phi(\underline{x}) = sign\left( (\underline{x} - \underline{x}_p) . \underline{n} \right) ||\underline{x} - \underline{x}_p|| \tag{1.37}
$$

où  $x_i$  est le point de la fissure le plus proche de  $x_i$ .

$$
\begin{cases}\n\forall \underline{x} \in \Gamma & \psi(\underline{x}) = sign((\underline{x} - \underline{x}_f).\underline{n})||\underline{x} - \underline{x}_f| \\
\forall \underline{x} \in \Omega & \underline{\nabla}\phi.\underline{\nabla}\psi = 0, \quad ||\underline{\nabla}\psi|| = 1\n\end{cases}
$$
\n(1.38)

où  $x_i$  est le point du front de fissure le plus proche de  $x$  (en 2D il n'y en a qu'un seul).

Le calcul en chaque nœud du couple de valeur  $(\phi(x), \psi(x))$  vérifiant 1.37 et 1.38 implique une minimisation géométrique qui peut être faite en parallèle puisque chaque valeur nodale est indépendante. Cette description implicite de la fissure via les level-sets dispose de deux avantages qui justifient que l'on définisse ces level-sets en plus de la description explicite de la fissure.

- elle permet de repérer tout point de l'espace par rapport à la fissure de façon immédiate et donc de statuer rapidement sur l'enrichissement nécessaire ou non d'un élément.
- elle fournit en tout point du front le repère local avec lequel on a défini les grandeurs physiques de la mécanique de la rupture dans la partie 1.1

$$
\underline{x} = \psi \underline{e}_1 + \phi \underline{e}_2 + \tau \underline{e}_3 \tag{1.39}
$$

avec,

$$
\begin{cases}\n\underline{e}_{1} = \underline{\nabla}\psi \\
\underline{e}_{2} = \underline{\nabla}\phi \\
\underline{e}_{3} = \underline{\nabla}\phi \wedge \underline{\nabla}\psi\n\end{cases}
$$
\n
$$
\underline{x} = \psi \underline{e}_{1} + \phi \underline{e}_{2} + \tau \underline{e}_{3}
$$
\n
$$
\underline{e}_{1}
$$
\n
$$
\underline{e}_{2}
$$
\n
$$
\underline{e}_{3}
$$
\n(1.40)

FIGURE 1.12 - Repère local au front de fissure

#### Fonctions d'enrichissement adaptées à la mécanique de la rupture

Dans la partie précédente on a défini les fonctions d'enrichissement à ajouter à la base de discrétisation éléments finis pour décrire exactement la solution asymptotique de la mécanique de la rupture linéaire décrite par les équations (1.11), (1.12) et (1.13). La stratégie d'enrichissement se résume donc par l'équation suivante

$$
u(\underline{x}) = \sum_{\underline{x}_i \in \Omega_N} N_i(\underline{x}) u_i + \sum_{\underline{x}_j \in \Omega_H} N_j(\underline{x}) (u_j + H(\underline{x}) a_j) + \sum_{\underline{x}_k \in \Omega_F} N_k(\underline{x}) \Big( u_k + \sum_{l=1..4} F_l(\underline{x}) \mathbf{b}_{k,l} \Big) \tag{1.41}
$$

où les fonctions d'enrichissement sont celles définies par les équations (1.35) et (1.34) de la section précédente. Bien évidement, selon le problème mécanique que l'on veut représenter il serait possible d'introduire d'autres fonctions. On verra dans la section 3.1 que dans le contexte de la plasticité confinée non négligeable, on pourrait introduire d'autres fonctions pour capter les champs HRR (3.13) par exemple. Cependant dans la plupart des cas les fonctions d'enrichissement associées à la solution de Westergaard sont suffisantes.

#### Choix de la zone géométrique à enrichir

Il existe également plusieurs façons de choisir la zone dans laquelle on veut enrichir la base d'approximation avec les fonctions singulières. Béchet *et al* [Bech 05] propose de choisir une zone géométrique autour du front de fissure indépendante de la taille de maille : il s'agit d'un enrichissement géométrique. li montre qu'en procédant ainsi on peut obtenir un ordre de convergence en terme d'erreur en énergie proche de 1. La où un enrichissement simplement topologique, c'est à dire l'enrichissement d'une seule couche d'élément autour du front (en 2D un seul élément) augmente la précision du même rapport quelque soit la finesse du maillage et n'améliore donc pas l'ordre de convergence.

Ces résultats sont illustrés par la figure 1.13. L'erreur en énergie sur le problème classique de fissure en mode un pur y est tracée en fonction de l'inverse de la taille de maille pour un maillage FEM classique et pour un maillage X-FEM avec les deux stratégies d'enrichissement géométrique et topologique.

Cependant cette méthode introduit potentiellement un grand nombre d'éléments enrichis dont le schéma d'intégration particulier est bien plus coûteux que pour les éléments classiques. Aussi, le choix a été fait dans Cast3M de le limiter à un enrichissement topologique. C'est à dire que seuls les éléments

contenant le front de fissure sont F-enrichis. La zone F-enrichie dépend donc de la taille de maille. Même si l'ordre de convergence que l'on peut espérer atteindre de cette façon n'est que de  $\frac{1}{2}$ , cette méthode s'avère être un bon compromis entre efficacité et complexité.

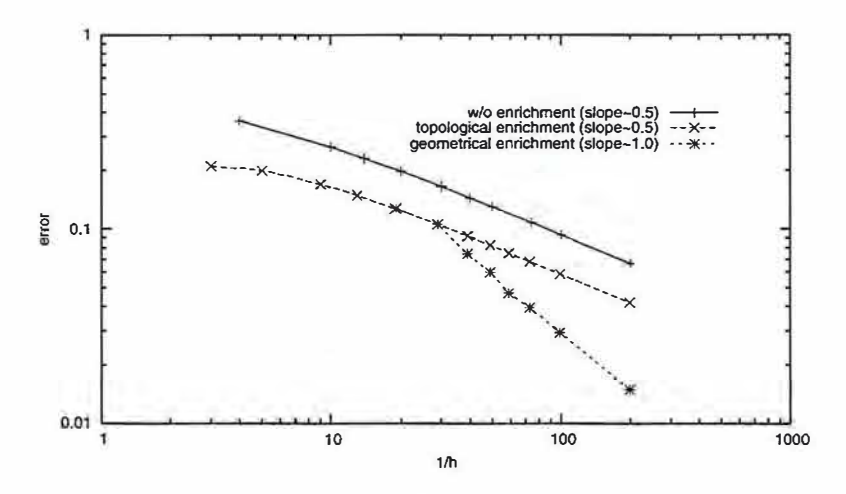

FIGURE 1.13 - Courbe de convergence en terme d'erreur en énergie sur un problème en mode I pur. Comparaison FEM/ X-FEM topologique/ XFEM Géométrique [Bech 05]

Laborde *et al* [Labo 05] proposent une autre façon de simplifier l'enrichissement. Cette méthode dite de 'd.o.f. gathering' consiste à imposer que la valeur de chaque degré de liberté enrichi soit égale. Ceci revient à n'ajouter en réalité qu'un seul degré de liberté par fonction d'enrichissement. Cette technique dégrade légèrement la précision et l'ordre de convergence de la méthode mais elle améliore drastiquement sa robustesse notamment en ce qui concerne le conditionnement des matrices de raideur. Cependant cette variante n'est, à ce jour, pas implémentée dans Cast3M.

Chanine *et al* [Chah 07] proposent une autre variante de la méthode dans laquelle les fonctions d'enrichissement singulières sont multipliées par une fonction dite "eut-off" continue et valent 1 dans la zone que l'on veut enrichir et 0 dans une zone non enrichie. Cette fonction permet d'introduire une zone de transition plus douce. Chanine *et al* montent que cette variante permet dans certaines situations d'améliorer l'ordre de convergence de la méthode.

#### **Évolution de l'enrichissement durant la propagation**

Lors de la propagation, pour ne pas avoir de disparition brutale d'énergie, il est nécessaire de garder en mémoire les nœuds anciennement enrichis ainsi que les fonctions d'enrichissement associées puis d'y ajouter le nouvel enrichissement tel qu'illustré sur la figure 1.14. L'ajout de ces enrichissements autorise une nouvelle cinématique à la structure et donc les champs cinématiquement admissibles prendront en compte la nouvelle position de la fissure. Les degrés de liberté associés aux anciens enrichissements seront progressivement mis à zéro au cours du calcul mécanique.

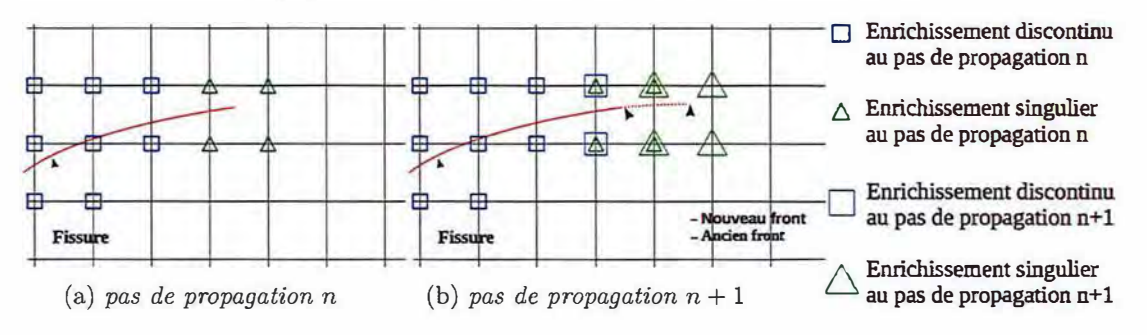

FIGURE 1.14 - Stratégie de propagation de l'enrichissement

Cette stratégie de propagation a été développée par Elquedj *et al* [Elgu 06a] dans le cadre de propagation élastoplasique avec contact frottant et a été utilisé par Simantos *et al* [Sima 10] pour la propagation en dynamique.

C'est une variante de celle développée par Réthoré *et al* [Reth 05b] où les degrés de liberté d'enrichissement sont toujours libres. En effet cette méthode, quoique permettant de démontrer la conservation de l'énergie au cours de la propagation, introduisait, dans le cas de propagations un peu longues, une trop grande quantité de modes parasites qui dégradent le conditionnement de la matrice de raideur.

#### Méthode d'intégration numérique

La présence de fonctions non polynomiales ( discontinues ou singulières) dans les éléments enrichis entraine des erreurs d'intégration si l'on utilise les méthodes classiques des éléments finis.

Moës *et al* [Moes 99] propose de résoudre ce problème en découpant les éléments enrichis en sous éléments conformes à la géométrie de la fissure utilisés uniquement pour l'intégration comme illustré dans la figure 1.15a. Les fonctions de formes enrichies sont alors continues dans ces sous éléments et l'erreur commise est négligeable en appliquant les techniques d'intégration classiques (triangles à trois points de Gauss). Cependant lors de la propagation cette sous découpe est amenée à changer et le nombre et la position des points de Gauss associés également. Dans un cadre purement linéaire cela n'entraine pas de difficulté particulière mais lorsqu'on envisage des non linéarités matériau et donc un effet d'histoire stocké au point de Gauss, il est souhaitable de ne pas changer la position des points de Gauss pour s'éviter des transferts de champs dans les zones à fort gradient autour du front de fissure. Dans ce contexte, Elguedj [Elgu 06b] et Prabel [Prab 07] proposent de sous découper les éléments en 16 sous quadrangles non conformes à la géométrie de la fissure portant à 64 le nombre de points de Gauss par élément enrichi comme illustré dans la figure 1.15b. Cette méthode, utilisée dans Cast3M ne s'affranchit pas d'une erreur d'intégration mais elle permet de la limiter tout en gardant une structure du sous maillage d'intégration qui se conserve lors de la propagation.

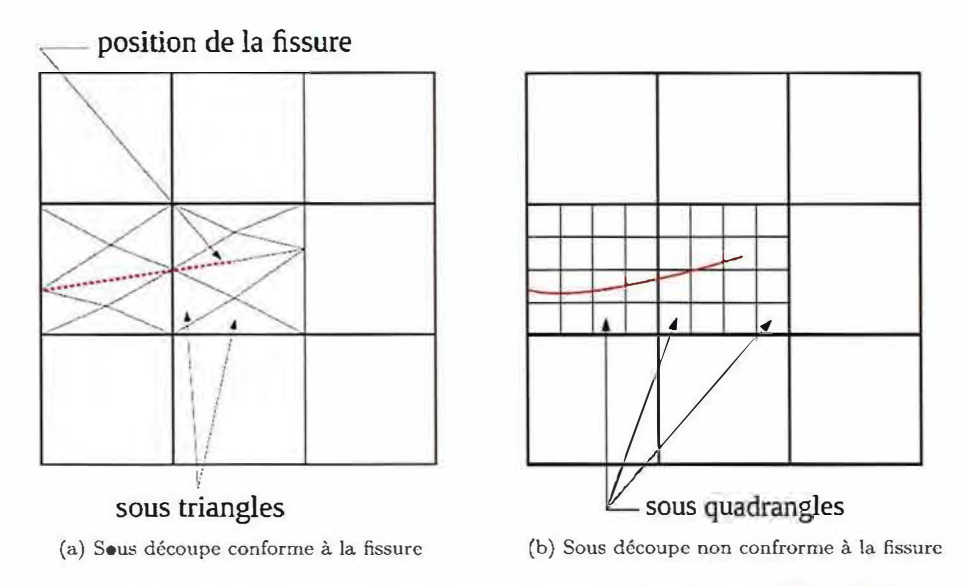

FIGURE 1.15 - Stratégie de sous découpe pour l'intégration [Elgu 06b]

Une autre approche pour résoudre ce problème d'intégration numérique est proposée par Mousavi et Sukumar [Mous 10]. Il s'agit d'une généralisation de la quadrature de Gauss adaptée aux fonctions discontinues et singulières. Dans chaque élément H-enrichi un algorithme dit d'élimination de point est utilisé pour construire une quadrature (c'est à dire un jeu de point d'intégrations et des poids associé) permettent d'intégrer exactement les fonctions de saut. Cette quadrature est conservée et peut être réutilisée tant que la position de la fissure dans l'élément ne change pas. Pour les éléments enrichis de fonctions singulières une transformation de Duffy permet un changement de variable qui élimine la singularité. Cette solution semble attrayante mais n'a pas été implémentée dans Cast3M à ce jour.

Une approche encore différente a été développée par Ventura *et al* [Vent 06] qui proposent de remplacer, pour l'intégration, la fonction d'enrichissement discontinue par une fonction polynomiale et clone intégrable. Cette fonction est construite de façon à ce que son intégrale sur chaque domaine de part et d'autre de la fissure corresponde à celle de la fonction de Heaviside. Cette fonction doit être recalculée pour chaque élément dans chaque configuration de la fissure mais permet une intégration exacte avec les méthodes de quadrature classique et sans sous découpe de l'élément. Marin *et al* [Mart 15] ont généralisé cette approche pour l'utiliser dans le cadre de comportement non linéaire en 3D.

#### **1.3.3 Calcul numérique des facteurs d'intensité des contraintes**

Pour évaluer un des critères de propagation décrit à la section 1.2, à partir des champs solutions d'un calcul éléments finis, il est nécessaire d'en extraire les facteurs d'intensité des contraintes K*1,* Ku et K<sub>III</sub>. Pour cela, on utilise la méthode G-theta implémentée dans Cast3M et basée sur l'intégrale d'interaction.

#### **Découplage des modes de sollicitations : l'intégrale d'interaction**

Le découplage des modes de sollicitations est réalisé via la méthode de l'intégrale d'interaction proposée en 3D par Nikishkov *et al* [Niki 87] pour les fissures planes et généralisé aux fissures courbes par Gosz *et al* [Gosz 98]. Dans [Moes 02] et [Gonz 13] cette méthode est utilisée dans le cadre X-FEM. Considérons deux états d'équilibres indépendants d'un corps élastique homogène : l'état réel que l'on notera <sup>R</sup> et un état virtuel noté <sup>V</sup>. La superposition de ces deux états d'équilibre en forme un troisième pour lequel on peut calculer l'intégrale J définie par l'équation (1.20).

$$
J^{R+V} = \int_C \left( W_{def}^{R+V} \delta_{1j} - (\sigma_{ij}^R + \sigma_{ij}^V) \frac{\partial (u_i^R + u_i^V)}{\partial x_1} \right) n_j d\Gamma \tag{1.42}
$$

Cette équation peut se réécrire en réarrangeant les termes

$$
J^{R+V} = J^R + J^V + I^{R,V}
$$
\n(1.43)

où  $I^{R,V}$  est l'intégrale d'interaction :

$$
I^{R,V} = \int_C \left( W_{def}^{R,V} \delta_{1j} - \sigma_{ij}^R \frac{\partial u_i^V}{\partial x_1} - \sigma_{ij}^V \frac{\partial u_i^R}{\partial x_1} \right) n_j d\Gamma \tag{1.44}
$$

où  $W_{def}^{R,V} = \frac{1}{2}(\underline{\sigma}^R : \underline{\epsilon}^V + \underline{\sigma}^V : \underline{\epsilon}^R)$ . En appliquant le même raisonnement qu'à l'équation 1.18, on obtient :

$$
I^{R,V} = \frac{2}{E^*} (K_I^R K_I^V + K_{II}^R K_{II}^V) + \frac{1}{\mu} K_{III}^R K_{III}^V
$$
\n(1.45)

Si l'on prend pour état R la solution d'un calcul élément fini et pour l'état virtuel un mode de fissuration pur on a

$$
K_I^V = 1, K_{II}^V = 0, K_{III}^V = 0 \implies K_I^R = \frac{2}{E^*} I^{R,V}
$$
 (1.46)

$$
K_I^V = 0, K_{II}^V = 1, K_{III}^V = 0 \implies K_{II}^R = \frac{2}{E^*} I^{R,V}
$$
 (1.47)

$$
K_I^V = 0, \ K_{II}^V = 0, \ K_{III}^V = 1 \implies K_{III}^R = \frac{1}{\mu} I^{R,V}
$$
 (1.48)

La démonstration mathématique de l'indépendance au contour de cette intégrale d'interaction suppose que les champs réels et virtuels satisfont exactement les équations du problème, ce qui n'est naturellement pas le cas de la solution éléments finis. En outre, en présence de fissure courbe, les champs virtuels de mode pur sont eux aussi des solutions approchées. Cependant, cette intégrale reste un outil robuste qui permet d'obtenir des approximations suffisamment précises des facteurs d'intensité des contraintes.

#### **Transformation de l'intégrale de contour en intégrale de domaine**

En 1983 Destuynder *et al* [Dest 83] proposent une méthode originale pour calculer le taux de restitution d'énergie via une intégrale volumique basée sur un champ d'extension virtuelle c'est la méthode G-theta. De la même façon cette méthode a été implémenté dans Cast3M pour calculer l'intégrale d'interaction  $I^{R,V}$  [Broc 94, Atti 95]. Pour cela un champ test  $\underline{\theta}$  dit d'extension virtuelle de fissure dans la direction  $\underline{e}_1$  est introduit. Comme illustré sur la figure 1.16, on prend un champ  $\theta$ constant de norme 1 dans un domaine délimité par un contour  $C^1$  autour du front et constant égal
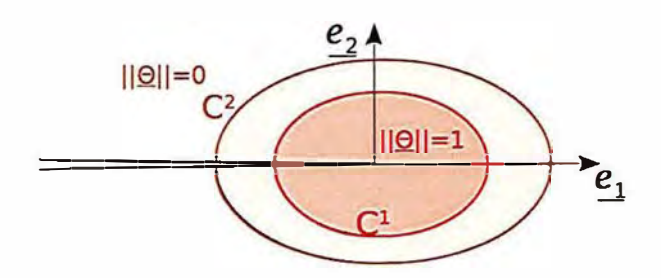

FIGURE 1.16 – Champ $\underline{\theta}$  d'extension virtuelle

à <u>0</u> à l'extérieur du deuxième contour  $C^2$ . Il décroit continument entre les deux contours. L'intégrale d'interaction peut alors s'écrire

$$
I^{R,V} = \int_{\Omega} \left( W_{dif}^{R,V} \delta_{1j} - \sigma_{ij}^R \frac{\partial u_i^V}{\partial \underline{e}_1} - \sigma_{ij}^V \frac{\partial u_i^R}{\partial x_1} \right) \frac{\partial \theta_1}{\partial x_j} d\Omega \tag{1.49}
$$

Lorsqu'on généralise cette méthode en 3D le front devient une courbe F on définit l'abscisse curviligne *s* le long de cette courbe. Pour obtenir la valeur de l'intégrale le long du front, J R . <sup>V</sup>*(s)* il s'agit, alors, de résoudre le problème suivant

 $\forall \theta_i \in \Theta$ 

$$
\int_{\mathcal{F}} I^{R,V}(s) \underline{\theta}_i(s) \underline{e}_1(s) d\mathcal{F} = \mathcal{I}^{R,V}(\underline{\theta}_i)
$$
\n(1.50)

où  $\mathcal{I}^{R,V}(\underline{\theta}_i)$  est une intégrale de volume définie comme à l'équation (1.49) mais en réalisant l'intégrale sur l'espace 3D, et  $\Theta$  un espace d'approximation permettant de représenter l'ensemble des champs test d'extension virtuel en 3D. Classiquement, pour chaque point du front  $x_i$  d'abscisse curviligne  $s_i$  on prend le champ 2D défini comme sur la figure 1.16 multiplié par la fonction  $\psi_i(s)$  linéaire par morceau, valant 1 au point  $\underline{x}_i$  et 0 sur tous les autres points du front [Shih 86]. Le Cren *et al* [Le C 17] proposent une amélioration de cette méthode en prenant pour  $\psi_i(s)$  une famille de polynômes de Legendre qui imposent notamment une certaine régularité de l'intégrale obtenue le long du front.

La méthode G-theta est très souvent utilisée pour calculer l'intégrale d'interaction mais également l'intégrale J dans le contexte X-FEM. On peut trouver dans [Labo 05] et [Bech 05] une étude de convergence de la méthode G-theta pour calcul de l'intégrale J dans le cadre des éléments finis étendus. Plusieurs variantes de la méthode sont testées. Il est notamment démontré que pour cette intégrale également l'enrichissement topologique donne un ordre de convergence inférieur à l'enrichissement géométrique.

### **1.4 Mise en place d'une procédure itérative de propagation**

Après avoir choisi un mode de représentation de la fissure (méthode X-FEM), un critère de propagation (Loi de Paris) et un critère pour la direction de propagation ( contrainte circonférentielle maximale), il est possible de mettre en place une procédure itérative de propagation.

Quand la fissure se propage, la configuration géométrique change, et donc la réponse mécanique à un cycle de chargement est modifiée. Puisque les échelles de temps du cycle de chargement et de la propagation sont très différentes, on peut les séparer. On notera  $t$  les pas de temps lors d'un cycle de chargement et n les pas de propagation de la fissure. Puisque ces échelles sont séparées, on peut adopter une approche explicite ou découplée.

Pour un chargement et une longueur de fissure donnée, l'équilibre mécanique est calculé. Puis le critère de propagation est appliqué grâce au résultat de ce calcul (facteur d'intensité des contraintes) donnant de nouvelles direction et longueur de fissure (ou un nouveau nombre de cycle si on procède à incrément de fissure imposé). Cette approche explicite permet d'utiliser une procédure de propagation directe et efficace détaillée par l'algorithme 1.

Afin d'appliquer cet algorithme, la structure est d'abord maillée sans tenir compte de l'existence de la fissure  $\mathcal{M}^0$  . En parallèle la fissure est maillée (en utilisant soit des triangles en 3D soit des segments en 2D comme illustré figure 1.lla). Les conditions aux limites et le chargement sont définis sur cette géométrie.

### Algorithme 1 : Algorithme de propagation itératif avec X-FEM.

- Géométrie initiale saine  $\mathcal{M}^0$  et fissure initiale  $\Gamma^1$ 

- Conditions aux limites et chargement

répéter Boucle de propagation n=l...

- Mise à jour des level-set et des enrichissements avec la fissure actuelle  $\Gamma^n$
- Calcul mécanique sur un cycle de chargement
- Calcul des facteurs d'intensité des contraintes sur tout le cycle via la méthode G-theta

- Évaluation d'un critère de propagation et de direction via les facteurs d'intensité des contraintes

- Avancée de la fissure, nouvelle position :  $\Gamma^{n+1}$ 

jusqu'à *Critère d'arrêt;* 

- Post traitement

Les level-set sont définies à partir de cette fissure explicitement maillée comme étant des distances signées. Elles sont ensuite utilisées pour enrichir les éléments pertinents avec des fonctions discontinues ou singulières (cf 1.3.2). La matrice de raideur contenant ces fonctions de forme enrichies doit alors être assemblée. Un solveur (éventuellement non-linéaire) résout alors le problème mécanique sur tout le cycle de chargement. On obtient les champs mécaniques (déplacements, contraintes et déformations) à chaque instant.

A partir de cette solution, les facteurs d'intensité des contraintes sont extraits via la méthode G-theta. Le critère de propagation (ici en l'occurrence la loi de Paris et le critère de la contrainte circonférentielle maximale) permet alors de déterminer et une vitesse  $\frac{da}{dN}$  une direction de propagation  $\theta_p$ .

L'avancée de fissure est réalisée en ajoutant à la fissure un segment de longueur *da* en 2D (ou une couche d'éléments en 3D), dans la direction  $\theta_p$ . La connaissance de la vitesse  $\frac{da}{dN}$  permet alors de connaitre le nombre de cycles de chargement *dN* auquel correspond cette avancée de fissure.

D'autres méthodes sont possibles par exemple via la mise à jours des level-sets [Grav 02] sans passer par une représentation explicite de la fissure. Les level-set sont actualisées par la résolution d'un système d'équations différentielles. Ici, de nouvelles level-set sont simplement créées à partir de la nouvelle fissure en utilisant la définition des level-set comme distances signées.

Ces nouvelles level-set permettent de mettre à jour l'enrichissement et la matrice de raideur pour réaliser un nouveau calcul d'un cycle de chargement, d'évaluer de nouveau le critère de propagation et ainsi de suite jusqu'à ce que la fissure atteigne un bord de la structure ou que le critère de propagation donne une vitesse nulle.

### **1.5 Évaluation du coût numérique de la stratégie mise en place pour simuler un problème académique simple avec la méthode X-FEM**

Dans cette partie, l'idée est de comparer les résultats numériques obtenus à la méthode présentée dans ce chapitre avec un calcul analytique. Cela nous permettra de mettre en évidence l'erreur de discrétisation du calcul élément fini et sa convergence avec la taille de maille. L'objectif étant d'avoir une référence pour comparer avec la méthode présentée dans le chapitre 2 où l'on utilisera une méthode de raffinement automatique de maillage pour adapter localement la taille de maille.

### **1.5.1 Position du problème : plaque en mode mixte**

Pour se ramener à un cas académique pour lequel la solution académique est connue, on considère une fissure semi infinie dans un milieu infini en 2D, sous l'hypothèse des déformations planes. On choisi des caractéristiques matériau typiques d'un acier :  $E = 200$  MPa et  $\nu = 0.3$  et on considère que ce milieu est sollicité en mode mixte avec  $K_I^{imp} = 100 \text{ MPa}\sqrt{\text{m}}$  et  $K_{II}^{imp} = 10 \text{ MPa}\sqrt{\text{m}}$ .

Le champ de déplacement solution de ce problème est donc celui décrit par la solution de Westergaard [West 39] décrite à la section 1.1 par les équations (1.11) et (1.12).

Pour réaliser un calcul éléments finis de ce problème, on considère un domaine carré  $\Omega$  de côté  $L = 1$ m, contenant une fissure  $\Gamma$  allant d'un coté du carré à son centre comme illustré sur la figure 1.17.

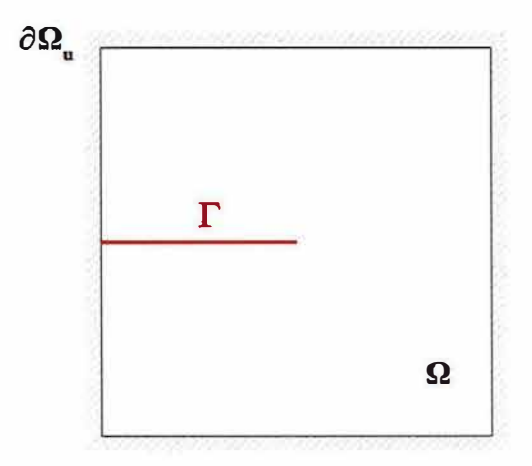

FIGURE 1.17 - Position du problème

On impose alors sur la totalité du contour du domaine  $\partial\Omega_u$  le champ de déplacement égal à celui de la solution de Westergaard (1.11) et 1.12).

 $\forall x \in \partial \Omega_u$ :

$$
\underline{u}(\underline{x}) = \frac{1}{2\mu} \sqrt{\frac{r}{2\pi}} \begin{Bmatrix} K_I^{imp} \cos\frac{\theta}{2}(k - \cos\theta) + K_{II}^{imp} \sin\frac{\theta}{2}(k + \cos\theta + 2) \\ K_I^{imp} \cos\frac{\theta}{2}(k - \cos\theta) + K_{II}^{imp} \sin\frac{\theta}{2}(k + \cos\theta + 2) \end{Bmatrix}
$$
(1.51)

Le domaine sera maillé en utilisant des éléments linéaires potentiellement enrichis noté 'XQ4R' dans Cast3M.

### **1.5.2 Convergence des champs locaux**

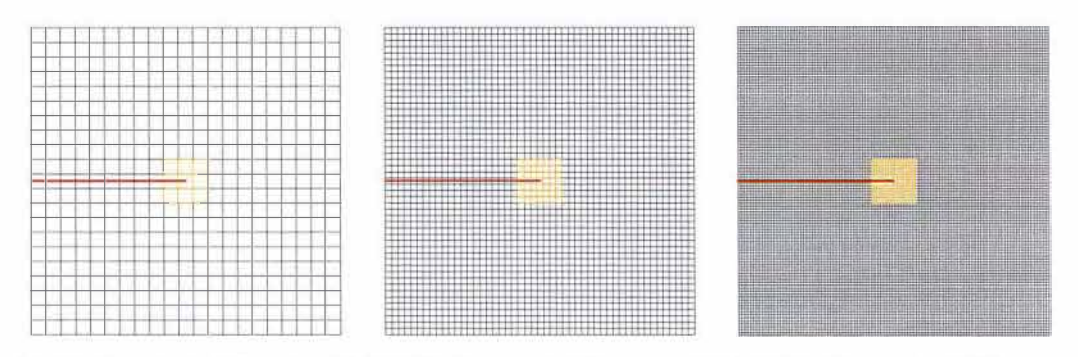

(a) 441 éléments de 4.76 cm de côté (b) 2401 éléments de 2.04 cm de côté(c) 11025 éléments de 0.952 cm de côté

FIGURE 1.18 - Maillages éléments finis utilisés pour l'étude de convergence

Pour étudier l'influence de la taille de maille sur la précision du calcul, on choisit plusieurs maillages de tailles de maille différentes, comme illustré sur la figure 1. 18. Dans cette première partie, les maillages sont raffinés de façon homogène. La figure 1.19 montre le champ de déplacement ainsi que la différence entre celui-ci et la valeur théorique sur un maillage intermédiaire. Comme attendu, l'erreur numérique commise par le calcul élément fini décroit avec la taille de maille. Pour quantifier cette décroissance, on définit deux indicateurs d'erreur :

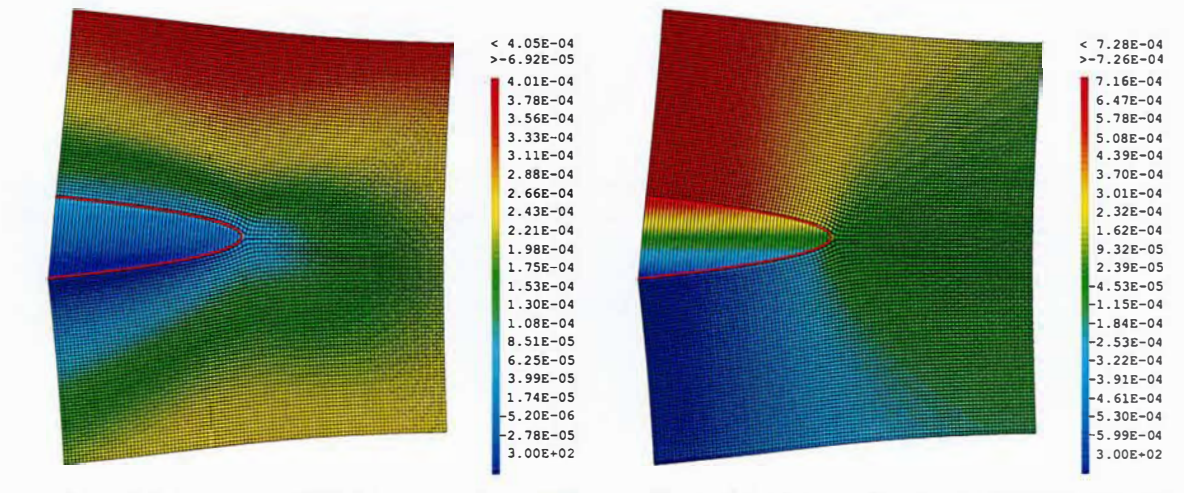

(a)  $u_x$  (m) issu du calcul X-FEM sur le maillage 1.18c (b)  $u_y$  (m) issu du calcul X-FEM sur le maillage 1.18c

FIGURE 1.19 - Solution de Westergaard calculée sur le maillage 1.18c

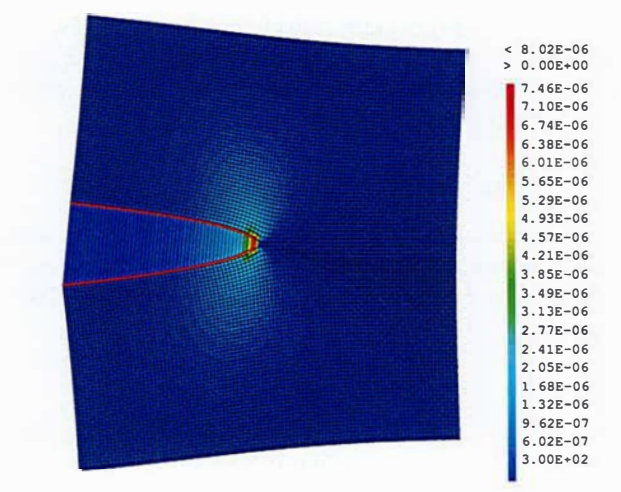

FIGURE 1.20 – Champ de différence  $\|\underline{u} - \underline{u}^{theo}\|$ (m) sur le maillage 1.18c

L'erreur en norme L2 définie sur la totalité du domaine qui s'exprime comme suit.

$$
Err_{L2} = \sqrt{\frac{\int_{\Omega} \|\underline{u} - \underline{u}^{theo}\|^2 d\Omega}{\int_{\Omega} \|\underline{u}^{theo}\|^2 d\Omega}} \tag{1.52}
$$

— On définit comme zone d'intérêt  $\Omega_{patch}$  un patch carré de 14cm de côté autour du front de fissure comme illustré sur la figure 1.18 (ce qui correspond à trois éléments du maillage figure 1.18a). On note  $Err_{patch}$  l'erreur L2 calculée sur cette restriction de  $\Omega$ .

$$
Err_{patch} = \sqrt{\frac{\int_{\Omega_{patch}} \|\underline{u} - \underline{u}^{theo}\|^2 d\Omega}{\int_{\Omega_{patch}} \|\underline{u}^{theo}\|^2 d\Omega}} \tag{1.53}
$$

Étant donné que c'est dans cette zone que l'influence de la singularité en pointe de fissure est la plus importante (cf figure 1.20) on s'attend à ce que l'erreur concentrée sur cette zone soit plus importante que l'erreur globale.

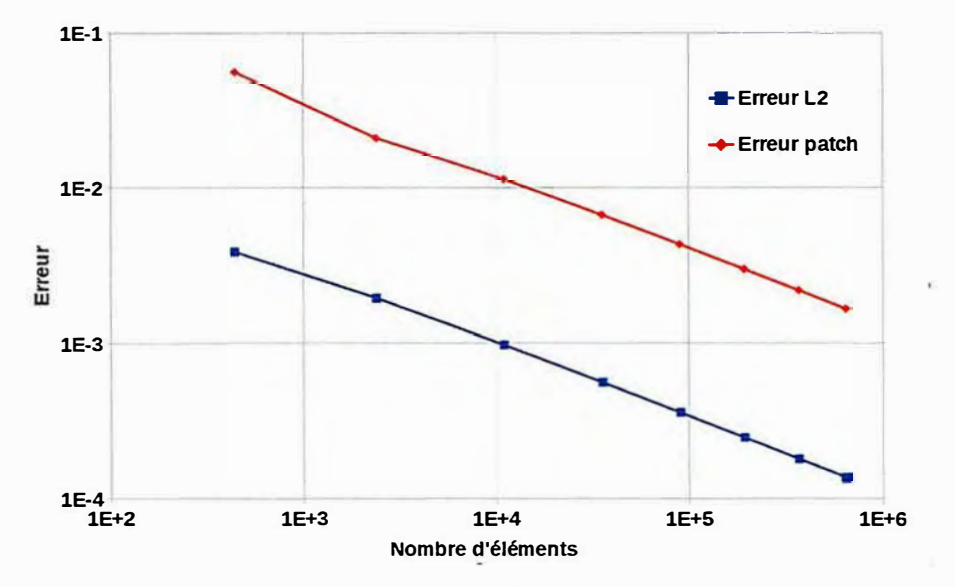

FIGURE 1.21 - Convergence en maillage de la méthode X-FEM

La figure 1.21 montre l'évolution de ces deux indicateurs d'erreur en fonction du nombre d'éléments dans le maillage. On constate la convergence des indicateurs d'erreur avec la taille de maille. La précision du calcul en terme d'erreur numérique dépend ici du nombre d'éléments du maillage selon une loi puissance (linéaire en diagramme log-log).

### 1.5.3 Convergence du trajet de propagation

Comme présenté par l'algorithme 1 les facteurs d'intensité des contraintes sont alors calculés à partir du résultat du calcul éléments finis via la méthode G-theta. La figure 1.24 montre l'évolution de l'erreur numérique commise sur  $K_I$  telle que décrite par l'équation (1.54).

$$
Err_K = \frac{K_I - K_I^{imp}}{K_I^{imp}}\tag{1.54}
$$

Pour vérifier l'indépendance au contour de l'intégrale d'interaction la méthode G-theta est réalisée pour différents contours. Comme illustré sur la figure 1.22, un contour est caractérisé par le nombre de couches d'éléments autour du front de fissure qu'englobe la zone pour laquelle le champ test,  $\theta$  est constant de norme 1.

On réalise donc la méthode G-theta sur les différents maillages pour différentes contours la figure 1.23 montre l'erreur numérique commise pour le calcul de  $K_I$  en fonction du nombre de couches.

L'erreur numérique pour ce calcul semble converger vers O avec la taille de maille lorsque le nombre de couche est suffisamment grand (6 couches environ). Cependant pour des contours plus resserrés autour du front l'erreur semble converger vers une valeur négative. Cette erreur est probablement

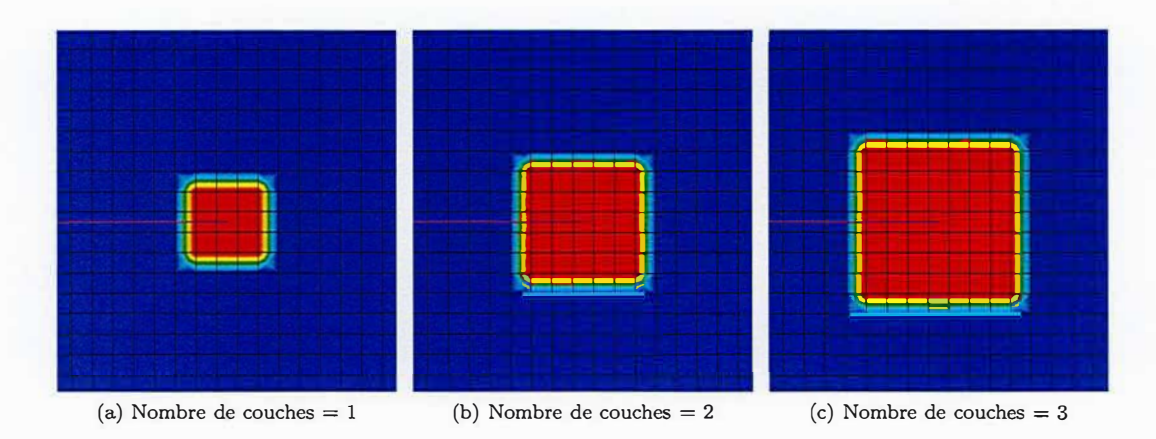

FIGURE 1.22 - Composante  $\theta_x$  du champ test  $\underline{\theta}$  en fonction du nombre de couches

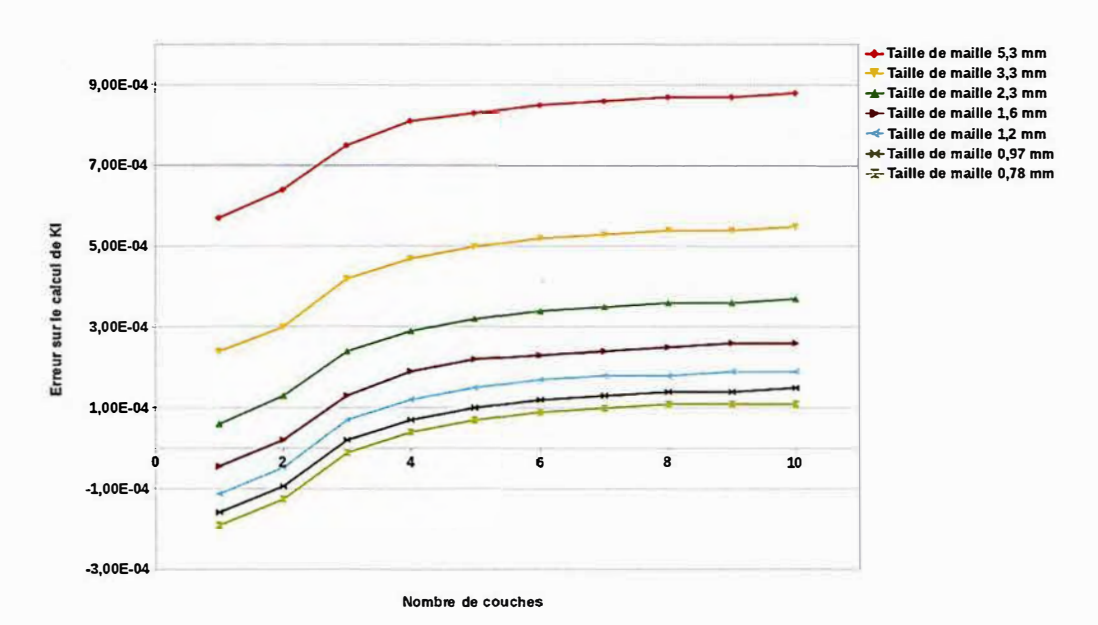

FIGURE 1.23 -  $Err_K$  pour différents maillages en fonction du nombre de couches

due à la difficulté de réaliser correctement l'intégrale proche des éléments de transitions entre la zone enrichie et la zone non-enrichie. L'indépendance de l'intégrale d'interaction au contour est donc vérifiée ici à condition que celui ci soit suffisamment grand.

Pour quantifier la convergence de la méthode G-theta on fixe la taille du contour et on prend des maillages homogènes de plus en plus fins. La figure 1.24 trace alors l'erreur  $Err_K$  en fonction du nombre d'éléments

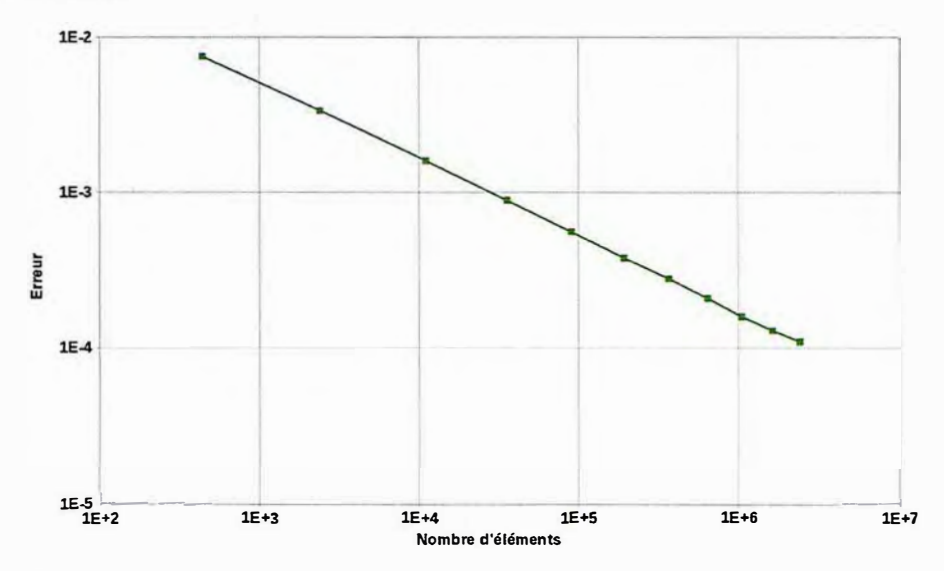

FIGURE 1.24- Convergence en maillage du facteur d'intensité des contraintes Kr calculé via la méthode G-theta

On constate que la précision de l'intégrale augmente avec la finesse du maillage, et que, à l'erreur numérique près, cette intégrale est indépendante du contour.

L'angle de propagation est ensuite obtenu via l'équation (1.25). Ici on raisonne à incrément de fissure *da* fixé et la loi de Paris nous donne le nombre de cycle *dN* correspondant. La fissure avance donc d'un incrément *da*, dans la direction  $\theta_p$  calculée. Puis un nouveau calcul est réalisé qui permet d'obtenir un nouvel angle de propagation et ainsi de suite. Pour que le critère prenne en compte un potentiel virage de la fissure, il est important que la taille de la zone sur laquelle est faite l'intégrale d'interaction soit du même ordre de grandeur que *da.* Pour cette étude, on se fixe un incrément *da* valant deux fois la longueur d'un élément.

La figure 1.25 montre les différents trajets de fissuration obtenus pour différentes tailles de maille. La taille de l'incrément de fissure qui est ici reliée à la finesse de discrétisation spatiale, peut être considérée ici comme le pas de temps de notre algorithme de propagation. Étant donné que l'approche que nous avons choisie est explicite (la position de la fissure au cycle *N* + *dN* est entièrement déterminée par les champs mécaniques du cycle N), il n'est pas surprenant d'observer une dépendance de l'algorithme au pas de temps c'est à dire à l'incrément de fissure. C'est ce que l'on observe sur la figure 1.25 : le trajet de fissuration converge lorsqu'on diminue la taille de maille ( et donc également l'incrément de fissure).

Pour observer l'influence du maillage indépendamment de celle de l'incrément de propagation on a réalisé la même étude en fixant cette fois-ci l'incrément *da* quelle que soit la taille de maille (on choisit la valeur prise précédemment pour le maillage le plus grossier). La figure 1.26 montre les différents trajets obtenus dans ce cas. Ici les trajets sont quasiment superposés pour les quatre maillages les plus fins. La cohérence des résultats pour un si grand pas de propagation tient, dans ce cas précis, au fait que la solution analytique corresponde à une ligne droite après un premier virage.

Cette thèse est accessible à l'adresse : http://theses.insa-lyon.fr/publication/2019LYSEI088/these.pdf © [G. Gibert], [2019], INSA Lyon, tous droits réservés

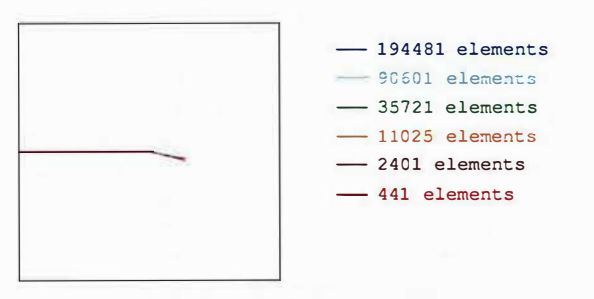

(a) Trajet de propagation pour différents maillages *da=* 2h

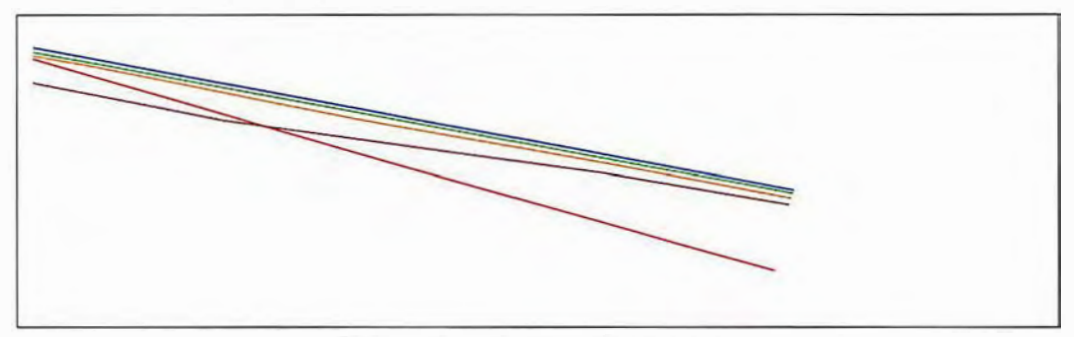

(b) Zoom (xl2.5) sur les fronts de fissure

FIGURE 1.25 - Convergence du trajet de fissuration

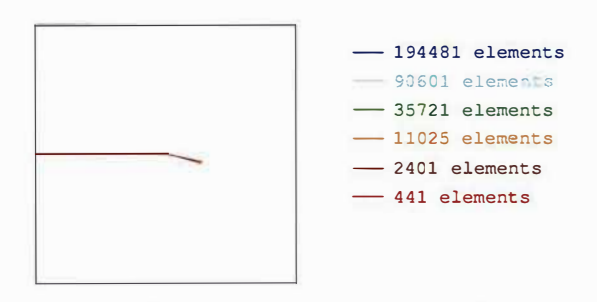

(a) Trajet de propagation pour différents maillages *da=* 9.52cm

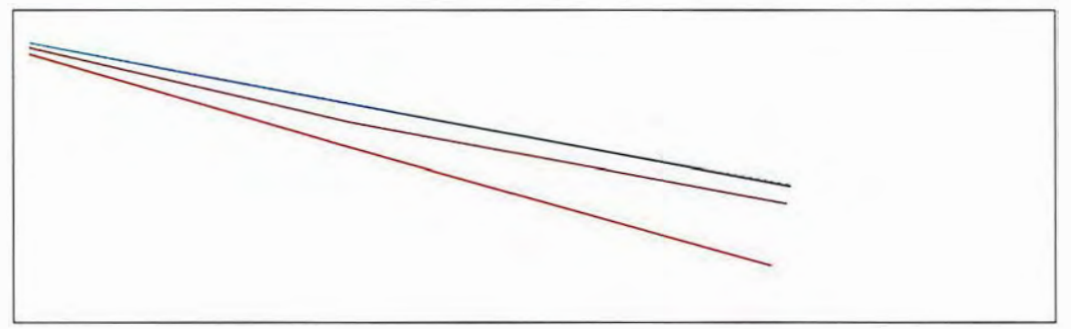

(b) Zoom (xl2.5) sur les fronts de fissure

FIGURE 1.26 - Convergence du trajet de fissuration à *da* constant

### **1.6 Conclusion du chapitre**

Dans ce chapitre on a présenté une méthode numérique pour simuler la propagation de fissure de fatigue en utilisant la méthode des éléments finis étendus (X-FEM).

Dans un premier temps une étude bibliographique sur les critères de propagation de fissure en fatigue nous a permis de contextualiser et de justifier le choix pour notre méthode de la loi de Paris associée au critère de la contrainte circonférentielle maximale. De la même façon une étude de l'état de l'art des méthodes numériques utilisées pour modéliser la fissure nous a permis de placer la méthode X-FEM dans son contexte scientifique. Même si cette méthode en elle même a déjà, été utilisée pour de nombreuses applications [Elgu 06a, Prab 08, Trol 14], ce chapitre nous a permis de mettre en valeur les choix qui ont été faits dans l'implémentation numérique de cette méthode dans Cast3M. Parmi ces choix on peut citer la double représentation implicite/explicite de la fissure, la stratégie d'enrichissement topologique, la méthode d'intégration via une découpe en sous quadrangles nonconformes basée sur les travaux de Elguedj et Prabel [Prab 08, Elgu 06a] et la méthode G-theta pour extraire les facteurs d'intensité des contraintes. Une des spécificités de la méthode proposée ici est l'utilisation de deux jeux de degrés de liberté enrichis pour représenter la singularité courante en pointe de fissure et celle de l'étape de propagation précédente.

Une fois l'algorithme de propagation de fissure en fatigue implémenté (cf algorithme 1), en utilisant ces différents éléments, il a été utilisé sur un cas académique simple (section 1.5). Cet exemple nous a permis de tester la stratégie de propagation et de confronter les résultats obtenus avec une solution analytique. Il apparait que la méthode proposée permet de modéliser un problème de propagation en mode mixte dans le cadre de la mécanique élastique linéaire de la rupture. Cependant le coût numérique pour obtenir une solution de qualité est relativement élevé. Sur cet exemple pourtant extrêmement simple, pour obtenir un trajet de fissuration convergé et une erreur en norme L2 'locale' (sur un patch carré de 14 cm de côté autour du front de fissure) l'ordre du pourcent, il est nécessaire d'utiliser au moins une dizaine de millier d'éléments. Le caractère local du problème est confirmé par

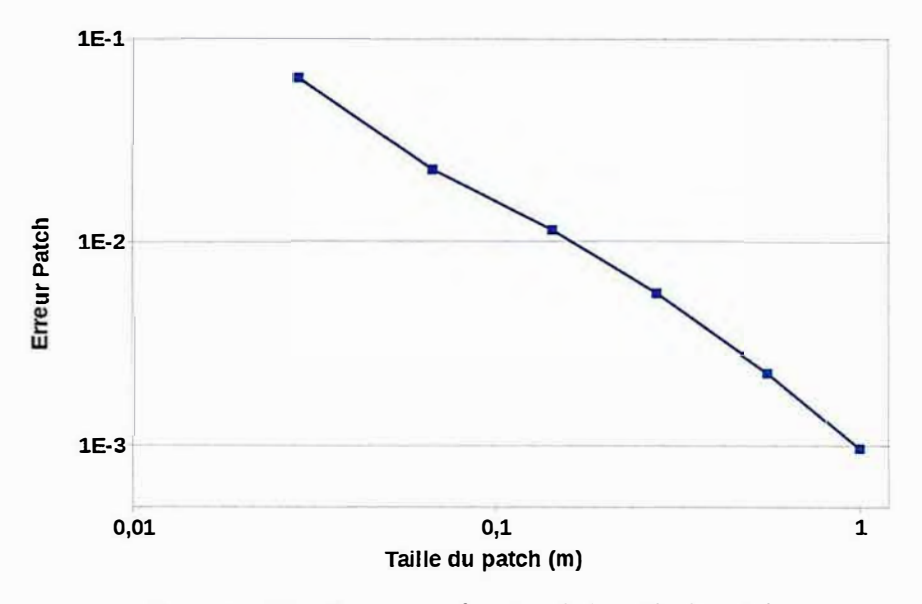

FIGURE 1.27 -  $Err_{patch}$  en fonction de la taille du patch

la figure 1.27. Sur cette figure on se place à maillage fixé (le maillage 1.18c) et on fait varier la taille du patch. On constate que l'erreur relative  $Err_{patch}$  augmente quand on diminue la taille du patch. Il n'est donc nécessaire d'utiliser un maillage fin que dans une petite zone autour du front de fissure. Compte tenu de la complexité des problèmes que l'on vise à traiter par la suite, l'idée d'introduire un outil de raffinement automatique de maillage arrive donc logiquement à ce stade. La mise en place de cette idée sera l'objet du chapitre suivant.

## **Chapitre 2**

# **Propagation d'une fissure de fatigue, dans le cadre élastique linéaire, par couplage X-FEM/AMR**

### **Sommaire**

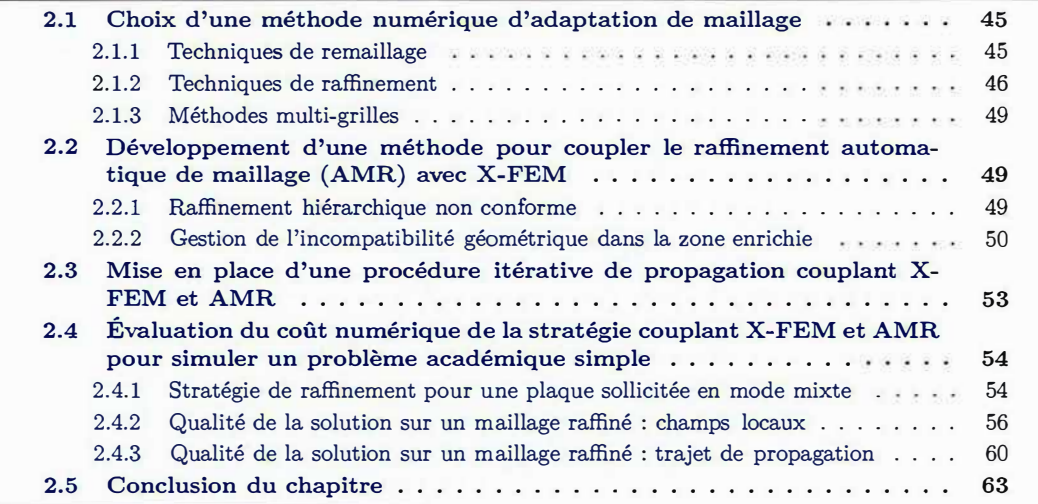

L'objectif de ce deuxième chapitre est d'ajouter à la stratégie mise en place au chapitre 1, un outil de raffinement automatique de maillage. En effet, il apparait clairement que dans le cadre de la mécanique linéaire, les zones à fort gradient se concentrent sur une petite zone autour du front de fissure. L'idée de réaliser automatiquement des maillages adaptés à cette spécificité apparait donc naturellement. Dans un premier temps, l'idée est donc de choisir une méthode de raffinement de maillage. Pour cela la première partie de ce chapitre porte sur un état de l'art des méthodes disponibles dans la littérature. Dans une deuxième section, on développera les spécificités de la méthode sélectionnée et mise en place dans ces travaux. En particulier on entrera dans le détail des solutions techniques apportées au problème de couplage entre la méthode X-FEM et cette méthode de raffinement automatique. Une fois cet outil disponible, une troisième partie précisera la procédure globale de propagation incluant ce couplage. Enfin, dans une quatrième partie, on appliquera cette procédure sur le même exemple académique que dans la section 1.5. On pourra ainsi évaluer, sur cet exemple, l'intérêt du couplage X-FEM/ AMR en terme de coût numérique.

### **2.1 Choix d'une méthode numérique d'adaptation de maillage**

La méthode des éléments finis converge en espace : plus l'espace d'approximation que l'on utilise est riche, plus l'erreur de discrétisation que l'on commet est petite. Cependant, le coût numérique en terme de temps de calcul mais aussi en terme de quantité de mémoire utilisée augmente avec la finesse du maillage. Il est donc nécessaire pour chaque simulation de trouver un compromis entre précision et coût numérique. L'enjeu des méthodes d'adaptation de maillage (AMR) est d'optimiser le rapport temps de calcul/précision en trouvant ce compromis localement. L'idée est d'utiliser une discrétisation adaptée localement au problème étudié : fine dans les zones où une solution complexe requiert une grande finesse de maillage et grossière dans les zones où les champs varient peu.

Classiquement deux outils sont nécessaires pour créer ces maillages adaptatifs au cours d'un calcul : un générateur de maillage capable d'adapter localement un maillage et un critère pour estimer la qualité des solutions obtenues [Zien 83]. Il existe dans la littérature un grand nombre d'estimateurs d'erreur plus ou moins sophistiqués pour permettre d'obtenir des maillages optimisés. Cependant dans le cas du problème de la propagation de fissures, nous avons choisi, dans un premier temps, de ne pas nous attarder sur cet aspect. En effet, notre problème présente des spécificités fortes :

- la présence d'une singularité de contraintes en pointe de fissure,
- la nécessité de garantir une bonne qualité de la solution dans une petite zone en amont du front de fissure pour le calcul d'un critère de propagation,
- la possibilité d'observer dans cette zone des phénomènes complexes (écoulement plastique, endommagement) nécessitant une modélisation particulière.

Face à ces spécificités, un critère de raffinement basique : la distance au front de fissure, apparait naturellement. Ce choix ne nous garantit pas d'obtenir un maillage optimal, mais: il nous apportera nécessairement un gain important par rapport à un maillage classique tout en s'évitant le calcul d'un estimateur d'erreur plus complexe. Cette partie bibliographique s'attarde donc davantage sur le deuxième outil nécessaire à l'adaptation automatique de maillages, à savoir les techniques permettant de générer une discrétisation adaptée lorsque l'on s'est fixé localement une taille de maille sur une géométrie.

Les techniques d'adaptation peuvent ici être divisées en deux familles :

- les techniques de *remaillage* qui consistent à recréer totalement un maillage en considérant une densité prescrite,
- les techniques de *raffinement* qui consistent à s'appuyer sur les éléments d'un premier maillage pour en générer un second en enrichissant localement la discrétisation spatiale

Cette étude bibliographique nous permettra de choisir une méthode d'adaptation de maillage adapté à notre contexte, à savoir le couplage avec la méthode des éléments finis étendus (X-FEM).

### **2.1.1 Techniques de remaillage**

#### Utilisation d'un générateur automatique de maillage

La première idée que l'on peut avoir est simplement de générer un nouveau maillage aussi souvent que nécessaire. La technologie des mailleurs automatiques évolue et cette opération qui semblait bien trop coûteuse quelques décennies en arrière est aujourd'hui envisageable dans certaines situations [Zhan 18, Yue 06].

Dans Lee [Lee 94], des macro éléments définissent certaines zones dans lesquelles on reconstruit le maillage de zéro pendant que dans le reste de la structure, on conserve le maillage précédent. Cela permet de se passer de remailler des zones entières où la qualité de la solution requise est déjà atteinte. Cependant, il est alors nécessaire d'introduire comme contrainte au générateur de maillage, la discrétisation sur le bord de la zone à remailler partagée avec l'ancien maillage.

#### **Déplacement de maillage**

Le déplacement de maillage est une méthode pour générer des maillages adaptatifs, héritée de la mécanique des fluides [Gnof 83, Lohn 84, Pera 87]. Elle a été adaptée à certains problèmes de mécanique des solides de façon encourageante, notamment par Pastor *et al* [Past 91] pour modéliser la localisation de bandes de cisaillement. L'idée générale est la suivante : on commence par évaluer une carte d'erreur sur un premier maillage régulier. Puis on construit un système de ressorts en considérant chaque arête du maillage comme un ressort dont la raideur dépend de l'erreur locale. On calcule alors la position des nœuds pour laquelle ce système de ressorts est à l'équilibre ( en conservant la position des limites du domaine). Cette nouvelle position de chaque nœud définit un nouveau maillage localement optimisé par rapport à la carte d'erreur. Un nouveau calcul peut être réalisé sur ce maillage et une nouvelle carte d'erreur peut alors produire un nouveau déplacement de chaque nœud et ainsi de suite. La technique dite de morphing basée sur des méthode d'animation graphique a également été adapté en mécanique [Blom 00]. Galland [Gall 11] utilise cette technique, dont le principe est également de modifier les coordonnés des nœuds sans changer le nombre d'éléments, pour modéliser la propagation de fissure de fatigue en plasticité confinée.

L'intérêt principal de ces méthodes est qu'elles peuvent générer des maillages optimaux par rapport à un problème donné. En revanche, comme le nombre d'éléments reste défini par celui du maillage de départ lors de l'adaptation, l'erreur minimale que l'on peut atteindre avec cette méthode est bornée.

#### **2.1.2 Techniques de raffinement**

En référence à la classification proposée par Zienkiewicz *et al* [Zien 83, Zien 05], on peut distinguer deux types de raffinement

- Le  $h$ -raffinement consiste à jouer sur la taille des éléments pour utiliser des petits éléments dans les zones critiques et des éléments plus grands dans les zones où peu d'information suffit pour capter les solutions du problème.
- Le p-raffinement consiste à jouer sur l'ordre des fonctions de formes. On utilise des éléments d'ordre supérieur dans les zones critiques.

Dans notre étude nous envisageons de coupler notre outil de raffinement avec la méthode X-FEM, elle même introduisant des fonctions de forme particulières. Aussi le choix a été fait de ne pas introduire de fonctions de forme d'ordre élevé dont l'interaction avec la modélisation X-FEM entraine généralement des difficultés numériques, notamment en ce qui concerne le conditionnement des matrices de raideur [Ndef 17]. On se limitera donc ici aux méthodes de h-raffinement.

Une fois que l'on connait la zone à raffiner et la taille de maille que l'on souhaite dans cette zone, une approche relativement répandue est de l'atteindre en subdivisant les éléments du maillage grossier. Cette approche, dite hiérarchique, est relativement simple à mettre en place et on obtient un maillage raffiné qui est inclus dans le maillage grossier, ce qui doit faciliter les opérations de transferts de champs de l'un à l'autre. C'est cette approche qui a été choisie, par exemple, dans les codes éléments finis Europlexus [Casa 11] et Code Aster [Nico 08a], [Nico 08b].

Il est à noter que la densité obtenue localement sera donc nécessairement une division de la densité initiale par une puissance de 2. Ainsi la densité du maillage obtenue ne sera généralement pas exactement la densité requise. Cela permet d'atteindre une précision ciblée mais pas de manière optimale.

Cette procédure peut être réalisée élément par élément et donc être parallélisée de façon très efficace. Elle introduit de nouveaux nœuds aux milieux de chaque arête de l'élément que l'on veut raffiner.

La principale difficulté rencontrée dans cette approche est la gestion de la transition entre une zone fine et une zone plus grossière. En effet, lorsque l'on se contente de subdiviser certains éléments, on introduit des nœuds à l'interface entre une zone grossière et une zone fine, qui ne coïncident pas avec les sommets des plus gros éléments, comme illustré sur la figure 2.1. Ces nœuds, appelés 'hanging nodes', introduisent potentiellement des non-conformités cinématiques entre les différentes zones de raffinement du maillage.

Face à cette difficulté, plusieurs approches existent

- le raffinement de maillage conforme, pour lequel des éléments de formes différentes sont ajoutés à l'interface entre les différentes zones de raffinement pour assurer la conformité géométrique du maillage.
- le raffinement de maillage non conforme pour lequel la continuité du déplacement à l'interface est assurée en imposant des contraintes cinématiques aux 'hanging nodes'.

#### **Raffinement de maillage conforme**

Une première façon de régler le problème de non conformité lors du raffinement est de subdiviser les gros éléments entourant la zone raffinée suivant un découpage dit de conformité de façon à obtenir un maillage conforme. C'est la stratégie qui a été adoptée par exemple dans le logiciel HOMAR qui prend en charge le raffinement de maillage pour Code Aster [Nico 08a]. Il s'agit de créer une nouvelle arête entre chaque 'hanging node' et un nœud de l'élément grossier voisin, comme illustré sur la figure 2.2. Pour qu'un tel découpage soit possible, il est nécessaire que les éléments découpés ne contiennent qu'un seul 'hanging node'. Si cela n'est pas le cas il suffit de subdiviser avec le découpage classique les éléments contenants plusieurs 'hanging nodes'.

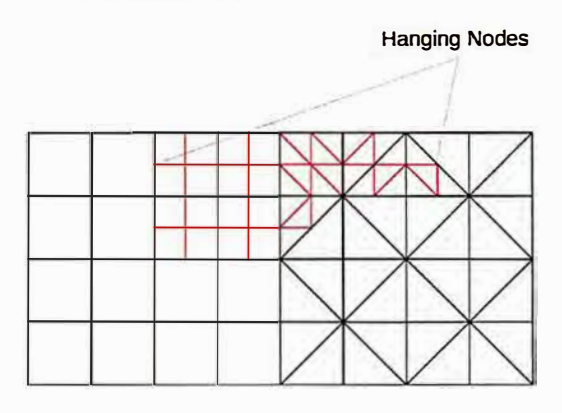

FIGURE 2.1 - Exemple de maillage raffiné non conforme tiré de [Nico 08a]

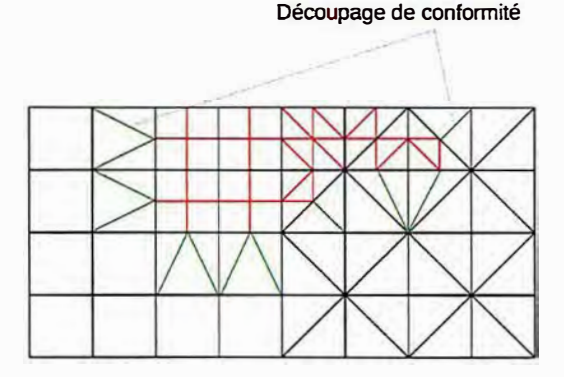

FIGURE 2.2 - Exemple de découpage de conformité tiré de [Nico 08a]

On remarque que pour réaliser ces découpages de conformités, il est nécessaire d'introduire des triangles dans un maillage ne contenant initialement que des quadrangles ce qui est une limite de la méthode. En effet, dans certaines situations, il est nécessaire d'avoir un maillage adaptatif ne contenant qu'un seul type d'élément. En 3D, le nombre de situations possibles est plus important et l'introduction d'éléments de types différents aussi. Par exemple, le découpage de conformité d'un hexaèdre contenant deux hanging nodes sur des arêtes non en vis-à-vis introduit 2 pyramides et 12 tétraèdres. La documentation du logiciel HOMAR [Nico 08a] liste toutes ces possibilités qui rendent cette procédure complexe.

D'autre part, ces éléments de conformités ne sont pas isomorphes aux éléments de départ si on les raffine à leur tour. Sans précaution, on peut détériorer leur rapport d'aspect et obtenir des maillages

dégénérés. C'est la raison pour laquelle, si l'on veut réaliser des raffinements successifs, il est intéressant de le faire sur le maillage non conforme avant de réaliser le découpage de conformité une seule fois sur le maillage final.

#### Raffinement de maillage non conforme

Une autre stratégie est de conserver le maillage non conforme et d'imposer la valeur du déplacement aux 'hanging nodes' comme on imposerait une condition aux limites en déplacement [Bank 83, Dernk 89]. C'est, par exemple, la méthode qui a été choisie par Europlexus [Casa 11].

On écrit la continuité de l'approximation éléments finis de part et d'autre de l'interface  $\mathcal{I}_{G,f}$  entre l'élément grossier  $E_{\boldsymbol{G}}$  et les éléments fins  $E_{\boldsymbol{f}}.$ 

 $\forall \underline{x} \in \mathcal{I}_{G,f}$ :

$$
\sum_{i \in E_f} N_i^f(\underline{x}) u_i = \sum_{\underline{x}_i \in E_G} N_i^G(\underline{x}) u_{\underline{x}} \tag{2.1}
$$

où  $N_i^G(\underline{x})$  est la fonction de forme associée au nœud  $\underline{x}_i$  dans l'élément grossier et  $N_i^f(\underline{x})$  la fonction de forme associée au noeud  $\underline{x}_i$  dans l'élément fin. Cette équation est vérifiée par définition des fonctions de formes sur le nœud appartenant aux deux éléments. Il suffit alors de la vérifier aux 'hanging nodes' pour quelle soit vraie sur toute l'interface

Pour fixer les idées, écrivons cette relation sur un exemple simple illustré sur la figure 2.3. Sur cet exemple, l'ancien élément s'appuyant sur les nœuds  $\underline{x}_2$ ,  $\underline{x}_3$ ,  $\underline{x}_4$  et  $\underline{x}_5$  a été divisé en 4 éléments plus petits. Le noeud  $\underline{x}_{10}$  appartient alors aux éléments  $E_{f1}$  et  $E_{f3}$  mais pas à l'arrête  $[\underline{x}_{2},\underline{x}_{5}]$  de l'élément  $E_G$ : c'est donc un "hanging node". Pour imposer la continuité de l'approximation éléments finis en ce point, on écrit  $\forall \underline{x} \in [\underline{x}_2; \underline{x}_5]$ 

$$
\sum_{i \in \{2,7,10,11,9,5\}} N_i^f(\underline{x}) u_i = \sum_{i \in \{1,2,5,6\}} N_i^G(\underline{x}) u_i \tag{2.2}
$$

Ceci revient à vérifier cette équation uniquement en  $x = x_{10}$ :

$$
u_{10} = \frac{1}{2}u_2 + \frac{1}{2}u_5 \tag{2.3}
$$

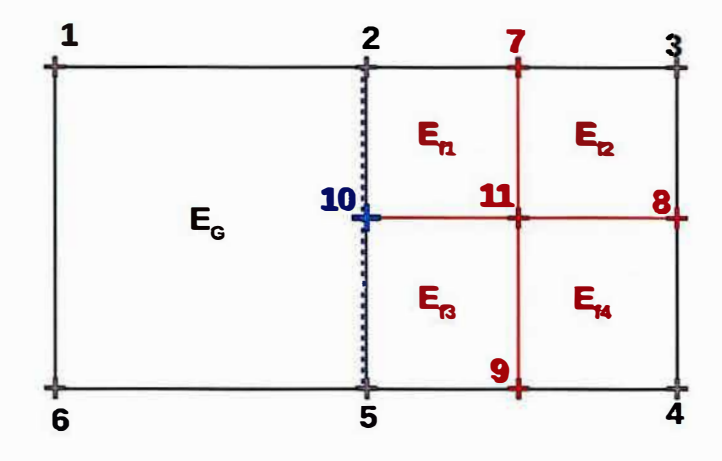

FIGURE 2.3 - Exemple de 'hanging node'

De façon plus générale, la continuité de l'approximation éléments finis se ramène de la même manière à une série de relations linéaires entre les degrés de liberté des arêtes à la frontière des différentes zones de raffinement. Ces relations sont imposées lors des calculs éléments finis via des multiplicateurs de Lagrange de la même manière que sont imposées classiquement les conditions aux limites de Dirichlet. C'est cette méthode qui a été choisie dans l'opérateur de raffinement de Cast3M (RAFF) [Cast 19].

#### **Généalogie du raffinement**

Dans ce genre d'approches, il peut être utile de conserver l'histoire du raffinement, c'est à dire de conserver, pour chaque élément d'un maillage donné, l'information des éléments dont il provient. On introduit la notion de famille : un élément père est subdivisé en éléments fils eux-mêmes potentiellement subdivisés en une nouvelle génération de fils. Pour un élément d'un maillage donné, l'information de son père et de ses potentiels éléments fils peut être stockée et disponible à tout instant. Pour la gestion des non conformités, il peut également être nécessaire de stoker les éléments voisins. L'approche utilisée par EUROPLEXUS [Casa 11, Casa 13] s'appuie, pour stoker ces informations, sur une architecture de données de type arbre similaire à celle présentée par Yerry *et al* [Yerr 83] ou Demkowicz *et al* [Demk 89]. Cette architecture n'a pas encore été implémentée dans Cast<sup>3</sup>M, mais c'est une perspective intéressante. En effet les informations de lien familial permettent par exemple d'optimiser les opérations de projection de champs d'un maillage à l'autre. (cf section 3.3)

### **2.1.3 Méthodes multi-grilles**

Les méthodes multi-grilles sont une alternative au raffinement automatique de maillage pour permettre l'utilisation de tailles de discrétisation différentes en fonction du problème traité. Ces méthodes sont basées sur le fait que les solveurs itératifs sont en général efficaces pour capter la partie haute fréquence des solutions. L'idée est donc d'utiliser plusieurs grilles (maillages) capables de capter efficacement différentes échelles. [Bran 77, Pars 90] L'idée est ensuite de résoudre le problème mécanique en résolvant des systèmes linéaires alternativement sur la grille fine et sur la grille grossière. Pour utiliser la solution d'une itération à l'itération suivante, il est donc nécessaire de créer des opérateurs de prolongement pour le déplacement ( de la grille grossière vers la grille fine) et de restriction pour le résidu (de la grille fine vers la grille grossière). Ce type de méthode a été implémentée dans le cadre de la méthode X-FEM pour la propagation de fissures [Rann 07, Pass 13] et présente un intérêt certain en terme d'efficacité dans le cadre élastique linéaire. En revanche, quand le problème comporte des non-linéarités matériaux, la difficulté pour réaliser les opérateurs de transfert rend la méthode moins attractive.

Dans le même ordre d'idée, des méthodes multi-modèles permettent d'utiliser la méthode X-FEM sur une zone locale modéliser finement et de coupler cette méthode à un problème global grossier sans fissure. On peut citer par exemple la méthode Arlequin qui réalise alors un 'collage' au sens faible entre les deux modélisations [Dhia 05].

### **2.2 Développement d'une méthode pour coupler le raffine**ment automatique de maillage (AMR) avec X-FEM

Dans ce chapitre, l'objectif est de coupler la méthode de raffinement de maillage présentée précédemment avec la méthode X-FEM pour réduire le coût numérique d'un calcul de propagation. Ici, contrairement aux méthodes de remaillage présentées à la section 1.3.1, l'adaptation automatique de maillage n'a pas à représenter la géométrie de la fissure, cet aspect est géré par la. méthode X-FEM. Cela permet de se limiter à des outils de raffinement relativement simples. Pour capter les différentes échelles proches du front de fissure avec une taille d'élément pertinente localement, on se propose donc d'utiliser une méthode de h-raffinement hiérarchique autour du front de fissure.

Gupta et Duarte [Gupt 14] utilisent cette idée dans le cadre de la fracturation hydraulique en utilisant un raffinement conforme de maillage de triangles ou de tétraèdres. De leur côté Fries *et al* [Frie 11] utilise également cette idée en s'appuyant sur l'approche brièvement présentée ci-dessus basée sur un raffinement hiérarchique non conforme et l'imposition des relations de conformité via des multiplicateurs de Lagrange. C'est cette deuxième approche que l'on utilisera. Cette section entre dans le détail de son implémentation et en particulier son interaction avec la méthode X-FEM.

### **2.2.1 Raffinement hiérarchique non conforme**

Le h-raffinement adopté ici est dit hiérarchique : il s'agit de découper des éléments déjà préexistants. Cette nature hiérarchique le rend relativement simple à implémenter et peut faciliter les procédures de transfert de champs (cf section 3.3).

L'algorithme 2 résume la procédure de raffinement : soit un maillage grossier  $\mathcal{M}^0$  et une carte de densité locale cible *h* définie sur ce maillage, une étape de raffinement consiste en la subdivision de chaque élément dont le volume excède  $h^{\dim}$  en  $2^{\dim}$  éléments plus petits (dim $=2$  en 2D et  $=3$  en

### *2.2. DÉVELOPPEMENT D'UNE MÉTHODE POUR COUPLER LE RAFFINEMENT AUTOMATIQUE DE MAILLAGE (AMR) AVEC X-FEM*

3D).On obtient ainsi un nouveau maillage  $\mathcal{M}^1$  sur lequel il est nécessaire d'imposer des relations de conformité. La gestion de ces relations sera développée à la section suivante.

La densité cible pourrait être obtenue avec un estimateur d'erreur *a posteriori* comme celui de Zienkiewicz et Zhu ou encore celui proposé par Duflot et Bordas [Dufl 08]. Cependant une approche plus simple a été choisie ici en considérant que la distance au front de fissure caractérise les gradients de solution et donc le besoin de maillage raffiné (cf section 1.5). C'est également la stratégie adoptée par Gupta *et al* [Gupt 14] dans le cadre de la fracturation hydraulique. Dans ce travail, le raffinement de maillage n'est pas piloté par un indicateur d'erreur. La densité cible est déterminée *a priori* comme une fonction de la distance au front de fissure comme illustré sur la figure 2.4. Cela évite de réaliser un pré-calcul sur le maillage grossier.

**Algorithme 2** : Algorithme de raffinement hiérarchique.

- **Entrée** : maillage grossier M*<sup>0</sup>*et carte de densité h  $-M^{0} = M_{0}$ **répéter** boucle de raffinement i pour  $E_{i-1}$  *elément de*  $\mathcal{M}_{i-1}$  faire - Mesure du volume de l'élément courant  $V_{E_{i-1}}$ - Mesure de la moyenne de densité sur les nœuds de l'élément courant  $h_{E_{i-1}}$ si  $h_{E_{i-1}}^{\quad \dim} < V_{E_{i-1}}$  alors Subdivision de  $E_{i-1}$  en  $2^{\dim}$  éléments dans  $\mathcal{M}_i$ sinon Recopie de $E_{i-1}$  dans  $\mathcal{M}_i$ - Création des relations de conformité sur le nouveau maillage  $\mathcal{M}_i$ jusqu'à  $M_i = M_{i-1}$ ; - Sortie :  $\mathcal{M}^1 = \mathcal{M}_i$ 

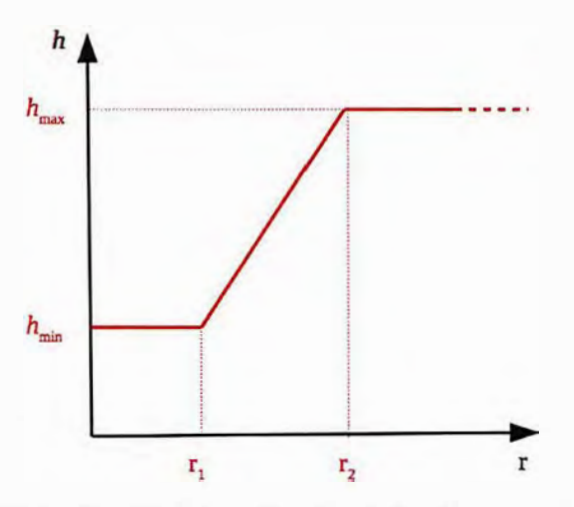

FIGURE 2.4 - Densité cible en fonction de la distance au front de fissure

### **2.2.2 Gestion de l'incompatibilité géométrique dans la zone enrichie**

Plusieurs auteurs ont proposé de coupler cette méthode de raffinement plutôt simple à mettre en place avec la méthode X-FEM dans le cadre de la mécanique linéaire de la rupture. En effet, cette méthode ne permet pas de créer un maillage respectant la géométrie de la fissure, mais couplée à la méthode X-FEM, elle semble être un bon moyen de réduire de façon pertinente le nombre de degrés de libertés du calcul. Dans le cas où la méthode X-FEM se limite à la zone de plus fin raffinement, une gestion particulière des 'hanging nodes' enrichis n'est pas nécessaire [Unge 07] [Loeh 12]. Dans le cas contraire, des auteurs ont proposé des méthodes pour gérer la transition entre les différentes échelles de maillages avec des éléments enrichis [Frie 11] [Wang 17]. Fries [Frie 11] notamment, présente deux

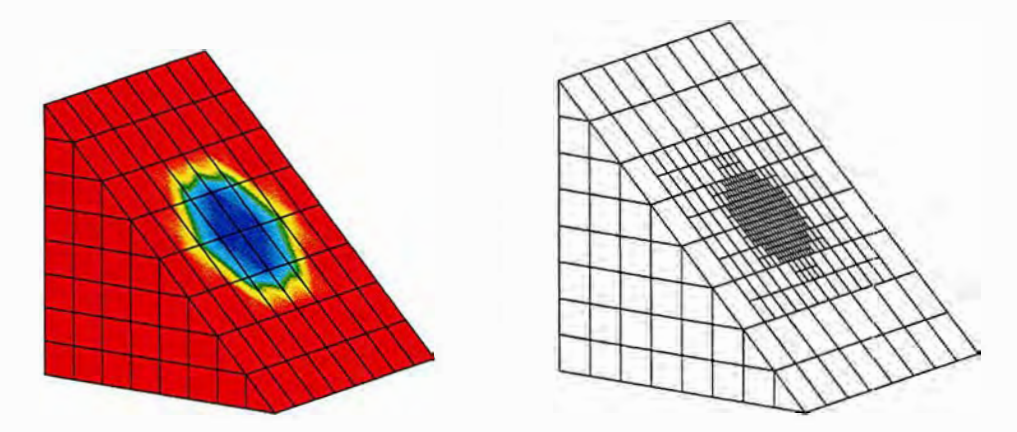

FIGURE 2.5 - Densité cible sur le maillage initial et maillage raffiné correspondant.

méthodes différentes pour gérer le problème des 'hanging nodes' en présence d'un enrichissement X-FEM:

- la première consiste en l'introduction d'une nouvelle partition de l'unité avec des fonctions de formes spécifiques pour les éléments avec 'Hanging nodes' [Gupt 78],
- dans la seconde approche, des relations cinématiques sont imposées avec des multiplicateurs de Lagrange sur les degrés de liberté d'enrichissement pour assurer au sens faible la continuité du champ de déplacement (approche 'Mortar' [De B 10]).

Dans ce travail, on développe une approche similaire à cette dernière. Dans la situation où un 'hanging node' se situe dans la zone enrichie, nous avons choisi d'imposer la continuité du déplacement composante par composante.

Pour fixer les idées, considérons le "hanging node"  $k$  de coordonnées  $\underline{x}_k$  avec ses degrés de libertés associés

$$
\underline{u}_k = \{ \underline{e}_X \ \underline{e}_Y \ \underline{e}_Z \} \cdot \{ u_{kX} \ u_{kY} \ u_{kZ} \}^{\mathsf{T}} \tag{2.4}
$$

considérons que ce 'hanging node' est le centre de l'arête non compatible entre les nœuds i et j ( de coordonnés  $x_i$ , et  $x_j$ ). Alors la continuité de l'approximation de part et d'autre de l'arête telle que décrite par l'équation (2.1) mène à la relation linéaire :

$$
u_{kl} = \frac{1}{2}u_{iI} + \frac{1}{2}u_{jI} \tag{2.5}
$$

pour  $I \in \{X, Y, Z\}$ .

Cette relation est imposée en introduisant dans le système linéaire un multiplicateur de Lagrange  $\lambda_{k}$ . La relation (2.5) est alors imposée au sens faible par :

$$
\lambda_{kI}^u \cdot \left(\frac{1}{2}u_{iI} + \frac{1}{2}u_{jI} - u_{kI}\right) = 0
$$
\n(2.6)

Dans ce contexte, on peut imposer la continuité de chaque composante séparément [Frie 11]. C'est également le cas lorsque des composantes d'enrichissement sont présentes. Cependant dans la zone de transition entre éléments enrichis et éléments classiques, certaines précautions doivent être prises et celles-ci n'apparaissent pas dans la littérature. Pour assurer la continuité de l'approximation éléments finis enrichis on propose de suivre la procédure suivante, illustré par la figure 2.3.

- *On construit d'abord les relations classiques pour les composantes non-enrichies.*
- *On enrichit des nœuds qui doivent l'être de façon standard {sic/> change de s:igne dans l'élément alors enrichissement H, si*  $\psi$  *et*  $\phi$  *changent de signe dans l'élément, alors enrichissement F).*
- *Si un nœud impliqué dans une relation (qu'il en soit le 'hanging node' ou pas) est le support d'un degré de liberté enrichi, alors la même relation de conformité est imposée sur ce degré de liberté enrichi.*
- *Puis les 'hanging nodes ', de ces relations de conformité enrichies sont enrichis a posteriori (s'ils ne l'étaient pas déjà).*

La présence de 'hanging nodes', dans la zone enrichie implique donc d'écrire des relations de conformité pour les degrés de liberté d'enrichissement et d'ajouter des degrés de liberté d'enrichissement à certains nœuds qui ne sont pas détectés par la procédure d'enrichissement classique. En revanche, ces

degrés de liberté ajoutés *a posteriori* ne sont pas libres mais contraints par une relation de conformité associée. Pour chaque inconnue ajoutée de cette manière au système linéaire, une équation est également introduite.

La figure 2.6 illustre une situation dans laquelle il est nécessaire d'écrire des relations de conformité d'enrichissement et d'enrichir *a posteriori* certains nœuds.

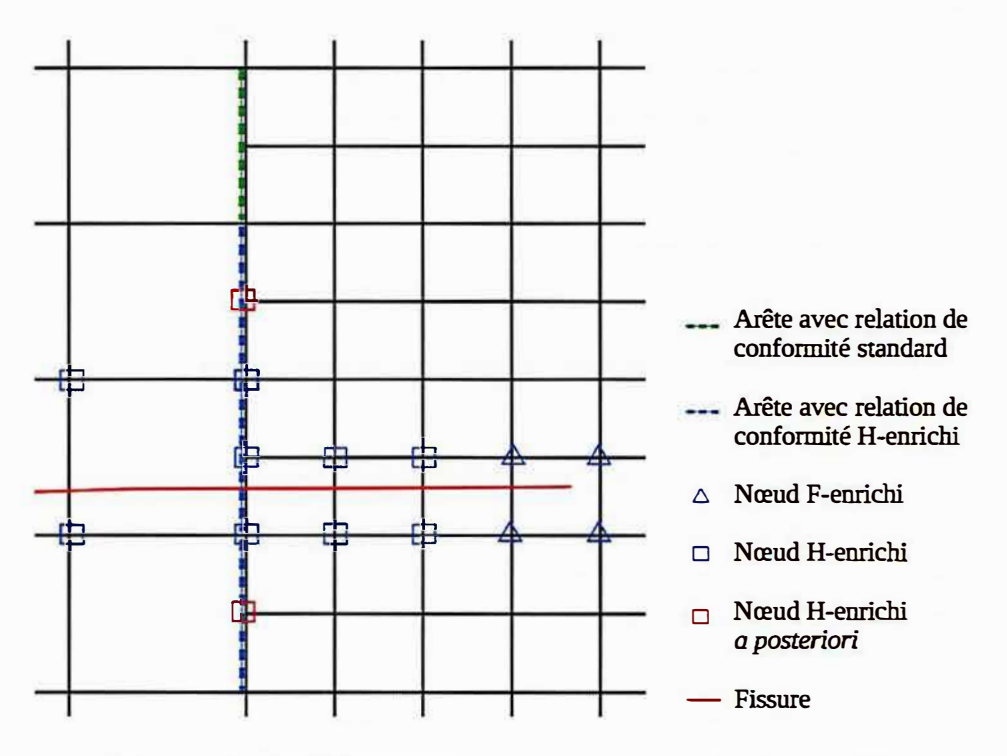

FIGURE 2.6 - Stratégie d'enrichissement pour un maillage incompatible

Grâce à la partition de l'unité, la continuité de l'approximation enrichie peut être écrite en ajoutant directement un nouveau multiplicateur de Lagrange pour l'enrichissement :

$$
\lambda_{k\,I}^a \cdot \left(\frac{1}{2}a_{i\,I} + \frac{1}{2}a_{j\,I} - a_{k\,I}\right) = 0\tag{2.7}
$$

pour  $I \in \{X, Y, Z\}$ .

Cette équation s'écrit matriciellement

$$
\lambda_{Ik}^a(\gamma_{Ik}^a{}^T.u)=0\tag{2.8}
$$

où  $\gamma_{Ik}^a$  est un vecteur nul avec  $-1$  à la position  ${}_{Ik}^a$  et  $1/2$  aux positions  ${}_{Ii}^a$  et  ${}_{Ij}^a$ .

 En ajoutant ces contraintes au système linéaire associé à l'équilibre mécanique, *Au= b,* on obtient classiquement le système suivant

$$
\begin{bmatrix} A & \gamma_{Ik}^u & \gamma_{Ik}^a \\ \gamma_{Ik}^u & 0 & 0 \\ \gamma_{Ik}^a & 0 & 0 \end{bmatrix} \cdot \begin{bmatrix} u \\ \lambda_{Ik}^u \\ \lambda_{Ik}^a \end{bmatrix} = \begin{bmatrix} b \\ 0 \\ 0 \end{bmatrix}
$$
 (2.9)

Cette contrainte doit être appliquée pour chaque degré de liberté  $\frac{u}{l}$  et  $\frac{a}{l}$  de chaque 'hanging node' k, il y a donc autant de relations (et donc de nouveaux multiplicateurs de Lagrange) que de 'Hanging nodes' multipliés par la dimension du problème.

En pratique, le système linéaire (2.9) est toujours inversible grâce aux conditions aux limites de Dirichlet et à un solveur numérique spécifique qui prend en compte les équations linéaires redondantes dans Cast3M [Cast 19].

À ce stade, tous les outils numériques sont en place pour coupler la méthode X-FEM avec le raffinement automatique de maillage pour la propagation de fissure en milieu élastique linéaire. La section suivante donne une vue d'ensemble de ce couplage

### **2.3 Mise en place d'une procédure itérative de propagation couplant X-FEM et AMR**

Une fois les outils développés pour le couplage entre la méthode X-FEM et !'AMR la procédure itérative n'est pas très différente de celle présentée à la section 1.4. L'algorithme 3 résume cette procédure.

**Algorithme 3** : Algorithme de propagation itératif avec couplage X-FEM / AMR, raffinement incrémental.

- Géométrie initiale saine maillage grossier  $\mathcal{M}^0$  et fissure initiale  $\Gamma^1$
- Conditions aux limites et chargement
- Paramètres de raffinement  $h_{min}$ ,  $h_{max}$ ,  $r_1$  et  $r_2$

**répéter** Boucle de propagation n=l...

- Création du maillage  $\mathcal{M}^n$  en raffinant le maillage  $\mathcal{M}^{n-1}$  autour du front de la fissure  $\mathop{\mathrm{counter}}\nolimits \Gamma^n.$ 

- Création des level-sets et des enrichissements avec la fissure actuelle  $\Gamma^n$ 

- Constructions des relations de conformité associées au maillage  $\mathcal{M}^n$  et à l'enrichissement de la fissure  $\Gamma^n$ .

- Calcul mécanique sur un cycle de chargement
- Calcul des facteurs d'intensité des contraintes sur tout le cycle via la méthode G-thêta
- Évaluation d'un critère de propagation
- Avancée de la fissure, nouvelle position :  $\Gamma^{n+1}$

jusqu'à *Critère d'arrêt;*

- Post traitement

Comme précédemment, la structure est d'abord maillée sans tenir compte de l'existence de la fissure. Cependant ce maillage initial  $\mathcal{M}^0$  peut être bien plus grossier étant donné qu'il va être raffiné par la suite. D'autre part, la position initiale de la fissure, fl, est maillée explicitement de façon fine ( en utilisant des triangles en la 3D ou des segments en 2D ) . Les conditions aux limites et le chargement sont définis sur cette géométrie.

On donne également en entrée les paramètres  $h_{min}$ ,  $h_{max}$ ,  $r_1$  et  $r_2$  nécessaires pour construire la fonction de densité cible autour du front de fissure tel qu'illustré sur la figure 2.4.

La première étape lors de la boucle de propagation est alors de créer le maillage  $\mathcal{M}^n$  en raffinant le maillage  $\mathcal{M}^{n-1}$  autour du front de la fissure courante  $\Gamma^n$ .

Des level-sets sont définies à partir de cette fissure explicitement maillée comme distance signée sur ce nouveau maillage  $\mathcal{M}^n$ . Puis en utilisant ces level-sets, les éléments pertinents sont enrichis de fonctions discontinues ou singulières (cf 1.3.2). La matrice de raideur contenant ces fonctions de forme enrichies doit alors être assemblée. Celle-ci contient alors les relations de conformité associées au maillage raffiné (enrichies ou non).

Par rapport à la section 1.4, le reste de l'algorithme reste inchangé. On conserve la stratégie explicite de propagation: un solveur (éventuellement non-linéaire) résout alors le problème mécanique sur tout le cycle de chargement. On obtient les champs solutions. A partir de cette solution et d'un critère de propagation, une direction de propagation  $\theta_p$  et une vitesse  $\frac{da}{dN}$  sont calculés. L'avancée de fissure est réalisée en ajoutant à la fissure un segment de longueur *da* fixé dans direction *B<sup>p</sup> -* Un nouveau maillage est créé en raffinant le précédent, des level-sets puis un enrichissement sont définis sur celui-ci et ainsi de suite.

On remarque qu'au cours de cette procédure les maillages sont raffinés de manière incrémentale, chaque maillage possède donc plus d'éléments que le précédent. Or quand la fissure se propage, il n'est plus nécessairement utile de conserver une discrétisation fine autour des lèvres de la fissure loin du front. Ceci est particulièrement vrai lors du couplage avec X-FEM car la description géométrique de la fissure dépend peu de la finesse du maillage éléments finis. On propose donc une autre approche ( algorithme 4) dans laquelle on ne raffine pas le maillage du pas précédent,  $\mathcal{M}^{n-1}$  mais le maillage

### *2.4. ÉVALUATION DU COÜT NUMÉRIQUE DE LA STRATÉGIE COUPLANT X-FEM ET AMR POUR SIMULER UN PROBLÈME ACADÉMIQUE SIMPLE*

initial M*<sup>0</sup>*à chaque pas de propagation. Ce qui revient à 'dé-raffiner' après le passage du front de fissure sans conserver 'l'histoire' du maillage.

Algorithme 4 : Algorithme de propagation itératif avec couplage X-FEM/ AMR, raffinement et dé-raffinement.

- Géométrie initiale saine maillage grossier  $\mathcal{M}^0$  et fissure initiale  $\Gamma^1$
- Conditions aux limite et chargement
- Paramètres de raffinement  $h_{min}$ ,  $h_{max}$ ,  $r_1$  et  $r_2$

répéter boucle de propagation n

- Création du maillage  $\mathcal{M}^n$  en raffinant le maillage  $\mathcal{M}^0$  autour du front de la fissure courante  $\Gamma^n$ .
- Création des level-sets et des enrichissements avec la fissure actuelle  $\Gamma^n$
- Constructions des relations de conformité associées au maillage  $\mathcal{M}^n$  et à l'enrichissement de la fissure  $\Gamma^n$ .
- Calcul mécanique sur un cycle de chargement
- Évaluation d'un critère de propagation
- Avancée de la fissure, nouvelle position :  $\Gamma^{n+1}$
- **jusqu'à** *Critère d'arrêt;*

- Post traitement

La figure 2.7 présente les maillages obtenus pour un exemple sur un quart d'éprouvette CT en 3D en utilisant ces deux variantes de la procédure. Dans la figure 2.7a, on raffine autour du front le maillage grossier initial,  $\mathcal{M}^0$ , à chaque étape, on raffine donc uniquement un patch autour du front de fissure, le nombre d'éléments reste à peu près constant au cours de la propagation. Dans la figure 2.7b, on raffine incrémentalement en utilisant le maillage de l'itération précédente (algorithme 3). On ne fait donc qu'augmenter le nombre d'éléments à chaque itération. Pour donner un élément de comparaison, la figure 2.7c présente un maillage raffiné de façon non adaptative sur toute la longueur du trajet de propagation ( on se place dans le cas relativement favorable où le chemin de propagation est connu ce qui n'est pas toujours le cas en pratique). On constate que si la propagation que l'on veut simuler est un peu longue, l'utilisation de la deuxième variante, (algorithme 4) est bien plus efficace sur cet exemple. En effet, le nombre d'éléments reste à peu près constant tout au long de la propagation. C'est cette variante que l'on utilisera par défaut dans le reste de ce travail.

### **2.4 Évaluation du coût numérique de la stratégie couplant X-FEM et AMR pour simuler un problème académique simple**

Dans cette partie, l'idée est de comparer les résultats numériques obtenus sur le même problème avec la méthode présentée dans le chapitre 1 et celle utilisant le coulage X-FEM/ AMR présentée au chapitre 2. Cela nous permettra de mettre en évidence le gain en terme de temps de calcul de cette méthode qui permet d'adapter localement la taille de maille au problème considéré.

### 2.4.1 Stratégie de raffinement pour une plaque sollicitée en mode mixte

On s'intéresse donc ici au même cas académique que dans la section 1.5 : une fissure semi infinie dans un milieu infini en 2D, déformation plane, sollicitée en mode mixte avec  $K_I^{imp} = 100 \text{ MPa}\sqrt{\text{m}}$ et  $K_{II}^{imp} = 10 \text{ MPa}\sqrt{\text{m}}$ . La solution analytique de ce problème est décrite à la section 1.1 par les équations (1.11) et (1.12).

Pour réaliser le raffinement de maillage, on partira du maillage le plus grossier parmi les maillages homogènes utilisés à la section 1.5. On notera  $\mathcal{M}^0$  ce maillage initial présenté sur la figure 1.18a. Comme précédemment, on considère comme zone d'intérêt carrée  $\Omega_{patch}$  de coté  $L = 14$ cm, centrée sur le front de fissure. Le raffinement est réalisé à partir du maillage M*<sup>0</sup>*de façon à mailler finement

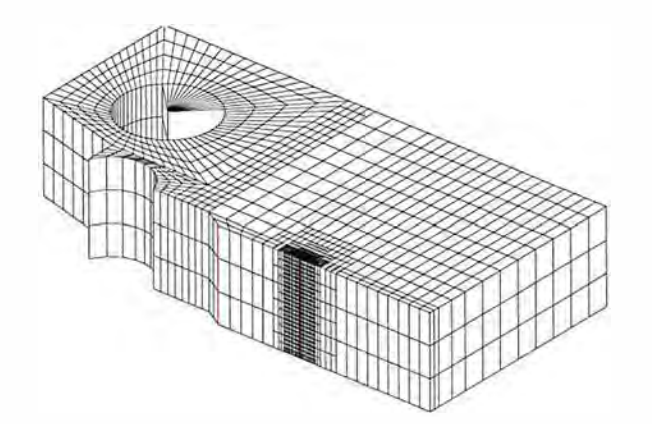

(a) Raffinnement uniquement autour du front (algorithme 4). Nombre d'éléments: 11238

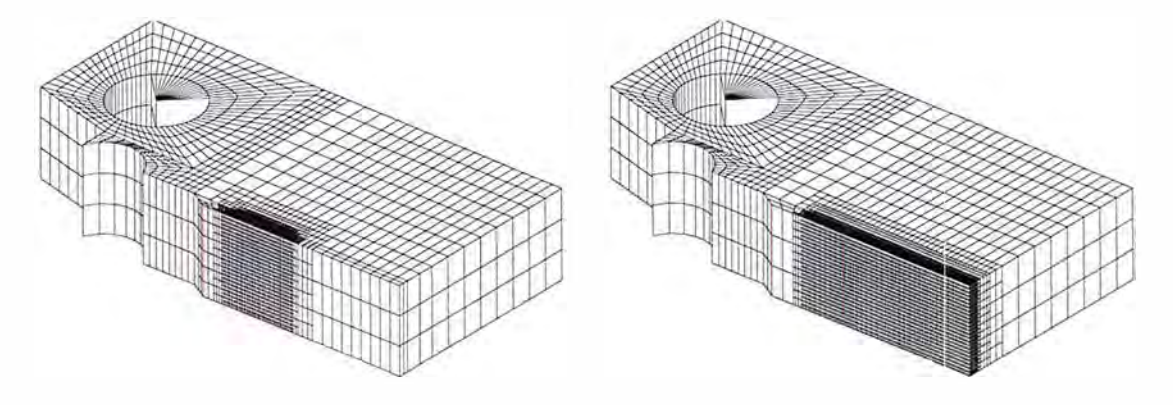

(b) Raffinement autour de la fissure (algorithme 3). Nombre d'éléments :  $26362$ 

(c) Raffinement a priori sur le chemin de propagation. Nombre d'éléments *:* 68395

FIGURE 2.7 - Maillages 3D au pas de propagation 25 pour différentes stratégies: de raffinement.

### *2.4. ÉVALUATION DU COÛT NUMÉRIQUE DE LA STRATÉGIE COUPLANT X-FEM ET AMR POUR SIMULER UN PROBLÈME ACADÉMIQUE SIMPLE*

cette zone d'intérêt comme présenté à la section 2.2.1. Les paramètres de raffinement choisis dans cet exemple sont les suivants :  $h_{min} = 3.0$  mm,  $h_{max} = 4.8$ cm,  $r_1 = 12.5$  cm et  $r_2 = 17.4$  cm. Ici  $h_{max}$  correspond à la densité du maillage  $\mathcal{M}^0,$  figure 1.18a, le maillage le plus grossier de la partie 1.5 (441 éléments) et  $h_{min}$  à la densité du 5ième maillage de la partie 1.5 pour lequel l'erreur  $Err_{patch}$ était inférieure à 0.5% (90601 éléments). Le maillage obtenu noté  $\mathcal{M}^1_{raff},$  présenté sur la figure 2.8a, compte alors 8188 éléments. La zone raffinée correspond à la zone d'intérêt sur laquelle on a défini  $\Omega_{patch}$  dans la section 1.5. Lors de la propagation, cette zone finement maillée suivra l'avancée du front de fissure.

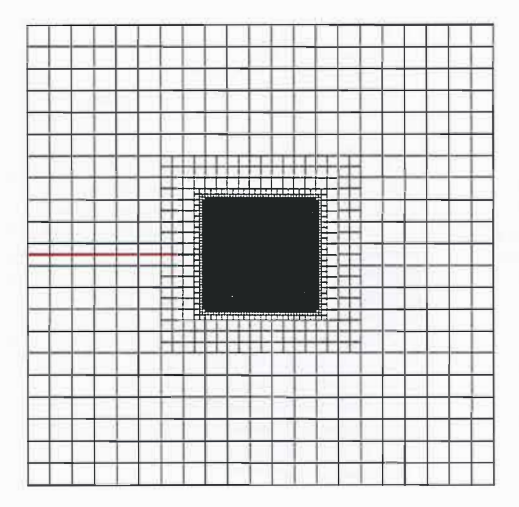

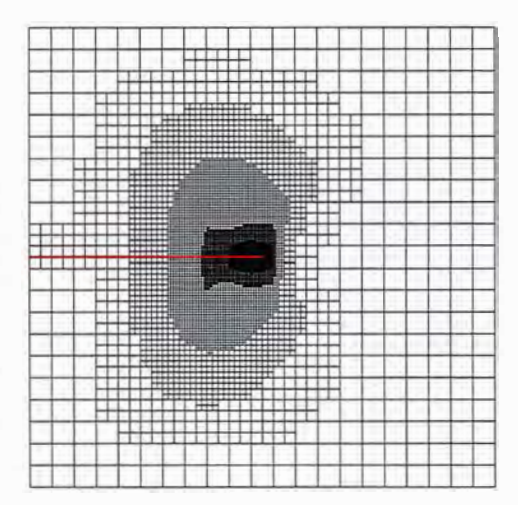

(a) Maillage raffiné autour du front de fissure  $\mathcal{M}^1_{raff}$  (b) Maillage raffiné via un indicateur d'erreur  $\mathcal{M}^1_{adapt}$ 8188 éléments 8186 éléments

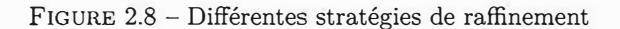

Pour cet exemple, on a déjà réalisé un calcul sur le maillage grossier  $\mathcal{M}^0$  et obtenu un écart local entre le calcul et la solution analytique. On dispose donc des outils nécessaires pour réaliser un raffinement adaptatif plus sophistiqué basé sur cette erreur locale. Pour cela, on choisit une approche similaire à celle proposée par Zienkiewicz [Zien 87]. On se fixe une erreur locale cible de l'ordre de celle obtenue en utilisant le maillage  $\mathcal{M}_{raff}^1$ :  $e_{cible}$ . Puis on définit un champ nodal de densité cible sur le maillage  $\mathcal{M}^0$  comme suit :

$$
h_{adapt} = h_0 \frac{\| \underline{u}^0 - \underline{u}^{theo} \|}{e_{cible}}
$$
\n(2.10)

où  $h_0$  est la densité initiale du maillage grossier  $\mathcal{M}^0$  et  $\underline{u}^0$  la solution du problème sur ce maillage. Cette densité cible est alors utilisée pour raffiner  $\mathcal{M}^0$  et obtenir un maillage adapté  $\mathcal{M}^1_{adapt}$  tel que présenté sur la figure 2.8b. On choisit  $e_{cible} = 1.337 \, 10^{-7}$  m de façon à ce que le nombre d'éléments de  $\mathcal{M}^1_{raff}$  et  $\mathcal{M}^1_{adapt}$  soit le plus proche possible.

Comme précédemment, on impose alors sur la totalité du contour du domaine le champ de déplacement égal à celui de la solution de Westergaard (1.51).

La résolution du problème d'équilibre en élasticité linéaire doit donc donner la solution de Westergaard sur la totalité du domaine (cf equations (1.11) et (1.12 ) ).

### **2.4.2 Qualité de la solution sur un maillage raffiné : champs locaux**

On réalise donc un calcul mécanique dans les mêmes conditions qu'au chapitre 1 en utilisant les maillages  ${\cal M}^1_{raff}$  et  ${\cal M}^1_{adapt}$ . La figure 2.9 montre le champ de déplacement ainsi obtenu qui correspond qualitativement à celui obtenu sur un maillage homogène et à la solution analytique de Westergaard attendue.

La figure 2.10 présente la valeur de la différence entre la solution analytique et la solution obtenue sur les maillages raffinés  ${\cal M}^1_{raff}$  et  ${\cal M}^1_{adapt},$  et la figure 2.11 sur un maillage homogène contenant à peu près le même nombre d'éléments. On constate que le maximum de l'erreur commise pour le maillage homogène se situe au voisinage du front de fissure alors que pour les maillages raffinés localement,

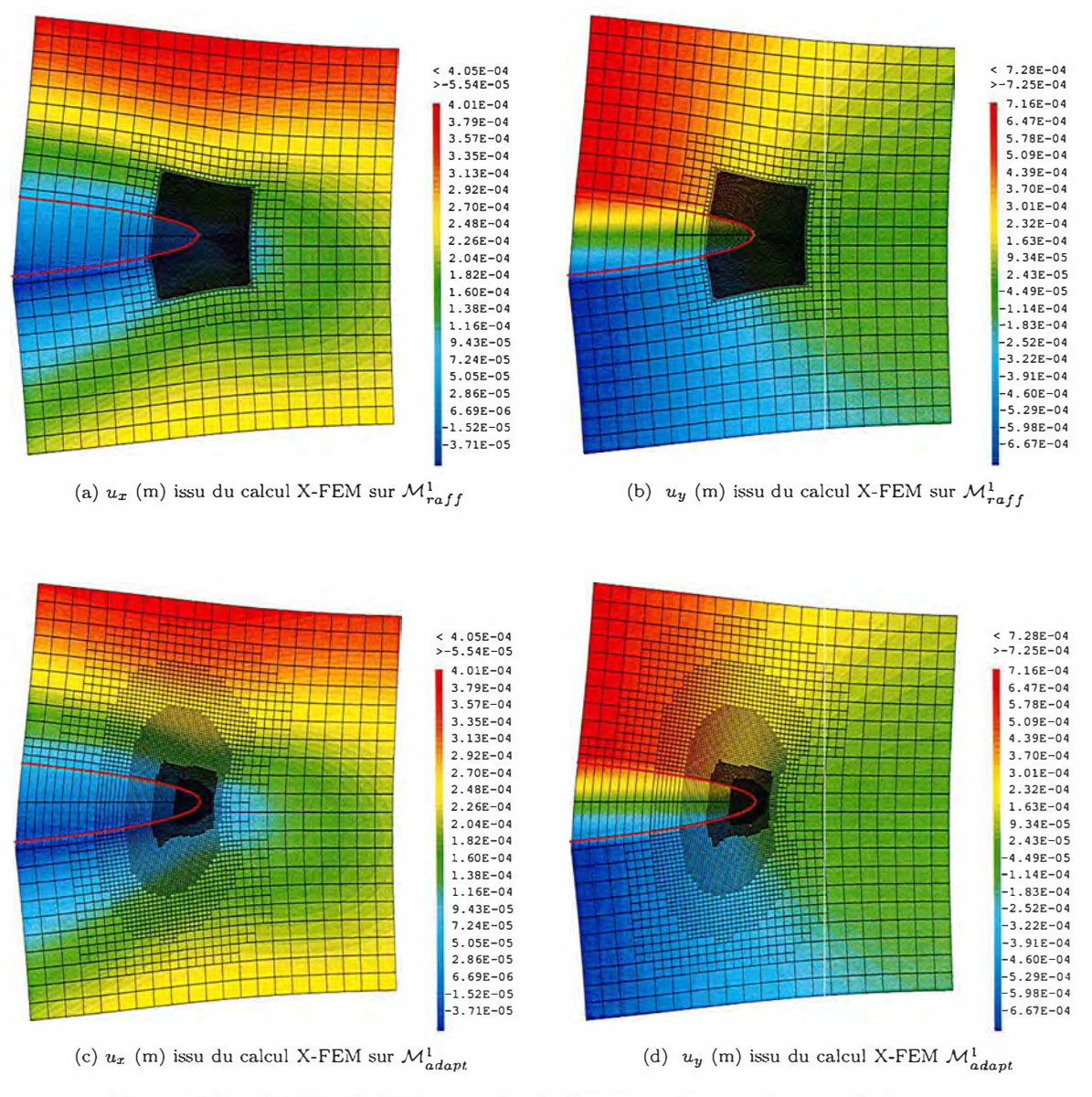

FIGURE 2.9 - Solution de Westergaard calculée sur les deux maillages raffinés

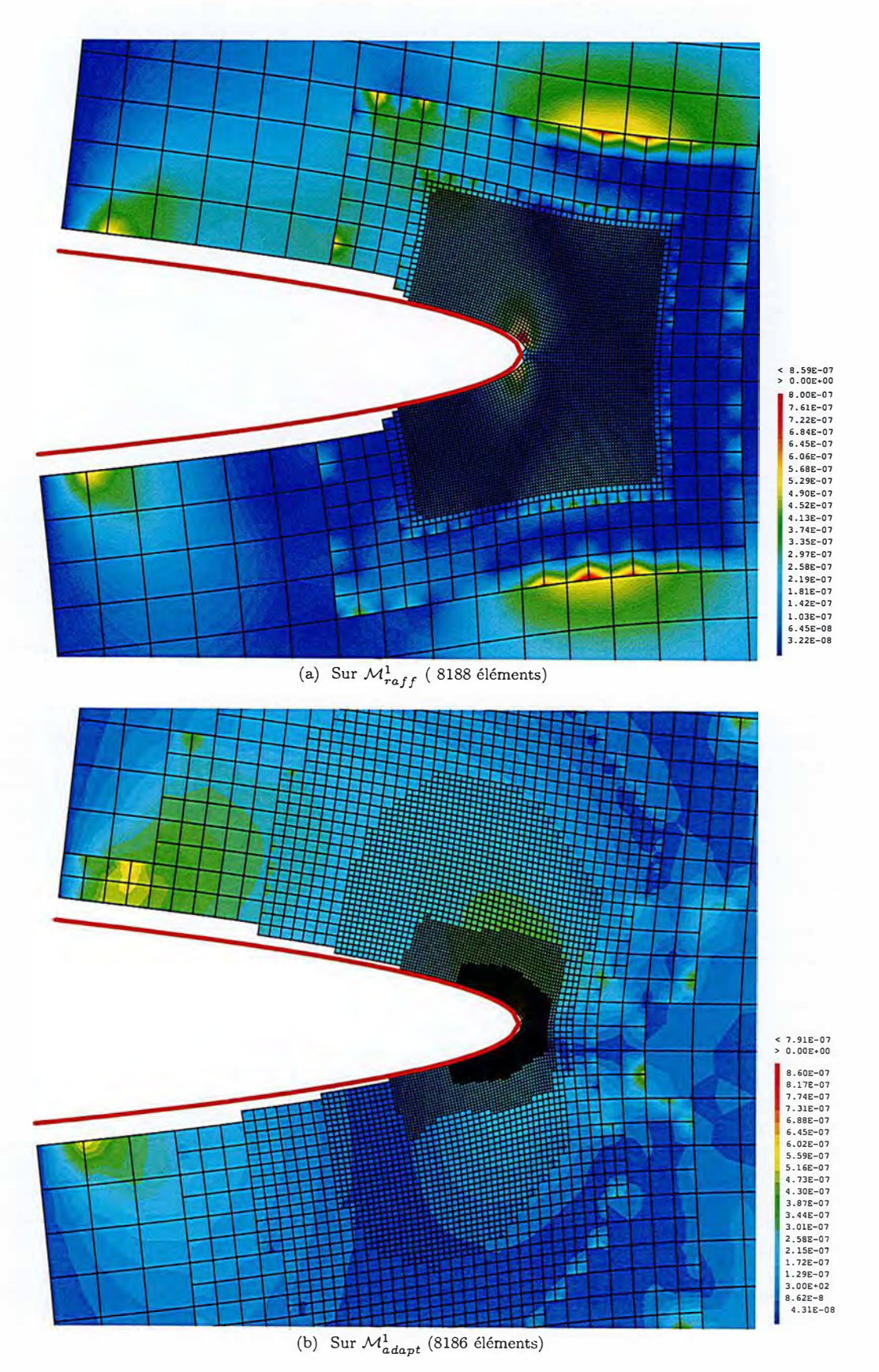

FIGURE 2.10 – Champ de différence  $\|\underline{u} - \underline{u}^{theo}\|$ (m)

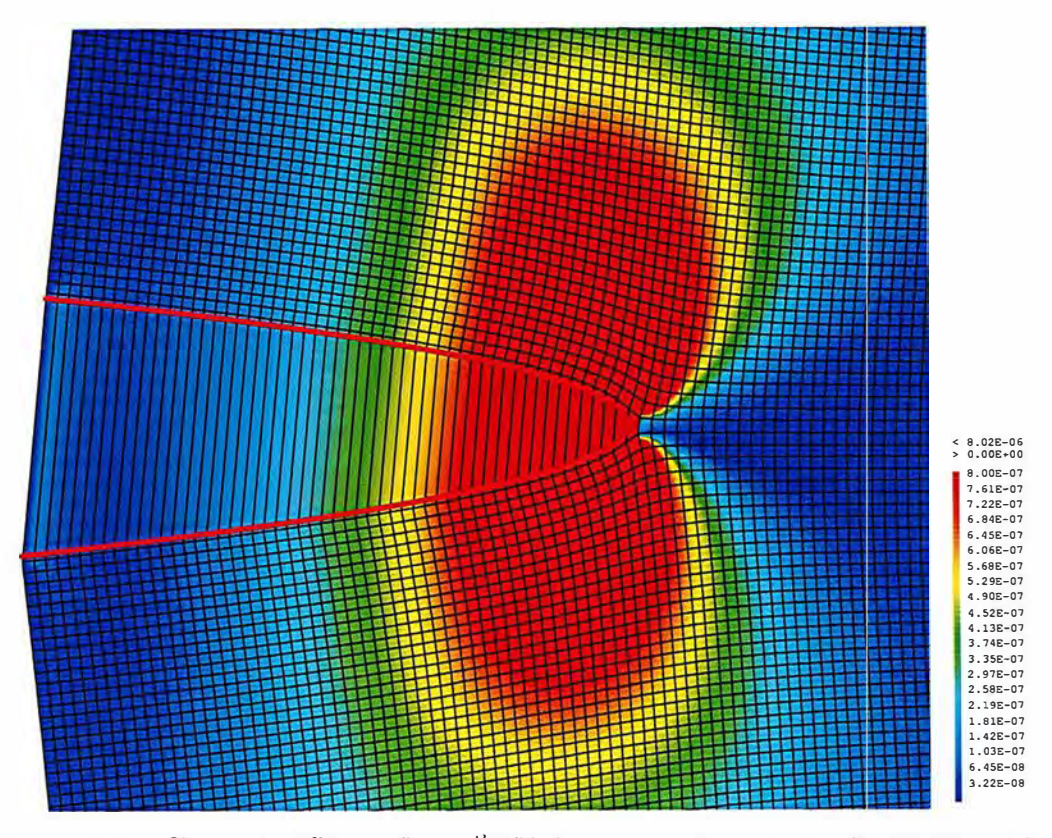

FIGURE 2.11 - Champ de différence  $||u - u^{theo}||(m)$  sur un maillage régulier (11025 éléments)

l'erreur autour des relations de conformité est du même ordre de grandeur que celle proche du front de fissure (respectivement  $7.55 \times 10^{-7}$ m et  $8.59 \times 10^{-7}$ m pour  $\mathcal{M}^1_{raff}$ ). Qualitativement les deux stratégies de raffinement donnent un résultat similaire, l'écart maximum avec la solution analytique est de  $7.91 \times 10^{-7}$ m sur  $\mathcal{M}^1_{adapt}$  et  $8.59 \times 10^{-7}$ m sur  $\mathcal{M}^1_{raff}$ . Avec une stratégie de raffinement comme avec l'autre, le maximum de l'erreur de discrétisation commise est un ordre de grandeur en dessous de celui obtenu sur un maillage homogène( $8.02 \times 10^{-6}$ m). Cependant on constate ici que l'introduction de relation de conformité est une limite à la qualité de la discrétisation puisque l'erreur commise dans ces zones est importante.

Remarque : Pour tracer ce champ de différence on a enlevé des maillages  $\mathcal{M}^1_{raff}$  et  $\mathcal{M}^1_{adapt}$  les nœuds coïncident avec la fissure car la solution analytique n'y est pas définie.

Pour évaluer de façon plus quantitative l'erreur de discrétisation commise on utilise les deux indicateurs d'erreur définis dans la section 1.5 : l'erreur L2,  $Err_{L2}$  définie par l'équation (1.52) et sa restriction sur le patch  $\Omega_{patch} Err_{patch}$  définie par l'équation (1.53).

En ce qui concerne le maillage  $\mathcal{M}^1_{raff}$ , étant donné que c'est dans la zone  $\Omega_{patch}$  que le raffinement se concentre, on s'attend à ce que le gain en efficacité numérique soit plus important sur ce deuxième indicateur. Cependant comme on le voit sur la figure 2.11, pour un maillage homogène, la majeure partie des erreurs numériques sont commises dans la zone  $\Omega_{patch}$ . Ainsi en utilisant un maillage adapté à l'indicateur local  $Err_{patch}$  on obtient tout de même une amélioration importante du résultat vis à vis de l'indicateur globale  $Err_{L2}$  .

Le maillage  $\mathcal{M}_{adapt}^{1},$  quant à lui, est optimisé pour minimiser l'indicateur global  $Err_{L2}$  : on s'attend à ce que pour cet indicateur ce maillage soit plus efficace que le maillage  $\mathcal{M}^1_{ref}$ .

La figure 2.12 présente les courbes de convergence obtenues au chapitre 1 avec un raffinement homogène pour les deux indicateurs (en traits pleins), et également la valeur de l'erreur en fonction du nombre d'éléments pour les maillages raffinés  $\mathcal{M}^1_{raff}$  et  $\mathcal{M}^1_{adapt}$ . On constate qu'à nombre d'éléments fixé, les deux méthodes de raffinements permettent de réduire d'environ une demi décade l'erreur globale ErrL*2* par rapport à un maillage homogène. Comme attendu le maillage basé sur un estimateur d'erreur est un peu plus performant mais les deux approches donnent tout de mème des qualités de

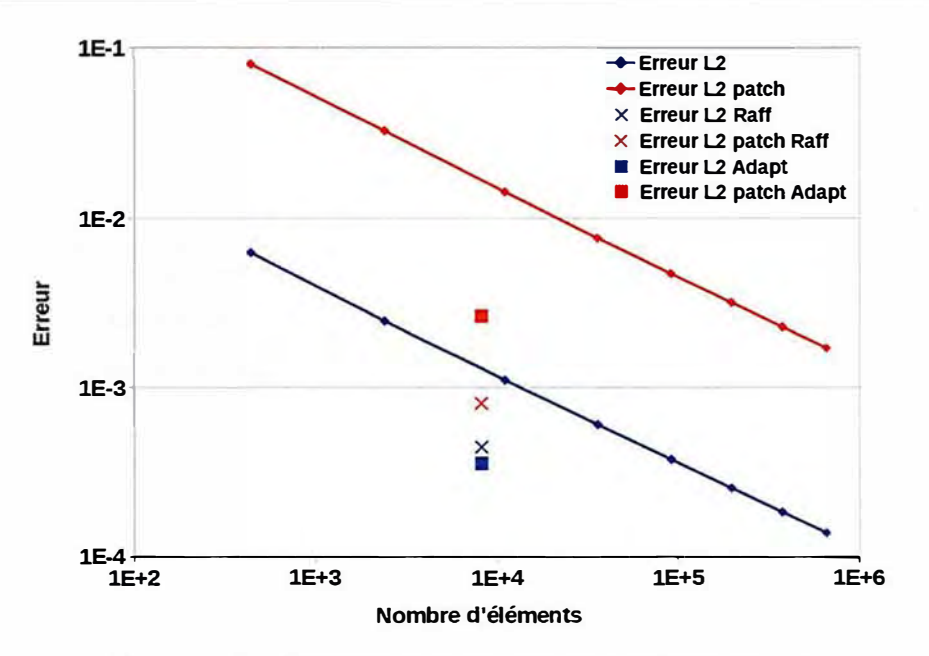

**FIGURE** 2.12 - Convergence en maillage de la méthode X-FEM

solution proches. En ce qui concerne l'indicateur d'erreur local  $Err_{patch}$ , il est réduit d'environ une décade pour le maillage  $\mathcal{M}^1_{raff}$ , là où le maillage  $\mathcal{M}^1_{adapt}$  est un peu moins efficace.

Sur cet exemple il semble donc que les deux méthodes de raffinement présentées apportent un avantage similaire. Même si des pics d'erreur apparaissent autour des 'hanging nodes' ces deux méthodes permettent de réduire de manière comparable à la fois le maximum et l'intégrale de l'erreur sur le domaine complet. Dans la pratique, pour s'éviter un pré-calcul, on choisira donc de baser notre méthode de raffinement sur la distance au front de fissure qui permet de créer des maillages satisfaisants dans ce contexte.

### **2.4.3 Qualité de la solution sur un maillage raffiné : trajet de propagation**

Les facteurs d'intensité des contraintes sont calculés à partir du résultat du calcul éléments finis via la méthode G-thêta. On réalise comme au chapitre 1 l'intégrale d'interaction sur un contour large de deux éléments.

La figure 2.13 montre l'évolution de l'erreur numérique commise sur *K1* telle que décrite par l'équation (1.54) pour les maillages homogènes ainsi que pour  $\mathcal{M}^1_{raff}$  et  $\mathcal{M}^1_{adapt}$ .

On constate que pour réaliser cette intégrale de contour, même si les deux maillages permettent d'améliorer la précision, le maillage  $\mathcal{M}^1_{raff}$  semble donner de meilleurs résultats ce qui confirme le choix de la méthode de raffinement basé sur la distance au front.

La figure 2.14 montre le champ de déplacement uy calculé sur le maillage raffiné courant à plusieurs étape de la propagation. La zone raffinée suit le front de fissure et donc la finesse de discrétisation reste constante. Comme les éléments sont déraffinés après le passage du front, le nombre d'éléments du maillage reste à peu près constant.

On ne dispose plus de solution analytique sur le champ de déplacement. En revanche, on peut observer le trajet de fissuration et le comparer avec ceux obtenus au chapitre 1 pour différents maillages homogènes.

La figure 2.15 compare le trajet de fissuration obtenu avec cette stratégie et celui obtenu avec des maillages homogènes. Le premier maillage homogène, dit fin (194481 éléments), sert de référence. C'est le trajet considéré comme convergé dans le chapitre 1. Le deuxième maillage homogène, dit grossier (441 élément), sert de point de comparaison. C'est un calcul pour lequel le trajet n'est pas convergé. Le trajet obtenu en utilisant la stratégie de raffinement automatique basé sur la distance au front  $(\mathcal{M}_{raft}^n)$  est très proche du trajet convergé pour un coût numérique bien moindre (8188 éléments).

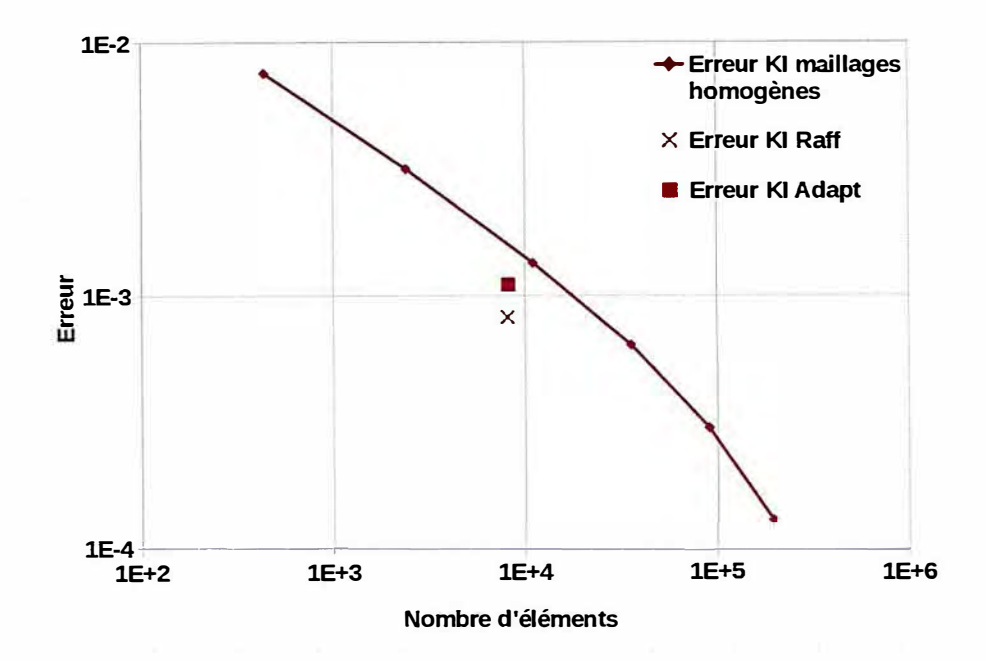

FIGURE 2.13 - Convergence en maillage du calcul de facteur d'intensité des contraintes *K<sup>1</sup>*

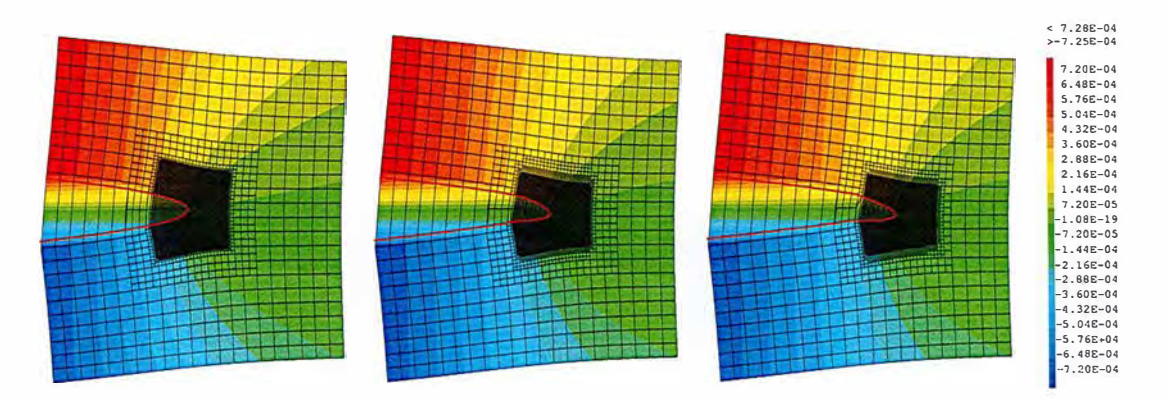

FIGURE 2.14 - Champ de déplacement uy(m) sur la configuration déformée au cours de la propagation

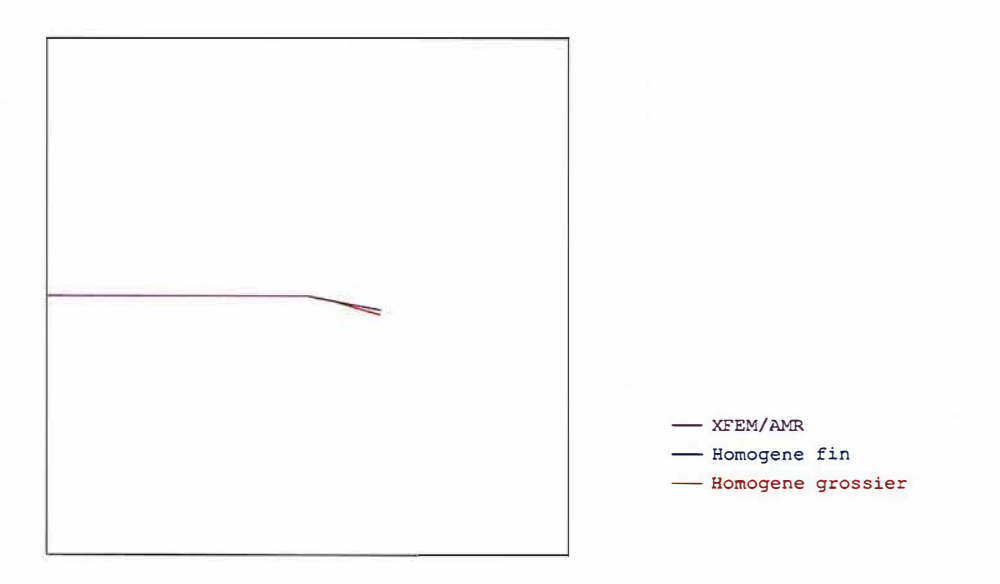

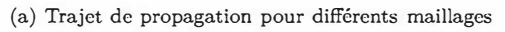

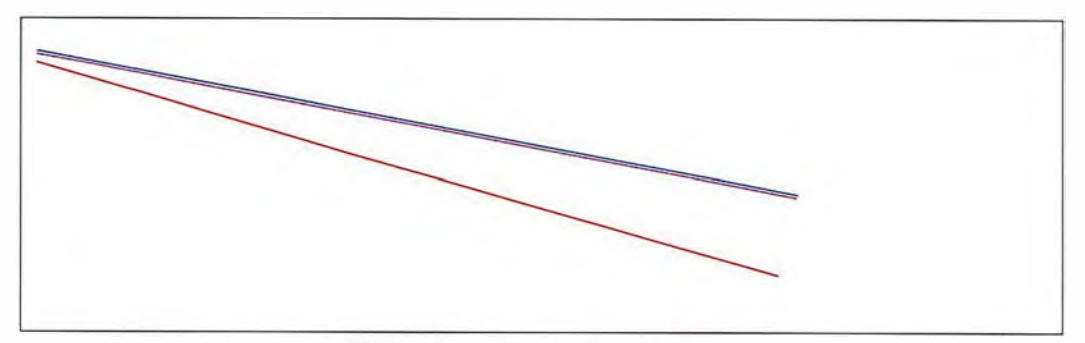

(b) Zoom (x 12.5) sur les fronts de fissure

FIGURE 2.15 - Trajets de propagation

### **2.5 Conclusion du chapitre**

Dans ce chapitre l'idée a été d'améliorer la méthode numérique présentée au chapitre précédent en la couplant avec une stratégie de raffinement automatique de maillage (AMR).

Dans un premier temps, une étude bibliographique sur les méthodes disponibles pour raffiner automatiquement des maillages nous a permis de contextualiser et de justifier le choix, dans notre cadre, d'un outil simple de raffinement hiérarchique non-conforme.

Une approche, inspirée notamment des travaux de Pries [Prie 11], a été développée utilisant cet outil couplé à la méthode X-FEM. Un des enjeux principaux de cette approche a été de gérer les incompatibilités géométriques du maillage raffiné dans la zone de transition entre éléments enrichis et non enrichis (cf 2.2). La solution proposée consiste à réaliser, composante par composante, l'imposition cinématique de la continuité du champ de déplacement via des multiplicateurs de Lagrange sur les arêtes pertinentes. Il a été démontré que cela nécessitait l'enrichissement *a posteriori* de certains degrés de libertés.

Cette stratégie de propagation, couplant X-FEM et AMR, résumée par l'algorithme 4, a ensuite été testée sur le même exemple académique qu'au chapitre précédent, afin de confronter les résultats obtenus avec une solution analytique et d'évaluer l'efficacité numérique du couplage X-FEM/ AMR. Il apparait que cette méthode permettant de modéliser un problème de propagation en mode mixte dans le cadre de la mécanique élastique linéaire de la rupture, réalise une économie substantielle sur la taille des maillages utilisés. Pour évaluer ce gain, les résultats obtenus ont été comparés avec ceux obtenus au chapitre précédent sur des maillages homogènes. Sur l'exemple pris ici, on gagne environ un ordre de grandeur sur le nombre d'éléments utilisés ce qui, dans un contexte de propagation itérative, représente un gain important en temps de calcul.

Cependant, cette étude s'est jusqu'à présent limitée au cas de comportement matériau linéaire. Or cette adaptation de la discrétisation au problème de mécanique de la rupture serait encore bien plus intéressante dans la situation où les non-linéarités matériau sont significatives. En effet, dans ce contexte, l'utilisation de solveur non linéaire nécessite de résoudre plusieurs fois le système linéaire pour chaque pas de temps. Limiter le nombre d'éléments impliqués dans ce système parait alors d'autant plus pertinent. C'est pourquoi le chapitre suivant s'attachera à généraliser la méthode présentée ici dans le cadre de matériau non linéaire.

## **Chapitre 3**

# **Propagation d'une fissure de fatigue, dans le cadre elasto-plastique, par couplage X-FEM/AMR**

#### **Sommaire**

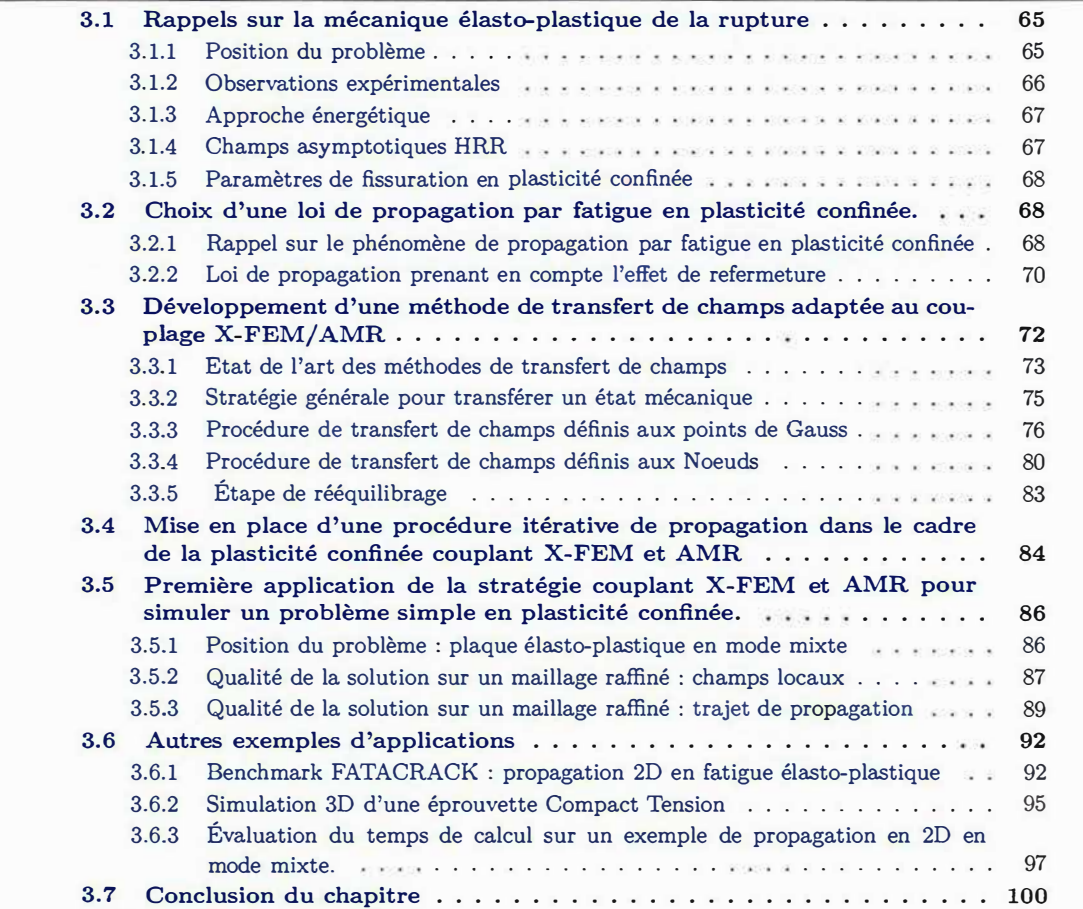

L'objectif de ce chapitre est d'étendre la stratégie de propagation, couplant X-FEM et AMR, mise en place au chapitre 2 au cas de propagation par fatigue en plasticité confinée. Pour bien définir ce contexte, ce chapitre débute avec un bref rappel sur la théorie de la mécanique non-linéaire de la rupture suivi d'une revue de l'état de l'art des lois de propagation adaptées au problème physique que l'on cherche à modéliser, à savoir la propagation de fissure par fatigue dans un matériau non-linéaire. Après un état de l'art des lois de propagation existantes, la solution adoptée est. plus amplement développée.

La principale difficulté pour étendre le couplage X-FEM/ AMR au cadre non linéaire consiste à réaliser proprement un transfert de champs d'un maillage à l'autre. Pour prendre en compte l'effet d'histoire sur le comportement du matériau, il est nécessaire entre chaque pas de propagation de conserver les champs mécaniques locaux (déplacements, contraintes, variables internes), et donc si l'on change de maillage de transférer ces champs d'un maillage à l'autre. Après un état de l'art des méthodes disponibles pour réaliser ce transfert, une méthode originale adaptée au couplage X-FEM/ AMR est développée dans le détail.

Une fois cette méthode disponible, une quatrième partie précisera la procédure globale de propagation incluant ce couplage.

Enfin, la dernière étape de ce chapitre consiste à valider cette procédure et à évaluer son coût numérique. Dans ce cadre on ne dispose pas d'un problème simple pour lequel la solution analytique exacte est connue. On étudie donc un problème inspiré de celui utilisé aux chapitres précédents mais en plasticité confinée. Afin d'évaluer la qualité de la solution obtenue on la comparera avec un calcul réalisé sur une maillage homogène fin.

### **3.1 Rappels sur la mécanique élasto-plastique de la rupture**

Les résultats présentés dans les deux chapitres précédents supposent un milieu continu parfaitement élastique dont le comportement est caractérisé par la loi de Hooke. Or ce n'est jamais le cas dans la réalité. En effet une telle hypothèse entraine une contrainte infinie en pointe de fissure (cf. équation  $(1.14)$  ce qui bien évidemment n'est pas physique. Dans la pratique les matériaux plastifient dans une petite zone autour du front de fissure. On nomme rayon plastique *rp* le rayon de cette zone. Dans une grande partie des cas industriels il est possible de négliger l'impact de cette zone sur la propagation. Cependant dans certain cas, pour des chargements un peu plus importants, même si cette zone reste confinée autour du front de fissure elle devient suffisamment grande pour que sa modélisation devienne nécessaire. On se place alors dans le cadre de la mécanique élasto-plastique de la rupture que nous allons décrire ici.

### **3.1.1 Position du problème**

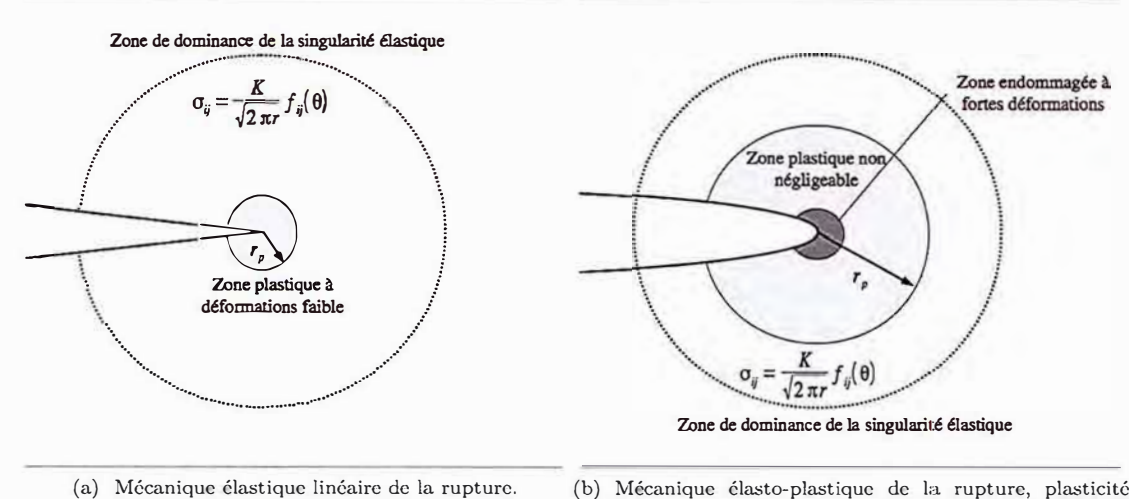

(b) Mécanique élasto-plastique de la rupture, plasticité confinée.

FIGURE 3.1 - Hypothèses de la mécanique de la rupture

Si le rayon de cette zone plastique,  $r_p$ , est faible devant celui de la zone de dominance de la solution asymptotique singulière, comme représenté sur la figure 3. la on considère que la modélisation élastique linéaire est satisfaisante et on néglige la zone plastique dont l'influence sur le comportement macroscopique de la fissure est quasi nulle. En revanche si la zone plastique, quoi que toujours confinée en points de fissure, s'avère d'un rayon non négligeable devant la longueur de fissure et la zone de Kdominance, alors la forme du champ de contrainte dans cette zone ne peut alors plus être déterminée par les résultats de la mécanique linéaire de la rupture. C'est la situation schématisée sur la figure 3.lb. Dans cette situation, on peut se placer dans le cadre de la mécanique de la rupture élasto-plastique pour lequel on peut obtenir certains résultats analytiques.

Dans ce cadre on suppose que la seule non linéarité est celle de la loi de comportement élastoplastique. On peut alors poser la décomposition de la déformation suivante :

f

$$
\underline{\underline{\epsilon}} = \underline{\underline{\epsilon}}^e + \underline{\underline{\epsilon}}^p \tag{3.1}
$$

où  $\underline{\epsilon}^e$  est la partie élastique de la déformation et  $\underline{\epsilon}^p$  sa partie plastique.

On considère un comportement d'écrouissage isotrope

$$
e^e = \underline{D}^{-1} : \underline{\sigma} \tag{3.2}
$$

$$
\phi(\underline{\underline{\sigma}}, p) = \sigma_{vm}(\underline{\underline{\sigma}}) - \sigma_Y(p) \le 0 \tag{3.3}
$$

$$
\begin{cases} \n\sin \phi < 0 \quad \underline{\dot{\xi}}^p = 0 \\ \n\sin \phi = 0 \quad \underline{\dot{\xi}}^p = \lambda \frac{\partial \phi}{\partial \underline{\underline{\phi}}} \Big|_{p=cst} \n\text{avec } \lambda \ge 0 \n\end{cases} \n\tag{3.4}
$$

où  $\underline{D}$  est le tenseur de Hooke,  $\sigma_{vm} = \sqrt{\frac{3}{2}} ||\underline{\sigma} - \frac{1}{3} tr(\underline{\sigma}) \underline{I}||$  est la contrainte équivalente de von Mises ,  $p=\sqrt{\frac{2}{3}}\int\limits_0^t ||\underline{\dot{\epsilon}}^p||dt$  est la déformation plastique équivalent cumulée,  $\phi$  est la fonction seuil,  $\sigma_Y$  est la to contrainte à la limite d'élasticité dont la dépendance par rapport à la déformation plastique cumulée est une caractéristique du matériau et  $\lambda$  est le multiplicateur plastique.

### **3.1.2 Observations expérimentales**

Pour illustrer la différence entre ces deux hypothèses on s'appuie sur les travaux de Réthoré [Reth 05a]. Il réalise un essai sur une éprouvette CT classique ( cf section 4.1.1 )en acier avec une fissure horizontale. Pour trois niveaux de chargement *(P* **=** 18 , 35 ou 50 kN) il observe, par corrélation d'image, le déplacement vertical *v* sur un rayon faisant un angle de 45 degrés avec les lèvres de la fissure. La figure 3.2 montre le déplacement vertical en fonction du rapport *r* / *a* ( distance au front / longueur de fissure).

Pour le chargement *P* = 18 kN on observe deux zones franchement distinctes: la première *(r/a* <sup>&</sup>lt; 0.1) pour laquelle le déplacement vertical semble proportionnel à  $\sqrt{r}$  correspond à la zone de dominance de la singularité élastique (ou zone de K dominance) où l'on observe le champ décrit par l'équation (1.12) et une zone plus éloignée du front *(r/a* > 0.1) dans laquelle *v* semble proportionnel à *r.* Ceci peut être dû au mouvement de corps rigide de rotation d'une partie de l'éprouvette loin du front. Dans cette situation l'hypothèse de la mécanique élastique linéaire de la rupture (3.la) semble pertinente. C'est encore le cas pour le chargement  $P = 35$  kN bien que la zone de K dominance semble un peu plus étendue et surtout que l'on observe un début de chute de l'ordre de la singularité autour du front de fissure. Pour le chargement *P* = 50 kN une troisième zone apparait franchement *(r/a* < 0.08) dans laquelle le déplacement vertical est supérieur à celui attendu pour la singularité élastique, ce qui correspond à une singularité en contraintes d'ordre inférieure à 1/2. On retrouve tout de même la zone de K dominance (0.08 < *r/a* < 0.18) dans laquelle le déplacement vertical est proportionnel à  $\sqrt{r}$  et la zone loin du front  $(r/a > 0.18)$  dans laquelle le déplacement vertical est proportionnel à r. Les hypothèses de la mécanique élasto-plastique de la rupture en plasticité confinée semblent ici pertinentes. On remarque tout de même qu'il existe une zone autour de la zone plastique dans laquelle la singularité élastique peut encore être caractérisée par des facteurs d'intensité des contraintes que l'on nommera abusivement élasto-plastiques.

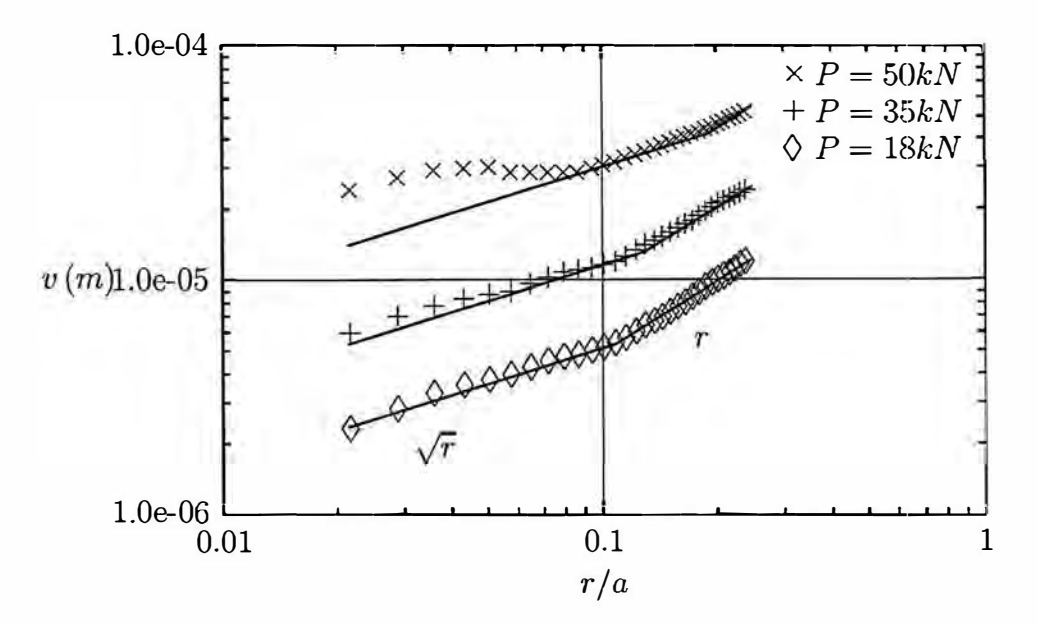

FIGURE 3.2 - Déplacement vertical et approximation en loi puissance [Reth 05a]

### **3.1.3 Approche énergétique**

Dans le cas particulier de chargements proportionnels monotones la plasticité peut être vue comme de l'élasticité non-linéaire. Si c'est le cas l'intégrale J peut être généralisée en considérant le travail de la déformation totale (plastique et élastique) :

$$
J = \int_C \left( \left( W_{def}^e + W_{def}^p \right) \delta_{1j} + \sigma_{ij} \frac{\partial u_i}{\partial x_1} \right) n_j d\Gamma \tag{3.5}
$$

avec:

$$
W_{def}^e = \int\limits_{0}^{\epsilon_{ij}^e} \sigma_{ij} d\epsilon_{ij}^e \quad \text{et} \quad W_{def}^p = \int\limits_{0}^{\epsilon_{ij}^p} \sigma_{ij} d\epsilon_{ij}^p \tag{3.6}
$$

Cette intégrale est alors encore indépendante du contour [Rice 68a]. Cependant dans le cadre d'un matériau élasto-plastique en chargement proportionnel monotone *J* ne peut pas être interprété comme le tamc de restitution d'énergie à proprement parler. En effet le taux: de restitution d'énergie correspond à une quantité d'énergie potentielle qui est relâchée lors d'une propagation incrémentale. Or, ici, une grande partie de l'énergie de déformation n'est pas stockée sous forme d'énergie potentielle mais dissipée par plasticité. En fait J doit plutôt être interprété comme une différence d'énergie absorbée par la structure pour des tailles de fissures proches.

### 3.1.4 Champs asymptotiques HRR

En 1968 Hutchinson, Rice et Roosengerne [Hutc 68] [Rice 68b] donnent la forme des champs asymptotiques en pointe de fissure dits 'champs HRR' en étendant le modèle de la mécanique linéaire au cadre suivant :

- la zone plastique reste confinée en pointe de fissure,
- la plasticité peut être vue comme de l'élasticité non linéaire (ce qui est vérifié pour un chargement proportionnel et monotone),
- le matériau présente une loi de comportement de type Ramber-Osgood :

$$
\frac{\epsilon}{\epsilon_0} = \frac{\sigma}{\sigma_0} + \alpha \left(\frac{\sigma}{\sigma_0}\right)^n \tag{3.7}
$$

Avec  $\sigma_0$  la contrainte de référence,  $\epsilon_0 = \sigma_0/E$  la déformation de référence associée,  $\alpha$  une caractéristique matériau et n le coefficient d'écrouissage. On remarque que cette loi correspond à l'élasticité linéaire lorsque n vaut 1 et à la plasticité parfaite lorsque n vaut  $\infty$ .

Cette loi uniaxiale se généralise en 3D en considérant la partition des taux de déformations

$$
\underline{\dot{\underline{\epsilon}}} = \underline{\dot{\epsilon}}^e + \underline{\dot{\epsilon}}^p \tag{3.8}
$$

$$
\underline{\dot{\xi}}^e = \underline{D}^{-1} : \underline{\dot{\sigma}} \tag{3.9}
$$

$$
\underline{\dot{\xi}}^p = \frac{3 \alpha}{2 E} \left( \frac{\sigma_{vm}}{\sigma_0} \right)^{n-1} \left( \underline{\dot{\sigma}} - \frac{1}{3} tr(\underline{\dot{\sigma}}) \right)
$$
(3.10)

Une analyse asymptotique en négligeant en pointe de fissure le taux de déformation élastique  $(\dot{\epsilon} = \dot{\epsilon^p})$  permet d'obtenir les champs HRR :

$$
\underline{\underline{\sigma}} = K r^{-\frac{1}{n+1}} \underline{\tilde{\underline{\sigma}}}(\theta) \tag{3.11}
$$

$$
\underline{\underline{\epsilon}} = \alpha \epsilon_0 K^n r^{-\frac{n}{n+1}} \underline{\underline{\tilde{\epsilon}}}(\theta) \tag{3.12}
$$

$$
\underline{u} = \alpha \epsilon_0 \, K^n \, r^{\frac{1}{n+1}} \, \underline{\tilde{u}}(\theta) \tag{3.13}
$$

où *K* est une constante s'exprimant à partir de l'intégrale  $J^*$  donnée par l'équation  $(3.5)$  :  $K = \frac{J}{\alpha \epsilon_0 \sigma_0 I_n}$ ,  $I_n$ ,  $\tilde{g}$ ,  $\tilde{\epsilon}$  et  $\tilde{u}$  sont des fonctions sans dimensions de n et  $\theta$ . Le lecteur intéressé par plus de détails sur cette analyse est invité à consulter, par exemple, le chapitre 5.3 du livre de Kanninen [Kann 85], ou la partie 2.3 de la thèse de Elguedj [Elgu 06a] qui donne notamment les valeurs numériques des composantes de la fonction angulaire  $\tilde{\underline{\sigma}}(\theta)$  et  $\tilde{\underline{u}}(\theta)$ . Dans le contexte de la plasticité confinée non négligeable on pourrait introduire d'autres fonctions d'enrichissement pour capter les champs HRR (3.13) par exemple. C'est par exemple ce qui a été fait dans les travaux de Elguedj [Elgu 06b]. Il compare les résultats obtenus en utilisant cette base d'enrichissement plastique avec ceux que l'on obtient en utilisant l'enrichissement classique de l'équation (1.34) sur plusieurs exemples élasto-plastiques. Le gain en précision de cet enrichissement quoi qu'effectif n'a pas semblé suffisamment important pour que nous mettions en place cette méthode. Dans la mesure où ces deux méthodes de discrétisations convergent en espace vers la même solution. Aussi nous avons choisi de conserver l'enrichissement classique de la méthode X-FEM résumé par l'équation (1.34).

### **3.1.5 Paramètres de fissuration en plasticité confinée**

Pour cette étude on se placera dans l'hypothèse de plasticité confinée. Dans ce cas, il existe une région autour de la zone plastique où la singularité d'ordre 2 est encore dominante. Il est alors encore possible de définir des facteurs d'intensité des contraintes dans cette zone, le champ de déplacement élastique étant rééquilibré par la prise en compte de la plasticité près de la pointe de fissure. Ces facteurs d'intensité des contraintes qu'on pourrait abusivement appeler élasto-plastiques peuvent alors être évalués comme au chapitre 1 via l'intégrale d'interaction en considérant comme états virtuels les modes de fissuration purs de la mécanique élastique linéaire de la rupture.

### **3.2 Choix d'une loi de propagation par fatigue en plasticité confinée.**

Dans ce chapitre on s'intéresse au phénomène de propagation par fatigue en présence de plasticité confinée, c'est à dire du cas où, malgré un impact non négligeable de la plasticité sur les champs de déplacement au voisinage du front de fissure, la propagation reste stable. Sur la figure 1.5, on se situe toujours dans la région II. Dans ce type de situation, les outils présentés la section 1.2 doivent être modifiés pour prendre en compte l'impact de la plasticité. C'est l'objet de cette section.

### **3.2.1 Rappel sur le phénomène de propagation par fatigue en plasticité confinée**

Comme cela a été dit précédemment, dans l'hypothèse de plasticité confinée, il existe encore une zone de K-dominance et les facteurs d'intensité de contraintes élasto-plastiques semblent encore être un outil pertinent pour caractériser la propagation. En effet la zone de K-dominance recouvre, en avant du front, une partie non négligeable de la zone dans laquelle se forme la future fissure. Cependant une conséquence importante de la plasticité en pointe de fissure à été mise en évidence par Elber en 1970 [Elbe 70] : c'est l'effet de refermeture. En effet la présence de plasticité en pointe de fissure peut induire des contraintes résiduelles qui tendent à refermer les lèvres de la fissure au cours du cycle de chargement (pendant la décharge) alors que le chargement global reste positif. On peut s'attendre à ce que la partie du cycle pendant laquelle la fissure est fermée n'impacte pas la propagation (la pointe de fissure n'est pas sollicitée en ouverture).

Cette refermeture peut provoquer une rupture de pente de la courbe du déplacement macroscopique au cours d'un cycle de chargement. C'est ce que l'on observe sur la figure 3.3. Ici on a réalisé un essai de fatigue sur une éprouvette CT telle que décrite au chapitre 4 (cf figure 4.1.1). On applique sur les goupilles de l'éprouvette un chargement cyclique avec  $R = \frac{F_{min}}{F} = 0.1$ . On trace l'ouverture du clip (crack mouth opening displacement CMOD) en fonction de la force appliquée pour un cycle de chargement avec *<sup>a</sup>*= 11mm. À première vue, l'ouverture semble varier linéairement avec la force appliquée, ce que semble indiquer qu'il n'y a pas d'effets macroscopiques de la plasticité pour ce chargement. Cependant, comme le montre les deux régressions linéaires réalisées siur la partie haute et sur la partie basse du cycle, on peut observer une rupture de pente qui peut être interprétée comme une variation de la longueur 'effective' de la fissure. Sur la partie basse du cycle la pointe de fissure se referme. Ici le point de rupture de pente à été déterminé de façon à maximiser la somme des coefficients de corrélation  $(R<sup>2</sup>)$ .

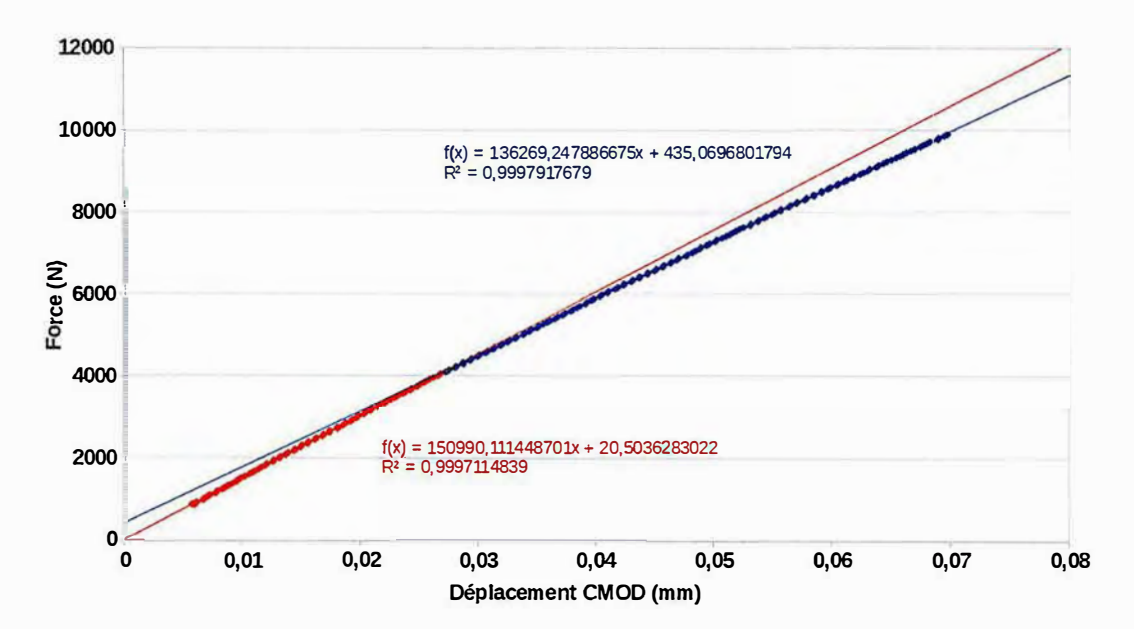

FIGURE 3.3 - Courbe force ouverture sur un cycle de chargement, deux régressions linéaires sur la partie haute et la partie basse du cycle.

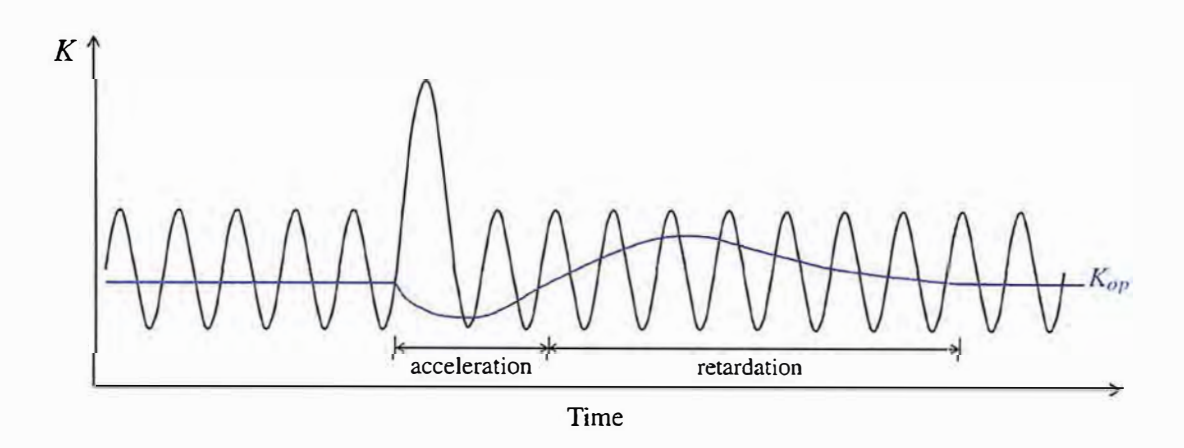

FIGURE 3.4 - Évolution schématique du niveau de K auquel la fissure s'ouvre pour une surcharge

La plasticité induit localement la refermeture de la fissure, elle réduit donc la partie effective du cycle de chargement et donc la vitesse de propagation. C'est ce mécanisme qui provoque le phénomène bien connu de ralentissement de fissure de fatigue après une surcharge. Ce phénomène a été étudié par exemple dans [Chah 97, Elgu 06a, Gall 11]. Comme illustré par la figure 3.4, le fait d'imposer un cycle de chargement plus important que les autres accélère bien entendu la propagation pour ce cycle mais augmente également la taille de la zone plastique dans laquelle des contraintes résiduelles de compression sont susceptibles de refermer la fissure. Ainsi l'impact des cycles suivants sur la propagation sera moindre et *in fine* l'accroissement de la fissure ralentit.

### **3.2.2 Loi de propagation prenant en compte l'effet de refermeture**

Dès 1970, Elber [Elbe 70, Elbe 71] constate que ce phénomène de refermeture est d'autant plus important que le rapport  $R = \frac{F_{min}}{F}$  est petit. Or, dans la loi de Paris, ce rapport n'intervient pas. Il est donc nécessaire de proposer une loi de propagation faisant intervenir ce paramètre. Elber propose de modifier la loi de Paris en introduisant la notion de variation effective du facteur d'intensité des contraintes :

$$
\Delta K_{eff} = K_{max} - K_{op} \tag{3.14}
$$

où *K0p* est la valeur minimale du facteur d'intensité des contraintes pour laquelle la fissure est totalement ouverte.

Il propose dont une modification de la loi de Paris à laquelle on se référera par la suite comme loi d'Elber:

$$
\frac{da}{dN} = C\Delta K_{eff}^m \tag{3.15}
$$

où *C* et *m* sont des paramètres matériau à identifier.

Suresh et Ritchie [Sure 85] ont identifié 5 facteurs qui peuvent induire la refermeture de la fissure :

la plasticité,

— la rugosité,

- l'oxydation,

- la présence d'un fluide visqueux entre les lèvres de la fissure,

- le changement de phase à proximité de la fissure.

Cependant, dans cette étude on supposera que la refermeture observée est entièrement due à la plasticité.

Cet effet de refermeture a été étudié de façon expérimentale notamment par James *et* al[Jame 85] et Pommier *et al* [Pomm 00, Pomm 01, Pomm 02]. Pommier [Pomm 01] propose de repérer l'instant d'ouverture de la manière suivante. La fissure est ouverte à l'instant *t* si

$$
\frac{\|\left[u(t)\right] - \left[u_{min}\right]\|}{\|\left[u_{max}\right] - \left[u_{min}\right]\|} \le 0.015
$$
\n(3.16)

où *Umin* et *Umax* sont les déplacements à l'instant où le chargement est respectivement maximal et minimal au cours du cycle. Ces déplacements sont évalués au deuxième nœud en arrière du front de fissure ce qui correspond dans sa modélisation à 1/20 du rayon de la zone plastique.

D'autres auteurs [Newm 76, Sola 04, Elgu 06b] s'appuient sur des calculs éléments finis pour étudier l'effet de refermeture. Elguedj notamment propose une formulation variationnelle mixte pour modéliser le contact frottant entre les lèvres de la fissure avec la méthode X-FEM. Il dispose ainsi directement de la réaction de contact entre les lèvres, ce qui caractérise la refermeture.

Utiliser ce genre de calculs éléments finits non-linéaire induit souvent un cout numérique prohibitif pour des application industrielles.Cependant, dans la mesure où nos outils de couplage X-FEM/ AMR nous permettent d'utiliser une discrétisation pertinente et donc de limiter ce coût numérique. On pourra ici utiliser un tel calcul pour prendre en compte la plasticité. De plus, avec la méthode X-FEM, il est relativement simple d'imposer une condition de non interpénétration entre les lèvres de la fissure et d'obtenir les réactions associées à cette contrainte. Le vecteur normal aux lèvres de la fissure **�2** est calculé en chaque nœud en utilisant les level-sets (cf 1.40). La condition de non interpénétration <sup>s</sup>'écrit alors en chaque nœud

$$
\underline{e}_2.(a_x \underline{e}_x + a_y \underline{e}_y) \ge 0 \tag{3.17}
$$

La réaction associée à cette condition (c'est à dire le multiplicateur de Lagrange) permet de repérer l'instant du cycle de chargement pour lequel la fissure est fermée. Une approche semblable à celle de Elguedj [Elgu 07] a donc été choisie, à savoir une loi de propagation de Elber classique en repérant
l'ouverture des lèvres grâce aux réactions de contact entre celles-ci. Sur l'exemple présenté par la figure 3.3 cette approche détecte l'ouverture de la fissure pour une force appliquée de *F0*uv = 3.475kN, ce qui correspond relativement bien à l'instant où la rupture de pente survient. La figure3.5 affiche la première contrainte principale calculée autour de la fissure pour cet exemple. On constate effectivement que la fissure est sollicitée en traction ( $\sigma_{11} > 0$  en pointe de fissure) au maximum du cycle, en compression  $(\sigma_{11}$  < 0 en pointe de fissure) au minimum du cycle, et que cette contrainte change de cycle aux environ de l'instant où l'ouverture est repérée.

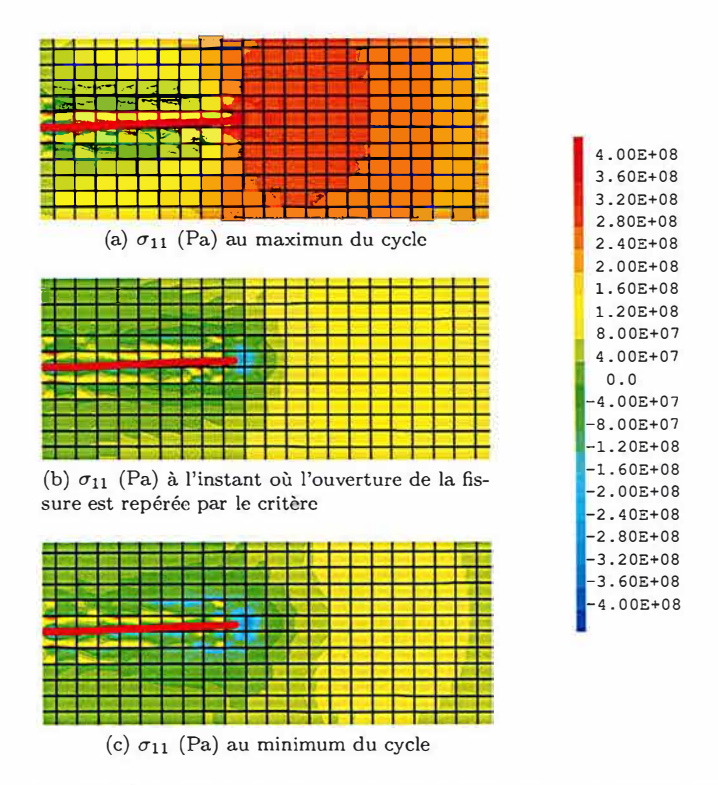

FIGURE 3.5 - Contrainte  $\sigma_{11}$  au cours d'un cycle de chargement

D'autres modèles de propagation existent pour éviter de réaliser le calcul non-linéaire complet. On peut citer par exemple un modèle qui évite de calculer l'intégralité du cycle de chargement en identifiant  $\Delta K_{eff}$  en fonction de  $\Delta K$  et de  $R$  : le modèle PREFFAS [Davy 85], utilisé dans l'industrie aéronautique. Il repose sur l'hypothèse suivante

$$
\Delta K_{eff} = (A + BR)\Delta K \tag{3.18}
$$

$$
A + B = 1 \tag{3.19}
$$

où *A* et *B* sont des constantes à identifier. Ce modèle s'appuie sur la détermination d'une spectre de chargement homogène équivalent au chargement réel potentiellement très complexe. Cependant dans l'exemple développé au chapitre 4 on veut simuler l'intégralité du chargement réel. Dans ce cas, il s'avère que l'instant auquel la fissure se referme peut changer au cours d'un même essai, piloté en force, et donc avec une chargement local variable. Ici le critère de propagation ne dépend pas uniquement du rapport de charge, *R,* mais également du niveau de chargement maximum. Le modèle PREFFAS n'est pas conçu pour ce type d'application.

Dans le contexte de la réduction de modèle on peut également mentionner le modèle ' Crack Tip Condensed Plasticity' (CTCP), développé par Pommier *et al* [Pomrn 05] afin de construire une loi de propagation la plus générale possible en évitant au maximum d'introduire des paramètres empiriques. Ce modèle se base sur une observation relativement simple : en réalisant un calcul élément fini élastique et élastoplastique sur la même fissure l'écart entre les champs de déplacement obtenus dans la zone de K-dominance est à peu près constant(cf figure 3.6), d'où l'idée de proposer l'approximation suivante:

$$
u_y(r) \approx u_y^{elas}(r) + \rho \tag{3.20}
$$

71

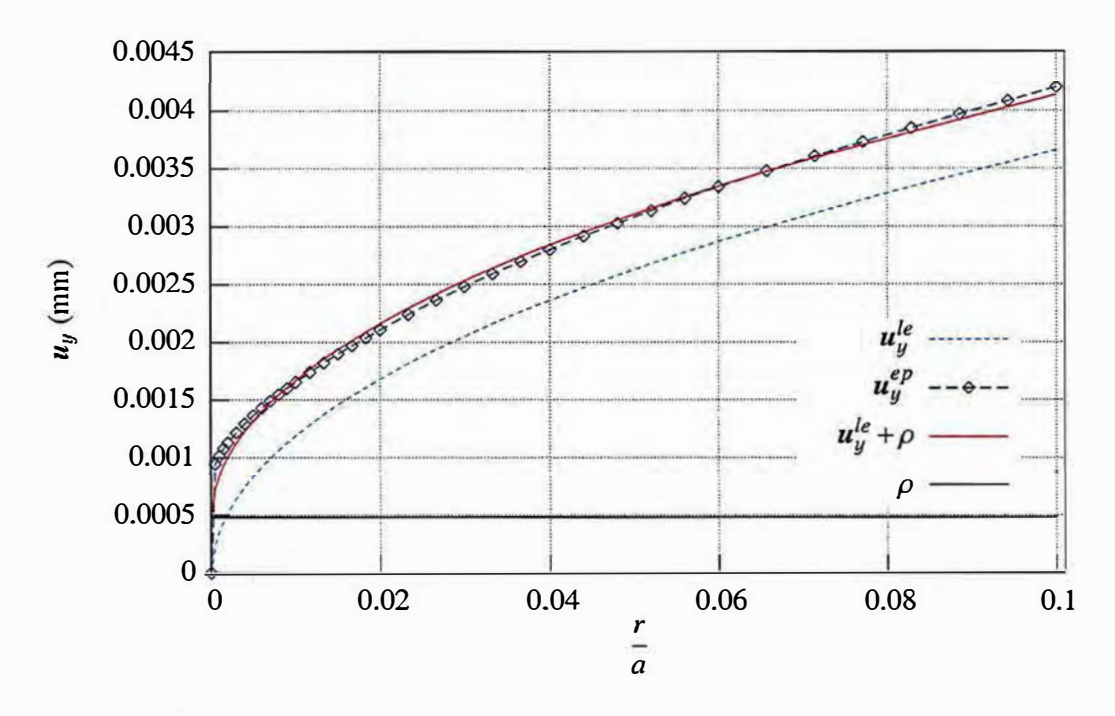

FIGURE 3.6 - Composante verticale du champ de déplacement en fonction de la distance au front calculé avec un modèle élastique, un modèle plastique et l'approximation de l'équation (3.20) [Gall 11]

Le trait plein rouge sur la figure 3.6 représente cette approximation. Dans [Hama 06] une décomposition modale du champ de déplacement pour une fissure en élasto-plasticité est réalisée. On s'aperçoit alors que les deux premiers modes peuvent représenter de façon très fidèle le champ total et correspondent à la partie élastique et à la partie plastique du champ de déplacement. De là, le modèle CTCP peut être vu comme une réduction de modèle a posteriori sur la base réduite constituée de ces deux modes. Notons  $\underline{u}^{elas}(r)$  le premier mode qui coïncide avec la solution élastique et  $\underline{u}^{\rho}$  le second mode qui contient la majeure partie du déplacement plastique. La projection du champ de déplacement sur la base réduite peut alors s'écrire :

$$
\underline{u}(r) \approx \frac{K_I(t)}{K_0} \underline{u}^{elas}(r) + \rho(t) \underline{u}^{\rho}(r) \tag{3.21}
$$

p est appelé le facteur d'intensité d'écoulement plastique. C'est une grandeur scalaire qui représente l'évolution de la plasticité sur toute la zone plastique en pointe de fissure. Une fois construite la loi d'évolution de cette variable interne 'condensée" [Pomm 07] on peut utiliser ce modèle réduit pour calculer incrémentalement l'état plastique à l'instant *t* + 1 en fonction de l'état élastique à l'instant *t* + 1 et de l'état plastique à l'instant *t* sans réaliser de résolution non-linéaire du problème éléments finis.

Une fois mis en place ce modèle réduit, on peut lui associer une loi de propagation. En effet l'évolution du facteur d'intensité d'écoulement plastique et celle de la fissure sont étroitement liées. Galland [Gall 11] propose la relation linéaire :

$$
\frac{da}{dt} = \alpha \cdot \left| \frac{d\rho}{dt} \right| \tag{3.22}
$$

Ce modèle a été généralisé en 3D avec prise en compte du mode III par Frémy [Frem 12]. On trouvera dans [Gall 11] des cas d'applications pratiques de cette méthode.

# **3.3 Développement d'une méthode de transfert de champs adaptée au couplage X-FEM/ AMR**

Pour prendre en compte les effets de la plasticité, et donc de l'histoire du chargement, au cours de la propagation, en utilisant différents maillages raffinés automatiquement, il est nécessaire de conserver

cette histoire. Concrètement on doit être en mesure de transférer les champs issus d'un calcul mécanique (déplacements, contraintes et variables internes) d'un maillage  $\mathcal{M}^n$ , à un autre  $\mathcal{M}^{n+1}$ . Cette section est dédiée au transfert de champs qui constitue une difficulté centrale pour la mise en place d'une procédure propagation avec AMR en élastoplasticité. Dans un premier temps un état de l'art des méthodes utilisées dans la littérature est réalisé, puis une méthode originale développée pendant ces travaux de thèse adaptée aux spécificités du contexte XFEM et AMR est présentée.

# 3.3.1 Etat de l'art des méthodes de transfert de champs

En pratique pour transférer un état mécanique d'un maillage à l'autre seuls certains champs sont transférés. Les autres sont déduits des premiers via le modèle pour assurer au mieux l'équilibre, la compatibilité cinématique et la cohérence avec les équations du comportement ( conservation de l'énergie dissipée et minimisation de la diffusion numérique par exemple).

L'idée, ici, est de transférer un champ d'un maillage  $\mathcal{M}^n,$  sur un autre  $\mathcal{M}^{n+1}.$  En fonction du champ en question l'opération de transfert n'est pas de même nature. En effet ce champ peut être défini au nœuds du premier maillage (champ de déplacement  $u \dots$ ) ou aux points de Gauss de celui-ci (contraintes  $\underline{\sigma}$ , déformations  $\underline{\epsilon}$ , variable interne  $\epsilon^p$  ...). Cependant certaines méthodes de transfert ont également été développées pour passer d'un nuage de point à l'autre quels qu'ils soient.

Plusieurs méthodes existent dans la littérature pour réaliser ces transferts de champs impliquant souvent des procédés complexes. C'est une des raisons pour laquelle beaucoup d'études basées sur le raffinement automatique de maillage se limitent au cadre élastique.

#### **Champs définis aux nœuds**

En éléments finis on dispose d'une approximation en tout point du champ de déplacement ( défini aux nœuds du maillage) grâce aux fonctions de forme. Cela induit une façon naturelle de transférer un champ défini aux nœuds d'un maillage sur un autre en utilisant l'interpolation des fonctions de forme. C'est la première méthode présentée dans la thèse de Bérard [Bera 11]. C'est également la méthode proposée par Péric *et al* [Peri 96] pour le transfert du champ de déplacement.

Cette méthode a le gros avantage d'être simple à implémenter. C'est la méthode par défaut de l'opérateur de transfert de champs PROI du code Cast3M [Cast 19). Une variante de cette méthode utilise d'autres fonctions d'interpolations (par exemple d'ordre plus élevé que les fonctions de forme).

Une autre alternative présentée en détail dans la thèse de Bérard [Bera 11] est la méthode de minimisation. Cette méthode consiste à écrire le champ projeté comme le champ  $u^{n+1}$  vérifiant :

$$
||u^{n+1} - u^n||_{L^2} \le ||v^{n+1} - u^n||_{L^2} \quad \forall v^{n+1} \in V^{n+1}
$$
\n(3.23)

où  $V^{n+1}$  est l'espace vectoriel engendré par les fonctions de forme de  $\mathcal{M}^{n+1}$  et  $||.||_{L2}$  la norme  $L^2$ sur l'espace des fonctions vectorielles de carré intégrable  $(L^2(\Omega))$ .

 $\forall v \in L^2(\Omega)$ 

$$
||v||_{L2} = \int_{\Omega} v.v \, d\Omega \tag{3.24}
$$

Ce qui revient à résoudre le problème linéaire

$$
M^{n+1}u^{n+1} = M^{n+1,n}u^n
$$
\n(3.25)

où  $M^{n+1}$  est la matrice de masse sur le maillage  $\mathcal{M}^{n+1}$ 

$$
M_{i,j}^{n+1} = \int_{\Omega} N_i^{n+1} \cdot N_j^{n+1} \, d\Omega \tag{3.26}
$$

et

$$
M_{i,j}^{n+1,n} = \int_{\Omega} N_i^{n+1} \cdot N_j^n \, d\Omega \tag{3.27}
$$

Cette méthode permet de traiter le cas de maillages non conformes. Ces deux méthodes sont équivalentes quand le maillage  $\mathcal{M}^{n+1}$  est inclus dans le maillage  $\mathcal{M}^{n}$ .

En outre cette méthode permet d'ajouter à la minimisation une contrainte de type  $f(u_2) \leq 0$  par exemple, ce qui pourrait s'avérer utile pour gérer l'auto-contact entre les lèvres de la fissure.

73

#### **Champs définis aux points de Gauss**

Le transfert de champs définis aux points d'intégration ( contraintes , variables internes, ... ) est légèrement plus délicat. En effet dans ce cas on ne dispose pas *a priori* d'approximation continue du champ sur l'ensemble de l'espace, fournie par la méthode des éléments finis, mais seulement de valeurs en des points discrets.

Une première méthode pour transférer des champs par éléments définis aux points de Gauss consiste à reconstruire cette approximation pour ensuite l'interpoler sur les points de Gauss du maillage d'arrivée. Ortiz et Quigley [Orti 91] proposent d'introduire un maillage spécifique s'appuyant sur les points de Gauss du maillage de départ.

Une autre approche consiste à reconstruire une approximation continue via un champ aux nœuds du maillage de départ  $\mathcal{M}^n$  puis en interpolant cette approximation sur les points de Gauss du maillage d'arrivée, comme illustré figure 3.7. Cette méthode est celle qualifiée de 'classique' par Bancherie [Bran 08]. Elle est présentée de façon détaillée par Peric [Peri 96] dans le contexte des petites déformations. Lee et Bathe [Lee 94] étendent ce type de méthode, en plasticité, aux grandes déformations. C'est aussi la méthode utilisée par Médiavilla *et al* [Medi 06] qui montre que les champs obtenus ne vérifient pas toujours l'équilibre et la condition d'admissibilité plastique et qu'un pas de rééquilibrage est souvent nécessaire.

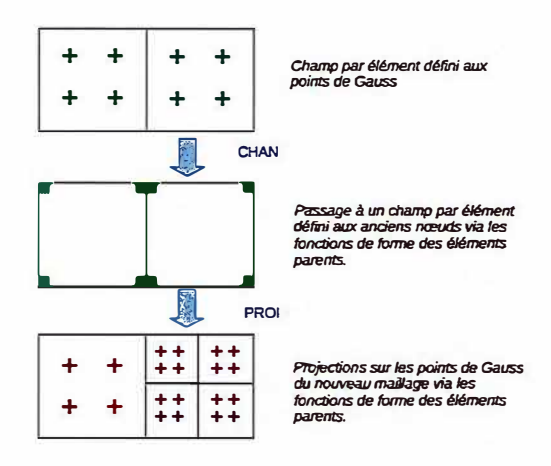

FIGURE 3.7 - Procédure de projection via les nœuds

D'autres méthodes tentent de passer directement de points de Gauss à points de Gauss sans utiliser les fonctions de forme : La méthode la plus simple consiste à trouver le point de Gauss du maillage  $\mathcal{M}^n$  le plus proche de chaque point de Gauss du maillage  $\mathcal{M}^{n+1}$  et de recopier la valeur en ce point. Une version un peu plus sophistiquée a été développée par Bérard [Bera 11]. C'est celle actuellement utilisée par l'outil de remaillage automatique du code éléments finis d'EDF : Code Aster[Delm 12] [Pell 12] : Elle consiste à prendre pour chaque point de Gauss  $\underline{x}^{n+1}$  du maillage  $\mathcal{M}^{n+1}$  la valeur définie au point de Gauss du maillage  $\mathcal{M}^n$  le plus proche situé dans le même élément du maillage  $\mathcal{M}^{n+1}$  que  $\underline{x}^{n+1}$ .

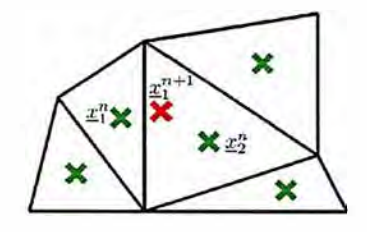

FIGURE 3.8 - Schéma de principe éclatement de maillage [Bera 11]

Dans l'exemple illustré en figure 3.8 la méthode d'éclatement de maillage associe au point de Gauss  $\underline{x}_1^{n+1}$  la valeur du champ au point  $\underline{x}_2^n$  alors que la méthode précédente lui aurait associé la valeur au point de Gauss du maillage  $\mathcal{M}^n$ ,  $\underline{x}_1^n$ .

C'est également la méthode utilisée par Belytschko [Bely 89] dans le cas particulier où  $\mathcal{M}^{n+1}$  est une sous découpe de  $\mathcal{M}^n$  (raffinement simple). De plus il choisit une formule de quadrature à 1 point de Gauss par éléments. Dans ce cas particulier d'un champ constant par éléments, il suffit de savoir dans quel élément du  $\mathcal{M}^n$  se situe le point  $\underline{x}^{n+1}$  pour savoir quelle valeur lui associer. De même si l'on veux dé-raffiner. Il suffit alors d'allouer au nouvelle élément la moyenne de la valeurs des anciens éléments plus petits à partir desquels il a été formé.

#### Champs définis sur un nuage de points quelconque

Brancherie [Bran 08] propose un opérateur de transfert de champs qui peut s'app1iquer à n'importe quel nuage de points. Cette méthode repose sur la méthode de l'approximation diffuse développée par Breitkopf [Brei 02] dans le contexte des méthodes sans maillage. Elle consiste à supposer la forme du champ à transférer, nommons le *u*, dans le voisinage,  $V_{x_k^{n+1}}$ , d'un point,  $\underline{x}_k^{n+1}$ , du maillage  $\mathcal{M}^{n+1}$  et à construire une approximation *Uapp* de u sur une base polynomiale

$$
u_{app}(\underline{x}) = \mathbf{p}^T (\underline{x}_k^{n+1} - \underline{x}) \, a_{x_k^{n+1}} \ \forall \underline{x} \in V_{x_k^{n+1}} \tag{3.28}
$$

où  $a_{x_k^{n+1}}$  est un vecteur de coordonnées à déterminer sur la base polynomiale p. On détermine  $a_{x_k^{n+1}}$ en minimisant la fonctionnelle suivante

$$
J_{x_k^{n+1}} = \frac{1}{2} \sum_{\underline{x}_i^n \in V_{x_k^{n+1}}} w_{x_k^{n+1}}(\underline{x}_i^n) \times ||u^n(\underline{x}_i^n) - \mathbf{p}^T(\underline{x}_k^{n+1} - \underline{x}_i^n) \cdot \mathbf{a}_{x_k^{n+1}}||^2
$$
(3.29)

où  $\underline{x}_i^n$  sont les points du maillage  $\mathcal{M}^n$  dans le voisinage de  $\underline{x}_k^{n+1}$  et  $w_k^{n+1}(.)$  une fonction de pondération à définir, valant 1 en  $x_k^{n+1}$  et 0 hors de  $V_{x_{n+1}}$ . La forme de cette fonction de pondération va pouvoir piloter les propriétés de diffusion de la méthode de transfert. Brancherie [Bran 08] et Breitkopf [Brei 02] ont proposé et testé différentes formes pour cette fonction  $w_{x_k^{n+1}}(.)$  pouvant éventuellement tenir compte de la physique du champ étudié.

Trouver le vecteur  $a_{x_k^{n+1}}$  minimisant la fonctionnelle  $J_{x_k^{n+1}}$  revient à inverser un système linéaire. On obtient ensuite  $u_{app}(\underline{\hat{x}}_k^{n+1}) = p^T(\underline{0}) \cdot a_{\underline{x}}_{k+1}$ .

Brancherie [Bran 08] présente également une méthode utilisant une minimisation sous contraintes qui donne la possibilité de réaliser ce transfert en imposant que le champ solution vérifie une propriété du modèle physique. Par exemple, une fois connue la force thermodynamique associée à la variable d'écrouissage p transférée, on peut introduire dans le transfert du champ *Q.* la contrainte d'admissibilité plastique en minimisant  $J_{\underline{x}_{k}^{n+1}}$  sous la contrainte :

$$
\phi(p^T(\underline{x}_i^n - \underline{x}_k^{n+1}), a_{x_k^{n+1}}, p(\underline{x}_k^{n+1})) \le 0 \tag{3.30}
$$

( cette contrainte peut être introduite par exemple par pénalisation ou via un multiplicateur de Lagrange). Cette méthode nous donnera alors la meilleure approximation de  $\underline{\sigma}^n$  au sens de l'approximation diffuse vérifiant l'admissibilité plastique. De même on peut imposer des conditions sur la solution en choisissant la base polynomiale. Brancherie propose une base polynomiale des contraintes vérifiant  $div(\sigma) = 0$  pour imposer au champ de contraintes transféré de vérifier l'équilibre.

Elle permet aussi d'imposer aux champs de bonnes propriétés physiques telles que la conservation de la dissipation totale cumulée et de la dissipation instantanée aux cours du transfert, ainsi que l'admissibilité plastique statique et cinématique des champs transférés. Cependant le prix à payer est que la méthode est adhérente à la loi de comportement étudiée.

#### 3.3.2 Stratégie générale pour transférer un état mécanique

Dans l'approche incrémentale de la propagation développée ici, un nouveau calcul mécanique après une avancée de la fissure et sur un nouveau maillage est mené à partir d'un état donné de la structure. Cet état de départ doit tenir compte de l'histoire du chargement calculée sur le maillage précédent. C'est dans ce contexte qu'intervient la nécessité du transfert de l'état mécanique final du calcul sur le maillage  $\mathcal{M}^n$  vers le maillage  $\mathcal{M}^{n+1}$ .

Dans le contexte du couplage X-FEM / AMR le maillage change mais également l'enrichissement ce qui implique que cette étape doit être menée avec soin. Comme mentionné dans la section précédente plusieurs méthodes de transfert existent [Orti 91, Peri 96, Lee 94, Bera 11, Medi 06, Bran 08]. Cependant très peu ont à notre connaissance été appliquées aux approches X-FEM/G-FEM. Un méthode de projection originale a été développée au cours de cette thèse et a donné lieu à une publication [Gibe 19].

On choisit de projeter les champs suivants : le champ de déplacement  $\underline{u}$ , les contraintes  $\underline{\sigma}$  et les variables internes (ici la déformation plastique cumulée *p).* Le reste des champs mécaniques peut alors être déduits à partir de ces champs et des équations du modèle.

On adopte la procédure générale suivante :

- 1. Enrichissement du nouveau maillage  $\mathcal{M}^{n+1}$  avec l'ancienne position de fissure  $\Gamma^n$ .
- 2. Transfert du champ de déplacement  $\underline{u}^n$  (avec ses degrés de liberté enrichis) sur le nouveau maillage :  $u^{n+1}$ .
- 3. Transfert des contraintes  $\underline{\sigma}^n$  et des variables internes  $p^n$  sur le nouveau maillage :  $\underline{\sigma}^{n+1}$ ,  $p^{n+1}$ .
- 4. Mise à zéro des éventuelles valeurs négatives des variables internes.
- 5. Mise à jour de l'enrichissement avec la nouvelle position de fissure  $\Gamma^{n+1}$ .
- 6. Étape de rééquilibrage pour assurer l'équilibre et l'admissibilité plastique de l'état mécanique transféré.

Les étapes 2, 3 et 6 sont détaillées dans les paragraphes suivants.

#### **3.3.3 Procédure de transfert de champs définis aux points de Gauss**

En ce qui concerne le transfert des champs définis aux points de Gauss, La difficulté réside dans le fait que l'on ne dispose que de valeur en des points discrets. Il n'y a pas d'approximation continue du champ sur tout le domaine. L'approche utilisée ici est proche de celle de Peric [Peri 96], Lee [Lee 94] ou Mediavilla [Medi 06], mais elle est rendue plus simple par la nature hiérarchique du raffinement. L'algorithme 5 résume cette procédure. D'abord, l'élément de l'ancien maillage  $\mathcal{M}^n$  où se situe le nouveau point de Gauss  $x_i^{n+1}$  est détecté et on calcule ses coordonnées locales. Puis le champ à projeter est extrapolé des anciens points de Gauss de cet élément vers ses nœuds. Notons qu'on ne réalise pas de moyenne avec les éléments voisins. Le vecteur nodal  $\hat{c}^n$  est obtenu à partir des valeurs connues aux points d'intégrations  $\sigma_n(\underline{x}_{G_n})$  en résolvant l'équation (3.31). Enfin la valeur au point de Gauss  $x_i^{n+1}$  est évaluée via l'interpolation éléments finis (3.32).

Cette procédure peut être réalisée indépendamment pour chaque élément du maillage  $\mathcal{M}^n$ . Ce qui permet de la paralléliser. De plus cela limite les possibles diffusions numériques. En effet aucune information provenant des anciens éléments voisins n'est utilisée pour calculer la valeur projetée. Les potentielles erreurs numériques ne peuvent donc pas se diffuser plus loin que la taille d'un élément du maillage de départ.

Remarque : Si l'on a conservé l'histoire du raffinement de maillage on connait l'ensemble des éléments que ces deux maillages ont en commun et pour lesquels la projection peut alors se résumer à une simple recopie. Dans notre cas où peu d'éléments changent à chaque étape de propagation cela permettrait de réduire grandement le cout numérique du transfert de champs.

Soit  $n_{no}$  et  $n_{qp}$  respectivement le nombre de nœuds et de points de Gauss d'un élément de  $\mathcal{M}^n$ .

**Algorithme 5 :** Projection d'un champ  $\sigma$  de points de Gauss de  $\mathcal{M}^n$  à ceux de  $\mathcal{M}^{n+1}$ 

- Pour chaque point de Gauss,  $\underline{x}_i^{n+1}$  de  $\mathcal{M}^{n+1}$ , trouver l'élément,  $E^n$  de  $\mathcal{M}^n$  où il se trouve et calculer ses coordonnées locales.

- Un vecteur nodal  $\hat{\sigma}_n$  est extrapolé à partir de  $\sigma$  connu aux points de Gauss de  $\mathcal{M}^n,$  en résolvant l'équation (3.31)

$$
\int_{E^n} N^n(\underline{x}) N^{n}(\underline{x}) \hat{\sigma}^n d\Omega = \int_{E^n} N^n(\underline{x}) \sigma^n(\underline{x}) d\Omega \tag{3.31}
$$

où  $N^n(\underline{x})$  est le vecteur des fonctions de formes standards dans l'élément  $E^n$  du maillage  $\mathcal{M}^n$ 

- Évaluer l'interpolation éléments finis à chaque point de Gausss  $\underline{x}_i^{n+1}$  de  $\mathcal{M}^{n+1}.$ 

$$
\sigma^{n+1}(\underline{x}_i^{n+1}) = N^{n}(\underline{x}_i^{n+1}) \hat{\sigma}^n \tag{3.32}
$$

Cependant cette approche à laquelle on se référera comme 'naïve' par la suite n'est pas satisfaisante. En effet si les champs que l'on projette sont issus d'un calcul X-FEM, une projection s'appuyant uniquement sur les fonctions de formes classiques *N* peut introduire d'importantes erreurs numériques comme illustré sur la figure 3.9.

Une des principales contributions de cette thèse est de remarquer qu'utiliser une discrétisation enrichie au cours des étapes d'extrapolation et d'interpolation réduit grandement ces erreurs.

**Algorithme 6 :** Projection de  $\sigma$  des points de Gauss de  $\mathcal{M}^n$  à ceux de  $\mathcal{M}^{n+1}$ 

- Pour chaque point de Gauss,  $\underline{x}_i^{n+1}$  de  $\mathcal{M}^{n+1}$ , trouver l'élément,  $E^n$  de  $\mathcal{M}^n$  où il se trouve et calculer ses coordonnées locales.

- Un vecteur nodal  $\hat{\sigma}_n$  est extrapolé à partir de  $\sigma$  connu aux points de Gauss de  $\mathcal{M}^n,$  en résolvant l'équation (3.33)

$$
\int_{E^n} \phi^n(\underline{x}) \phi^{nT} \hat{\sigma}^n(\underline{x}) d\Omega = \int_{E^n} \phi^n(\underline{x}). \sigma^n(\underline{x}) d\Omega \tag{3.33}
$$

où  $\phi^n$  est un vecteur élémentaire de taille 6 x  $n_{no}$  défini par l'équation (3.34) :

$$
\begin{cases}\n\phi_{6(i-1)+1}^{n}(\underline{x}) = N_{i}^{n}(\underline{x}) \\
\phi_{6(i-1)+2}^{n}(\underline{x}) = H(\underline{x})N_{i}^{n}(\underline{x}) \\
\phi_{6(i-1)+3}^{n}(\underline{x}) = F_{1}(\underline{x})N_{i}^{n}(\underline{x}) \\
\phi_{6(i-1)+4}^{n}(\underline{x}) = F_{2}(\underline{x})N_{i}^{n}(\underline{x}) \\
\phi_{6(i-1)+5}^{n}(\underline{x}) = F_{3}(\underline{x})N_{i}^{n}(\underline{x}) \\
\phi_{6(i-1)+6}^{n}(\underline{x}) = F_{4}(\underline{x})N_{i}^{n}(\underline{x})\n\end{cases}
$$
\n(3.34)

- Évaluer l'interpolation éléments finis enrichis aux points de Gauss  $\underline{x}_i^{n+1}$  de  $\mathcal{M}^{n+1}$ 

$$
\sigma^{n+1}(\underline{x}_i^{n+1}) = \phi^{nT}(\underline{x}_i^{n+1}) \hat{\sigma}^n \tag{3.35}
$$

Pour illustrer cette approche on s'intéresse à l'exemple d'un domaine 2D carré contenant une fissure et sollicité en mode I pur. Un calcul élasto-plastique est réalisé sur ce cas test puis la procédure de l'algorithme 5 est utilisée pour projeter le champ de contraintes ainsi obtenu sur le maillage même dont il provient. C'est le test d'auto-projection. Le champ projeté et le champ initial peuvent alors être comparés à chaque point de Gauss puisque ceux-ci n'ont en réalité pas changé. La figure 3.9 montre le champ de contraintes avant projection et la différence entre celui-ci et le champ projeté pour trois différentes méthodes de projections.

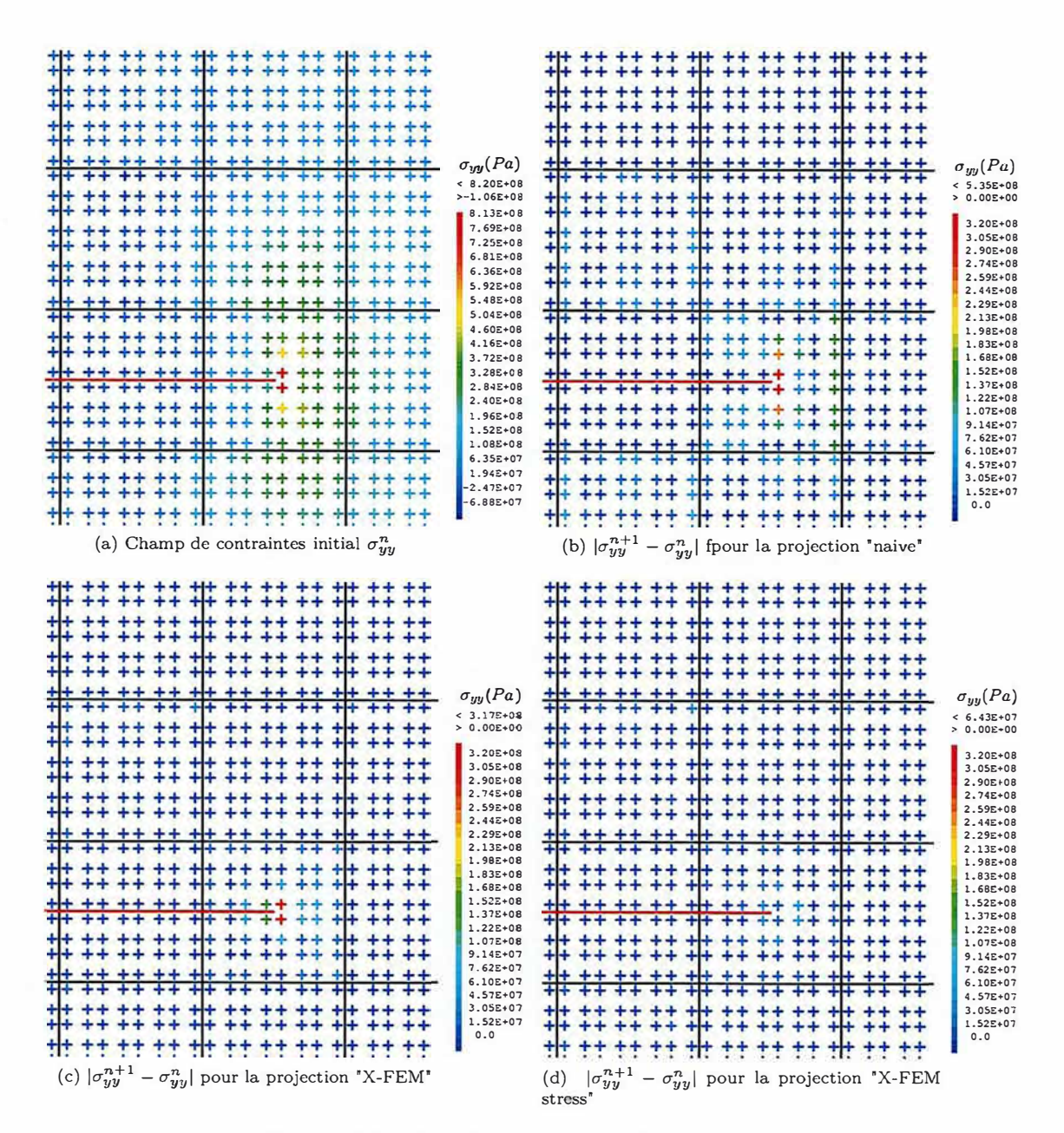

FIGURE 3.9 - Contraintes sur le test d'auto-projection

Comme on peut le voir sur la figure 3.9b, la méthode 'naive' induit une erreur significative sur le test d'auto-projection. Une manière de réduire cette erreur proposée ici est d'utiliser les fonctions de formes enrichies de la formulation X-FEM dans les étapes d'interpolation et d'extrapolation c'est l'approche à laquelle on se référera comme la "projection X-FEM" est décrite en détail dans l'algorithme 6.

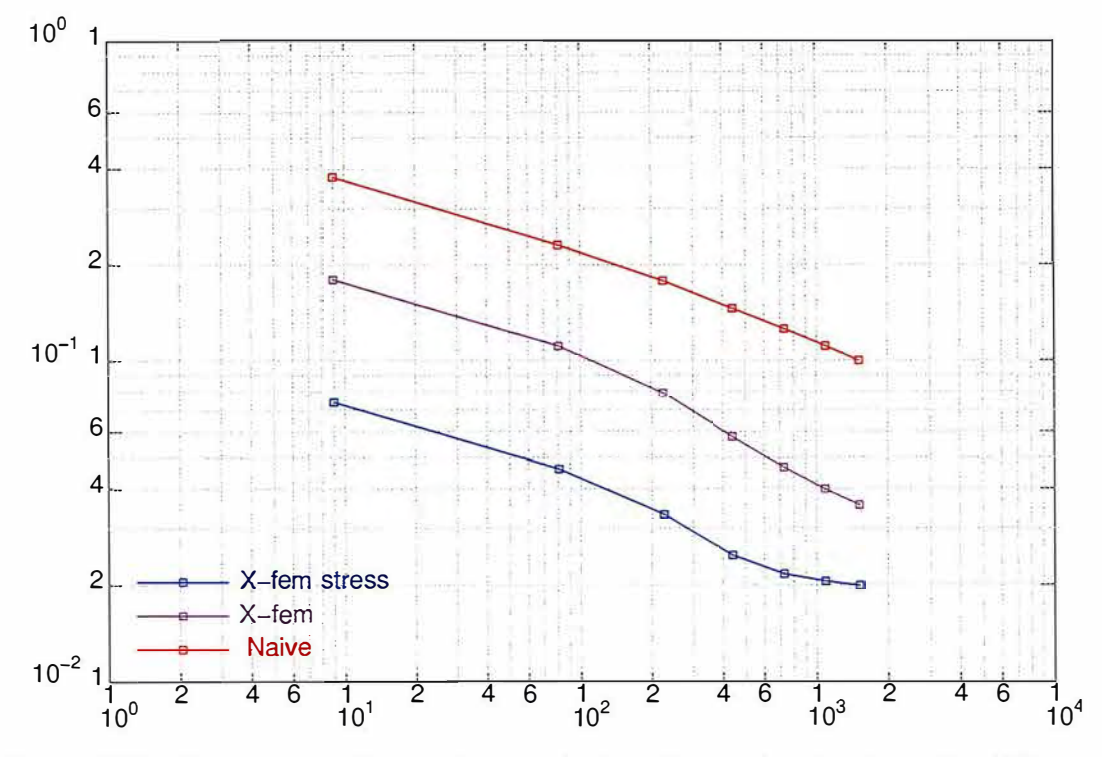

FIGURE 3.10 – Convergence de l'erreur d'auto-projection:  $Err_e$  en fonction du nombre d'éléments

Comme illustré sur la figure 3.9c l'erreur de projection est alors limitée au voisinage du front de fissure mais est encore localement importante.

Cette erreur pouvait être attendue puisque les fonctions d'enrichissement utilisées ici sont adaptées pour représenter la singularité élastique en déplacement. Contrairement aux fonctions de formes classiques polynomiales l'espace engendré par ces fonctions de forme ne contient pas celui engendré par leurs dérivées. Et la forme des contraintes (plus ou moins divergent en  $1/\sqrt{r}$ ) est difficile à capter avec ces fonctions. Une autre approche est donc proposée ici. On s'y référera comme la projection 'X-FEM stress". L'idée est d'enrichir la base éléments finis avec des fonctions de formes singulières inspirées de l'équation (1.34) mais adaptées à la représentation des contraintes,  $F_i^S$ , définies par l'équation (3.36). Puis l'utilisation de cette discrétisation enrichie dans la procédure de projection décrite par les équations (3.33), (3.34) et (3.35).

$$
F_{S1}(\underline{x}) = \frac{1}{\sqrt{r}} \sin(\theta/2)
$$
  
\n
$$
F_{S2}(\underline{x}) = \frac{1}{\sqrt{r}} \sin(\theta/2) \sin(\theta)
$$
  
\n
$$
F_{S3}(\underline{x}) = \frac{1}{\sqrt{r}} \cos(\theta/2)
$$
  
\n
$$
F_{S4}(\underline{x}) = \frac{1}{\sqrt{r}} \cos(\theta/2) \sin(\theta)
$$
\n(3.36)

On peut constater sur la figure 3.9d que cette approche nous permet d'obtenir des erreurs locales bien plus petites (d'un facteur 5 par rapport à la projeton "naïve') sur ce cas simple d'auto-projection.

Remarque : on aurait pu utiliser une base approximation, contenant de l'ensemble des dérivées spatiales des fonctions de formes enrichies X-FEM. Cependant dans ce cas la projection nécessite d'inverser une matrice  $\phi^n {\phi^n}^T$  presque singulière ce qui entraine des difficultés à résoudre l'équation (3.33). Ceci justifie l'utilisation de cette base réduite (3.36) qui induit une approche plus robuste et permet de représenter fidèlement la composante principale des contraintes à proximité du front (proportionnelle à  $\frac{1}{\sqrt{\pi}}$ ).

Sur la figure 3.10 on voit l'évolution de l'erreur en énergie (définie par l'équation (3.37) ) pour l'exemple d'auto-projection avec un h-raffinement homogène.

$$
Err_e = \sqrt{\frac{\sum_{i=1}^{n} (\underline{\underline{\sigma}}^n - \underline{\underline{\sigma}}^{n+1}) : \underline{\underline{D}}^{-1} : (\underline{\underline{\sigma}}^n - \underline{\underline{\sigma}}^{n+1}) d\Omega}{\sum_{i=1}^{n} \underline{\underline{\sigma}}^n : \underline{\underline{D}}^{-1} : \underline{\underline{\sigma}}^n d\Omega}}
$$
(3.37)

# 3.3.4 Procédure de transfert de champs définis aux Noeuds

Dans le cas des champs nodaux, ici le champ de déplacement, on peut s'attendre à ce que le travail de projection soit plus simple puisqu'on dispose déja de l'approximation éléments finis en tout point du domaine. C'est le cas quand le maillage d'arrivée  $\mathcal{M}^{n+1}$  est plus fin que le maillage de départ  $\mathcal{M}^n$ . C'est à dire lorsqu'on ne fait que raffiner. En effet dans ce cas l'espace vectoriel engendré par les fonctions de formes  $N_i^n(\underline{x})$  est inclus dans celui engendré par les  $N_i^{n+1}$ , il suffit donc d'évaluer l'interpolation du champ  $u^n$  à chaque nœud du nouveau maillage pour obtenir sa projection. En revanche si le maillage d'arrivée,  $\mathcal{M}^{n+1}$  est localement moins fin que  $\mathcal{M}^n$  (dé-raffinement), des difficultés peuvent apparaitre comme illustré sur la figure 3.11. Sur cet exemple un point non enrichi de  $\mathcal{M}^n$  que l'on notera  $\underline{x}_i$ devient H-enrichi dans le maillage  $\mathcal{M}^{n+1}$ . Alors l'information contenue dans le degré de liberté  $u_i^n$ doit être "distribuée" entre le nouveau degré de liberté classique  $u_i^{n+1}$  et son équivalent H-enrichi  $a_i^{n+1}$ . Ce problème est localement mal posé. Il n'est pas possible de transférer séparément les composantes classiques et enrichies du champ de déplacement.

Pour contourner ce problème d'enrichissement non compatible une méthode est décrite par l'algorithme 4. L'idée est d'utiliser la méthode de projection développée précédemment pour les champs aux points de Gauss : à partir du champ de déplacement défini aux nœuds de  $\mathcal{M}^n$  un champ de déformation est évalué aux points de Gauss de  $\mathcal{M}^n$  en utilisant la matrice  $B^n$ , transposée de la matrice des dérivées des fonctions de formes de  $\mathcal{M}^n$ . Ce champ de contraintes est projeté en utilisant la méthode présentée au paragraphe précédent ( cf algorithme 7 puis intégrée en utilisant un état élastique virtuel sur  $\mathcal{M}^{n+1}$ . Le déplacement  $\underline{u}^{n+1}$  est obtenu en résolvant le problème d'équilibre élastique de cet état virtuel.

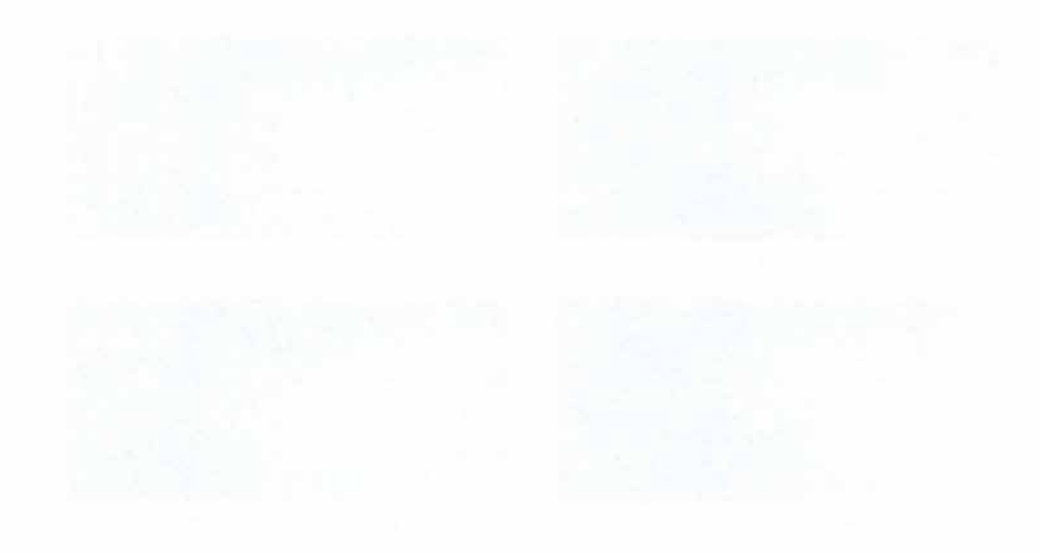

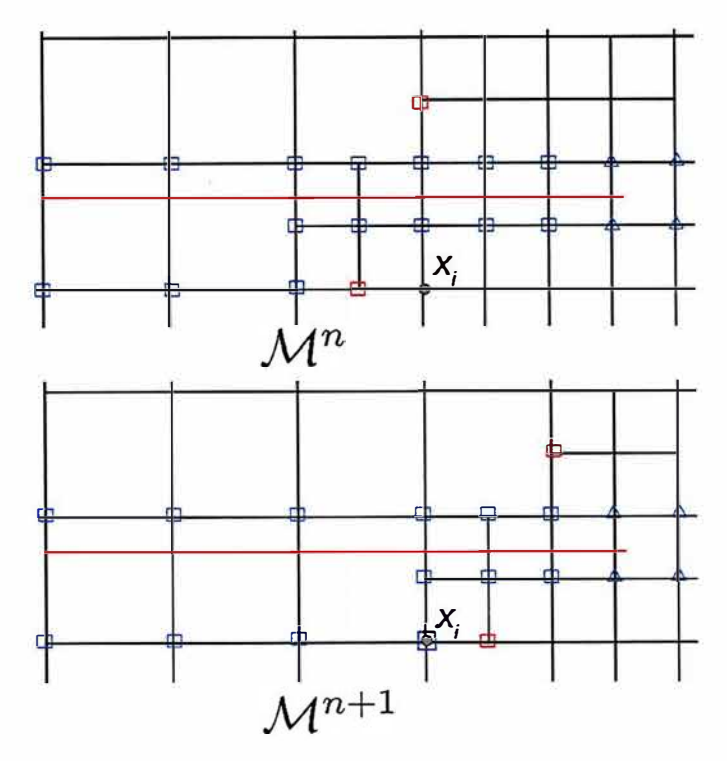

FIGURE 3.11 - Exemple d'enrichissement incompatible

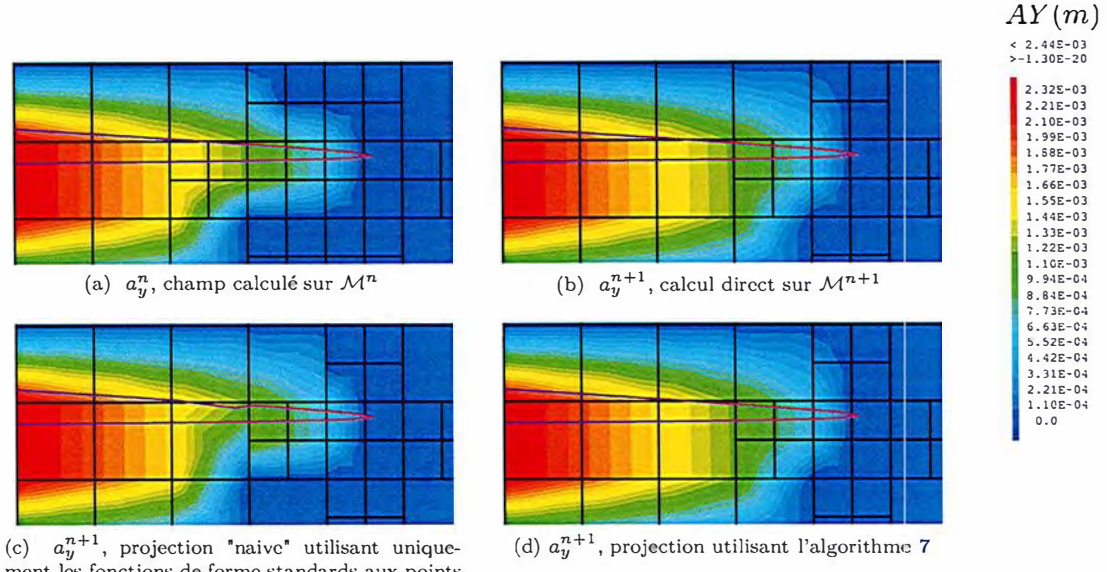

ment les fonctions de forme standards aux points où l'enrichissement est incompatible

FIGURE 3.12 - Projection du degré de liberté 'AY'

Cette thèse est accessible à l'adresse : http://theses.insa-lyon.fr/publication/2019LYSEI088/these.pdf © [G. Gibert], [2019], INSA Lyon, tous droits réservés

# *3.3. DÉVELOPPEMENT D'UNE MÉTHODE DE TRANSFERT DE CHAMPS ADAPTÉE AU COUPLAGE* X-FEM/ *AMR*

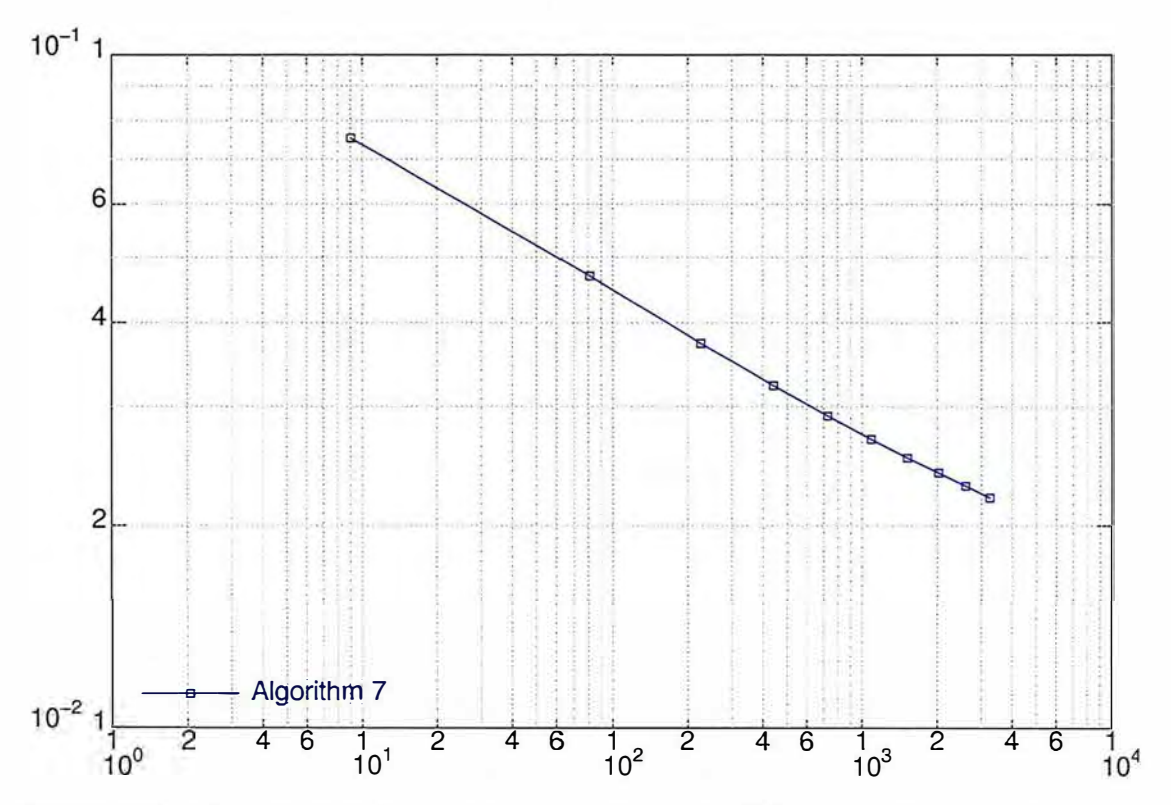

FIGURE 3.13 – Convergence de l'erreur d'autoprojection sur le déplacement,  $Err_{L2}$ , avec le nombre d'éléments.

# **3.3.5 Étape de rééquilibrage**

Une fois les champs transférés sur le nouveau maillage on réalise une étape de rééquilibrage. En effet il est possible que les champs transférés ne vérifient pas l'équation d'équilibre ou le comportement (1.2), (3.2), (3.3) et (3.4). Comme suggéré par Médiavilla *et al* [Medi 06] on initialise alors un solveur non linéaire (Newton-Raphson par exemple) avec les champs projetés puis on peut résoudre ces équations pour un pas de temps à chargement constant. Les champs ainsi obtenus conservent alors l'histoire du chargement et vérifient les équations du problème mécanique. On peut les utiliser pour initialiser le cycle de chargement suivant.

On observe à ce stade que le fait que les maillages  $\mathcal{M}^n$  et  $\mathcal{M}^{n+1}$  partagent un nombre important de nœuds et même d'éléments rend plus facile cette étape de rééquilibrage. En effet pour de maillages très différents les champs projetés seraient plus loin de l'équilibre et le solveur pourrait, dans certains cas, ne pas parvenir à résoudre le système non-linéaire de rééquilibrage.

Des alternatives à cette méthode existent. En effet, les méthodes de projection par minimisation sous contrainte de Brancherie *et al* [Bran 08] permettent d'assurer directement que les champs projetés vérifient les équations du problème mécanique. Cela dit, pour nous, cette étape de rééquilibrage ne rajoute qu'un seul pas de temps par cycle et sont coût numérique n'est donc pas très impactant.

# **Algorithme 7 :** Projection de *u* des nœuds de  $\mathcal{M}^n$  vers les nœuds de  $\mathcal{M}^{n+1}$

- A partir du vecteur nodale représentant le champ de déplacement initial  $u^n$ , la déformation  $\underline{\epsilon}^n$  est calculée aux points d'intégration  $\underline{x}_i^n$  du maillage de départ  $\mathcal{M}^n$ .

$$
\underline{\epsilon}^n(\underline{x}_i^n) = \underline{\nabla}^s \underline{u}^n(\underline{x}_i^n) \tag{3.38}
$$

Cette équation peut s'écrire en notation de Voigt

$$
\epsilon^n = B^n u^n \tag{3.39}
$$

- Cette déformation  $\underline{\epsilon}^n$  est projetée sur les points de Gauss,  $\underline{x}_i^{n+1}$  du maillage d'arrivée  $\mathcal{M}^{n+1}$ via l'algorithme 6.

- Des contraintes élastiques virtuelles sont calculées à partir de ces déformations linéaires en appliquant le tenseur de Hooke.

$$
\underline{\underline{\sigma}}_{line}^{n+1}(\underline{x}_i^{n+1}) = \underline{\underline{D}} \equiv \underline{\underline{\epsilon}}^{n+1}(\underline{x}_i^{n+1}) \tag{3.40}
$$

- Les forces nodales  $F^{\text{int}}$ <sup> $n+1$ </sup> sont évaluées, à partir des contraintes, ici représentées en notations de Voigt.

$$
F^{\text{int}^{n+1}} = \int_{\mathcal{M}^{n+1}} B^{n+1} \sigma_{\text{line}}^{n+1} d\Omega \qquad (3.41)
$$

- En résolvant un problème d'élasticité linaire on obtient alors  $u^{n+1}$  la projection de  $u^n$  sur  $M^{n+1}$ .

$$
\int_{\mathcal{M}^{n+1}} B^{n+1} D B^{n+1} d\Omega \ u^{n+1} = F^{\text{int}^{n+1}} \tag{3.42}
$$

La figure 3.13 montre la convergence de l'erreur d'auto-projection en norme L2 définie comme au chapitre 1 :

$$
Err_{L2} = \sqrt{\frac{\int_{\Omega} (\underline{u}^n - \underline{u}^{n+1}) \cdot (\underline{u}^n - \underline{u}^{n+1}) d\Omega}{\int_{\Omega} (\underline{u}^n \cdot \underline{u}^n) d\Omega}}
$$
(3.43)

Cette erreur est calculée en utilisant sur des maillages homogènes avec différentes tailles de mailles la procédure de projection présentée ici ( algorithme 7). Puisqu'on observe une erreur d'autoprojection sur les contraintes avec la projection de l'algorithme 6 ( cf figure 3.10) il y a aussi une erreur d'autoprojection ici pour le déplacement. Cependant cette erreur converge vers zéro avec la taille de maille et donne globalement de bien meilleur résultat qu'une approche classique dans laquelle les enrichissements sont mis à O dans chaque cas mal posé.

La figure 3.12 montre l'intérêt de cette approche dans une situation d'enrichissement incompatible. La figure 3.12a montre le degré de liberté enrichi  $a_n^n$ , qui représente l'ouverture de fissure sur un problème élastique en mode I pur pour le maillage X-FEM  $\mathcal{M}^n$  de la figure 3.11. La figure 3.12b montre le même champ pour le même chargement mais calculé directement sur le maillage  $M^{n+1}$  de la figure 3.11. Les figures 3.12c et 3.12d montrent le champ  $a_y$  issu de la projection sur  $\mathcal{M}^{n+1}$  du champ calculé sur  $\mathcal{M}^n$ . Comme ce problème est linéaire le champ projeté devrait être le même que celui de la figure 3.12b calculé directement. La projection utilisée pour obtenir la figure 3.12c a été réalisée en évaluant directement l'approximation éléments finis de  $\mathcal{M}^n$  sur les nœuds de  $\mathcal{M}^{n+1}$ . On constate que cette projection "standard" n'est pas capable de fournir la bonne valeur de  $a_y$  au nœud  $\underline{x}_i$ pour lequel les deux discrétisations sont incompatibles. En effet la totalité du déplacement est projeté sur le degrés de liberté classiqueu<sub>n</sub> en ce point puisque le maillage de départ n'y était pas enrichi. Le degrés de liberté de saut  $a_y$  est donc à 0 en ce point. En revanche la projection de l'algorithme 7 donne le champ figure 3.12d qui correspond effectivement au résultat attendu (à une erreur de projection du même ordre de grandeur que celle observée pour la projection au points de Gauss).

# **3.4 Mise en place d'une procédure itérative de propagation dans le cadre de la plasticité confinée couplant X-FEM et AMR**

Pour pouvoir prendre en compte l'effet de la plasticité, la procédure présentée à la section 2.3 doit être modifiée. L'algorithme 8 résume cette procédure modélisant la propagation par fatigue en couplant X-FEM et AMR dans le cadre de la plasticité confinée.

**Algorithme 8** : Algorithme de propagation itératif avec couplage X-FEM / AMR en prenant compte de la plasticité confinée

- Maillage initial grossier  $\mathcal{M}^0$  sur la géométrie saine et fissure initiale  $\Gamma^1$
- Conditions aux limites et chargement
- Paramètres de raffinement  $h_{min}$ ,  $h_{max}$ ,  $r_1$  et  $r_2$

**répéter** Boucle de propagation n=l...

- Création du maillage  $\mathcal{M}^n$  en raffinant le maillage  $\mathcal{M}^0$  autour du front de la fissure courante  $\Gamma^n$ .

 $\sin n > 1$ 

-Création des level-sets et des enrichissements avec l'ancienne position de fissure  $\Gamma^{n-1}$ sur *M<sup>n</sup>*

-Projections des champs issus du calcul précédent  $(\underline{u}^{n-1}, \underline{\sigma}^{n-1}$  et  $p^{n-1})$  sur  $\mathcal{M}^n$ **finsi -**

- Mise à jours des level-sets et des enrichissements avec la fissure actuelle  $\Gamma^n$ 

- Construction des relations de conformité associées au maillage *Mn* et à l'enrichissement de la fissure  $\Gamma^n$ .

- Pas de rééquilibrage
- Calcul mécanique sur un cycle de chargement
- Calcul des facteurs d'intensité des contraintes sur tout le cycle via la méthode G-theta
- Détection de l'instant d'ouverture de la fissure via les réactions du contact entre les lèvres
- Évaluation du critère de propagation
- Avancée de la fissure, nouvelle position :  $\Gamma^{n+1}$

**jusqu'à** *Critère d'arrêt;* 

- Post traitement

Comme précédemment la structure est d'abord maillée sans tenir compte de l'existence de la fissure avec un maillage initial  $\mathcal{M}^0$  grossier . D'autre part, la position initiale de la fissure,  $\Gamma^1$ , est maillée explicitement de façon fine. Les conditions aux limites et le chargement sont définis sur cette géométrie. La première étape lors de la boucle de propagation est alors de créer le maillage *M<sup>n</sup>*en raffinant le maillage  $\mathcal{M}^{n-1}$  autour du front de la fissure courante  $\Gamma^n.$ 

Des level-sets sont d'abord définies à partir de l'ancienne position de fissure  $\Gamma^{n-1}$  sur ce nouveau maillage *M<sup>n</sup> .* Puis en utilisant ces level-sets, les éléments pertinents sont enrichis de fonctions discontinues ou singulières (cf 1.3.2). C'est sur cette modélisation que les champs issus de l'étape de propagation précédente  $(\underline{u}^{n-1}, \underline{\sigma}^{n-1}$  et  $p^{n-1})$  sont projetés sur cette discrétisation.

Les level-sets et les enrichissements sont ensuite mis à jour pour prendre en compte l'avancée de la fissure. La matrice de raideur contenant ces fonctions de forme enrichies doit alors être assemblée. Celle-ci contient alors les relations de conformité associées au maillage raffiné ( enrichies ou non).

Puis un pas de rééquilibrage est réalisé pour retrouver un état mécanique à l'équilibre et plastiquement admissible. Il peut alors être pris comme situation initiale du prochain cycle de chargement.

Comme à la section 2.3, le reste de l'algorithme reste inchangé. On conserve la stratégie explicite de propagation: un solveur (éventuellement non-linéaire) résout alors le problème mécanique sur tout le cycle de chargement. On obtient les champs solutions. A partir de cette solution et d'un critère de propagation, une direction de propagation  $\theta_p$  et une vitesse  $\frac{da}{dN}$  sont calculées. L'avancée de fissure est réalisée en ajoutant à la fissure un segment de longueur *da* fixé dans direction  $\theta_p.$  Un nouveau maillage est créé en raffinant le précédent, des level-sets puis un enrichissement sont définis sur celui-ci et ainsi de suite.

Remarque: en présence de plasticité confinée on a vu que la fissure pouvait se refermer lors du cycle de chargement. Pour modéliser cette refermeture on impose une condition de non interpénétration des lèvres de la fissure directement sur les degrés de liberté X-FEM. La réaction associée à cette condition ( c'est à dire le multiplicateur de Lagrange) permet de repérer l'instant du cycle de chargement pour lequel la fissure est fermée, et d'utiliser la loi de propagation de Elber.

# **3.5 Première application de la stratégie couplant X-FEM et AMR pour simuler un problème simple en plasticité confinée.**

Dans cette section, la méthode présentée dans ce chapitre est appliquée sur un premier test simple. Cela permettra d'évaluer la qualité des solutions obtenues. Une application numérique de plus grande ampleur a également été réalisée pour évaluer sur un exemple proche des problèmes industriels et le gain apportée par cette méthode en terme de temps de calcul.

# **3.5.1 Position du problème : plaque élasto-plastique en mode mixte**

Comme dans les deux chapitres précédents, on considère un domaine carré  $\Omega$  de côté  $L = 1$ m, contenant une fissure  $\Gamma$  allant d'un coté du carré à son centre comme illustré sur la figure 1.17. On choisit des caractéristiques matériau typiques d'un acier : *E* **=** 200 MPa et v **=** 0.3. Mais ici, on ajoute dans cette modélisation une loi de plasticité à écrouissage isotrope non-linéaire caractérisé par la dépendance de la limite d'élasticité  $\sigma_Y$  à la déformation plastique cumulée p (cf équation (3.3) et (3.4) ). Cette dépendance à été évaluée pour l'acier 304L (matériau classique de l'industrie nucléaire) par un essai de traction uni-axial à température ambiante. La figure (4.7 montre la courbe force déformation ainsi obtenues à partir de laquelle on détermine cette dépendance.

On impose sur la totalité du contour du domaine  $\partial\Omega_u$ , le champ de déplacement égal à celui de la solution de Westergaard  $(1.11)$  et  $(1.12)$ :

 $\forall x \in \partial \Omega_u$ ,

$$
\underline{u}(\underline{x}) = \frac{1}{2\mu} \sqrt{\frac{r}{2\pi}} \begin{cases} K_I^{imp} \cos\frac{\theta}{2}(k - \cos\theta) + K_{II}^{imp} \sin\frac{\theta}{2}(k + \cos\theta + 2) \\ K_I^{imp} \cos\frac{\theta}{2}(k - \cos\theta) + K_{II}^{imp} \sin\frac{\theta}{2}(k + \cos\theta + 2) \end{cases}
$$
(3.44)

avec  $K_I^{imp} = 200 \text{ MPa}\sqrt{\text{m}}$  et  $K_{II}^{imp} = 20 \text{ MPa}\sqrt{\text{m}}$ .

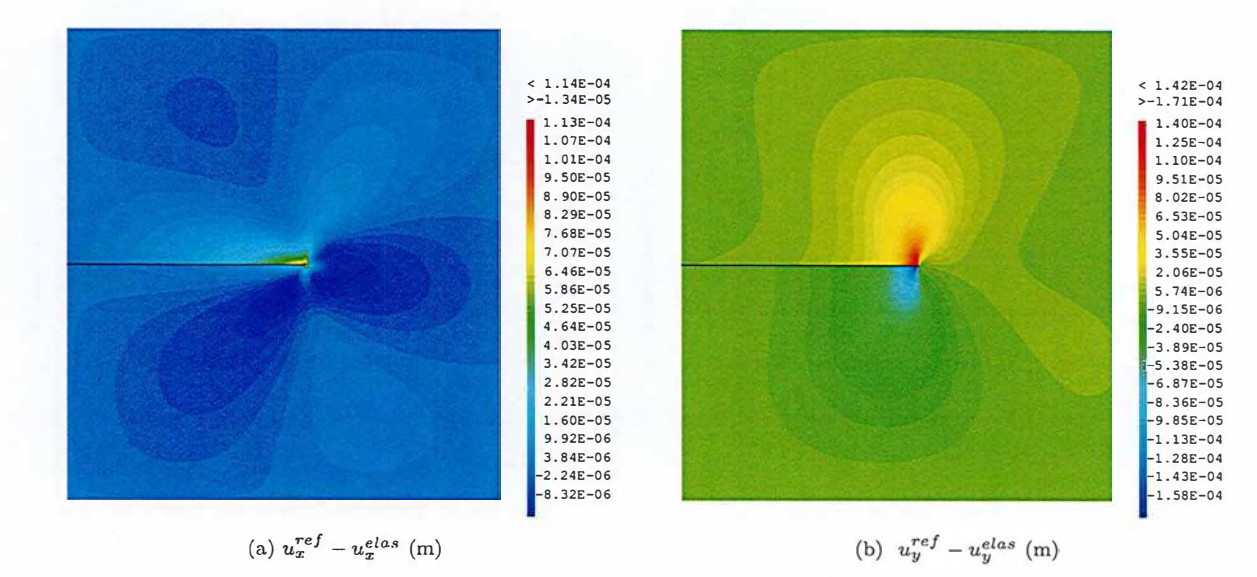

FIGURE 3.14 - Différence entre la solution élastique et celle obtenue en élasto-plasticité sur le maillage de référence

Cependant, étant donné la présence de plasticité la solution du problème éléments finis ne sera pas exactement la solution de Wetergaard des équations (1.11) et (1.12). On choisit de comparer les résultats obtenus avec le couplage X-FEM/ AMR à ceux réalisés sur un maillage de référence uniformément fin  $\mathcal{M}_{ref}$ . On prendra pour ce maillage fin une taille de maille de 3.3 mm. Ce maillage correspond au cinquième point dans les courbes de convergence du chapitre 1 figures 1.21, 1.24 (90601

éléments). Pour le calcul avec couplage X-FEM/AMR la même stratégie de raffinement qu'au chapitre 2 est adoptée ( cf figure 2.8a ). La taille des mailles les plus fines du maillage raffiné (3.0 mm) est donc proche de celle du maillage fin de référence pour un nombre d'éléments (8188 éléments) plus de 10 fois inférieur.

La figure 3.14 montre la différence entre la solution de Westergaard,  $\underline{u}^{elas}$  et le calcul effectué sur  $\mathcal{M}_{ref}, \, \underline{u}^{ref}$  on constate que même si la plasticité est confinée en pointe de fissure, elle entraine bien une modification globale du champ de déplacement. Comme décrit dans [Gall 11], la décomposition entre contribution élastique et contribution plastique peut être vue comme une décomposition en valeurs singulières *a posteriori* du déplacement. La solution élastique décrite à la section 1.5 peut être vue comme un premier mode de cette décomposition et le champ affiché sur la figure 3.14 comme un deuxième mode.

On s'intéresse donc à la capacité de notre stratégie de couplage X-FEM/ AMR à représenter cette solution élasto-plastique.

#### **3.5.2 Qualité de la solution sur un maillage raffiné : champs locaux**

On réalise un calcul élasto-plastique sur les maillages  $\mathcal{M}^1_{raff}$  et  $\mathcal{M}_{ref}$  les champs de déplacements obtenus, ainsi que les champs de variables internes associés, sont affichés sur la figure 3.15 à l'instant maximal du premier cycle de chargement. On constate qualitativement que les champs de déplacements obtenus sur les deux maillages sont similaires et les valeurs maximales concordent. Il n'est cependant pas aisé de réaliser une analyse quantitative puisque, pour comparer ces champs il faudrait les projeter sur le même support. Or l'erreur de projection et l'erreur de discrétisation lors de la résolution du problème éléments finis sont du même ordre de grandeur.

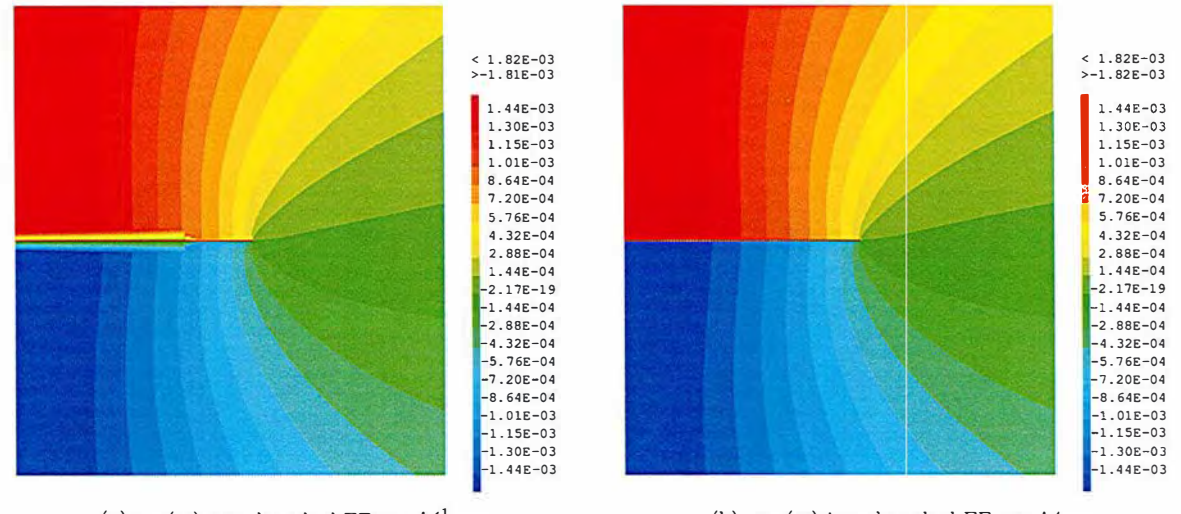

(a)  $u_y$  (m) issu du calcul EF sur  $\mathcal{M}^1_{raff}$ 

(b)  $u_y$  (m) issu du calcul EF sur  $\mathcal{M}_{ref}$ 

FIGURE 3.15 - Champs de déplacement calculés sur un maillage raffiné automatiquement et sur le maillage de référence

Sur les figures 3.16a et 3.16b on peut voir la valeur de la variable interne de plasticité affichée sur chaque point de Gauss des maillages  $\mathcal{M}^1_{raff}$  et  $\mathcal{M}_{ref}$ . On constate que sur cet exemple la zone dans laquelle les valeurs de la variable interne sont significatives reste confinée dans les trois premières couches d'éléments autour du front de fissure. Localement les valeurs maximales atteintes par la variable interne changent significativement d'un maillage à l'autre. En effet le point de Gauss qui plastifie le plus est naturellement le plus proche du front de fissure or d'un maillage à l'autre la distance entre ce point et le front varie. Ici pour le maillage  $\mathcal{M}^1_{raff}$  la valeur maximale de la variable interne atteinte au point de Gauss le plus proche du front est de 0.140 alors quelle est de 0.101 pour le maillage  $\mathcal{M}_{ref}$ . Lorsqu'on s'éloigne du front de fissure le champ local semble proche qualitativement. Là encore, une analyse quantitative des champs est impossible sans passer par une étape de projection dont l'erreur serait du même ordre de grandeur que celle que l'on cherche à observer.

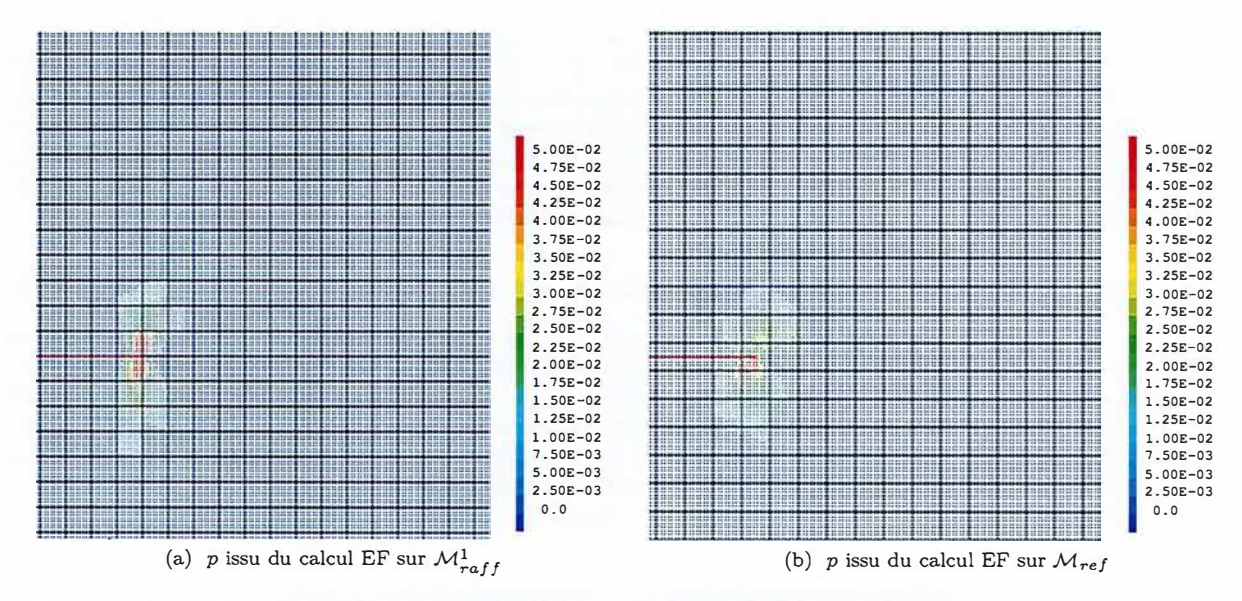

FIGURE 3.16 - Champ de variable interne calculé sur un maillage raffiné automatiquement et sur le maillage de référence (zoom autour du point de fissure)

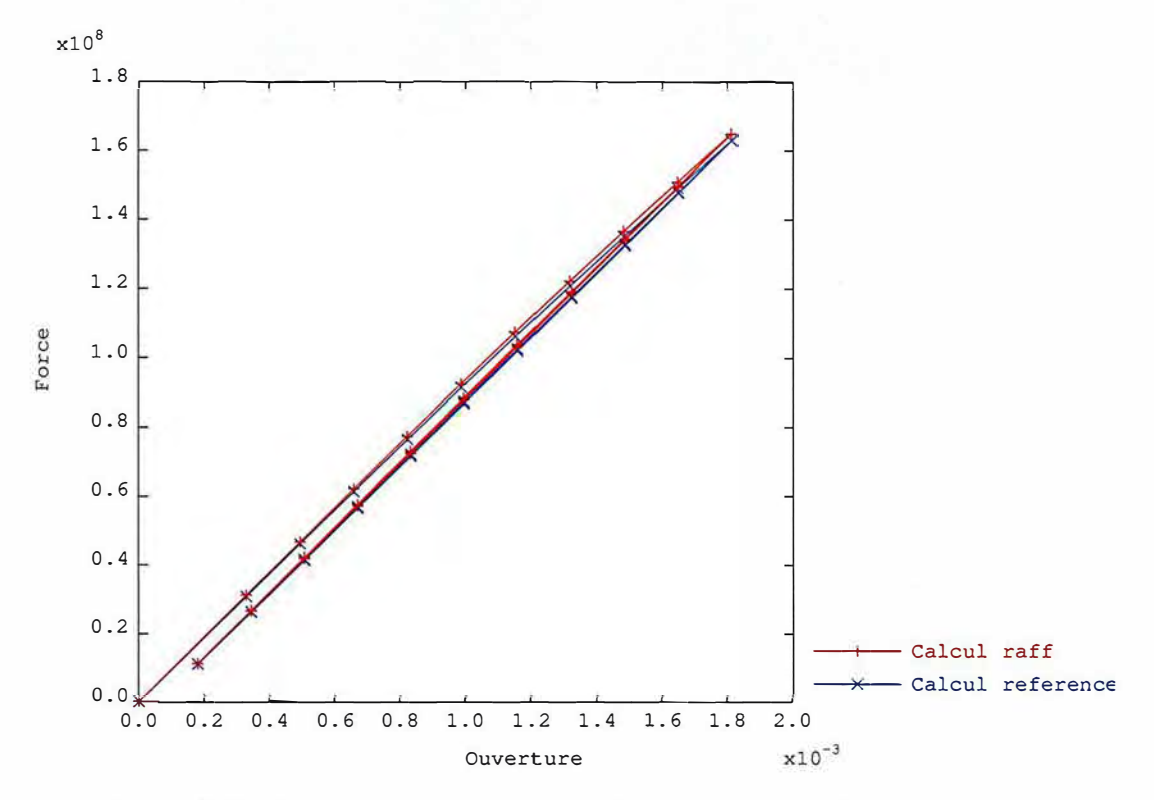

FIGURE 3.17 - Force-ouverture au cours des deux premiers cycles de chargement

Comme précédemment le critère de propagation est évalué via ces valeurs des facteurs d'intensité des contraintes (cf equation (1.49)). La figure 3.17 affiche la résultante verticale de la force appliquée sur la face supérieure de la plaque en fonction du déplacement vertical de l'angle supérieur gauche du carré, au cours du calcul. Cette courbe force-ouverture est affichée sur le même graphique pour des calculs réalisés sur les maillages  $\mathcal{M}^1_{raff}$  et  $\mathcal{M}_{ref}$ . En observant cette réponse macroscopique, on constate qu'après une première montée en charge non linéaire, on assiste à un phénomène d'accommodation. Le domaine élastique a été étendu à l'ensemble du cycle de chargement et, après cette première montée en charge la variable interne de plasticité n'évolue presque plus. Cette accommodation est observée de la même manière sur les deux maillages et, si le maximum local en pointe de fissure de la variable interne est fortement dépendant au maillage, les réponses globales sont très proches.

## **3.5.3 Qualité de la solution sur un maillage raffiné : trajet de propagation**

Les facteurs d'intensité des contraintes sont calculés à partir du résultat du calcul éléments finis via la méthode G-theta. On réalise l'intégrale d'interaction sur un contour large de 8 éléments sur le maillage  $\mathcal{M}_{ref}$  et de 9 éléments sur le maillage  $\mathcal{M}_{raft}^1$  de manière à sortir de la zone de plasticité confinée autour de la pointe de fissure (cf figure 3.16) et de réaliser l'intégrale à peu près à la même distance du front sur les deux maillages. De plus ce nombre de couche nous permet de nous situer dans la zone pour laquelle la méthode G-theta fournit de bons résultats (cf figure 1.23). La figure 3.18 affiche le champ thêta utilisé pour réaliser l'intégrale d'interaction (cf équation (1.49)).

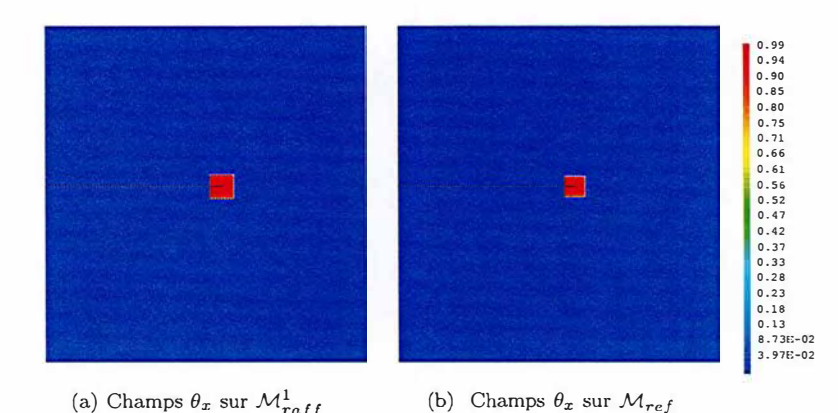

FIGURE 3.18 - Champs  $\theta_x$  pour le maillage raffiné et pour le maillage de référence

La figure 3.19 affiche les facteurs d'intensité des contraintes 'élastoplastiques' ainsi obtenus pour les deux maillages. Ici encore la correspondance entre les deux courbes est relativement satisfaisante. L'écart relatif que l'on obtient sur la valeur maximale de  $K_I$  est de 0.43%.

Comme précédemment, les facteurs d'intensité des contraintes sont ensuite utilisés pour évaluer une direction de propagation ( cf équation 1.25). Dans le cas du maillage de référence il suffit alors d'ajouter une incrément de fissure dans cette direction puis de mettre à jour les enrichissements pour pouvoir faire un nouveau calcul. Dans le cas du raffinement adaptatif, comme résumé par l'algorithme 8 un nouveau maillage  $\mathcal{M}_{raft}^2$  est obtenu en raffinant autour du nouveau front de fissure le maillage grossier *M<sup>0</sup> .* Les champs de déplacement, contraintes et variables internes sont alors transférés sur ce nouveau maillage et un pas de rééquilibrage est réalisé pour retrouver l'équilibre mécanique. Le calcul peut alors reprendre avec cette nouvelle position de fissure.

La figure 3.20 compare le trajet de fissuration obtenu avec cette stratégie et celui obtenu avec des maillages homogènes sur les deux premiers pas de propagation. Le premier maillage homogène est le maillage de référence. Le deuxième maillage homogène, dit grossier (441 éléments), sert de point de comparaison. C'est un calcul pour lequel le trajet n'est pas convergé. Comme au chapitre 2, le trajet obtenu en utilisant la stratégie de raffinement automatique basé sur la distance au front  $(\mathcal{M}^n_{raff})$  est très proche du trajet convergé (maillage homogène fin) pour un coüt numérique bien moindre.

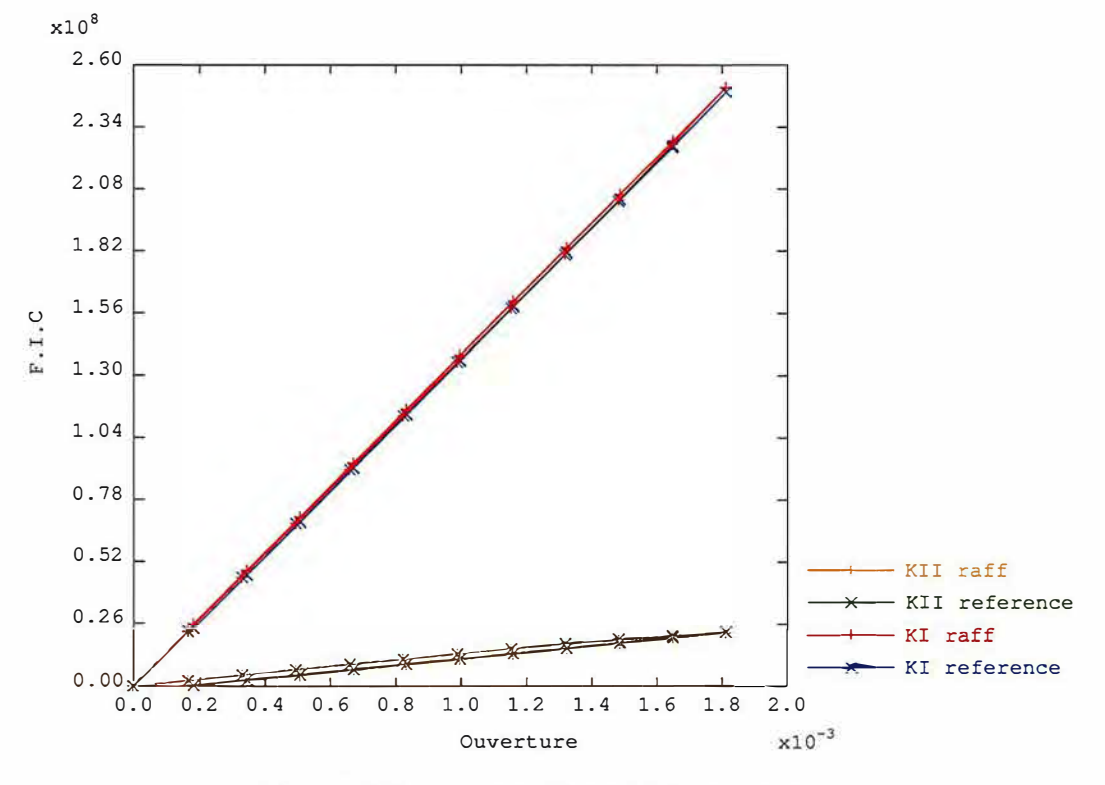

FIGURE 3.19 - Facteurs d'intensité des contraintes

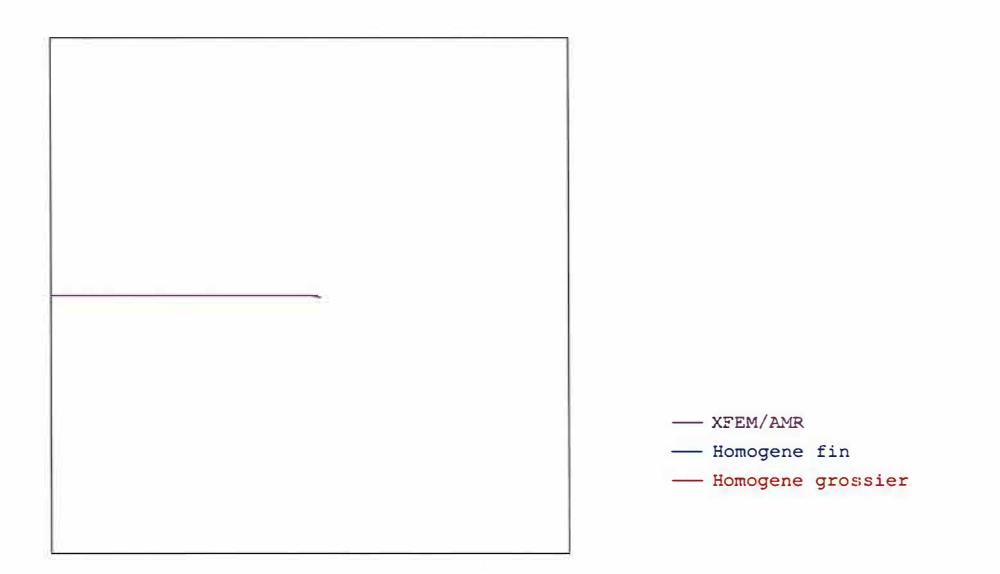

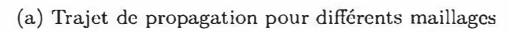

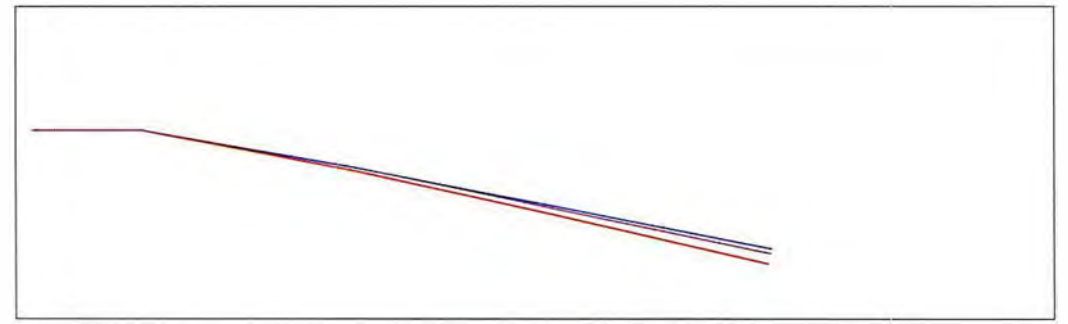

(b) Zoom  $(x18.75)$  sur les fronts de fissure

FIGURE 3.20 - Trajets de propagation en plasticité confinée

# **3.6 Autres exemples d'applications**

Pour aller plus loin dans la validation de la méthode on se propose de comparer les résultats obtenus avec des données expérimentales de la littérature.

# **3.6.1 Benchmark FATACRACK: propagation 2D en fatigue élasto-plastique**

Dans ce paragraphe notre méthode est utilisée sur un problème bi-dimentionel en mode mixte proposé par un benchmark du GDR 3651 FATACRACK [Quem 17].

On considère une plaque fine avec les dimensions suivantes : longueur *L* = 150 mm, largeur *<sup>l</sup>*= 50 mm, épaisseur *e* = 4 mm. Un trou de diamètre *d* = 5 mm est percé au centre de cette plaque. Une fissure est amorcée horizontalement sur a*0* = 5 mm depuis l'un des bords de la plaque avec un décalage vertical par rapport au centre du trou  $\delta \in \{2.5mm, 4mm, 6mm\}$  comme illustré sur la figure 3.21. Ce décalage sera un paramètre de l'étude.

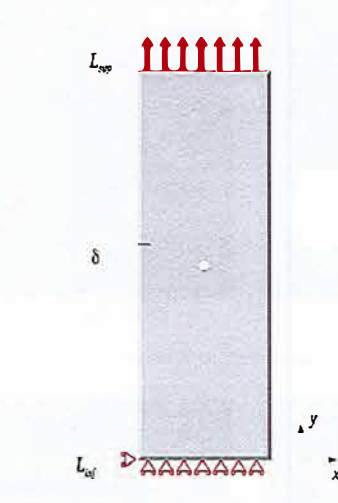

FIGURE 3.21 - Plaque trouée avec une fissure initiale

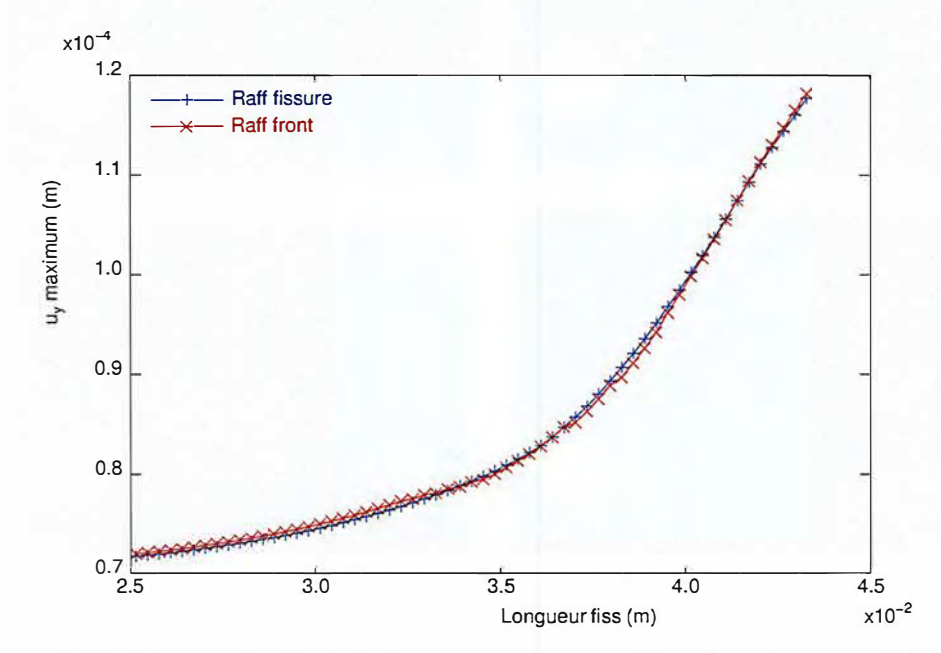

FIGURE 3.22 - Réponse globale de la fissure pour deux stratégies de raffinement différentes

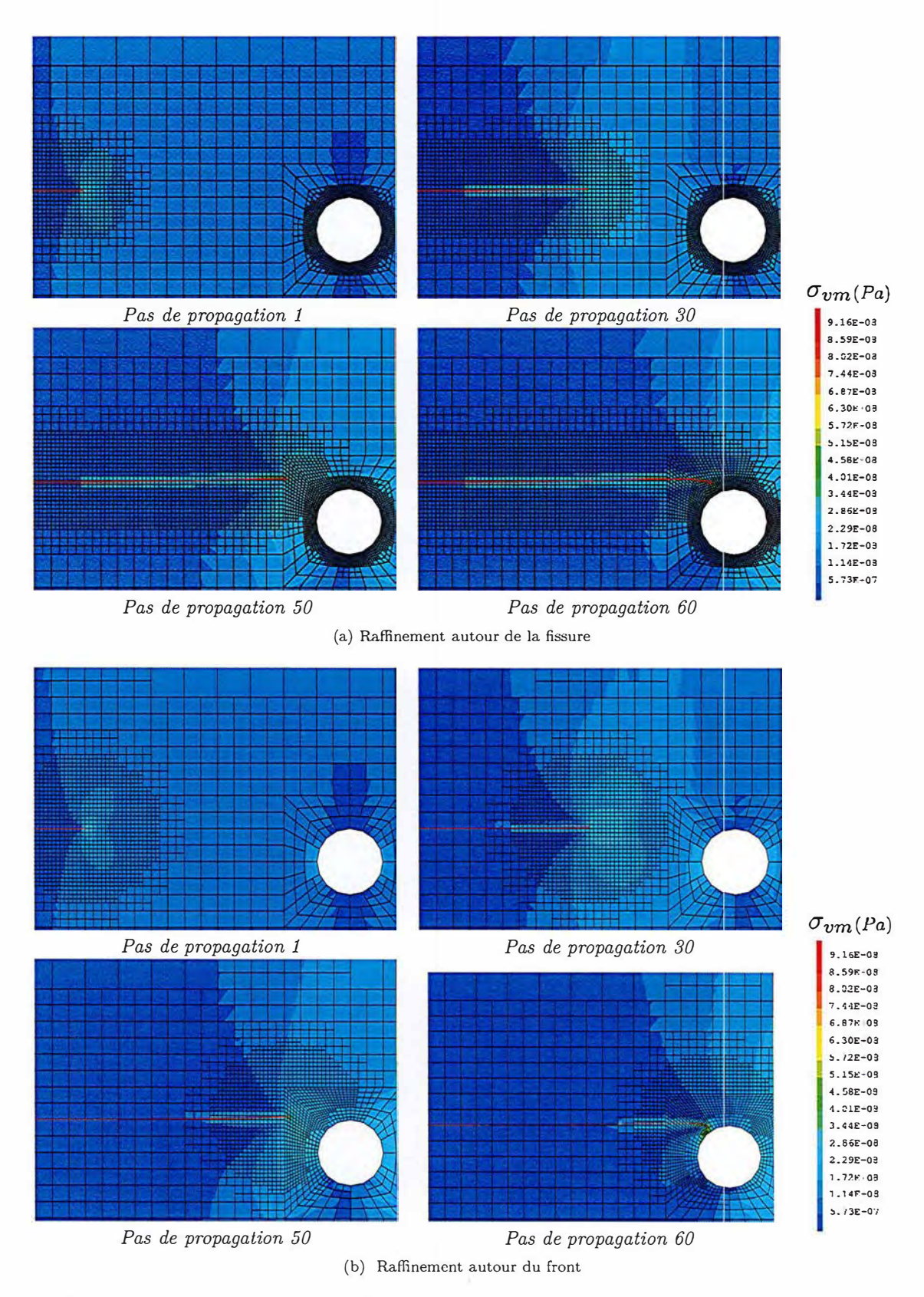

FIGURE 3.23 - Contrainte de von Mises pendant la propagation  $F_{max} = 15$ kN,  $\delta = 2.5$ mm

Cette plaque est constituée d'acier 316L, un matériau classique de l'industrie nucléaire modélisé par un écrouissage isotrope.

- $-$  module d'Young:  $E = 208.182\,GPa$
- $-$  ratio de poisson :  $\nu = 0.3$
- la dépendance de la limite d'élasticité à la déformation plastique est établie avec un essai de traction uni-axial comme illustré au paragraphe 4.1.6.

Le déplacement vertical du bord inférieur  $L_{inf}$  est bloqué. Le bord supperieur  $L_{sup}$  est soumis à un chargement cyclique avec une fréquence de  $5 Hz$  et un rapport de charges de  $F_{min}/F_{max} = 0.1$ . On considère deux niveaux de chargement :  $F_{max} \in \{15kN, 22.5kN\}$ . On suppose que cette fréquence de chargement est suffisamment faible pour négliger les effets d'inertie. Une modélisation quasi statique est donc pertinente.

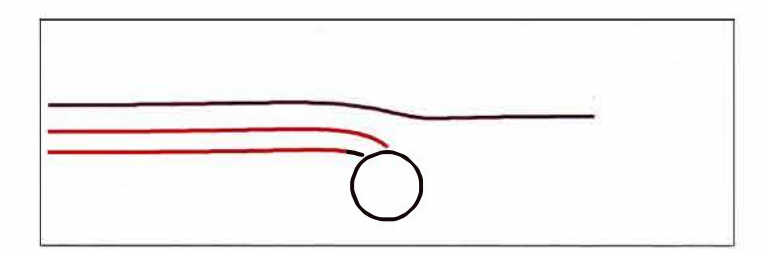

FIGURE 3.24 - Trajets de propagations simulés pour  $\delta \in \{2.5 \text{ mm}, 4 \text{ mm}, \text{et } 6 \text{ mm}\}\$ 

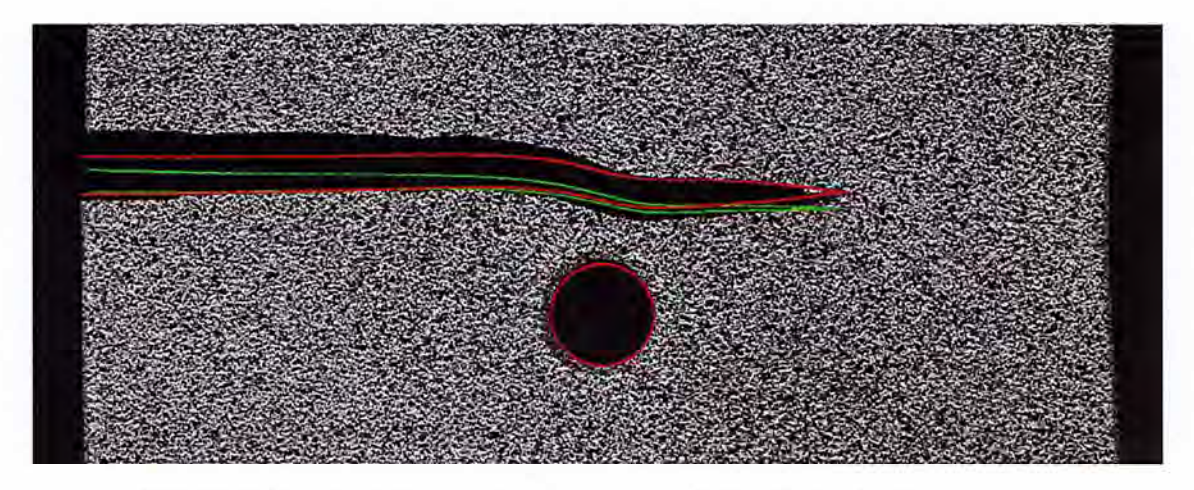

FIGURE 3.25 - Simulation élastique en vert, simulation élasto-plastique en rouge

Cet essai de propagation a été simulé en 2D en utilisant la procédure présentée dans ce chapitre. Une bonne corrélation est observée, en terme de trajet de propagation, entre la simulation et l'essai. La fissure est d'abord sollicitée principalement en mode I, elle se propage alors de façon quasi rectiligne. En s'approchant du trou la dissymétrie du chargement fait tourner la fissure en direction du trou. Pour les deux premières valeurs du décalage  $\delta \in \{2.5 \text{ mm}, 4 \text{ mm}\}\$  la fissure plonge dans le trou et pour  $\delta = 6$  mm , la fissure s'approche du trou mais fini par continuer son chemin dans la direction horizontale comme illustré sur la figure 3.24.

La simulation a été réalisée avec deux stratégies de raffinement différentes : un raffinement autour de toute la fissure, comme illustré sur la figure 3.23a et un raffinement seulement autour du front de fissure comme illustré sur la figure 3.23b. Ces deux stratégies correspondent respectivement aux algorithmes 4 et 8 de ce chapitre. Dans les deux cas on peut observer des contraintes résiduelles dans un sillage plastique le long du trajet de fissuration. Évidement puisque dans la deuxième stratégie le maillage est dé-raffiné après le passage du front, ce sillage plastique n'est plus représenté de façon très précise. Cependant l'utilisation de la méthode X-FEM permet de conserver une bonne représentation géométrique de la fissure dans cette zone. Sur la figue 3.22, la valeur maximale du déplacement vertical est tracée en fonction de la longueur de fissure pour les deux stratégies de raffinement. On peut observer que la forme locale du sillage plastique est affectée par le dé-raffinement, ça n'est pas le cas de la réponse globale de l'éprouvette.

Sur la figure 3.25 la position des lèvres de la fissure calculée *via* la simulation X-FEM sont superposées à la photo de la plaque déformée durant l'expérience pour une modélisation élastique et élasto-plastique. Dans ce cas particulier ( $\delta = 6$  mm,  $F_{max} = 22.5$  kN) la plasticité a une influence importante sur l'ouverture de fissure. Le modèle élasto-plastique proposé ici donne une corrélation acceptable avec l'observation expérimentale pour un nombre de degrés de liberté limité : 5119 sur le dernier maillage.

## **3.6.2 Simulation 3D d'une éprouvette Compact Tension**

Dans ce paragraphe, on présente une première application de la méthode développée au cours de cette thèse en 3D : une éprouvette Compact Tension (cf figure 4.1) a été maillée en 3D en utilisant l'outil de raffinement présenté au chapitre 2. Là encore deux stratégies de raffinement ont été testées autour de la fissure (cf figure 2.7a) et autour du front (cf figure 2.7b).

Pour cet exemple on considère les propriétés matériau de l'acier 304L (cf paragraphe 4.1.6). L'éprouvette est sollicitée avec un chargement cyclique sur les goupilles.

On peut trouver dans la littérature un nombre important de critère de propagation en 3D. Richard compare un nombre conséquent d'entre eux dans [Rich 05]. Cependant sur ce premier exemple on se contentera de considérer le front comme une ligne droite. Le problème n'est alors plus qu'une extrusion d'un problème 2D, et on peut donc utiliser les critères de propagation 2D présentés aux chapitres 1 et 2. En général l'épaisseur des éprouvettes utilisées est de 25mm. Cependant, on utilise ici des éprouvettes d'épaisseur 12.5 mm. En effet la réduction de l'épaisseur des éprouvettes favorise la rectitude du front [Yang 15] ce qui correspond mieux à la modélisation choisie ici.

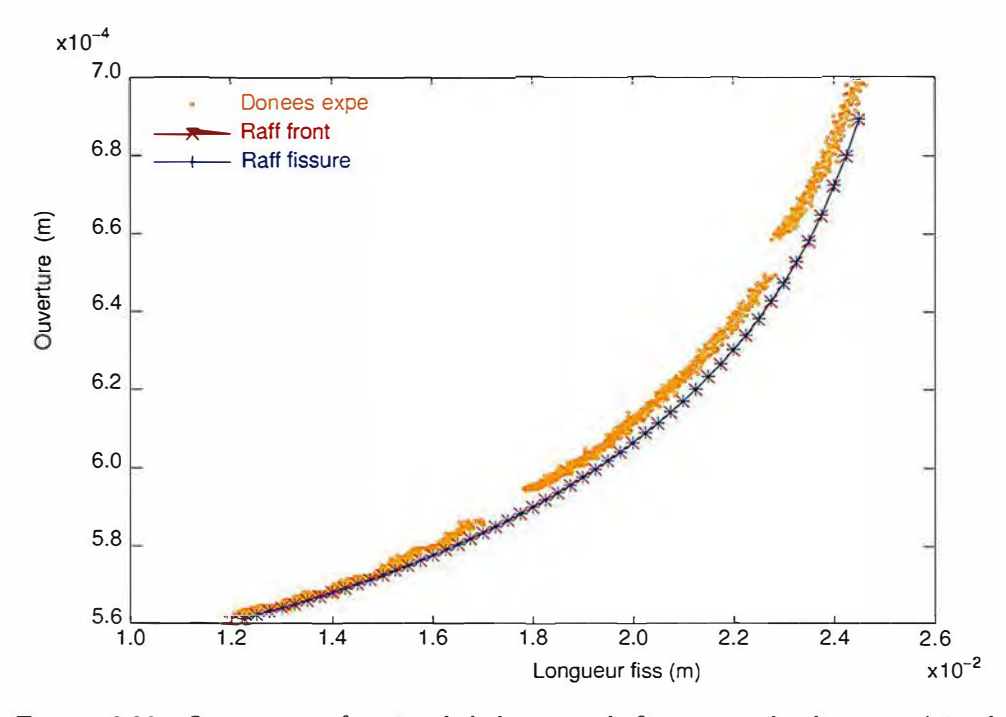

FIGURE 3.26 - Ouverture en fonction de la longueur de fissure pour les deux stratégies de raffinement

En tirant partie de la symétrie du problème, on peut se contenter de mailler un quart de l'éprouvette. Cependant des conditions aux limites spécifiques de symétrie doivent être appliquées dans le plan  $y = 0$  qui se trouve être le plan de la fissure. On impose alors les relations suivantes dans les éléments contenant la fissure

$$
u_x(y) = u_x(-y)
$$
  
\n
$$
u_y(y) = -u_y(-y)
$$
  
\n
$$
u_z(y) = u_z(-y)
$$
\n(3.45)

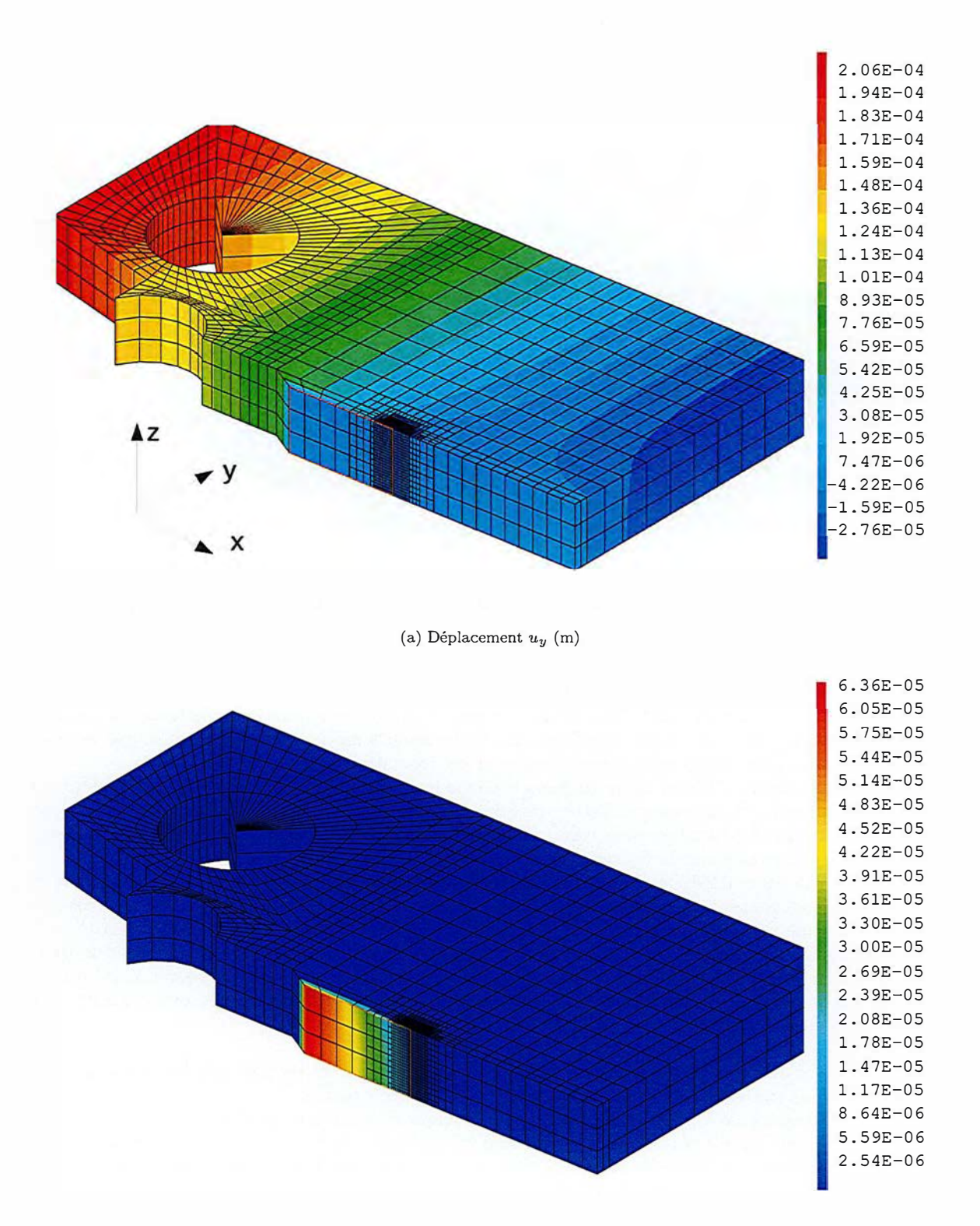

(b) Ouverture de fissure,  $a_y$  (m)

FIGURE 3.27 - Déplacement et ouverture de fissure sur l'éprouvette 3D au cours de la propagation

Étant donné la stratégie d'enrichissement décrite par l'équation (1.36) et la parité des fonctions d'enrichissement les conditions de symétrie de l'équation (3.45) correspondent aux équations suivantes à imposer sur le plan  $(y = 0)$ :

$$
\begin{cases}\na_x = b_{x1} = b_{x4} = 0 \\
a_z = b_{z1} = b_{z4} = 0 \\
u_y = b_{y3} = b_{y2} = 0\n\end{cases}
$$
\n(3.46)

La figure 3.27 montre le déplacement et sa composante d'enrichissement qui représente le saut de déplacement et donc l'ouverture de la fissure au cours de la propagation pour un maillage raffiné autour du front. Sur la figure 3.26, l'ouverture de la fissure au chargement maximal du cycle de fatigue est tracée en fonction de la longueur de fissure pour les deux stratégies de raffinement et comparée avec des données expérimentales obtenues au CEA [Gour 15]. On peut voir que lia réponse globale de l'éprouvette n'est pas affectée par le dé-raffinement. En effet, la concordance entre les données expérimentales et numériques est sensiblement la même pour les deux stratégies de raffinement. Le coût numérique du raffinement autour du front est en revanche bien plus faible. La table 3.1 affiche le nombre moyen d'éléments des maillages issus des deux stratégies proposées ici et pour une stratégie non adaptative pour laquelle le maillage est fin dans toute la zone où la fissure est susceptible de se propager dès le début de la propagation (cf figure 2.7c).

| Raffinement  | Raffinement          | Raffinement     |
|--------------|----------------------|-----------------|
| non-adatatif | autour de la fissure | autour du front |
| 68395        | 26362                | 11238           |

TABLE 3.1 - Nombre moyen d'éléments pour différentes stratégie de propagation

# **3.6.3 Évaluation du temps de calcul sur un exemple de propagation en 2D en mode mixte.**

Dans le chapitre 4, on réalise des calculs de propagation en utilisant cette procédure sur un autre exemple : une éprouvette CT percée d'un trou. (cf 4.2). Le détail de ce calcul est plus amplement développé au paragraphe 4.3.l. Pour évaluer le gain en temps de calcul de la méthode, on a réalisé ces calculs, avec trois stratégies de raffinement. La figure 3.29 affiche les maillages ainsi que le trajet de fissure calculé au cours de la propagation pour ces trois stratégies.

- Sur la figure 3.29a on utilise toujours le même maillage, fin dans toute la zone où la fissure est susceptible de se propager. Cette stratégie ne peut pas être utilisée si on ne connait pas *a priori* le trajet de fissuration pour cette comparaison on a en fait utilisé le dernier maillage obtenu avec la stratégie de la figure 3.29b.
- Sur la figure 3.29b on utilise la méthode de propagation développée dans ce chapitre mais de façon incrémentale en raffinant les maillages successivement au fur et a mesure de la propagation et donc en augmentant de proche en proche le nombre d'éléments comme dans l'algorithme 3.
- $-$  Enfin sur la figure 3.29c, on raffine à chaque pas de propagation le maillage initial de façon à obtenir une zone de fine discrétisation uniquement autour du front de fissure ce qui revient à dé-raffiner en arrière de celui-ci. Le nombre d'éléments reste alors à peu près constant d'un maillage à l'autre.

La figure 3.28 montre alors le temps de calcul pour un exemple de propagation élasto-plastique avec ces trois stratégies. Ce temps de calcul est divisé en trois parties :

- le temps passé à la résolution du calcul mécanique (solveur non-linéaire),
- le temps passé à réaliser des projections d'un maillage à l'autre (transfert de champs),
- et le temps passé dans les autres opérateurs. (sauvegarde, raffinement, manipulation de maillages, calculs d'intégrales, post-traitement en direct ... ).

On constate que le temps passé dans le solveur non-linéaire diminue comme attendu avec le nombre d'éléments. Cependant sur l'exemple de la figure 3.29b ce gain est presque entièrement compensé par le coût de la projection de champs. Ce coût s'avère bien supérieur à ce que l'on pouvait espérer. Comme le temps de projection lui aussi, diminue avec le nombre de degrés de liberté du problème on observe tout de même une nette amélioration du temps de calcul pour en utilisant la stratégie illustrée par la figure 3.29c avec dé-raffinement. Cependant, cette observation des temps de calcul nous pousse à envisager d'optimiser la procédure de projection. En effet, cela devrait permettre de réduire le temps passé dans cet opérateur de façon suffisamment conséquente pour que seule la partie 'solveur-non

linéaire' soit significative dans l'estimation du temps de calcul, ce qui améliorerait considérablement l'intérêt de la méthode développée ici.

Une idée allant dans ce sens serait de conserver l'histoire du raffinement, c'est à dire l'information du lien de parenté entre les éléments de maillages successifs. En effet connaitre cette information permettrait d'éviter des opérations coûteuses. Par exemple dans l'algorithme 6, pour trouver l'élément,  $E^n$  du maillage  $\mathcal{M}^n$  dans lequel se situe le point de Gauss,  $\underline{x}_i^{n+1}$  du maillage  $\mathcal{M}^{n+1}$  on réalise actuellement une boucle sur les éléments de  $\mathcal{M}^n$  qui pourrait être évitée en connaissant les liens de parenté de l'élément de  $\mathcal{M}^{n+1}$  contenant  $\underline{x}_i^{n+1}$ . Dans [Casa 11] et [Casa 13] on propose de conserver cette information dans une structure de donnée d'arbre créée au cours du raffinement. Cette piste permettrait d'améliorer les performances de la procédure de projection développée au cours de cette thèse.

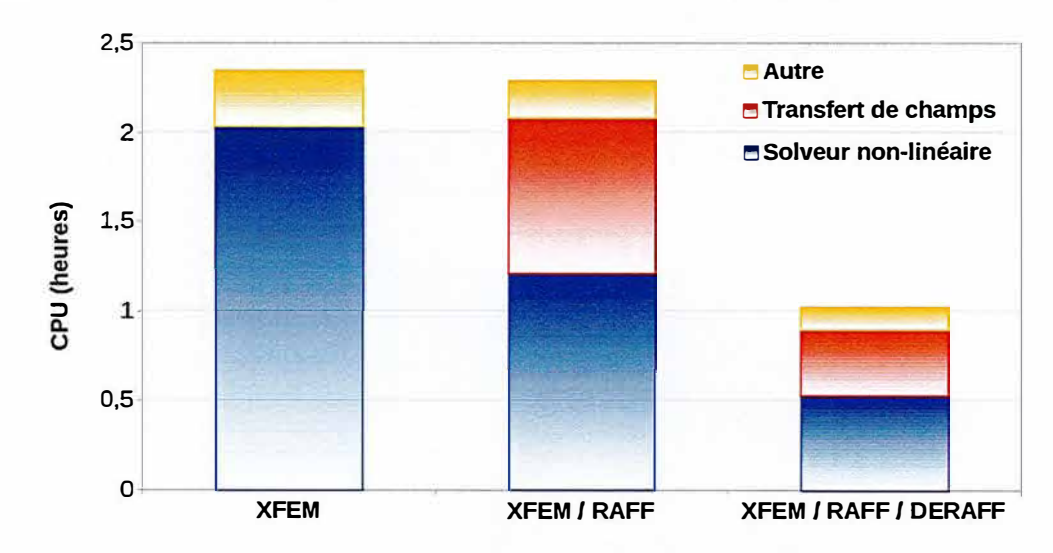

FIGURE 3.28 - Temps de calcul pour les trois stratégies d'adaptation de maillage

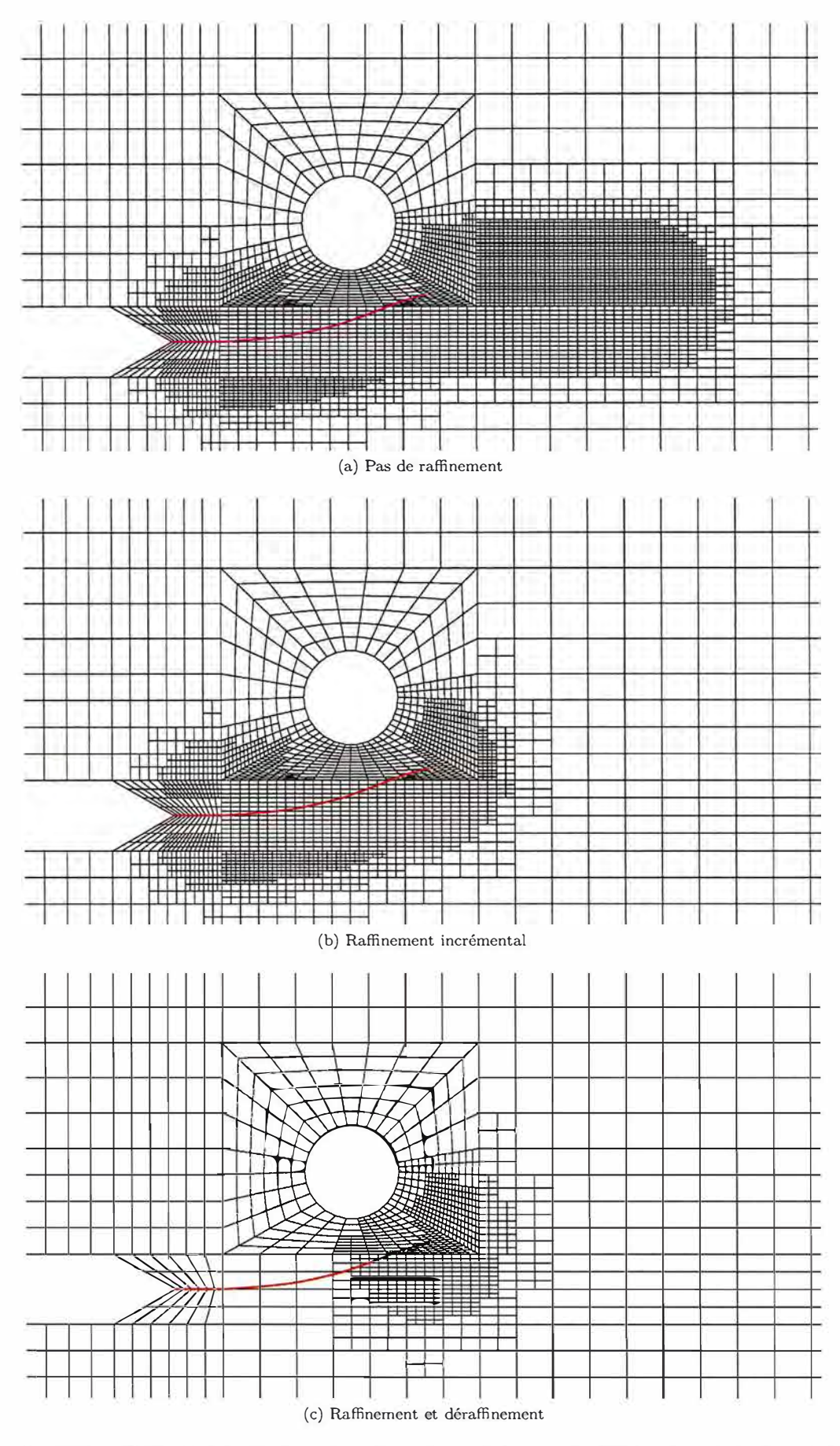

FIGURE 3.29 - Maillage et trajet de propagation pour une éprouvette CT trouée avec trois stratégies d'adaptation de maillage

99

# **3.7 Conclusion du chapitre**

Dans ce chapitre la méthode numérique présentée aux chapitres précédents a été étendue au cadre de la plasticité confinée en pointe de fissure.

Après avoir redéfini clairement ce cadre, une étude bibliographique sur les critères de propagation de fissure en fatigue élasto-plastique nous a permis de contextualiser le choix de la méthode de prise en compte de l'effet de refermeture induit par la plasticité en pointe de fissure, qui est nécessaire à l'application de la loi de Elber.

Le principal verrou à l'application du couplage X-FEM / AMR réside dans la difficulté de projeter un état mécanique d'un maillage à l'autre. Pour cela une nouvelle méthode de projection a été développée. Dans un premier temps une étude bibliographique sur les méthodes disponibles pour le transfert de champs nous a permis de justifier le choix dans notre contexte d'une méthode passant par une extrapolation des champs des points de Gauss aux nœuds de l'ancien maillage, avant d'interpoler le champ ainsi construit sur le nouveau maillage.

Pour appliquer cette méthode à des éléments enrichis, il a fallu construire un espace d'approximation adapté sur lequel réaliser l'étape d'extrapolation. On propose dans ce travail d'utiliser des fonctions d'enrichissement proportionnelles à  $\frac{1}{\sqrt{r}}$  adaptées aux champs de contraintes à projeter. Ce chapitre propose une solution à une deuxième difficulté : l'apparition de problème localement mal posé pour la projection du déplacement lors du dé-raffinement d'éléments enrichis. On propose d'utiliser dans ce cas la projection développée pour les contraintes sur les déformations et d'intégrer celle-ci *via* un problème élastique virtuel pour revenir au déplacement.

La stratégie de propagation, couplant X-FEM et AMR avec plasticité, résumée par l'algorithme 8, a ensuite été appliquée sur un exemple simple similaire à celui utilisé dans les deux premiers chapitres. La solution du calcul éléments finis a été comparée à une solution de référence calculée sur un maillage fin homogène. Il apparait que les résultats obtenus avec un maillage raffiné automatiquement sont concordants avec ceux obtenus sur le maillage de référence uniformément fin. Dans le contexte de comportement non-linéaire où la résolution du problème mécanique nécessite la résolution d'un grand nombre de systèmes linéaires dont la taille est directement liée au maillage, le gain en temps de calcul est significatif.

- La méthode a ensuite été appliquée sur d'autre exemples plus complexes.
- D'une part le benchmark FATACRACK [Quem 17] a été simulé avec cette méthode. La comparaison sur cet exemple entre l'observation et le calcul a démontré une bonne concordance notamment sur les trajet de propagation.
- D'autre part un premier cas en 3D à été réalisé sur une propagation en mode I pur sur une éprouvette CT.
- Un autre exemple de propagation en mode mixte, plus amplement développé au chapitre suivant, à également été évoqué pour évaluer l'amélioration en temps de calcul apportée par la méthode.

Il a été observé que le coût numérique induit par la procédure de projection pouvait réduire l'intérêt de la méthode. Une perspective importante concerne l'optimisation de cette procédure de projection en terme de temps de calcul, la précision obtenue étant par ailleurs très satisfaisante.

Dans le chapitre suivant, on se propose de confronter les résultats obtenus avec le couplage X-FEM/ AMR avec nos propres données expérimentales sur un essai de propagation réalisé au sein du laboratoire LISN et donc bien maitrisé. Ceci permettra, d'une part d'aller un peu plus loin dans la validation de la méthode numérique développée, mais aussi d'évaluer les choix de modélisation effectués dans ce travail. On pour notamment évaluer les limites de cette modélisation en faisant varier le niveau de chargement. Un autre intérêt de cette approche est dévaluer la robustesse de la méthode lorsqu'on l'applique sur des cas concrets proches de problèmes industriels et de repérer et, si possible, améliorer certaines de ses limites.

# **Chapitre 4**

# **Essai de propagation par fati��ue en plasticité, confrontation de la méthode numérique développée**  avec des données expérimentales.

# **Sommaire**

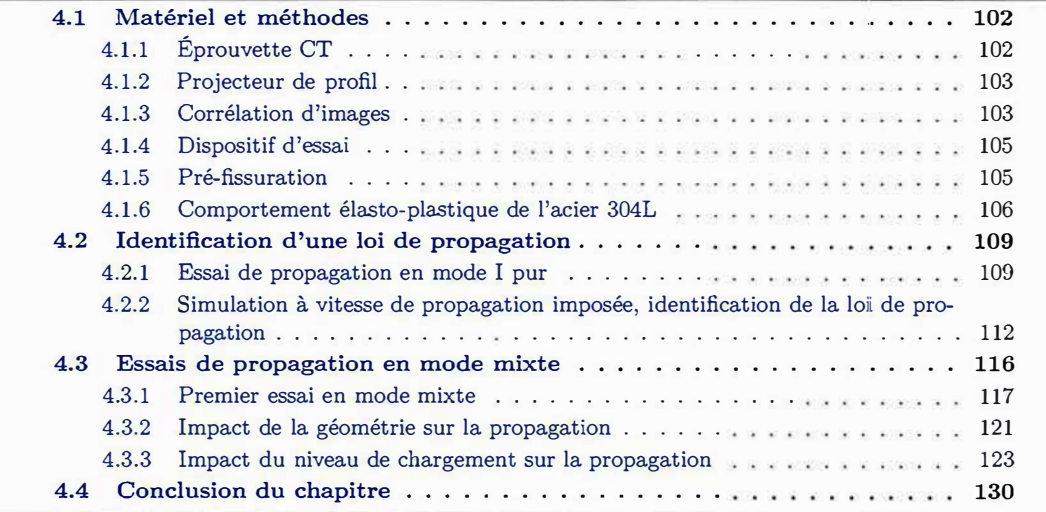

Cette thèse est accessible à l'adresse : http://theses.insa-lyon.fr/publication/2019LYSEI088/these.pdf © [G. Gibert], [2019], INSA Lyon, tous droits réservés

Dans les chapitres précédents, une méthode de simulation du phénomène de propagation par fatigue a été développée. Dans le but de confronter cette méthode avec des données expérimentales, mais également d'évaluer sa robustesse dans un cas d'application concret, une campagne d'essais a été réalisée au Laboratoire d'intégrité des Structures et de Normalisation du CEA (LISN), sur un acier de type 304 L classiquement utilisé dans l'industrie nucléaire. Cette campagne nous a également permis d'explorer les limites de validité du modèle utilisé.

Ce chapitre présente les méthodes expérimentales utilisées et les résultats obtenus dans le cadre de ces essais et la confrontation des données mesurées avec la simulation. On identifiera notamment l'impact de la plasticité sur le trajet et la vitesse de propagation.

Une première partie présente le dispositif d'essais ainsi que plusieurs méthodes expérimentales qu'il a été nécessaire d'utiliser. Puis une deuxième partie est consacrée à l'identification d'une loi de propagation tenant compte de la plasticité, s'appuyant sur un essai en mode I pur et sur la méthode de simulation présentée au chapitre précédent. Enfin, une troisième partie présente les résultats expérimentaux d'essais de propagation en mode mixte confrontés aux données obtenues par simulation.

# **4.1 Matériel et méthodes**

# **4.1.1 Éprouvette CT**

Les essais présentés ici ont été réalisés sur des éprouvettes CT (Compact Tension). Ce type d'éprouvettes est classiquement utilisé pour caractériser des matériaux en mécanique de la rupture et en fatigue pour étabilr des lois de propagation. Ces éprouvettes sont notamment recommandées par la norme ASTM E1820 [ASTM 18] pour déterminer la ténacité des aciers et la norem AFNOR A03-404 [AFNO 91] pour déterminer des loi de propagation en fatigue. Les dimensions de ces éprouvettes sont données par la figure 4.1. En général l'épaisseur des éprouvettes utilisées est de 25mm. Cependant, pour ces essais, par souci d'économie de matière on utilise des éprouvettes d'épaisseur 12.5 mm. En outre la réduction de l'épaisseur des éprouvettes favorise la rectitude du front [Yang 15] ce qui correspond mieux à la modélisation en 2D contraintes planes à laquelle on comparera les données expérimentales.

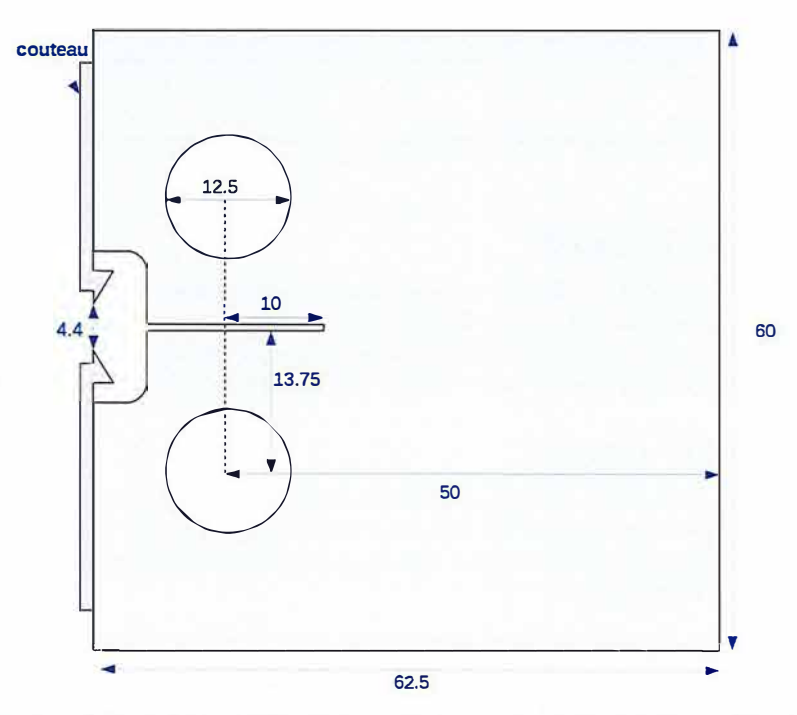

FIGURE 4.1 - Dimensions de l'éprouvette CT avec couteaux de fixation du clip (mm)

Le chargement est appliqué sur cette éprouvette par des goupilles que l'on fixe dans les trous prévus à cet effet. Une paire de couteaux est fixée sur la face avant de l'éprouvette pour pouvoir y accrocher un extensomètre et ainsi mesurer l'ouverture de la fissure au cours de l'essai. La position

# *4.1. MATÉRIEL ET MÉTHODES*

des couteaux est modifiable en cours d'essai, ce qui permet de changer de clip pour un dont la course est plus grande si l'ouverture devient trop importante.

En appliquant un chargement cyclique sur les goupilles, une fissure de fatigue va se propager à partir de l'entaille horizontale de longueur *a* = 10mm, située au centre de l'éprouvette. Dans cette configuration la fissure peut potentiellement se propager en ligne droite ( étant donné la symétrie de l'éprouvette et du chargement) sur les 40 mm de ligament restant jusqu'à atteindre la face arrière de l'éprouvette.

En s'inspirant du benchmarck FATACRACK [Quem 17], on propose de percer un trou dans l'éprouvette pour introduire une asymétrie et une propagation en mode mixte. La figure 4.2 illustre cette configuration.

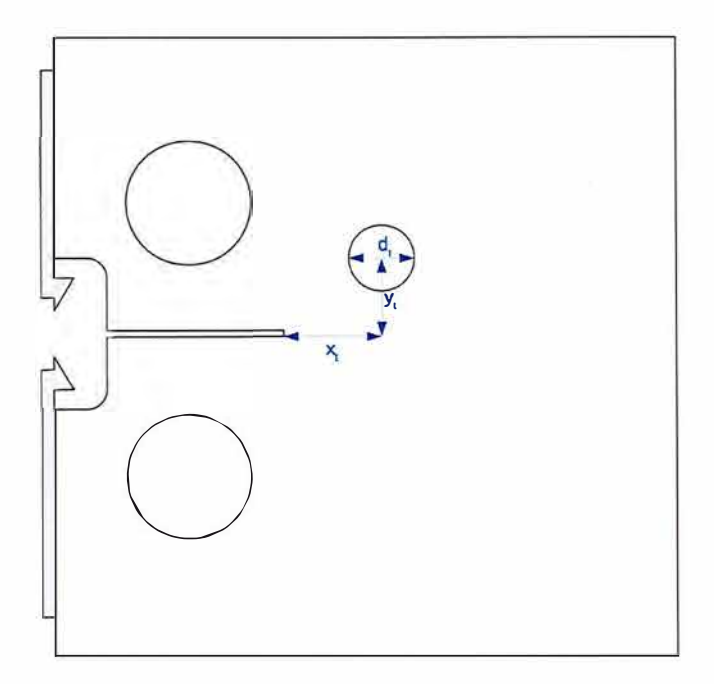

FIGURE 4.2 - Position et dimensions du trou dans les éprouvettes CT (mm)

# **4.1.2 Projecteur de profil**

Pour vérifier les dimensions de l'éprouvette, la position des couteaux et celle du trou éventuel que l'on perce dans une éprouvette (cf: figure 4.2), on utilise un outil de mesure par projection de profil: la machine IM-6225T de la marque Keyence. Comme illustré sur la figure 4.3, on projette l'ombre de l'éprouvette sur un capteur d'image permettant de réaliser des mesures précises à  $\pm 12\mu$ m.

#### **4.1.3 Corrélation d'images**

Des champs de déplacements et de déformations seront mesurés sur la surface de l'éprouvette par corrélation d'image. Cette technique a été notamment développée par Sutton *et al* [Sutt 83, Sutt 86]. Pour ces essais, on utilise le logiciel Vic-2D qui s'appuie sur les principes théoriques de corrélation d'image développés dans le livre [Sutt 09].

Pour utiliser la corrélation d'image la surface de l'éprouvette doit être recouverte d'un motif aléatoire en niveaux de gris aussi appelé mouchetis. L'idée est alors, à partir d'une image non déformée et d'une image déformée, de reconstruire le champ de déplacement qui permet de passer de l'une à l'autre.

Une image numérique se présente sous la forme d'une fonction discrète de niveau de gris sur une grille régulière de pixels. Une fonction continue de l'espace est construite par interpolation de ces valeurs discrètes par des fonctions bilinéaires. On a donc deux fonctions continues de l'espace  $f(x)$  et

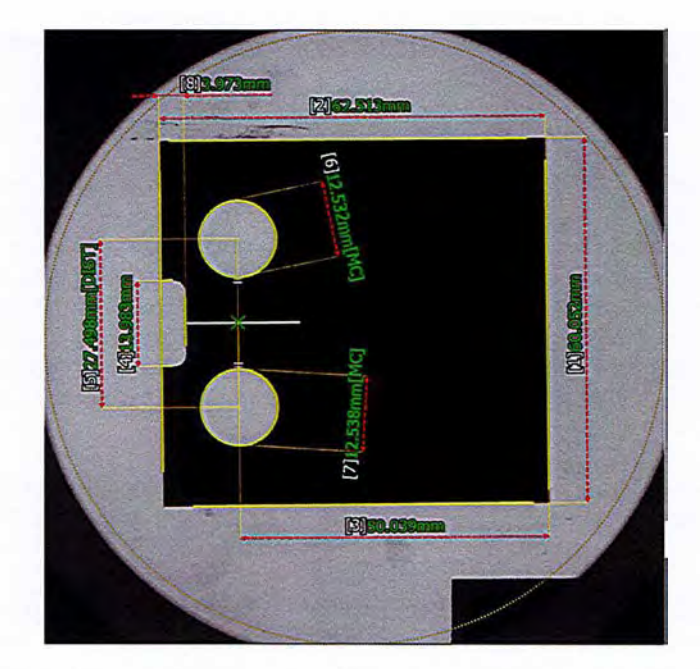

FIGURE 4.3 - Mesure des dimensions d'une éprouvette par projection de profil

 $f'(\underline{x})$  qui correspondent aux niveaux de gris respectivement dans la configuration initiale et dans la configuration déformée.

Le calcul de corrélation se fait sur des ensembles de pixels, que l'on appellera sous images. Soit *m* un point arbitraire d'une sous image donnée, dans la configuration initiale et *m'* la position associée à ce point dans la configuration déformée. On suppose la forme suivante de la transformation :

$$
\underline{m'} = \underline{m} + \underline{u} + \underline{\nabla} \underline{u} \cdot \underline{dx} \tag{4.1}
$$

où  $\underline{u}$  est le vecteur déplacement que l'on cherche à reconstruire. Cette approximation est illustrée par la figure 4.4.

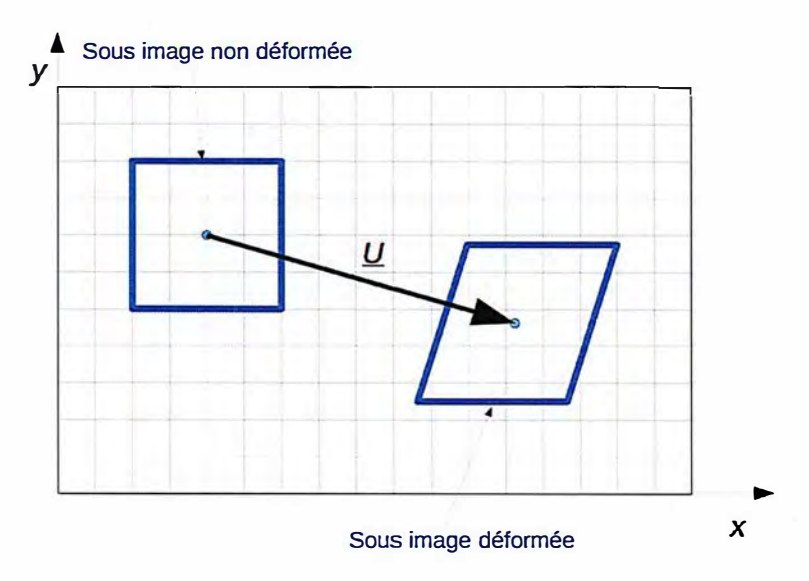

FIGURE 4.4 - Schéma de principe de la corrélation d'images

On cherche alors la valeur des composantes du déplacement et de son gradient pour une sous image donnée sa en minimisant le carré de la différence entre la fonction de niveau de gris, *f,* sur la sous

image choice et 
$$
f'
$$
, sur toutes les sous images de même taille. On définit le coefficient de corrélation :  
\n
$$
C(u_x, u_y, \frac{\partial u_x}{\partial x}, \frac{\partial u_x}{\partial y}, \frac{\partial u_y}{\partial x}, \frac{\partial u_y}{\partial y}) = \int_{\underline{m} \in S_a} (f(\underline{m}) - f'(\underline{m}'))^2 dx dy
$$
\n(4.2)

La corrélation d'image revient alors à minimiser ce coefficient vis-à-vis de ces 6 paramètres. Une façon de réaliser cette minimisation est de commencer par la réaliser uniquement par rapport au déplacement; on cherche alors dans l'image déformée la sous image carrée qui correspond le mieux à la sous image carrée de départ. On obtient alors un champ de déplacement dont on peut évaluer le gradient discret. Les carrés des sous images sont alors déformées en utilisant les déformations ainsi obtenus puis on réalise une nouvelle recherche de la sous image en forme de parallélogramme dans l'image déformée qui correspond le mieux à chaque sous image en forme de parallélogramme dans l'images initiale. On obtient ainsi un nouveau champ de déplacement et ainsi de suite jusqu'à convergence.

Cette méthode peut être utilisée pour mesurer les champs de déplacement et de déformation sur la surface de l'éprouvette tout au long de l'essai comme on le montre sur les figures 4.9,4.20, 4.25, 4.28 4.32.

Comme suggéré dans [Roux 09], on peut utiliser le coefficient de corrélation (cf equation (4.2)) pour repérer la fissure. En effet la présence de la fissure crée une zone dans laquelle l'algorithme de minimisation converge plus difficilement. Le maximum du coefficient de corrélation coïncide donc avec la fissure comme on le voit sur la figure 4.10. La corrélation d'image permettant une résolution plus précise que la taille d'un pixel, cette méthode permet de repérer des fissures qui ne sont pas visibles à l'œil nu sur la photo. Une méthode similaire peut également être utilisée en 3D à partir d'images obtenues par tomographie [Rann 10].

Dans [Reth 08], Rethoré *et al* proposent une méthode pour améliorer la précision de l'algorithme de corrélation d'image avec une méthode inspirée d'X-FEM : 'X-DIC". D'abord, la fissure est repérée, par exemple en utilisant le résidu d'une première corrélation. Puis, en se basant sur la partition de l'unité, ils proposent d'enrichir la base d'interpolation sur laquelle on recherche le déplacement avec une fonction discontinue pour représenter le saut aux lèvres de la fissure et 4 fonctions singulières dans l'élément contenant le front. En résumé on enrichit l'espace d'approximation dans lequel est recherché le champ solution de la corrélation de la même manière qu'on enrichit en X-FEM l'espace d'approximation dans lequel on cherche la solution du problème éléments finis. Cette méthode semble améliorer significativement la précision de la corrélation d'image en présence de fissures. Cependant elle n'a pas été utilisée dans ce travail car elle n'a pas été développée dans le logiciel disponible au laboratoire.

# **4.1.4 Dispositif d'essai**

Le dispositif d'essai est montré sur la figure 4.5. Les essais ont été réalisés sur une machine hydraulique de traction/compression (Istron 1273), dont la charge maximale est de 100 kN, pilotée à partir du logiciel Flextest40 MTS. Le déplacement du vérin ainsi que la force appliquée sont enregistrés au cours de l'essai par les capteurs de la machine. Un extensomètre (MTS 6:32,02F-21 *le* =mm *cours* =mm) est placé entre les couteaux de l'éprouvette pour enregistrer l'ouverture de la fissure tout au long de l'essai. En plus de cet extensomètre, une caméra (FLIR CC-0053) est placée devant l'éprouvette sur laquelle un mouchetis a été peint. L'utilisation du logiciel Vic-Snap pour la prise de vue permet la synchronisation des acquisitions des images avec celles des efforts et ouvertures réalisées par le logiciel MTS. Pour cela, un programme de pilotage spécifique (résumé sur la figure 4.8) a été écrit, permettant le déclenchement des prises de vue aux instants les plus pertinents pour chaque essai. Les images prises par cette caméra permettront ensuite de mesurer le champ de déplacement et de déformation sur la surface de l'éprouvette via le logiciel de corrélation d'images Vic2D V6 de Correlated Solutions. Cela permettra en particulier de repérer la position du front de fissure au cours de l'essai et donc de mesurer une vitesse de propagation.

# **4.1.5 Pré-fissuration**

Pour que l'essai commence avec une fissure déjà amorcée, on réalise au préalable une pré-fissure avant chaque essai sur les éprouvettes non trouées (cf figure 4.1) à température ambiante, suivant les

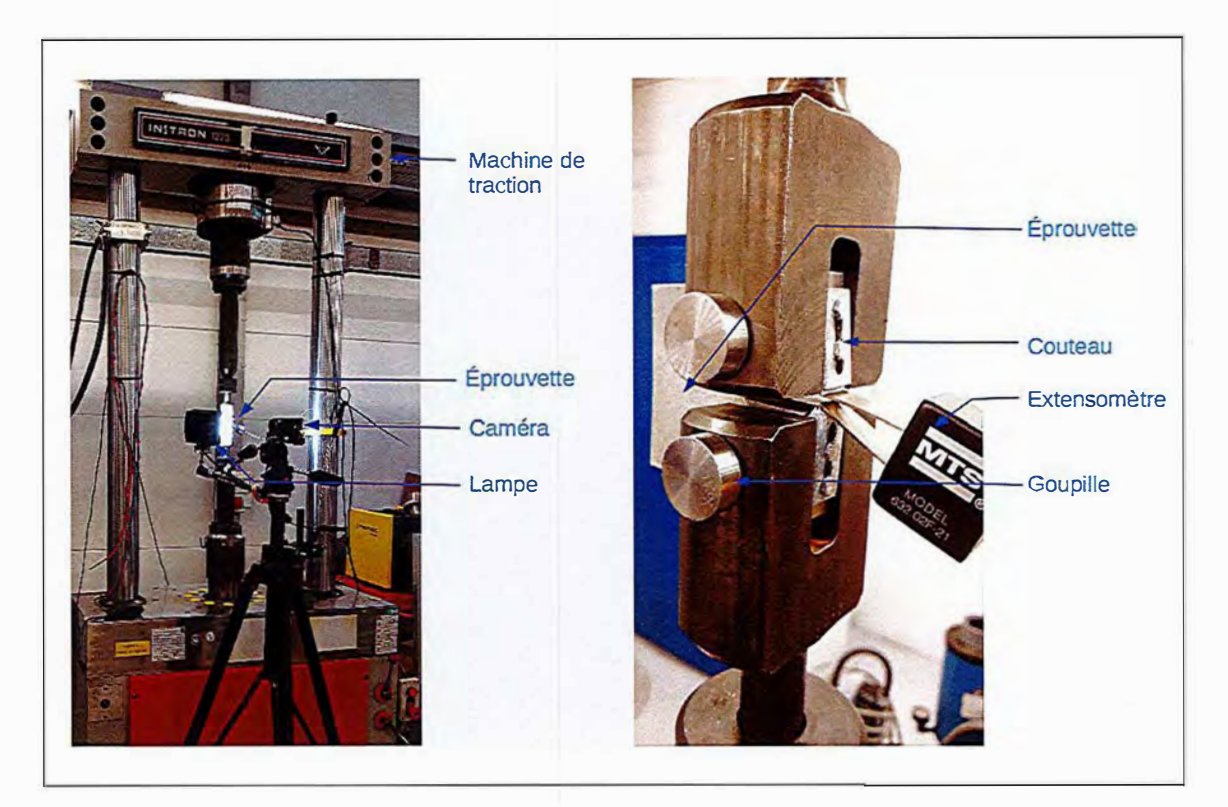

FIGURE 4.5 - Dispositif pour les essais CT

prescriptions des normes [AFNO 91] et [ASTM 18]. Cette pré-fissuration est réalisée via un chargement cyclique, avec un rapport de charge  $R = 0.1$  à une fréquence de 14Hz, et avec un pilotage en  $\Delta K$ . La longueur de fissure est estimée au cours du temps en fonction des données mesurées (force et ouverture) en supposant un comportement élastique via la méthode de la complaisance dont le principe est expliqué en annexe A. Les valeurs de K sont alors estimées via des règles de calculs également données dans l'annexe A. Connaissant donc ces grandeurs à tout instant, le logiciel 'MTS Elite' pilote la préfissuration de façon à avoir une décroissance linéaire de  $\Delta K$  de 20MPA $\sqrt{m}$  à 12MPA $\sqrt{m}$  au cours d'une propagation théorique de 2 mm. Il est à noter que la longueur de fissure ainsi créée n'est qu'une estimation. La longueur réelle de fissure qui sera utilisée pour réaliser la comparaison essais/calcul est mesurée sur les faciès de rupture des éprouvettes *post morlem.* En effet, en faisant varier l'amplitude et la fréquence du chargement entre la pré-fissuration et l'essai on obtient des aspects de surface fissurée différents et, comme illustré sur la figure 4.6, on peut, grâce à cette différence d'aspect, repérer le front de la pré-fissure au moment où l'essai a commencé. Comme on modélise cet essai en 2D, le front est supposé rectiligne. Or, on observe sur la figure 4.6 que le front est en réalité courbe. Pour cette étude, on néglige cette courbure en considérant que la longueur de fissure est une moyenne de celle mesurée en 9 points également répartis sur le front, repérés par des croix jaunes sur la figure 4.6.

#### **4.1.6 Comportement élasto-plastique de l'acier 304L**

Pour tous les essais présentés ici, on s'est intéressé à l'acier inoxydable X2CrNi18-9, nommé 3041 par la norme AIS! (et référencé au LISN sous le code LISNO738), qui est un matériau classiquement utilisé dans l'industrie nucléaire. À température ambiante, ce matériau présente un comportement élasto-plastique que l'on modélisera par un modèle d'écrouissage isotrope non-linéaire ( cf paragraphe 3.1.1). Ce modèle est caractérisé par la dépendance de la limite d'élasticité  $\sigma_Y$  à la déformation plastique cumulée *p.* Cette dépendance a été préalablement établie via un essai de traction uniaxiale sur une éprouvette axisymétrique à température ambiante et réalisé lors de précédentes études. La figure 4.7 donne la relation entre la contrainte vraie appliquée sur l'éprouvette  $(\sigma = \frac{F}{S})$  et la déformation vraie  $\left(\epsilon = \int \frac{dl}{l}\right)$ . À partir de cette relation et des caractéristiques élastiques du matériau on revient à la valeur de  $\sigma_Y$  en fonction de p via l'équation (4.3).

$$
\underline{\epsilon}^p = \underline{\epsilon} - \underline{\underline{D}} : \underline{\underline{\sigma}} \tag{4.3}
$$
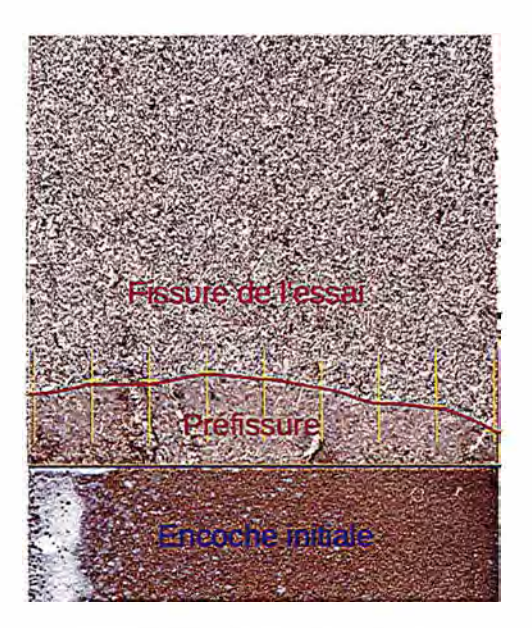

FIGURE 4.6 - Faciès de rupture

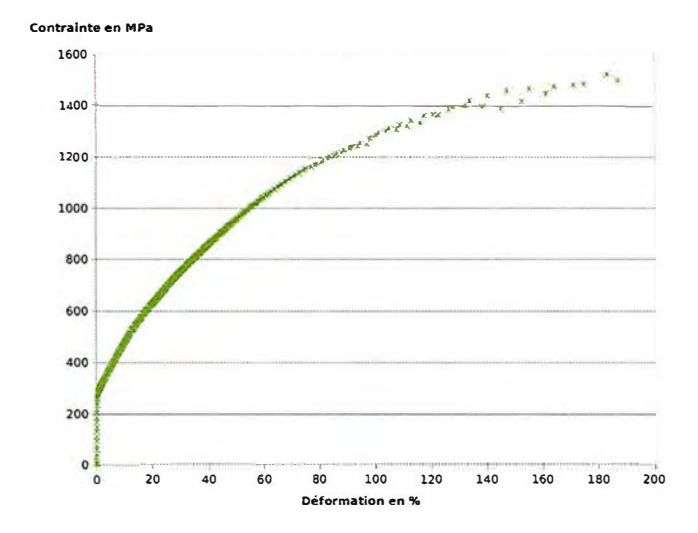

FIGURE 4.7 - Contrainte appliquée en fonction de la déformation totale.

Certains auteurs proposent de modéliser les aciers inoxydables via une loi d'écrouissage cinématique de type Chaboche à deux centres [Ance 05, Brad 14] ou un modèle avec écrouissage cinématique et isotrope (Kpod 10], notamment lors de sollicitation en fatigue alternée. En effet, lorsque l'acier 304L est sollicité de façon alternée on observe un effet de Bauschinger. C'est à dire une décroissance de la valeur absolue de la limite élastique en compression après une sollicitation en traction. Cette effet ne peut pas être modélisé par une loi d'écrouissage isotrope pour laquelle la surface de charge (et donc la valeur absolue de la limite élastique) ne fait que croitre. Cependant, dans notre cas, on se limitera à un rapport de charge positif  $\left(R = \frac{F_{min}}{F_{max}} = 0.1\right)$  et donc des sollicitations en compression relativement faibles par rapport à la limite d'élasticité. La différence entre ces modèles et un simple écrouissage isotrope ne devrait donc pas être significative du point de vue macroscopique.

Cependant une étude comparative pourrait être menée pour évaluer la capacité de ces deux modélisations à représenter les essais réalisés dans ce travail.

### **4.2 Identification d'une loi de propagation**

L'un des objectifs de ce chapitre est de valider la méthode de simulation de propagation par fatigue présentée plus haut notamment en ce qui concerne l'évaluation des facteurs d'intensité des contraintes et la vitesse de propagation. Or, pour pouvoir réaliser des simulations prédictives il est nécessaire d'utiliser la loi de propagation caractéristique du matériau étudié. Un essai en mode I a été réalisé sur une éprouvette CT non-trouée (cf figure 4.1) pour caractériser cette loi de propagation en mode I pur. L'idée a été de mesurer, pour cet essai, la vitesse de propagation, puis de réaliser une simulation à vitesse de propagation imposée. La corrélation entre les facteurs d'intensité des contraintes simulés et la vitesse de propagation mesurée permet alors d'identifier les paramètres de la loi de propagation.

#### **4.2.1 Essai de propagation en mode I pur**

Cet essai est piloté en force, ce qui induit au cours de la propagation, une augmentation des facteurs d'intensité des contraintes. En effet plus la fissure est longue plus l'impact local d'une même force appliquée sur les goupilles est importante. Cela permettra d'évaluer la vitesse de propagation pour différentes valeurs de  $\Delta K$  et donc d'identifier une loi de propagation.

Pour cet essai de caractérisation on a choisi une force maximale  $F_{max}$  de 20 kN et un rapport de charge *R* de 0.1 similaire aux conditions de l'essai en mode mixte que l'on réalisera par la suite. Le chargement est constitué de deux phases

- D'abord une phase "rampe", composée de deux rampes pour passer de  $F_{min}$  à  $F_{max}$  puis de  $F_{max}$ à  $F_{min}$  en 1 seconde et de deux plateau d'une seconde à F contant permettant la stabilisation de l'éprouvette pour une prise de vue. Deux photos sont prises pour la corrélation d'image l'une à  $F(t) = F_{max}$  et l'autre à  $F(t) = F_{min}$  ce qui permet d'évaluer la variation des champs 2D sur un cycle. La caméra est déclenchée automatiquement par le système de pilotage, MTS. Ensuite une phase "sinusoïde" à la fréquence  $f = 5$  Hz est réalisée sur 200 cycles.

Ces deux phases se succèdent alternativement jusqu'à l'arrêt manuel de l'essai. La figure 4.8 résume ce chargement. On disposera donc tout au long de l'essai d'un cycle photographié tous les 201 cycles. Le logiciel de pilotage enregistre d'une part l'évolution de la force et de l'ouverture au cours du temps pour chaque cycle de la phase 'rampe' et d'autre part les valeurs maximales et minimales de la force et de l'ouverture pour chaque cycle.

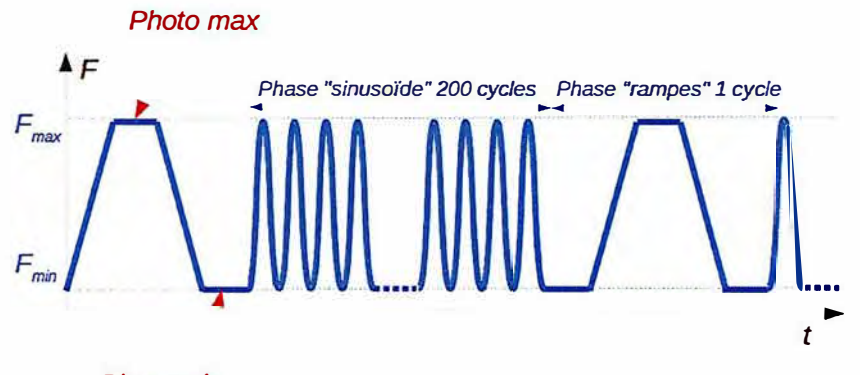

*Photo min* 

FIGURE 4.8 - Chargement au cours de l'essai

La figure 4.9 affiche le champ de déplacement vertical *uy* à l'instant maximal du cycle pour différents stades de la propagation. On observe effectivement une discontinuité de ce champ de part et d'autre de la fissure qui avance de façon quasiment rectiligne, comme attendu pour une sollicitation en mode I pur.

Comme expliqué au paragraphe 4.1.3 on s'appuie sur le résidu de corrélation pour repérer le front de fissure au cours de la propagation. La figure 4.10 affiche ce résidu à plusieurs instants de l'essai. La figure 4.11 trace l'évolution de la fissure mesurée au cours de l'essai en fonction du nombre de cycles. Celle-ci sera, ensuite, utilisée pour piloter la simulation.

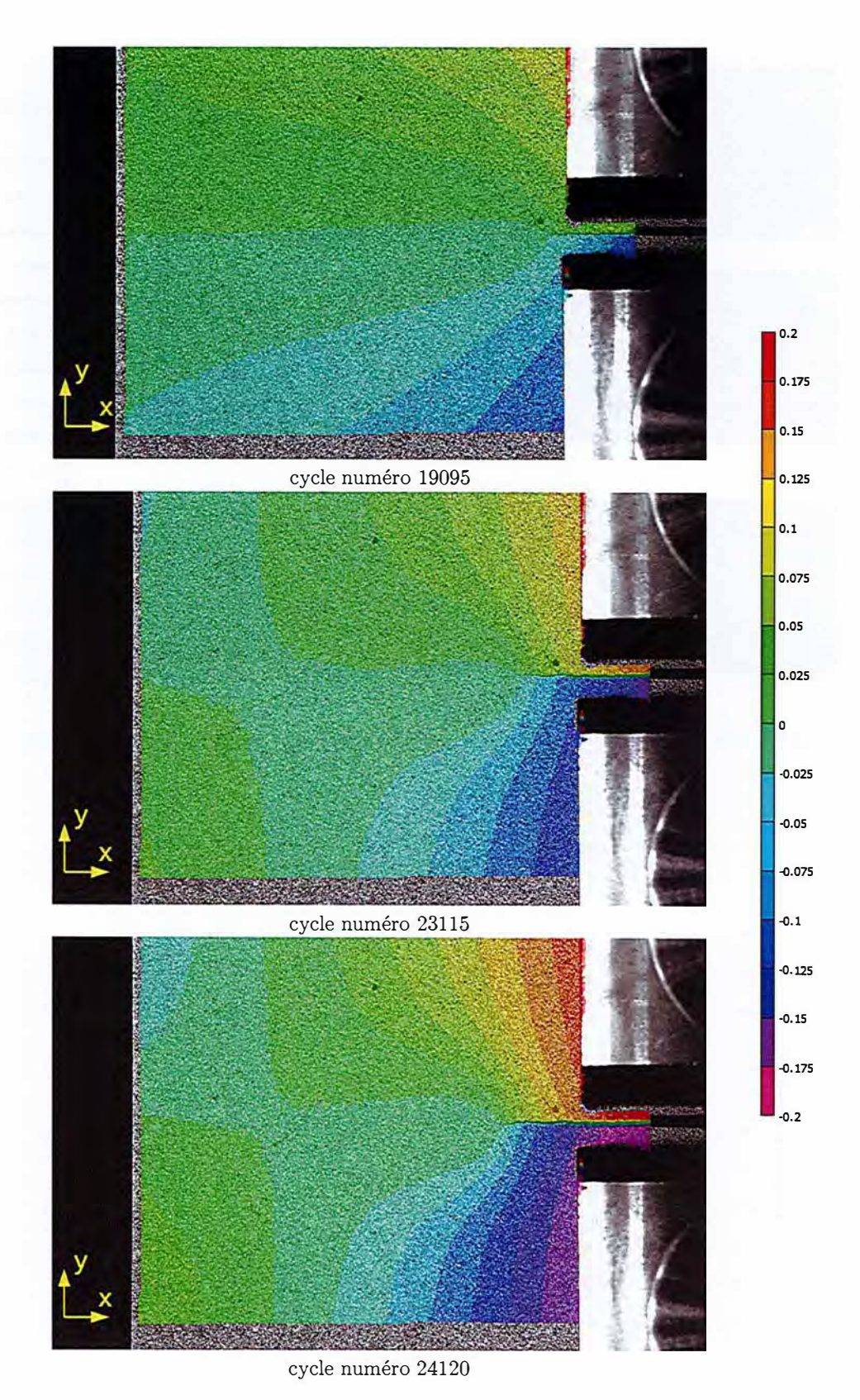

FIGURE 4.9 –  $u_y$  obtenu par corrélation d'images à l'instant maximum du cycle au cours de la propagation par corrélation d'image

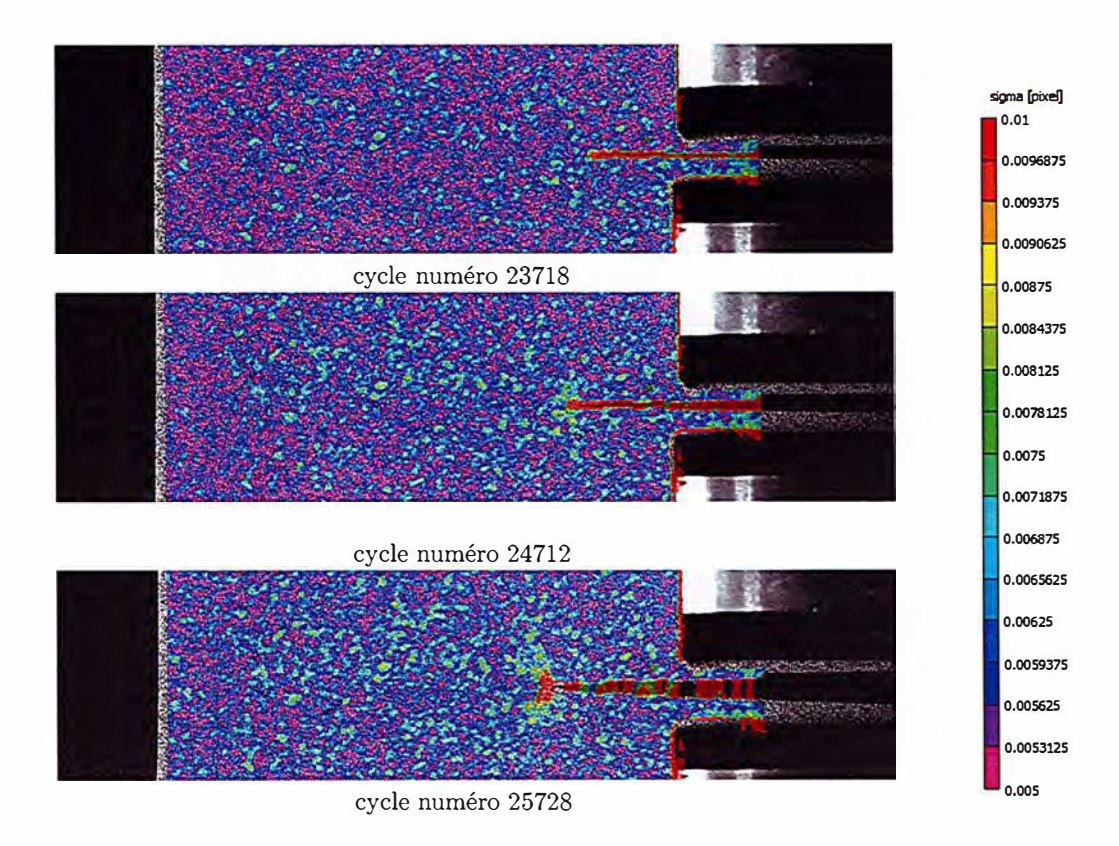

FIGURE 4.10 - Résidu de corrélation au cours de l'essai pour repérer le front de fissure

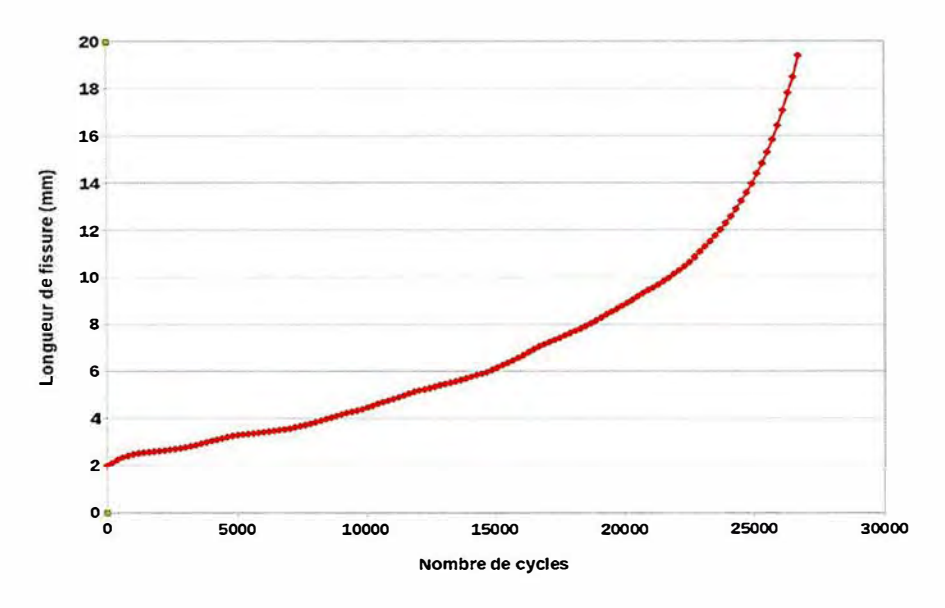

FIGURE 4.11 - Longueur de fissure mesurée en fonction du nombre de cycles

### 4.2.2 Simulation à vitesse de propagation imposée, identification de la loi de propagation

Un maillage de l'éprouvette CT est réalisé en tenant compte de la longueur de pré-fissuration mesurée sur l'éprouvette *post mortem* (cf 4.6). On réalise une simulation de propagation suivant la procédure de l'algorithme 8. La figure 4.12 montre l'évolution du champ de déplacement  $u<sub>y</sub>$  et du maillage adaptatif au cours de la propagation.

Pour chaque position de fissure on réalise un calcul sur trois cycles de chargement pour prendre en compte les effets de plasticité. On suppose que le 3 ième cycle correspond au cycle accommodé dont on se sert pour évaluer le critère de propagation. La figure 4.13 trace la courbe force ouverture au cours de ces trois cycles pour différentes longueurs de fissure. Cette figure permet de montrer que d'un point de vue macroscopique on observe bien une accommodation du cycle de fatigue.

On trace sur la figure 4.14 d'une part l'ouverture maximale mesurée à chaque cycle, et d'autre part l'ouverture maximale calculée numériquement pour le même cycle c'est à dire la même longueur de fissure (la vitesse de propagation de la simulation étant celle mesurée expérimentalement). On constate une bonne adéquation entre les données expérimentales et numériques sur cette grandeur macroscopique. En particulier la longueur de fissure critique à partir de laquelle la propagation devient instable est plutôt bien évaluée par la simulation.

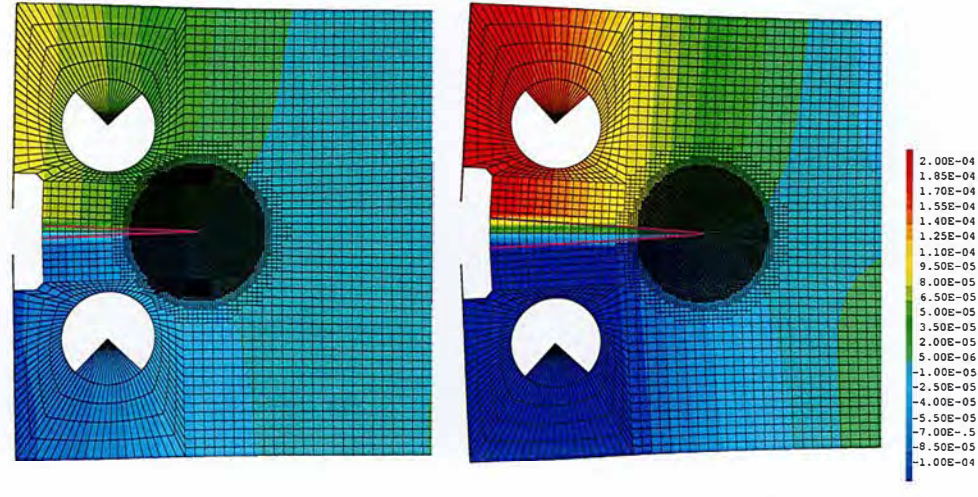

pas de propagation 1 pas de propagation 128

FIGURE 4.12 – Champ de déplacement  $u_y(\text{m})$  au cours de la propagation sur un maillage adaptatif

Sur la figure 4.15 la variable interne de plasticité est affichée au cours de la propagation. On constate effectivement que la plasticité se limite au voisinage du front de fissure et à un sillage plastique en arrière de celui-ci. L'hypothèse de plasticité confinée semble donc valide. Les facteurs d'intensité des contraintes, dits élasto-plastiques, doivent donc être évalués en réalisant l'intégrale d'interaction suffisamment loin du front de fissure, en dehors de la zone où la plasticité est prépondérante. La figure 4.16 montre la contrainte  $\sigma_{yy}$  pour le 100<sup>ième</sup> pas de propagation aux instants du cycle où la force est maximale et minimale. On observe qu'au plus haut du cycle le voisinage du front de fissure est sollicitée en traction. En revanche au plus bas du cycle on observe une zone de compression autour du front de fissure, signe que celle-ci se referme. La modélisation de la propagation par une loi de Elber (3.15) semble donc pertinente. Pour évaluer l'apport d'une telle modélisation on identifiera également une loi de Paris (1.22) ne tenant pas compte de cet effet.

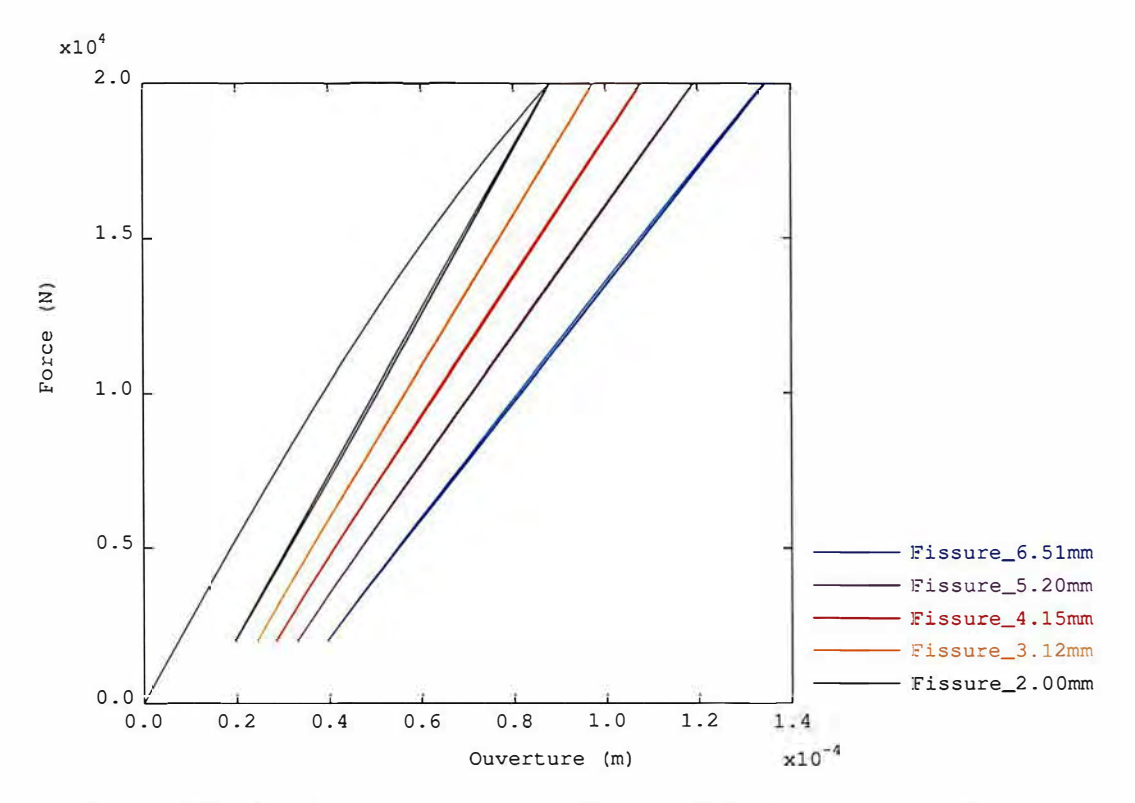

FIGURE 4.13 - Courbes force ouverture simulées pour différentes longueurs de fissure

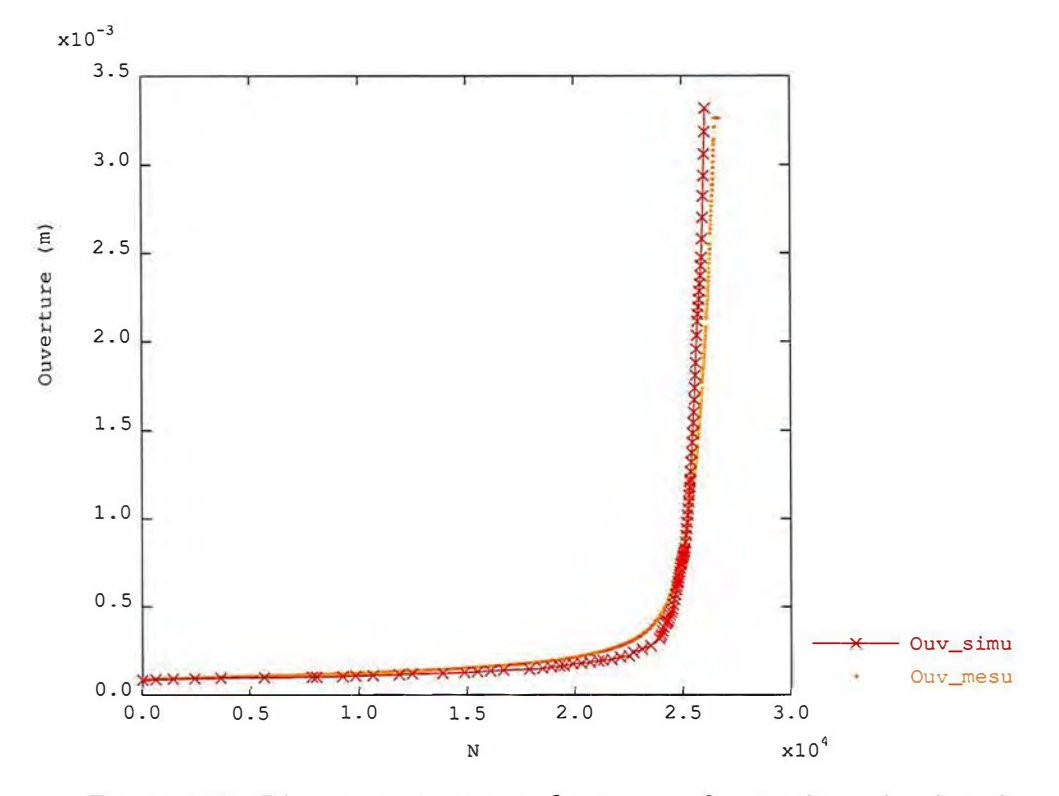

FIGURE 4.14 - Réponse macroscopique : Ouverture en fonction du nombre de cycle

Cette thèse est accessible à l'adresse : http://theses.insa-lyon.fr/publication/2019LYSEI088/these.pdf © [G. Gibert], [2019], INSA Lyon, tous droits réservés

113

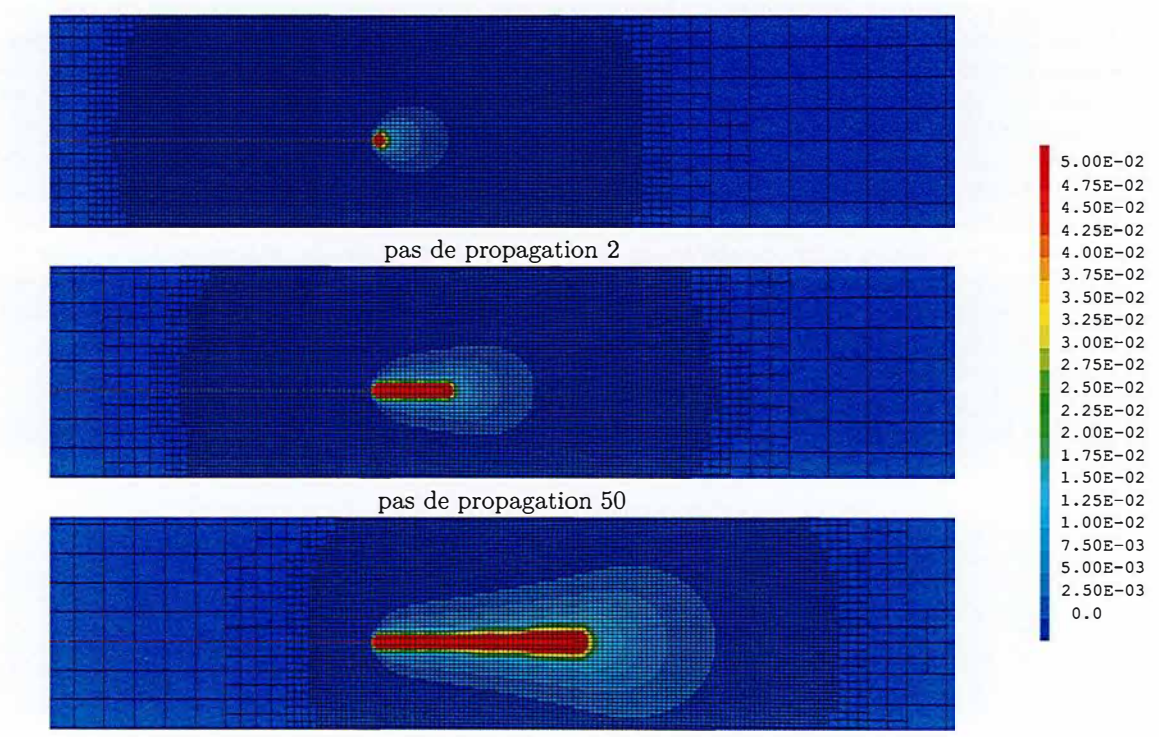

pas de propagation 100

**FIGURE** 4.15 - Variable interne p au cours de la propagation

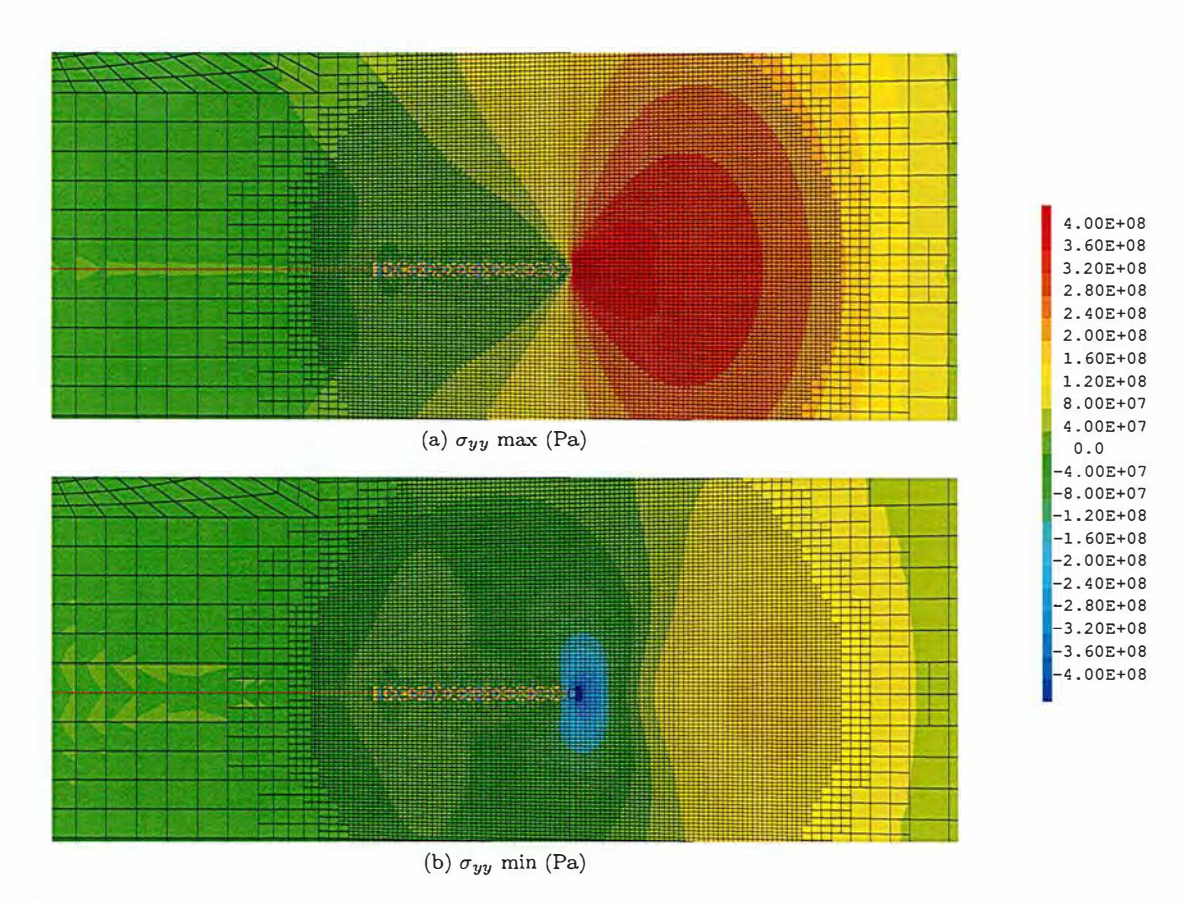

FIGURE  $4.16$  – Contrainte  $\sigma_{yy}$  aux instants maximal et minimal du cycle au pas de propagation 100

Comme présenté au paragraphe 1.3.3, les facteurs d'intensité des contraintes sont évalués pour chaque instant de chaque pas de propagation *via* l'intégrale d'interaction et la méthode G-thêta. D'autre part, l'instant du cycle auquel la fissure s'ouvre est repéré *via* les réactions de la condition de non interpénétration des lèvres de la fissure, comme mentionné à la section 3.2.2. La figure 4.30 affiche la valeur de  $K_{max}$ ,  $K_{min}$ ,  $K_{out}$ ,  $\Delta K$  et  $\Delta K_{eff}$  pour chaque cycle calculé. On observe l'effet de refermeture surtout sur la première partie de la courbe, pour des valeurs de  $K_I$  de l'ordre de  $2 \times 10^7$  Pa $\sqrt{m}$  (cela correspond à la partir de la propagation où la longueur de fissure est en dessous d'un millimètre environ). Pour identifier une loi de Paris d'une part et une loi d'Elber d'autre part on évalue la corrélation entre les valeurs de  $\Delta K,$  respectivement  $\Delta K_{eff},$  calculées et la vitesse de propagation mesurée. La figure 4.18 montre la dépendance de ces grandeurs sur un diagramme en échelles logarithmiques. Les deux régressions linéaires affichées permettent d'aboutir aux paramètres de la loi de Paris (1.22) et de la loi de Elber suivants (cf equation (1.22) et (3.15) )

- Loi de Paris:  $m = 2.7252 C = 1.3387 \times 10^{-027}$ 

— Loi de Elber :  $m = 2.2251 C = 1.0395 \times 10^{-023}$ 

Ces deux lois seront utilisées par la suite pour simuler des propagations en mode mixte (cf section 4.3).

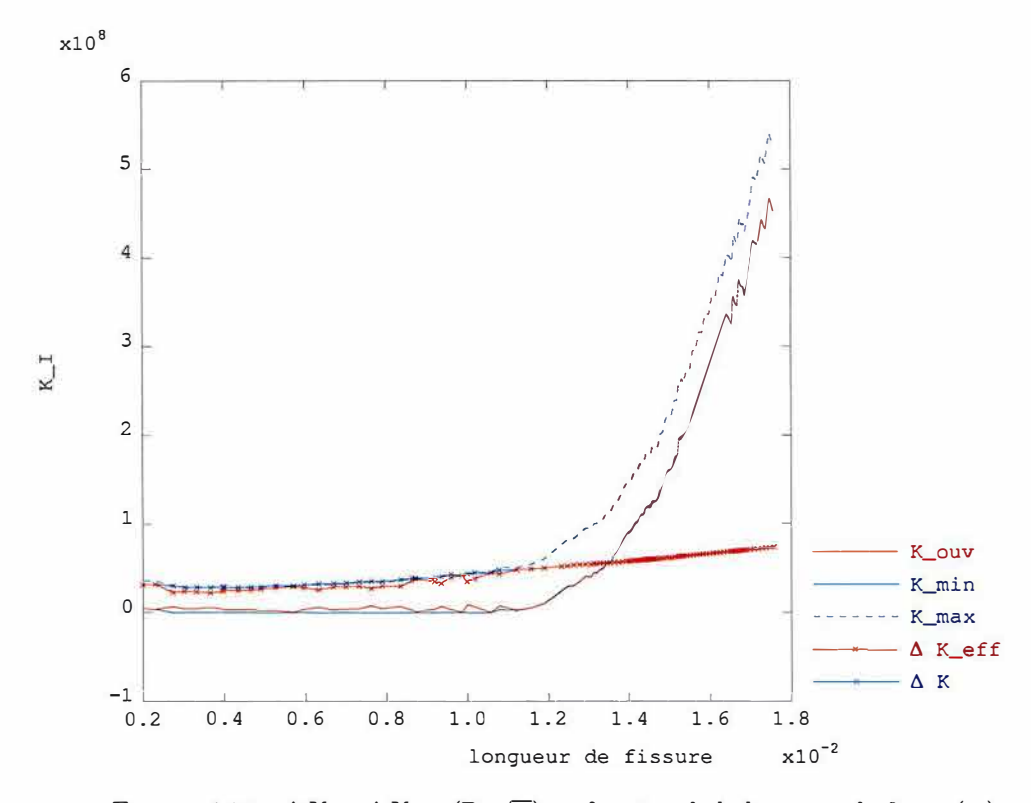

FIGURE 4.17 -  $\Delta K$  et  $\Delta K_{eff}$  (Pa $\sqrt{m}$ ) en fonction de la longueur de fissure(m)

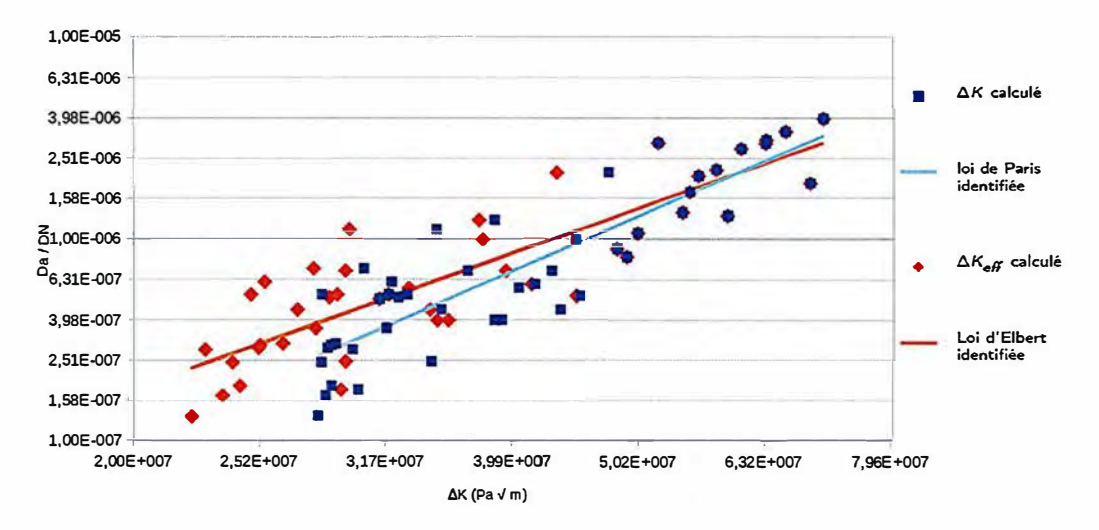

FIGURE 4.18 - Identification des lois de Paris et d'Elber

## **4.3 Essais de propagation en mode mixte**

Dans cette partie, on se propose de comparer des simulations réalisées avec la méthode développée dans les chapitres précédents avec des données expérimentales. Les simulations sont réalisées via la procédure de propagation résumée par l'algorithme 8. L'annexe B montre un exemple de programmation de cette procédure dans le langage utilisateur de Cast3M: gibiane. L'annexe *C* montre un exemple de jeux de donnée faisant appel à cette procédure. Pour évaluer l'impact de la prise en compte de l'effet de refermeture sur la vitesse de propagation on utilisera les deux lois de propagation identifiées à la section précédente.

Pour introduire une asymétrie de chargement et donc une propagation en mode mixte on se propose de réaliser des essais sur des éprouvettes CT percées d'un trou comme illustré sur la figure 4.2. Pour évaluer l'effet d'un tel trou sur le trajet de propagation et choisir la géométrie exacte du trou, un nombre important de calculs élastiques ont été effectués en utilisant la procédure du chapitre 2. Pour évaluer la capacité de la méthode à prédire un trajet de propagation on a finalement sélectionné les deux géométries suivantes caractérisées par la position et le diamètre du trou données sur la table 4.1. Ces paramètres ont été choisis de façon à ce que, d'après les simulations, la fissure plonge dans le tour pour la géométrie 1 et l'évite sur la géométrie 2.

|                         | $x_{t}$                                         | Чt. |      |
|-------------------------|-------------------------------------------------|-----|------|
| géométrie $1$           | $18 \text{ mm}$ 5 mm                            |     | 4 mm |
| géométrie $2 \parallel$ | $18 \text{ mm}$ $5 \text{ mm}$ $5.3 \text{ mm}$ |     |      |

TABLE 4.1 - Paramètres géométriques des essais sur CT trouées

Notons que les trous ne sont pas réalisés par un usineur professionnel mais sur une perceuse à colonne directement au laboratoire après la phase de pré-fissuration. La précision de la position et du diamètre de ce trou est donc bien inférieure à celle des autres dimensions de l'éprouvette. Pour optimiser les simulations, on utilisera donc à chaque essai les valeurs de ces dimensions mesurées *a posteriori* par projection de profil (cf section 4.1.2).

Par ailleurs, pour faire varier le niveau de plasticité lors de la propagation on utilisera différents chargements. Le paramètre variable d'un essai à l'autre sera la force maximale. On restera à rapport de charge constant, *R* = 0.1 et on réalisera des simulations et des modélisations pour plusieurs niveaux de chargement  $F_{max} \in \{10 \text{ kN}, 20 \text{ kN}, 30 \text{ kN}\}\.$  On utilise la même évolution temporelle de chargement qu'à la partie précédente (cf figure 4.8) alternant des phases 'sinusoïde' de 200 cycles et des phases 'rampe' d'un cycle permettant de réaliser une photo pour la corrélation d'image au maximum et au minimum du cycle. On présentera d'abord les résultats obtenus pour un essai sur la géométrie 1 avec *Fmax* = 20kN, ainsi que leur confrontation à la simulation associée. Puis on évaluera l'impact de la géométrie en réalisant le même essai et la même simulation sur la géométrie 2. Enfin d'autres essais

sur la géométrie 1 mais cette fois en faisant varier le niveau de chargement permettront d'évaluer l'impact du niveau de plasticité et de tester les limites du modèle utilisé.

#### **4.3.1 Premier essai en mode mixte**

Dans un premier temps, on s'intéresse à l'essai réalisé pour le chargement  $F_{max} = 20$ kN avec la géométrie 1 de la figure 4.1. La figure 4.19 montre les maillages utilisés pour simuler cet essai à plusieurs stades de la propagation. Comme présenté au chapitre 2, on a choisi de raffiner le maillage automatiquement autour du front de fissure en se basant simplement sur la distance à celui-ci. En revanche, il nous est apparu utile d'égaiement utiliser une discrétisation fine autour du trou où, comme on va le voir par la suite, des phénomènes de concentration de contraintes peuvent également induire de la plasticité.

On observe sur la figure 4.19 que la fissure qui se propage de façon quasi rectiligne dans un premier temps est attirée par le trou quand elle passe à proximité. Cependant sur cette géométrie et pour ce niveau de chargement le trou est suffisamment éloigné pour qu'elle finisse par continuer à se propager en ligne droite après s'être éloignée du trou.

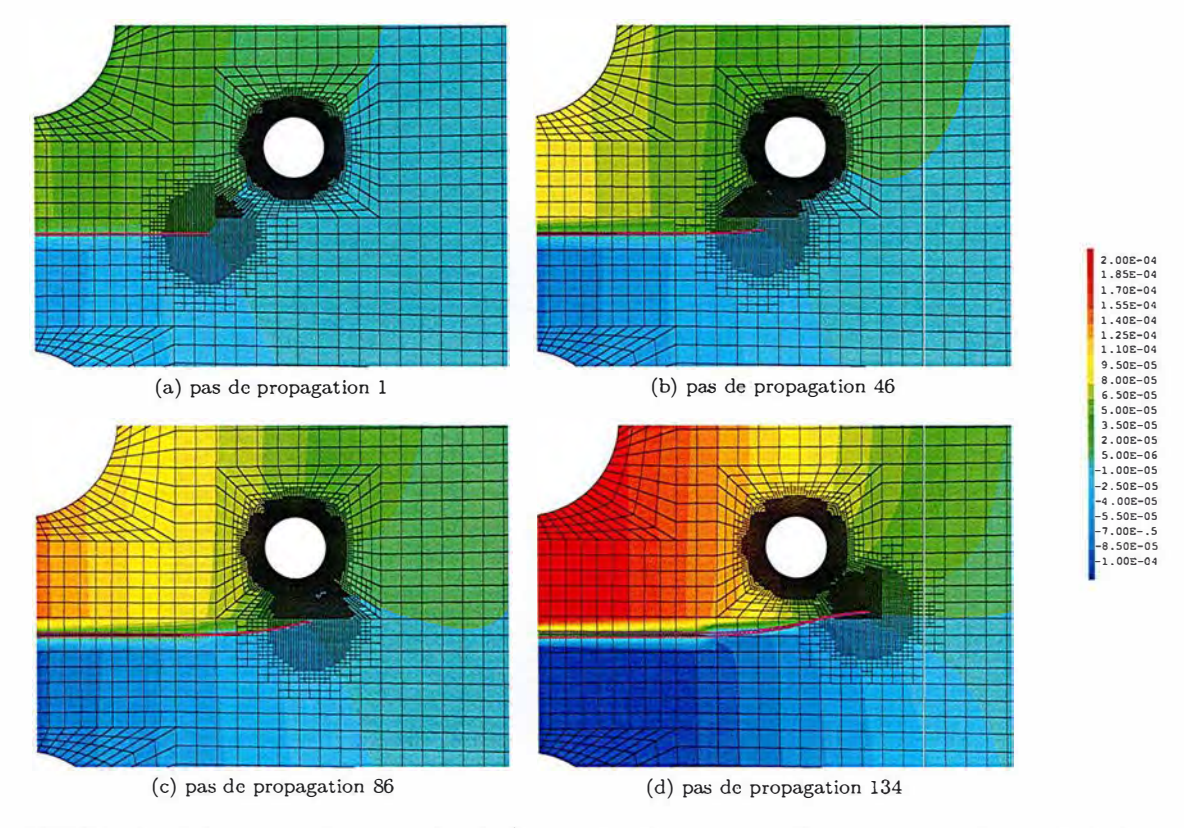

FIGURE 4.19 – Champ de déplacement  $u_y(\text{m})$  au cours de la propagation sur un maillage adaptatif pour la géométrie 1,  $F_{max} = 20$ kN

Ce trajet de propagation prédit par la simulation est bien celui que l'on observe expérimentalement. En effet, sur la figure 4.20 on affiche le champ de déplacement vertical mesuré par corrélation d'image après 27475 cycles de chargement. On a superposé à la photo expérimentale, la déformée des lèvres de la fissure simulée (en blanc) qui correspond à la même longueur de fissure. On constate sur cette image que le trajet de propagation simulé concorde bien avec celui obtenu expérimentalement pour cet essai. La déformée simulée se superpose avec la discontinuité de déplacement et la fissure expérimentale sur toute la longueur du trajet de propagation.

À présent on s'intéresse aux effets de la plasticité sur cet exemple. La figure 4.21 montre l'évolution du champ de variable interne de plasticité, p, au cours de la simulation de propagation. Comme attendu, on observe une zone de concentration de la plasticité autour du front de fissure ainsi qu'un sillage plastique en arrière du front. L'hypothèse de plasticité confinée semble toujours pertinente sur cet exemple. La figure 4.22 permet d'observer le phénomène de refermeture du f <sup>r</sup>ont de fissure. Sur

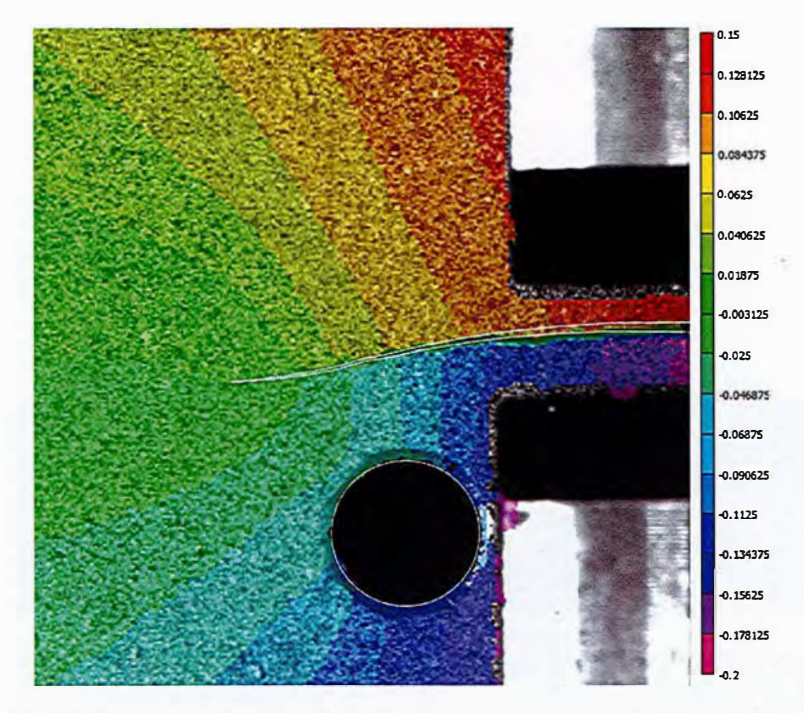

FIGURE 4.20 -Trajet de propagation simulé sur la géométrie 1 au pas de propagation 134 (trait blanc) superposé au déplacement expérimental  $u_y$  (mm) pour le cycle 27475,  $F_{max} = 20$ kN

cette figure on s'intéresse à la valeur de la première contrainte principale  $\sigma_{11}$ . Pour une position donnée de la fissure à plusieurs instants du cycle de chargement

- à l'instant où le chargement est maximal (figure 4.22a),
- à l'instant où le critère détecte l'ouverture de la fissure (figure 4.22b),
- $-$  à l'instant où le chargement est minimal (figure 4.22c).

L'échelle des contraintes reste la même pour les trois images et est centrée en O. Au maximum du chargement la première contrainte principale est largement positive, la fissure est sollicitée en traction. En revanche à l'instant où le chargement est minimal il apparait clairement autour du front de fissure une zone pour laquelle la première contrainte principale est négative : il s'agit d'une zone de compression. D'après Elber, tant que le front de fissure est sollicité en compression, même si le chargement global est positif et que, dans la zone de K-dominance, on peut évaluer un facteur d'intensité des contraintes, il n'est pas pertinent de le prendre en compte pour modéliser l'impact du cycle sur la vitesse de propagation. En effet, tant que la fissure est sollicitée en compression, le chargement ne contribue pas à sa propagation. Le champ affiché sur la figure 4.22b est celui obtenu à l'instant où le critère basé sur les réactions de contact détecte l'ouverture de la fissure. Il correspond à peu près à l'instant où la contrainte principale change de signe au voisinage du front de fissure. À partir de cet instant, il est pertinent de comptabiliser la contribution du chargement à la propagation de la fissure.

La figure 4.23 permet d'évaluer la capacité de la méthode de simulation proposée à prévoir la vitesse de propagation avec et sans prise en compte de l'effet de refermeture. On affiche sur cette figure d'une part l'ouverture de fissure mesurée expérimentalement au maximum de chaque cycle de chargement en fonction du nombre de cycles, d'autre part cette ouverture simulée en fonction du nombre de cycles virtuels évalués avec la loi de Paris et la loi de Elber. Comme le montre la figure 4.13 pour l'exemple du mode 1 pur, l'ouverture maximale au cours d'un cycle est directement liée à la longueur de fissure et c'est une grandeur dont on dispose expérimentalement de façon précise pour chaque cycle grâce à un extensomètre. Il semble donc pertinent d'utiliser cette grandeur pour évaluer la capacité des lois de propagation à prédire l'avancée de fissure. Comme on pouvait s'y attendre, la loi de Paris, qui prend en compte une plus grande partie du cycle de chargement pour évaluer la vitesse de propagation, prédit une avancée plus rapide de la fissure. On constate que la vitesse prédite par la loi de Elber, même si elle surestime également un peu la vitesse de propagation, est bien plus proche des données expérimentales et donne une prédiction acceptable de la vitesse de propagation. Cette observation confirme, sur cet exemple, l'intérêt de cette loi, et donc de cette méthode de simulation permettant de prendre en compte la plasticité et l'effet de refermeture de fissure qu'elle induit.

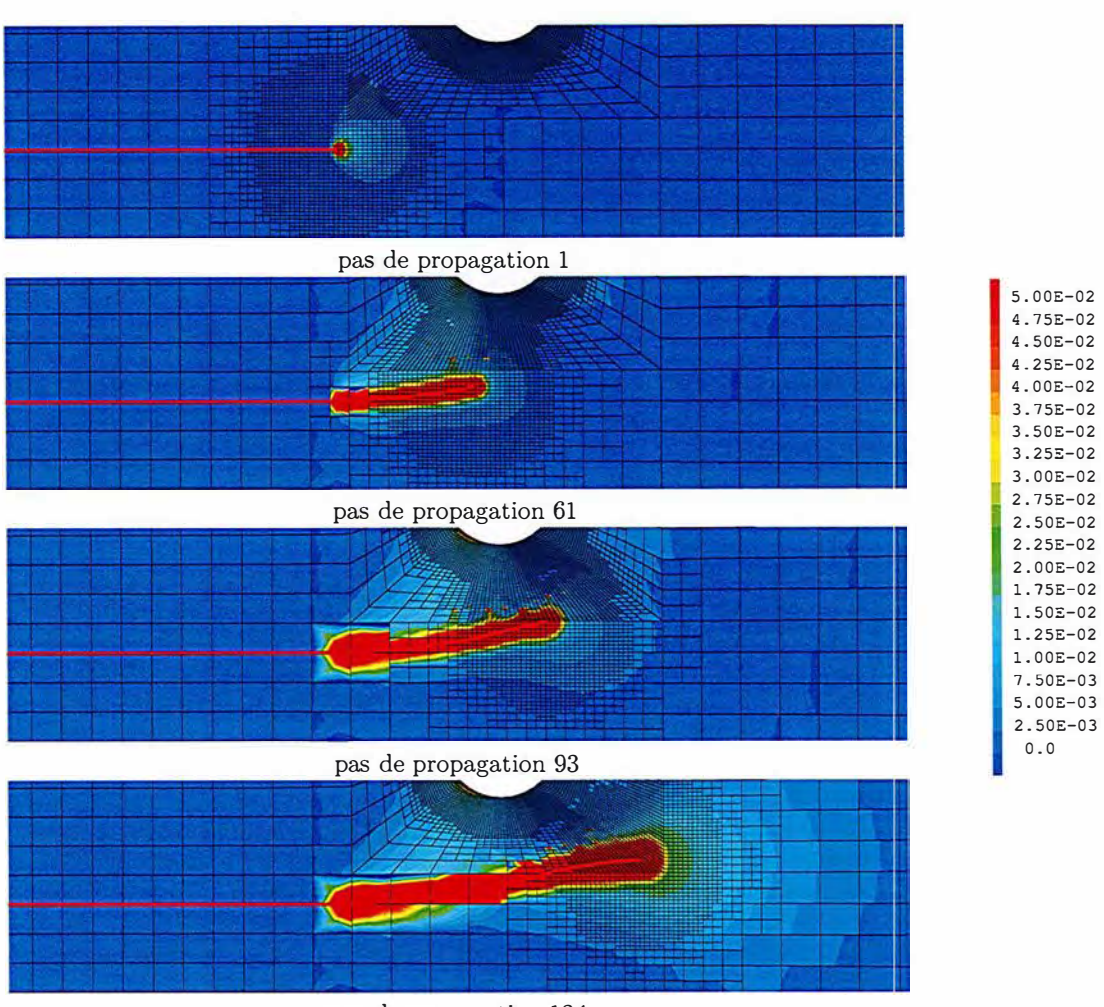

pas de propagation 134

FIGURE 4.21 - Variable interne p au cours de la propagation sur la géométrie l, *Fmax* = 20kN

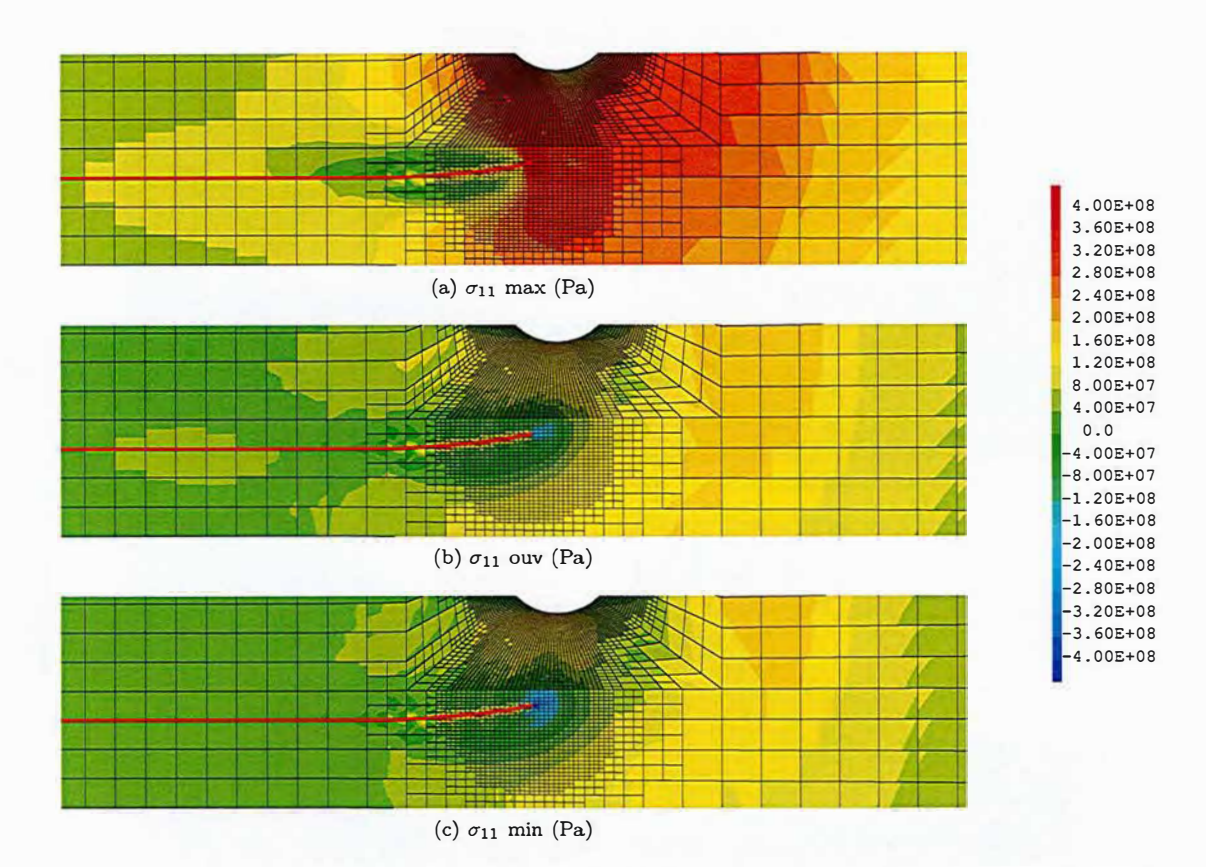

FIGURE 4.22 - Contrainte  $\sigma_{11}$  au cours d'un cycle de chargement au pas de propagation 61 sur la géométrie 1,  $F_{max} = 20$ kN

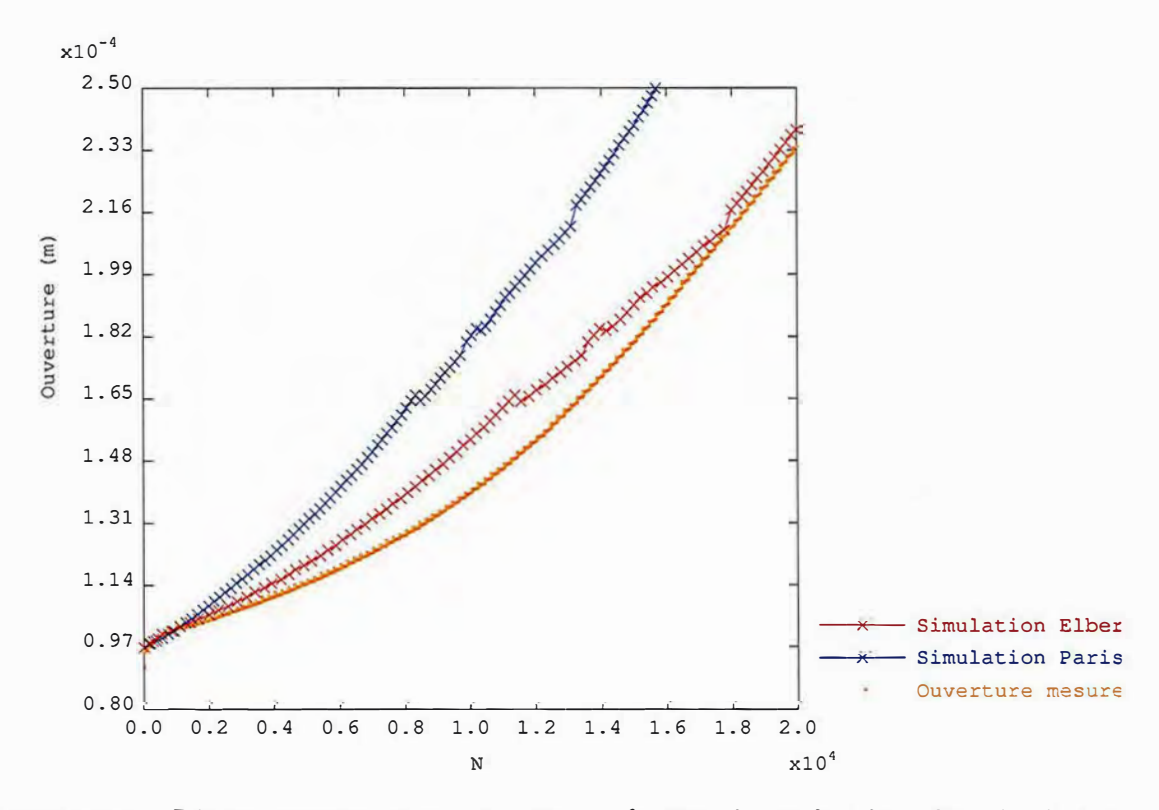

FIGURE 4.23 - Réponse macroscopique : ouverture en fonction du nombre de cycles, géométrie 1,  $F_{max} = 20kN$ 

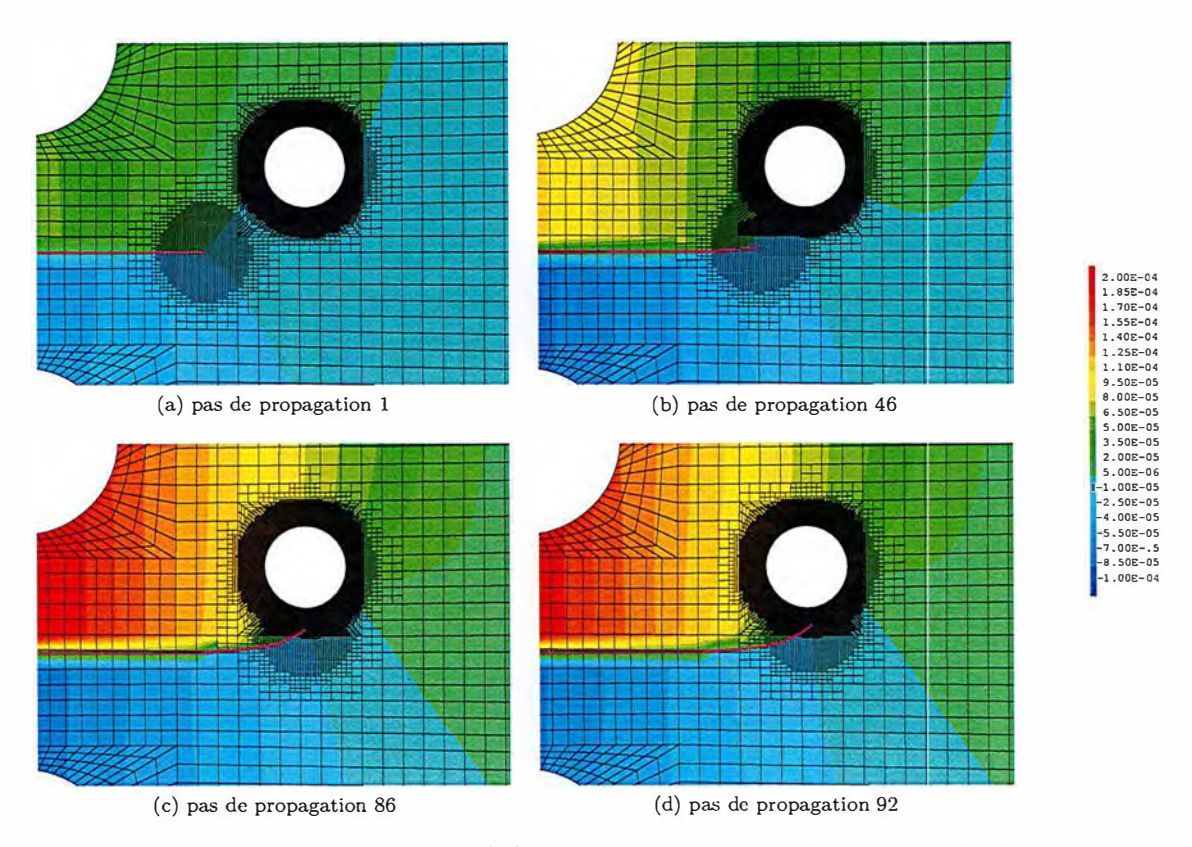

#### **4.3.2 Impact de la géométrie sur la propagation**

FIGURE 4.24 – Champ de déplacement  $u_y(\text{m})$  au cours de la propagation sur un maillage adaptatif pour la géométrie 2,  $F_{max} = 20$ kN

Dans cette section, on s'intéresse à l'impact de la variation du diamètre du trou  $d_t$  on comparera donc les résultats présentés précédemment  $(d_t = 4 \text{mm})$  avec ceux obtenus pour un essai sur la géométrie 2 du tableau 4.1 ( $d_t = 5.3$ mm). On conserve  $F_{max} = 20$ kN. Dans un premier temps on s'intéresse au trajet de propagation prédit par la simulation. Cette fois, comme le trou est plus grand, la fissure est d'avantage attirée par lui. Elle finit par plonger à l'intérieur. Comme précédemment, on compare ce trajet de propagation simulé avec celui obtenu expérimentalement. Sur la figure 4.25 le trajet de propagation simulé au pas de propagation 92 est superposé à une photo de la fissure après 18787 cycles de chargement. On observe que sur la première partie de la propagation le trajet de fissuration prédit se superpose bien avec l'observation expérimentale. En revanche, sur la fin de la propagation la fissure réelle s'incline légèrement plus vers le trou que la prédiction numérique. Ce petit écart peut être dû au niveau plus important de la plasticité quand le trou et le front de fissure se rapprochent. En effet, comme on peut l'observer sur la figure 4.26, la zone dans laquelle la plasticité a une influence importante est bien plus grande dans ce cas que sur la géométrie précédente. La zorne plastique induite par l'effet de structure autour du trou et celle initialement confinée en pointe de fissure se rejoignent. On peut considérer dans ce cas que l'on sort de l'hypothèse de plasticité confinée et donc du cadre de validité du critère de la contrainte circonférentielle maximale s'appuyant sur les facteurs d'intensité des contraintes. Le cadre de la plasticité généralisée semble ici plus pertinent.

Il est à noter que, ne pouvant définir une couronne entourant la pointe de fissure lorsque celle-ci est proche du trou, continuer la simulation basée sur ce critère jusqu'à ce que la fissure atteigne réellement le trou demanderais un traitement particulier.

Cette thèse est accessible à l'adresse : http://theses.insa-lyon.fr/publication/2019LYSEI088/these.pdf © [G. Gibert], [2019], INSA Lyon, tous droits réservés

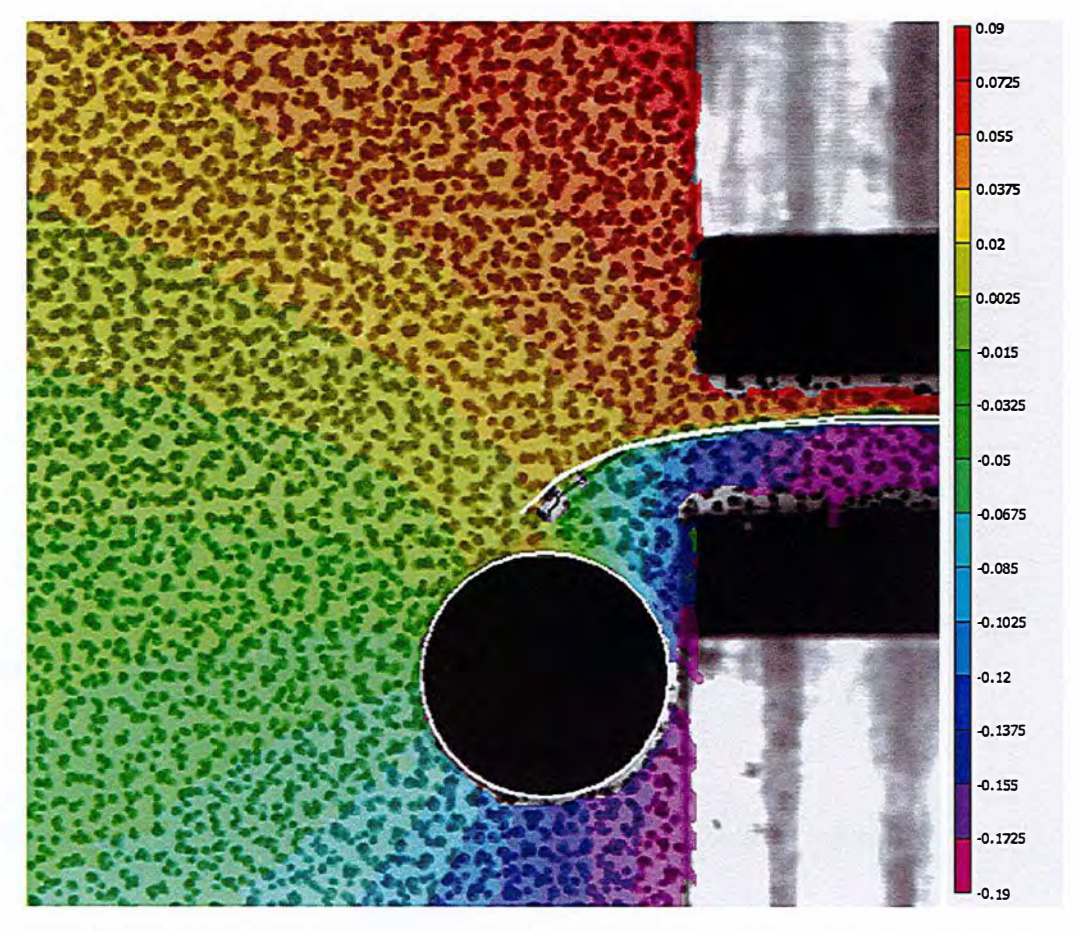

FIGURE 4.25 - Trajet de propagation simulé sur la géométrie 2 au pas de propagation 92 (trait blanc) superposé au déplacement expérimental *Uy* (mm) pour le cycle 18787, *Fmax* = 20kN

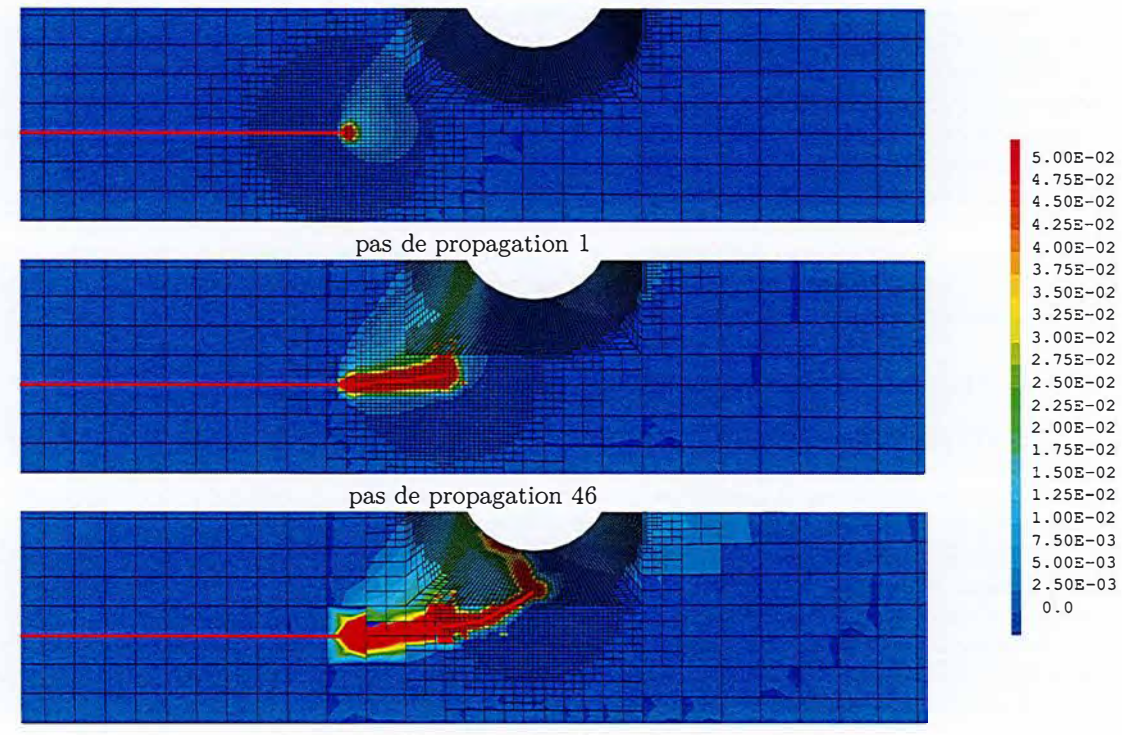

pas de propagation 86

FIGURE 4.26 - Variable interne *p* au cours de la propagation sur la géométrie 2, *Fmax* = 20kN

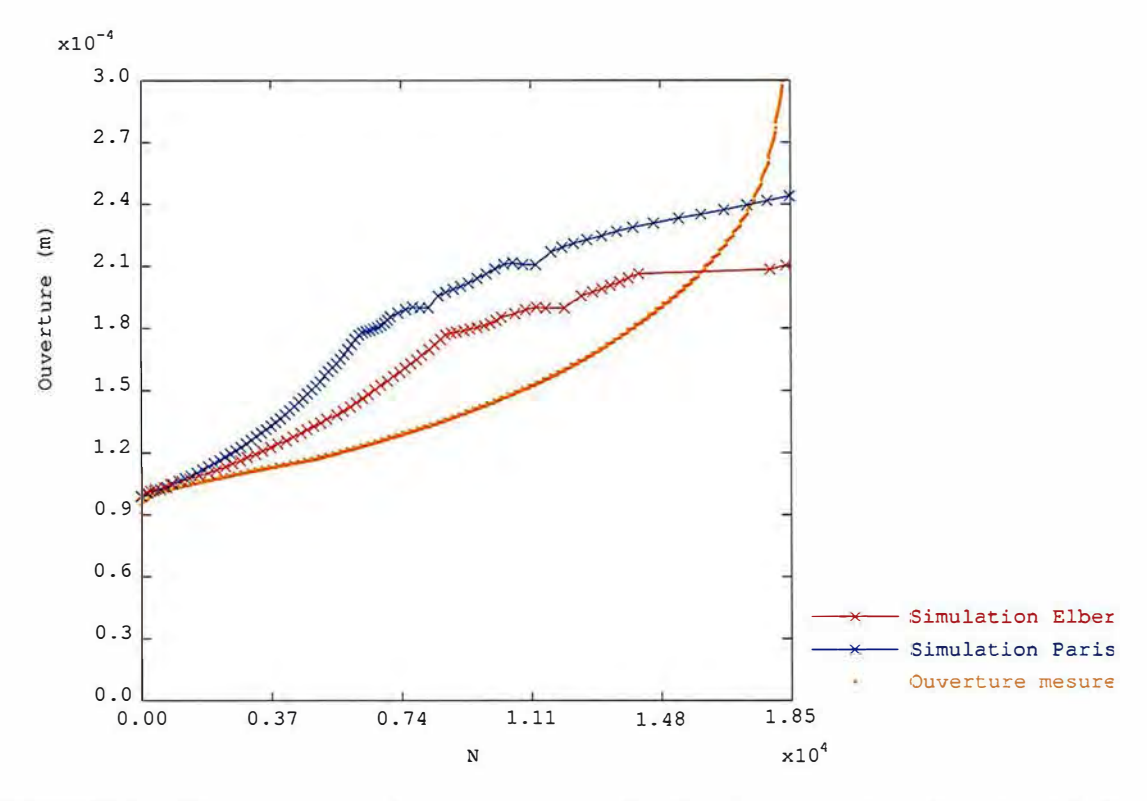

FIGURE 4.27 - Réponse macroscopique : ouverture en fonction du nombre de cycles, géométrie 2  $F_{max} = 20$ kN

Pour ce qui est de la vitesse de propagation, la figure 4.27 montre comme à la section précédente l'évolution en fonction du nombre de cycles de l'ouverture expérimentale est simulée en utilisant les lois de Paris et de Elber. Sur la première partie de la courbe (entre O et 6000 cycles à peu près), on constate à nouveau que la loi de Elber donne des résultats plus probants mais que les deux lois surestiment de façon significative la vitesse de propagation. Il semblerait qu'on se situe dans la limite de validité du critère de propagation. Après 8200 cycles pour la loi de Elber et 6200 pour la loi de Paris la vitesse de propagation simulée diminue drastiquement. On assiste même à une inflexion de la courbe, la fissure qui accélérait se met à ralentir. Cette inflexion n'est pas observée expérimentalement et indique que le modèle de propagation utilisé n'est plus valable. En effet, ce point d'inflexion correspond à la deuxième image de la figure 4.26 pour laquelle on ne peut plus considérer que l'on est en plasticité confinée. On peut supposer qu'à ce moment, le mécanisme de propagation par fatigue gouverné par les facteurs d'intensités des contraintes élasto-plastiques entre en compétition avec le phénomène de rupture ductile, c'est à dire le couplage entre la localisation de la plasticité et un phénomène d'adoucissement local.

#### **4.3.3 Impact du niveau de chargement sur la propagation**

Une autre façon de faire varier le niveau de plasticité pour explorer les limites de la modélisation présentée ici est de faire varier le niveau de chargement. Dans cette section, on présentera les résultats de deux essais réalisés sur la géométrie 1 (comme à la section 4.3.1 ) : l'un avec un chargement plus faible:  $F_{max} = 10$ kN et l'autre avec un chargement plus élevé:  $F_{max} = 30$ kN.

Lorsque le chargement est plus faible l'hypothèse de plasticité confinée est respectée. Dans ce cas la simulation réalisée est prédictive sur le trajet de propagation (cf figure 4.28), le critère de direction de la contrainte circonférencielle principale semble donner des résultats satisfaisants. En revanche si l'on regarde les vitesses de propagation (cf figure 4.29), on constate que, sur cet essai, la loi de Elber comme la loi de Paris, surestime encore la vitesse de propagation. Les deux courbes simulées donnent un résultat similaire. Ici la modélisation de la refermeture associée à la loi de Elber identifiée au paragraphe 4.2 n'apporte pas de précision supplémentaire par rapport à la loi de Paris. Ceci dit, comme on peut le voir sur la figure 4.30, on se situe, dans cet exemple, en dessous des valeurs de  $\Delta K_{eff}$ pour lesquelles la loi de Elber a été identifiée (cf figure 4.18). Il est possible qu'une identification de la loi sur une plage plus large de  $\Delta K_{eff}$  permette d'obtenir de meilleurs résultats. En effet il est cohérent avec le comportement classique des aciers en fatigue que la loi de Paris surestime la vitesse de propagation pour les faibles valeur de  $\Delta K$  (cf Figure 1.5).

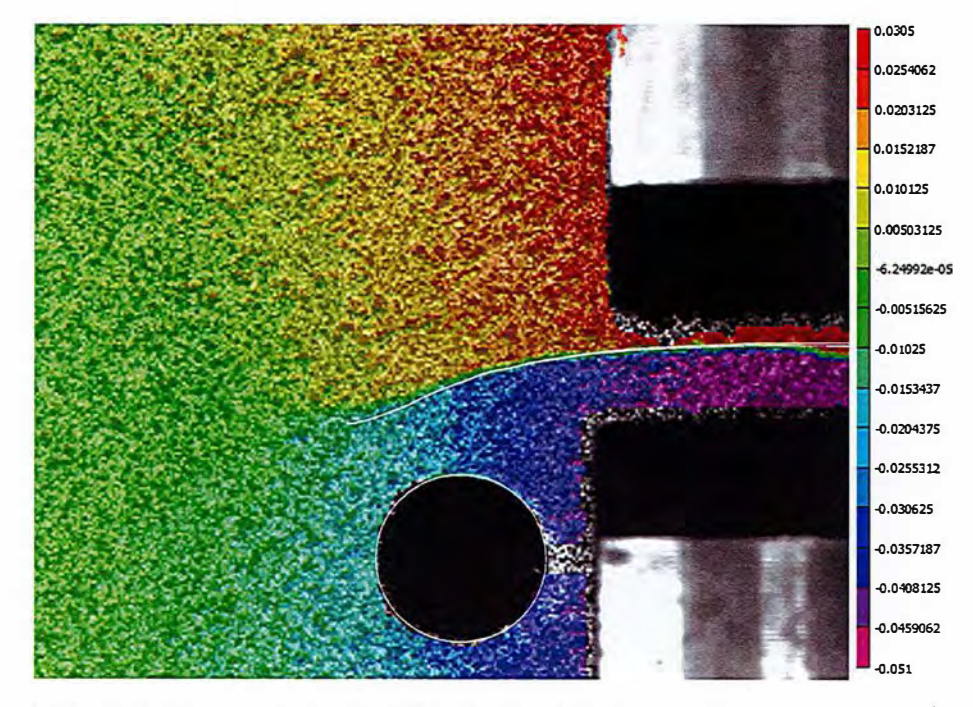

FIGURE 4.28 - Trajet de propagation simulé sur la géométrie 1 au pas de propagation 128 (trait blanc) superposé au déplacement expérimental  $u_y$  (mm) pour le cycle 40200,  $F_{max} = 10$ kN

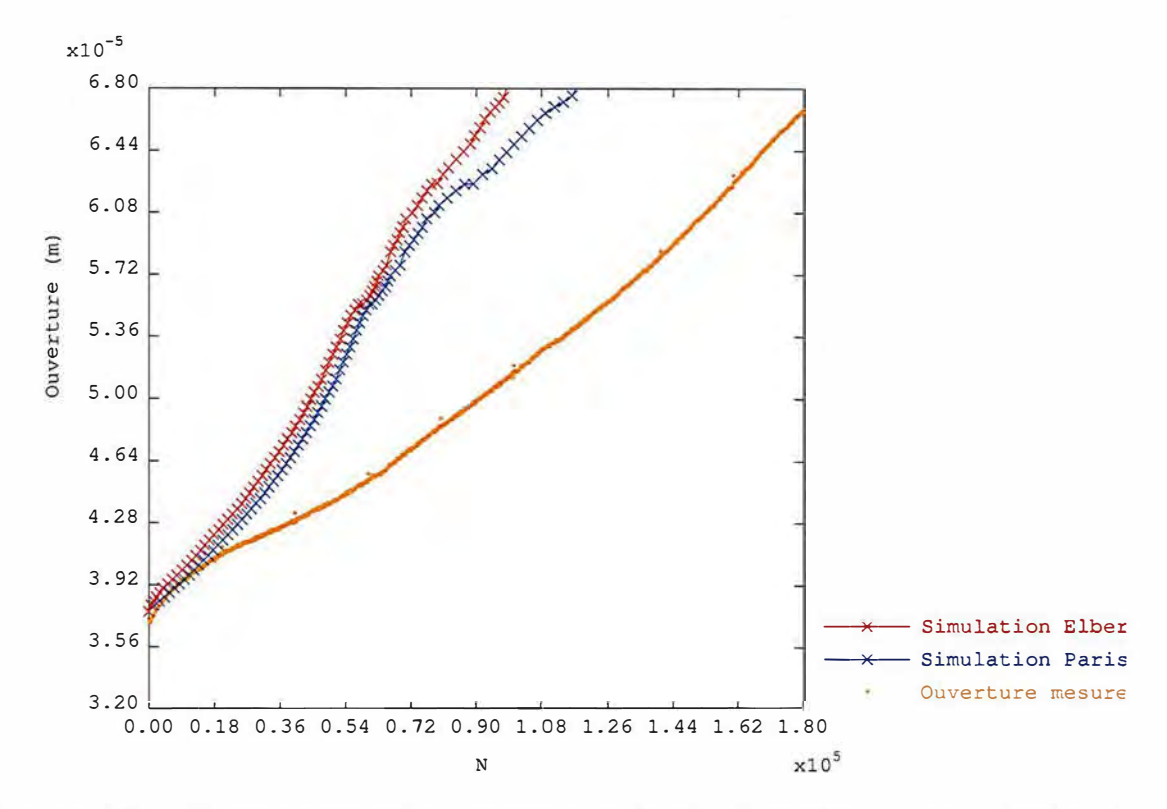

FIGURE 4.29 - Réponse macroscopique : ouverture en fonction du nombre de cycles, géométrie 1,  $F_{max} = 10$ kN

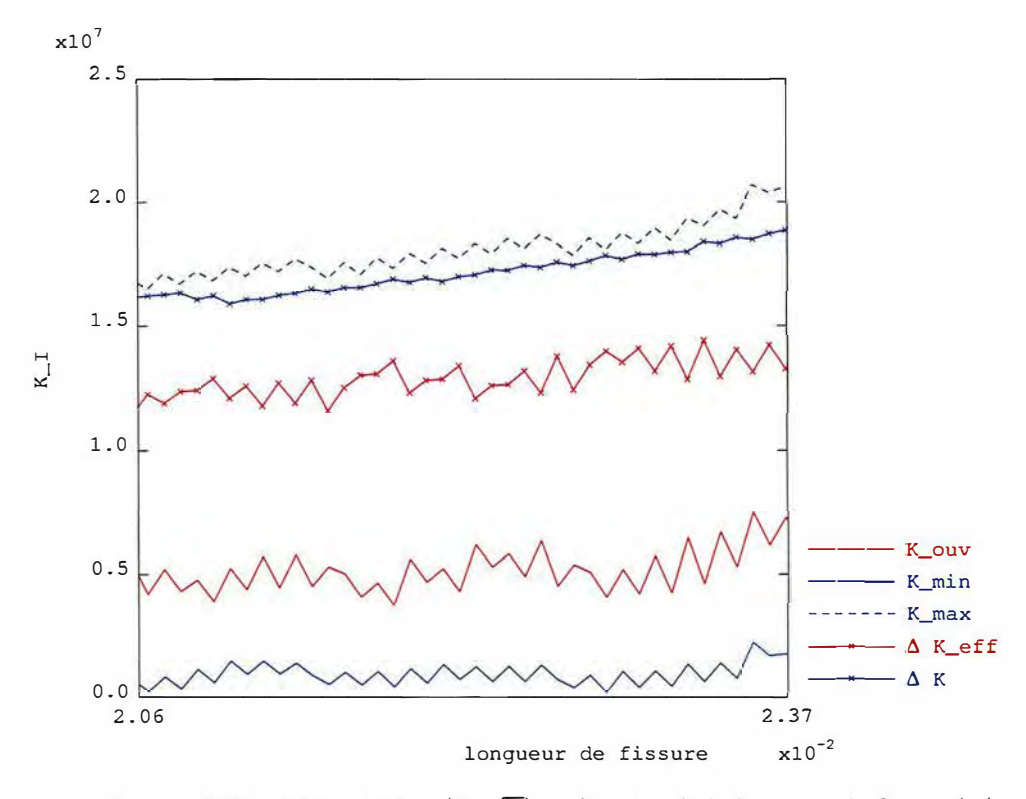

FIGURE 4.30 -  $\Delta K$  et  $\Delta K_{eff}$  (Pa $\sqrt{m}$ ) en fonction de la longueur de fissure (m)

En revanche lorsqu'on augmente le niveau de chargement à  $F_{max} = 30 \text{kN}$ , on constate que, dès le début de la propagation, la plasticité est généralisée. C'est ce que permet d'observer la figure 4.31. Comme on peut s'y attendre dans cette situation, le critère de la contrainte circonférencielle maximale s'appuyant sur l'intégrale d'interaction n'est pas pertinent. La figure 4.32 montre la superposition du trajet simulé avec ce critère et de la fissure réelle observée lors de l'essai. Si au début de la propagation le trajet simulé n'est pas exactement superposé avec la fissure expérimentale (cf figure 4.32a), quand la fissure s'approche du trou les trajets, expérimental et simulé, sont très différents (cf : 4.32b). En effet la simulation prédit que la fissure ne débouche pas dans le trou alors que c'est ce que l'on observe expérimentalement.

On se situe dès le début de la propagation dans un régime similaire à celui de la fin de la propagation de l'essai de la section 4.3.2. Sur la figure 4.33 qui affiche l'ouverture maximale en fonction du nombre de cycles observée expérimentalement et simulée avec la loi de Paris et d'Elber, on constate que la propagation expérimentale est bien plus rapide que celle observée expérimentalement. Cette observation mène à penser que le phénomène de propagation dans cet essai n'est pas le même que dans les essais en plasticité confinée. On observe sur la courbe expérimentale de la figure 4.33 un saut dans l'évolution de l'ouverture tous les 200 cycles ce qui correspond à la phase 'rampe' du chargement ( cf figure 4.8) qui a donc un impact plus important sur la propagation que les cycles sinusoïdaux. Le fait de maintenir un niveau d'effort constant à  $F_{max}$  induit une évolution de l'ouverture. Ceci est confirmé par la figure 4.34 qui affiche la force appliquée en fonction de l'ouverture mesurée expérimentalement pour le 202<sup>ième</sup> cycle (c'est à dire la deuxième phase "rampe") pour les deux niveaux de chargement 10 et 30 kN. On observe que pour le chargement le plus élevé, lors de la pause à  $F_{max}$  l'ouverture augmente alors que la force diminue.

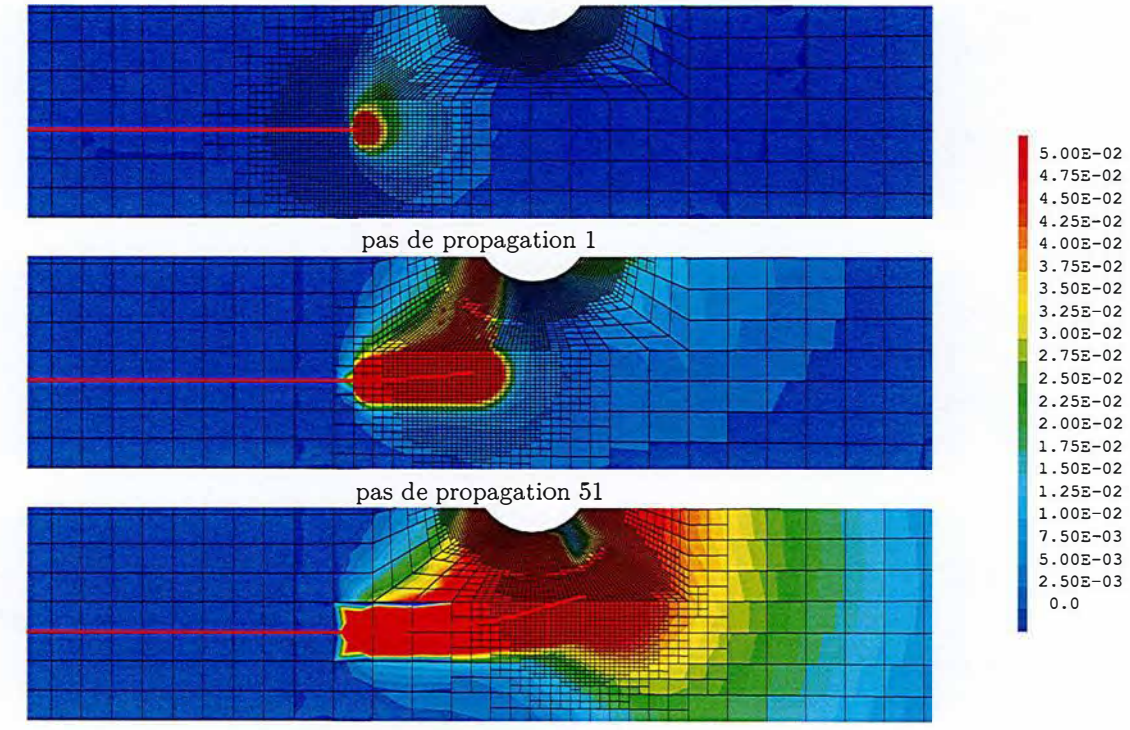

pas de propagation 101

FIGURE 4.31 - Variable interne *p* au cours de la propagation sur la géométrie 1 pour *Fmax* = 30kN

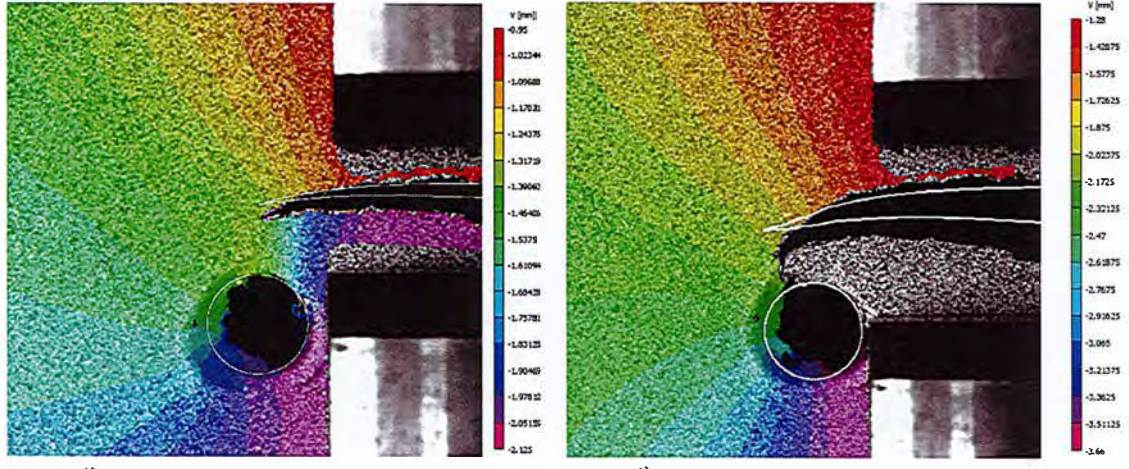

(a) 4423<sup>ième</sup> cycle de chargement superposé au pas de pro-(b) 5859<sup>ième</sup> cycle de chargement superposé au pas de propapagation 79 gation 109

FIGURE 4.32 -Trajet de propagation simulé sur la géométrie 1 (trait blanc) superposé au déplacement expérimental *Uy* (mm), *Fmax* = 30kN

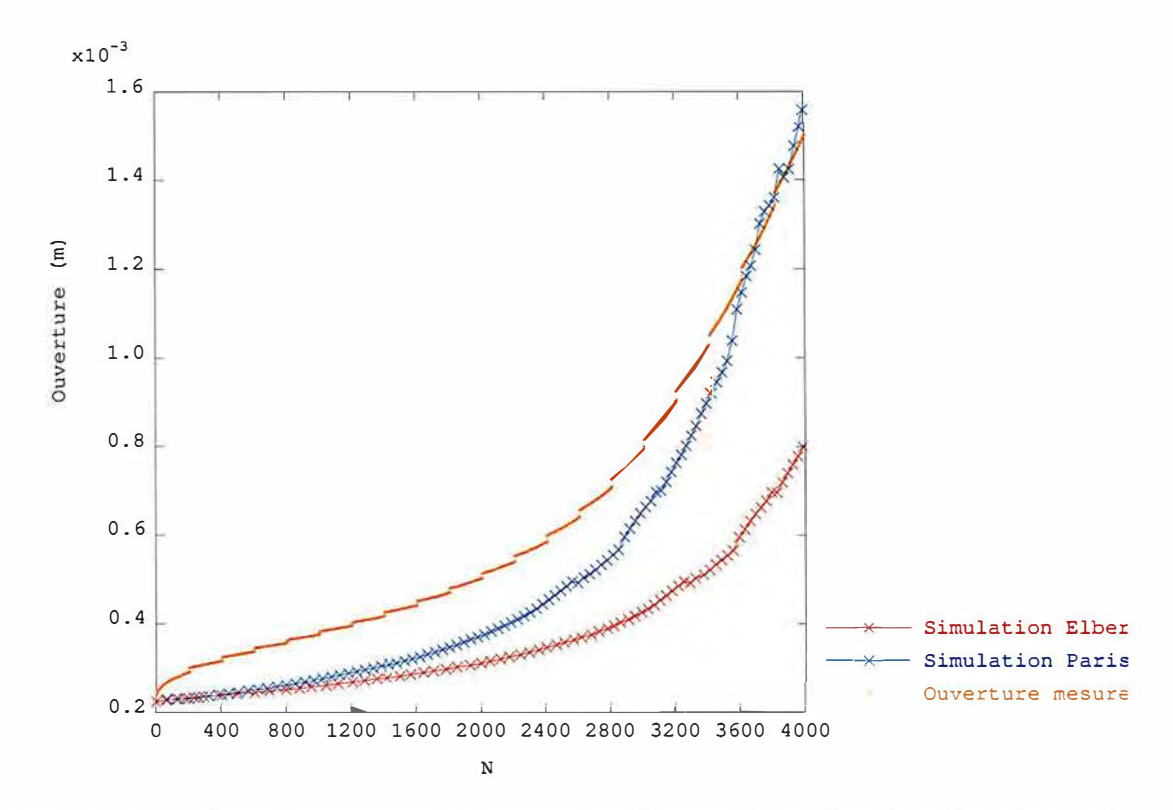

FIGURE 4.33 - Réponse macroscopique : ouverture en fonction du nombre de cycles, géomérie 1,  $F_{max} = 30$ kN

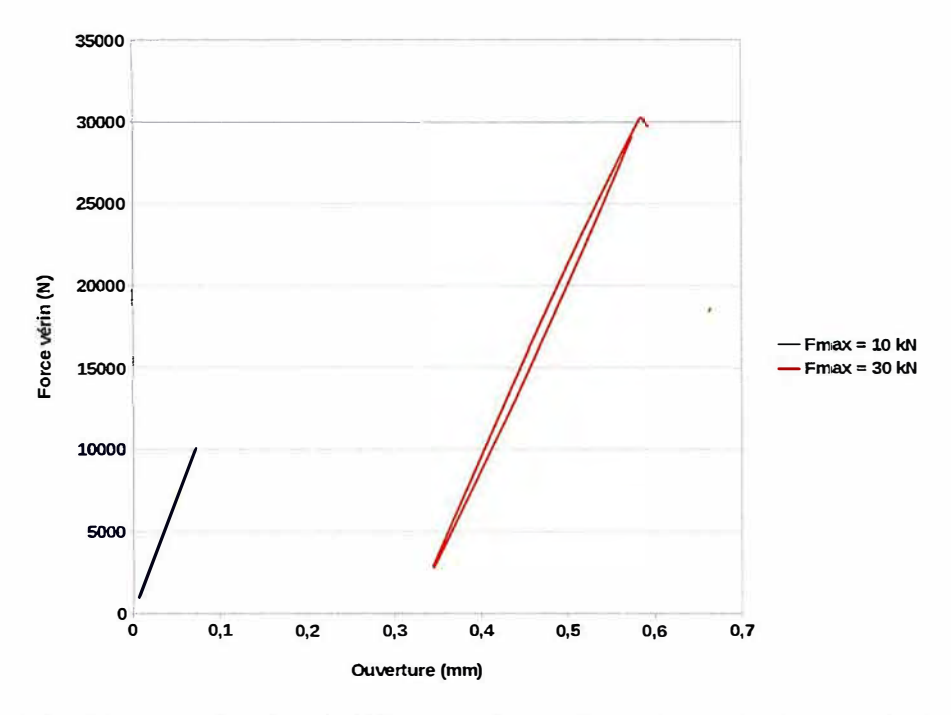

FIGURE 4.34 - Force ouverture lors du 202ieme cycle pour deux niveaux de chargement, géométrie 1

Ce constat nous pousse à supposer que sur cet exemple la propagation est à la limite entre la fatigue oligocyclique et la déchirure ductile en plasticité généralisée. Un autre argument en faveur de cette hypothèse réside dans l'aspect de surface de la fissure observé *post mortem.* Sur la figure 4.32b, on observe que la fissure expérimentale décrit d'abord une courbe régulière, tourne ensuite brutalement en décrivant un angle marqué pour tomber dans le trou. Sur la figure 4.35, on affiche l'aspect de surface sur ces deux parties de la fissure. Sur la deuxième partie, au moment où la fissure rejoint le trou on observe un aspect de surface beaucoup plus chahuté qui pourrait effectivement être un argument en faveur d'un mécanisme de rupture ductile. Une observation au microscope à balayage électronique de cette surface pourrait probablement confirmer cette hypothèse.

Pour pouvoir modéliser le passage de la fatigue à la rupture ductile, une des perspectives de ces travaux serait d'intégrer à cette simulation un modèle d'endommagement. De nombreux modèles d'endommagement ont été développés pour la rupture ductile et une étude exhaustive de ces modèles sort du cadre de cette thèse. Cependant on peut mentionner deux des plus utilisés : le modèle de Gurson [Gurs 77] et celui de Rousselier [Rous 81]. On peut également citer ici les travaux de Wolf *et al* [Wolf 18] et de Simatos *et al* [Sima 10] qui utilisent des éléments cohésifs pour faire le lien entre une modélisation X-FEM de la fissure et un modèle d'endommagement. Ce couplage permet notamment de gérer la localisation des déformations dans les éléments cohésifs sans utiliser de régularisation.

Numériquement ajouter un modèle d'endommagement à notre méthode de propagation avec raffinement nécessiterait l'introduction de nouvelles variables internes, cependant la méthode de projection présentée au paragraphe 3.3.3 serait *a priori* applicable pour ces nouvelles variables.

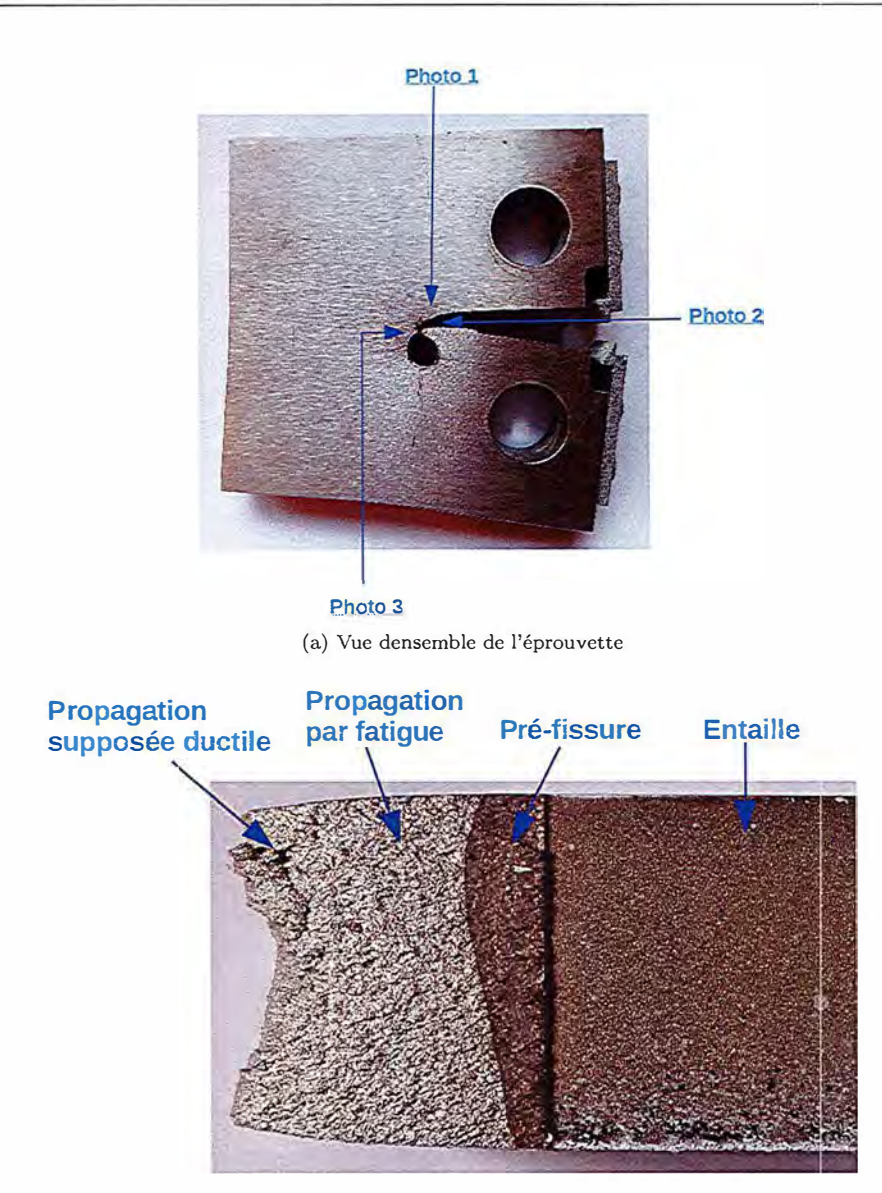

(b) Photo 1 : vue du dessus de la face inférieure de la fissure

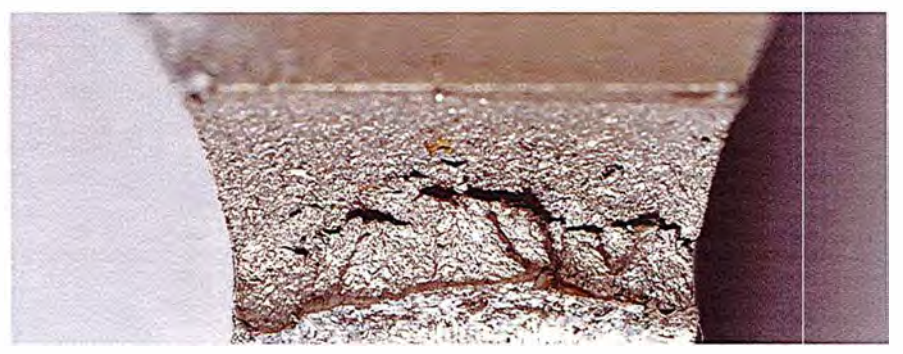

(c) Photo 2 : vue de côté de la face supérieure de la fissure

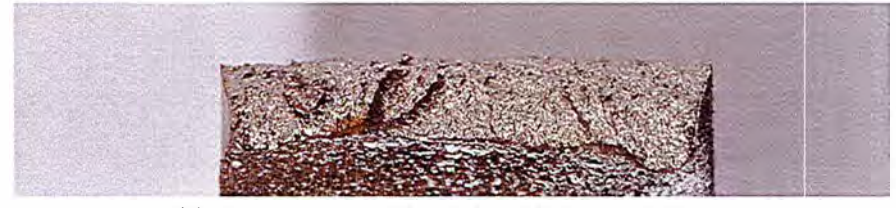

(d) Photo 3 : vue de côté de la face inférieure de la fissure

FIGURE 4.35 – Aspect de surface de la fissure, géométire 1,  $F_{max} = 30 \text{kN}$ 

### **4.4 Conclusion du chapitre**

Ce chapitre présente une campagne d'essais de fatigue réalisés sur des éprouvettes CT en acier 304L.

Dans un premier temps, une loi de propagation a été identifiée via un essai de propagation en mode I pur piloté en effort ( $F_{max} = 20 \text{kN}, R = 0.1$ ). La vitesse de propagation de la fissure a été mesurée sur cet essai par corrélation d'image. Puis un calcul élasto-plastique en imposant la vitesse de propagation expérimentale a été réalisé. Ceci nous a permis d'établir une corrélation entre la vitesse de propagation mesurée et la variation des facteurs d'intensité des contraintes simulés au cours de l'essai. Une loi de Paris et une loi de Elber tenant compte de l'effet de refermeture, ont pu être identifiées avec ce calcul sur une plage de  $\Delta K$  de 2.5 à 8  $\times 10^{7}Pa\sqrt{m}$ . Une première observation intéressante a été de constater qu'il y avait bien sur cet essai refermeture des lèvres de la fissure au cours d'un cycle de chargement

On a ensuite évalué la capacité prédictive de ces lois et de la simulation sur des essais en mode mixte. L'idée pour introduire du mode mixte est de percer un trou dans l'éprouvette CT pour induire une asymétrie du champ de contrainte. Pour cela deux diamètres de trou ont été choisis de façon à ce que, pour l'un des trous  $(d_t = 5.3 \text{mm})$ , le calcul prédise que la fissure se propage jusqu'au trou, et que pour l'autre  $(d_t = 4.0 \text{mm})$ , la fissure ne débouche pas dans le trou. Quatre configurations ont été testées.

- Géométrie 1,  $F_{max} = 20$ kN : Pour cet essai le trajet de fissure observé expérimentalement correspond à celui prédit numériquement et la loi de Elber prédit la bonne vitesse de propagation alors que la loi de Paris la sur estime significativement. Sur cet essai la modélisation choisie semble donc pertinente et l'effet de refermeture est prépondérant pour évaluer la vitesse de propagation.
- Géométrie 2,  $F_{max} = 20$ kN : Sur cet essai le trajet et la vitesse sont correctement évalués par la simulation sur la première partie de la propagation. Comme précédemment la loi de Elber semble apporter une information importante pour déterminer la vitesse de propagation. Cependant sur la deuxième partie de la propagation les prédictions numériques s'écartent franchement des observations expérimentales. On observe numériquement une jonction entre la zone de concentration des contraintes due au trou et celle autour du front de fissure. L'hypothèse de plasticité confinée n'est alors plus vérifiée d'où l'invalidité du critère de propagation.
- Géométrie 1,  $F_{max} = 30$ kN : Sur cet essai, comme sur la deuxième partie de la propagation pour l'essai précédent, on sort de l'hypothèse de plasticité confinée. Ici la fissure débouche dans le trou alors que cela n'était pas le cas de la prédiction numérique. Une observation du faciès de rupture laisse penser que le mécanisme de rupture ductile entre en jeu sur cet exemple ( cf figure 4.35). Pour pouvoir modéliser ce mécanisme ,il serait nécessaire d'ajouter à la simulation un modèle d'endommagement.
- Géométrie 1,  $F_{max} = 10kN$  : Sur cet essai on observe une prédiction correcte du trajet de propagation. En revanche on n'observe pas de grande différence entre la simulation avec la loi de Paris et celle avec la loi de Elber qui surestiment toutes les deux la vitesse de propagation. Ceci laisse penser que le critère de la contrainte circonférentielle maximale est bien valable pour déterminer la direction de propagation. En revanche le chargement semble, ici, trop faible pour que la loi de Elber identifiée pour des valeurs de  $\Delta K_{eff}$  plus élevées apporte une information pertinente.

Ce chapitre expérimental se fixait deux objectifs principaux.

Le premier objectif était de valider la procédure itérative de propagation dans le cadre de la plasticité confinée couplant X-FEM et AMR, développée au chapitre précédant dans des conditions d'utilisation dites ingénieurs. En effet, si la méthode avait préalablement confirmé son efficacité sur des cas test numériques simples, passer de ces cas test à une application industrielle n'est pas toujours aussi direct que l'on pourrait s'y attendre. Effectivement, réaliser des simulations sur des structures plus complexes nous a permis de repérer et de corriger plusieurs dysfonctionnements de la procédure dans des situations particulières. De plus, c'est en utilisant l'outil pour réaliser des calculs complexes que l'on comprend la nécessité d'y ajouter certaines fonctionnalités, comme la possibilité de 'dé-raffiner' en arrière du front, ou celle d'appliquer le contact entre les lèvres de la fissure par exemple. De façon générale, le fait de coupler le développement et l'utilisation nous a permis d'améliorer sa robustesse.

Le second objectif était de valider le modèle qui avait été choisi pour modéliser ces essais. On a effectivement vérifié la pertinence de la modélisation de la fatigue en plasticité confinée choisie pour l'essai à  $F_{max} = 20$  kN et  $d_t = 4.0$  mm. Cependant on s'aperçoit que lorsqu'on fait varier le niveau de chargement on s'éloigne assez vite du domaine de validité du modèle. Il semblerait intéressant de réaliser plus d'essais avec des chargements intermédiaires pour évaluer plus précisément la zone de validité du modèle. Cette discussion permet également de se rendre compte de l'importance de maitriser l'erreur de modélisation que l'on commet lorsqu'on réalise une simulation. En effet un des objectifs principaux des développements présentés aux trois chapitres précédents est la réduction de l'erreur de discrétisation inhérente à la méthode des éléments finis. C'est à dire l'écart entre la solution numérique et la solution exacte du système d'équations que l'on cherche à résoudre. Il est toutefois important de garder à l'esprit qu'en plus de cette erreur de discrétisation s'ajoute fatalement une erreur de modélisation. On s'aperçoit en effet dans ce chapitre que le système d'équation que l'on cherche à résoudre n'est qu'une modélisation dont l'écart avec la réalité doit être maitrisé.

# **Conclusion générale et perspectives**

Dans cette thèse, une nouvelle méthode numérique pour la simulation de la propagation de fissure par fatigue en plasticité confinée a été développée en couplant la méthode des éléments finis enrichis (X-FEM) avec un raffinement automatique du maillage (AMR). En effet la prise en compte dans un calcul numérique de propagation des effets de non-linéarité matériau, induit généralement un temps de calcul prohibitif. Pour pouvoir réaliser de tels calculs sur des structures complexes le développement d'un nouvel outil robuste et efficace est apparu nécessaire. L'idée a alors été de tirer partie de la souplesse de la méthode X-FEM qui décorrèle les descriptions géométriques de la structure et de la fissure, pour y associer un opérateur simple de raffinement de maillage de façon à pouvoir adapter localement la taille de discrétisation autour du front de fissure.

Dans un premier temps, une étude bibliographique des méthodes numériques pour la propagation de fissures, nous a permis de placer la méthode X-FEM dans son contexte et d'en comprendre les avantages et les limites. Parmi les différentes variantes de la méthode X-FEM qui existent dans la littérature certains choix ont été fait dans le logiciel Cast3M qu'il est important de noter à ce stade. On peut citer la double représentation implicite/explicite de la fissure [Prab 11, Frie 12], la stratégie d'enrichissement topologique [Bech 05], la méthode d'intégration via une découpe en sous quadrangles non-conformes basée sur les travaux de Elguedj et Prabel [Prab 08, Elgu 06a] et la méthode G-theta pour extraire les facteurs d'intensité des contraintes [Broc 94]. Cette méthode a alors été utilisée pour modéliser un premier problème simple de propagation par fatigue en élasticité linéaire. Pour cela un état de l'art sur le phénomène de propagation par fatigue en élasticité et les lois de propagation associées a également été nécessaire. Ce premier calcul nous a permis de valider la méthode X-FEM mais également d'illustrer le cout numérique relativement important qu'elle représente.

Dans un deuxième temps l'outil de raffinement automatique présent dans Cast3M a été réhabilité et sa robustesse améliorée. L'opérateur RAFF est basé sur une méthode de raffinement hiérarchique avec gestion des incompatibilités géométriques (hanging nodes) via des multiplicateurs de Lagrange. La méthode permettant de raffiner automatiquement le maillage autour du front de fissure et de pouvoir mettre à jour ce raffinement lorsque la fissure se propage a été développée. Une partie conséquente des efforts de développement a été affectée à la gestion de ces incompatibilités dans la zone enrichie. Comme le suggèrent Pries *et al* [Frie 11], l'imposition cinématique de la continuité du champ de déplacement a été réalisée composante par composante. Il a été démontré, dans cette thèse, que cela nécessitait l'enrichissement *a posteriori* de certains degrés de liberté à la jonction entre les zones enrichie et non enrichie. Une procédure de propagation de fissure utilisant le couplage X-FEM/ AMR a alors été mise en place et utilisée sur un exemple simple. Comparer sur cet exemple la procédure couplant X-FEM et AMR à celle utilisant X-FEM sur un maillage homogène nous a permis d'évaluer l'apport de !'AMR en terme d'efficacité numérique. De plus nous avons pu, sur cet exemple, comparer une stratégie de raffinement basée sur un indicateur d'erreur avec une approche plus simple, s'appuyant simplement sur la distance au front de fissure. Les deux méthodes produisant des résultats comparables la méthode basée sur la distance au front a donc été sélectionnée.

L'étape suivante a alors été d'étendre la procédure mise en place au cadre élasto-plastique. Pour cela un état de l'art sur le phénomène de propagation par fatigue dans les hypothèses de plasticité confinée et des lois de propagations associées a été nécessaire. Numériquement la principale difficulté introduite par ce cadre réside dans la nécessité d'un transfert de champs. En effet pour conserver l'effet d'histoire du comportement élasto-plastique au cours de la propagation il est nécessaire de transférer l'état mécanique d'un maillage à l'autre lorsqu'une adaptation de maillage a lieu. Pour cela, après une étude bibliographique sur les méthodes de transfert de champs une nouvelle technique de projection a été proposée.

Pour les champs définis aux points de Gauss ( contraintes, variables internes) on réalise une extrapolation aux nœuds du maillage de départ pour ensuite interpoler *via* l'approximation éléments finis, aux points de Gauss du maillage d'arrivée. Dans le cadre du couplage X-FEM/ AMR on propose de réaliser cette extrapolation puis interpolation sur un espace d'approximation adapté aux spécificités des champs de contraintes et de déformations en pointe de fissure. Pour cela des fonctions d'enrichissement spécifiques sont introduites.

Pour les champs définis aux nœuds l'approche directe n'est pas suffisante dans certaines situations. En effet, lorsqu'un dé-raffinement a lieu après le passage du front de fissure, la projection devient un problème mal posé localement, lorsque un nœud non enrichi du maillage de départ est enrichi dans le maillage d'arrivée. Pour contourner ce problème on propose de passer par la projection des déformations linéaires des déplacements puis par la résolution d'un problème linéaire virtuel pour remonter aux déplacements sur la nouvelle discrétisation. Ces méthodes de projection nécessitent toutefois une étape de rééquilibrage avant la reprise du calcul sur un nouveau maillage avec des champs projetés. C'est durant cette étape de rééquilibrage que la propagation de la fissure est réellement prise en compte avec la mise à jour de l'enrichissement.

Ces méthodes de projection ont alors été intégrées dans une procédure de propagation itérative combinant X-FEM et raffinement automatique de maillage autour du front de fissure en considérant un matériau élasto-plastique. Cette procédure a alors été validée sur un exemple simple en comparant les résultats obtenus avec un maillage homogènement fin avec ceux obtenus en utilisant la procédure avec raffinement autour du front de fissure. Puis elle a été appliqué a quelques cas plus complexes, notamment le benchmark proposé par le GDR FATACRACK. La méthode développée ici permet effectivement de réaliser des calculs précis en réduisant significativement le nombre de degrés de libertés nécessaires pour atteindre une précision donnée. Cependant son utilisation sur des cas d'application plus complexes a révélé que le temps de calcul nécessaire à l'étape de projection était relativement conséquent. Aussi pour tirer parti au mieux du potentiel de cette méthode couplant XFEM et AMR il serait intéressant d'optimiser cette procédure.

Une campagne d'essais a également été menée, au laboratoire d'intégrité des structures et de normalisation du CEA (LISN) au cours de cette thèse pour fournir des données expérimentales à confronter aux résultats numériques. Plusieurs essais de propagation par fatigue ont été réalisés sur des éprouvettes CT avec une géométrie particulière (cf figure 4.2) pour y introduire une dissymétrie et donc une propagation en mode mixte. En faisant varier le niveau de chargement et la géométrie on a pu observer l'effet de différents niveaux de plasticité sur la vitesse et le trajet de fissuration.

Le premier objectif de cette campagne était de valider la procédure itérative de propagation dans le cadre de la plasticité confinée couplant X-FEM et AMR dans des conditions d'utilisation complexes. En effet, l'utilisation de la procédure développée pour une application industrielle nous a permis de relever et de corriger plusieurs dysfonctionnements dans des situations particulières et donc d'en améliorer la robustesse.

Le second objectif de cette campagne était de valider le modèle qui avait été choisi pour modéliser ces essais. On a effectivement vérifié la pertinence de la modélisation de la fatigue en plasticité confinée choisie pour un essai particulier pour lequel les données simulées et expérimentales concordent de manière très satisfaisantes. Cependant on s'aperçoit que lorsqu'on fait varier le niveau de chargement on s'éloigne assez vite du domaine de validité du modèle, en particulier de l'hypothèse de plasticité confinée. Il semblerait intéressant de réaliser plus d'essais avec des chargements intermédiaires pour évaluer plus précisément la zone de validité du modèle. Cette discussion a permis de mettre en perspective l'erreur de discrétisation et l'erreur de modèle. En effet l'objectif principal des développements présentés dans ce travail est la réduction de l'erreur de discrétisation inhérente à la méthode des éléments finis. C'est à dire l'écart entre la solution numérique et la solution exacte du système d'équations. Il est toutefois important de garder à l'esprit que l'on commet fatalement une erreur de modèle entre cette solution exacte et la réalité. Enfin il faut également garder à l'esprit l'erreur de mesure entre la réalité et les données que l'on en tire. La maitrise de cette erreur est une partie importante du travail de l'expérimentateur, néanmoins, n'étant pas au cœur des travaux de cette thèse elle n'a pas été discuté en détail dans ce rapport.

Une des ambitions de ce travail était de développer des outils directement exploitables par les ingénieurs du CEA, aussi, toutes les méthodes développées au cours de ces travaux ont été restituées au sein du code éléments finis Cast3M (cf annexe D) et la procédure de propagation telle qu'elle a été développée et utilisée dans sa dernière version est retranscrite en annexe de ce rapport (cf annexe B).

Au regard des travaux présentés ici un certain nombre de perspectives nous semblent intéressantes. D'abord dans l'idée d'améliorer la méthode qui a été présentée ici, deux idées nous semble particulièrement porteuses.

Comme cela a été relevé au paragraphe 3.6.3, dans notre procédure de propagation, le cout numérique en terme de temps de calcul de l'étape de projection est bien supérieure à ce que l'on pourrait attendre. Un optimisation du temps de projection par exemple en s'appuyant sur une architecture d'arbre pour conserver les liens de patenté entre les différents maillages [Casa 11] constituerait une amélioration substantielle de la procédure.

Par ailleurs, on a démontré au paragraphe 2.4 que dans le cadre de la mécanique linéaire de la rupture, piloter le raffinement automatique avec un indicateur d'erreur ou simplement en considérant la distance au front de fissure donnait des résultats similaires. (cf figures 2.8 et 2.12). En revanche lorsque le phénomène de concentration de contraintes en pointe de fissure interagit avec d'autres facteurs ( effet structure, plasticité généralisée, endommagement ... ) baser le raffinement sur un indicateur d'erreur permettrait de construire des maillages optimaux pour chaque problème particulier et donc améliorerait potentiellement l'efficacité de la méthode développée ici. La construction de tels estimateurs d'erreur est un domaine d'étude à part entière et une approche exhaustive n'est pas proposée ici cependant un point de départ pourrait être !'estimateur dit 'ZZ' développé par Zienkiewicz et Zhu [Zien 87] et qui a d'ailleurs été utilisé dans le cadre de la mécanique linéaire de la rupture avec X-FEM pour la multi-fissuration dans [Loeh 12].

Une autre catégorie de perspectives à envisager serait d'étendre la méthode présentée ici à un contexte plus large.

La première idée serait alors de tirer parti de la potentielle réduction du nombre de degrés de liberté pour réaliser des calculs en 3D. En effet les calculs élasto-plastiques en 3D sont en général évités par les ingénieurs car leur coût en terme de temps de calcul est prohibitif. La méthode développée ici trouverait dans ce contexte tout son intérêt. De nombreuses étapes ont déjà été réalisées dans cette direction et une première application a été présentée au paragraphe 3.6.2. En effet la méthode X-FEM, l'outil de raffinement, et les procédures de projection ont été développées, et validées en 3D. Pour pouvoir réaliser un calcul 3D élasto-plastique de propagation en couplant la méthode X-FEM avec l'adaptation automatique de maillage sur des cas de propagation complexes, il ne nous manque plus qu'un outil robuste pour déterminer un critère de propagation et une procédure permettant de faire avancer le front de fissure qui n'est plus un point mais une courbe. De nombreux travaux sont présents dans la littérature à ce sujet [Grav 02, Frie 12, Le C 17].

Une deuxième possibilité d'extension de la méthode serait la propagation dynamique de fissure. Là encore les différents outils numériques nécessaires sont disponibles. Il reste à les utiliser avec un critère de propagation pertinent. Cependant, une difficulté numérique pourrait survenir à cause de l'étape de rééquilibrage nécessaire après la projection. En effet les échelles de temps associées à la propagation de la fissure et à l'équilibrage dynamique de la structure n'étant plus séparées cette étape pourrait avoir un impact sur la stabilité du schéma d'intégration temporelle et la convergence du problème.

Enfin, une troisième extension de la méthode qui nous semble porteuse pourrait être l'ajout d'un modèle d'endommagement pour représenter des phénomènes de rupture ductile. En effet c'est ce genre de phénomène qui semble entrer en compétition avec la mécanique élasto-plastique de la rupture dans les essais que nous avons réalisés avec des chargements importants. Aussi il nous semble pertinent de pouvoir inclure une modélisation de ce phénomène dans notre méthode. Numériquement l'ajout d'un tel modèle ne devrait pas poser de grandes difficultés. En effet la projection d'une variable d'endommagement d'un maillage à l'autre pourrait être faite de la même manière que pour la variable interne de plasticité. Il serait alors intéressant de réaliser une modélisation de l'essai présenté au chapitre 4 avec  $F_{max} = 30 \text{kN}$  et  $d_t = 5.3 \text{mm}$  en utilisant un tel modèle pour voir si l'on parvient à modéliser le changement de régime de la propagation par fatigue à la rupture ductile dans ce cas.

## **Annexe A**

# Méthode de la complaisance pour **une éprouvette CT**

On résume ici la méthode de détermination de la longueur de fissure a et du facteur d'intensité des contraintes en mode I  $K_I$  utilisée par le logiciel MTS Elite pour piloter les essais de pré-fissuration. Ces deux grandeurs sont estimées pour chaque cycle de l'essai, à partir de l'ouverture mesurée et de la force appliquée comme spécifié dans la norme [ASTM 18] pour les éprouvettes CT. La figure A.1 résume les paramètres géométriques de l'éprouvette

- *a* est la longueur de fissure que l'on cherche à estimer.
- *W* est la distance entre la ligne de charge (axe du centre des goupilles) et la face. arrière de l'éprouvette.
- *B* est l'épaisseur de l'éprouvette.
- $H^*$  est la distance entre le plan de la fissure et le centre d'une goupille.
- $-D$  est l'ouverture initiale de l'extensomètre.
- $R$  est le rayon de la rotation de corps rigide que subissent les deux demi-éprouvettes il est estimé par l'équation (A.4).

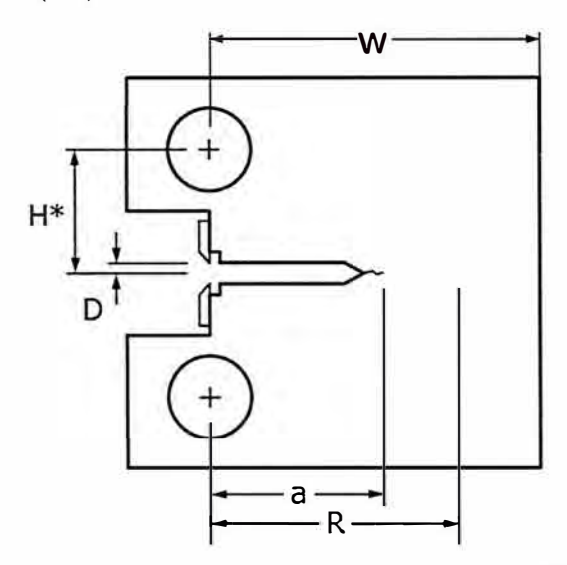

F1cuRE A.l - Paramètres géométriques de l'éprouvette [ASTM 18]

Pour estimer la longueur de fissure on s'appuie sur la complaisance, *C;,* mesurée sur un cycle. C'est à dire le rapport entre la variation de charge appliquée  $\Delta F_m$  et la variation d'ouverture mesurée  $\Delta v_m$ au cours de ce cycle.

$$
C_i = \frac{\Delta v_m}{\Delta F_m} \tag{A.1}
$$

on définit alors le paramètre adimensionné *u* comme suit.

$$
u = \frac{1}{\sqrt{B E C_i} + 1} \tag{A.2}
$$

Cette thèse est accessible à l'adresse : http://theses.insa-lyon.fr/publication/2019LYSEI088/these.pdf © [G. Gibert], [2019], INSA Lyon, tous droits réservés

La longueur de fissure est alors une fonction de  $u$  approximée par le polynôme suivant:

$$
\frac{a_i}{W} = 1.000196 - 4.06319u + 11.242u^2 - 106.043u^3 + 464.335u^4 - 650.677u^5 \tag{A.3}
$$

cette valeur doit ensuite être corrigée pour tenir compte de la rotation de corps rigide que subit une

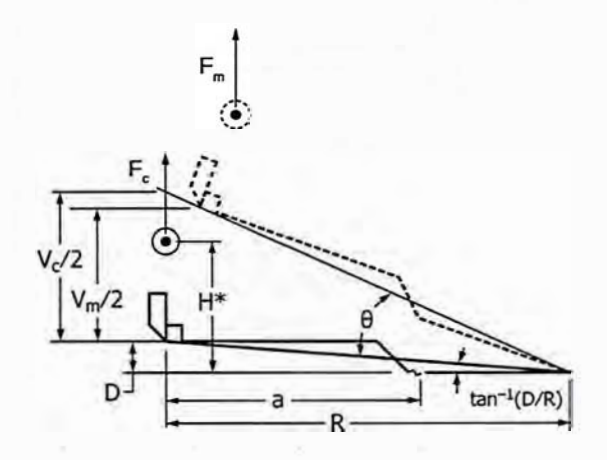

FIGURE A.2 - Correction de la rotation [ASTM 18]

grande partie de l'éprouvette. Le principe de cette correction de rotation est résumé sur la figure A.2. Pour cela on définit un rayon de rotation  $R_i$  comme suit.

$$
R_i = \frac{W + a_i}{2} \tag{A.4}
$$

Et on suppose que la partie de l'éprouvette comprenant la goupille et l'extensomètre subit une rotation autour d'un point milieu entre le front de fissure estimé et la face arrière de l'éprouvette d'un angle  $\theta_i$ .

$$
\theta_i = \arcsin\left(\frac{D + \frac{v_m}{2}}{\sqrt{D^2 + R_i^2}}\right) - \arctan\left(\frac{D}{R_i}\right) \tag{A.5}
$$

La complaisance est corrigée en remplaçant alors *Vm* par *Ve* et *Fm* par *Fe* tel qu'illustré sur la figure A.2. La complaisance corrigée s'écrit alors :

$$
C_c = \frac{C_i}{\left(\frac{H^{\star}}{R_i}\sin\theta_i - \cos\theta_i\right)} \frac{C_i}{\left(\frac{D}{R_i}\sin\theta_i - \cos\theta_i\right)}
$$
(A.6)

La valeur corrigée,  $a_c$ , de la longueur de fissure est alors obtenue via les équations (A.2) et (A.3). Connaissant la valeur de la longueur de fissure corrigée le facteur d'intensité des contraintes est estimé via la formule suivante

$$
K_I(t) = \frac{F(t)}{B\sqrt{W}} f\left(\frac{a_c}{W}\right) \tag{A.7}
$$

où  $f\left(\frac{a_c}{W}\right)$  est une fonction spécifique de la géométrie estimée ici par le polynôme suivant :

$$
f\left(\frac{a_c}{W}\right) = \frac{\left(2 + \frac{a_c}{W}\right) + \left(0.76 + 4.8\left(\frac{a_c}{W}\right) - 11.58\left(\frac{a_c}{W}\right)^2 + 11.43\left(\frac{a_c}{W}\right)^3 - 4.08\left(\frac{a_c}{W}\right)^4\right)}{\left(1 - \frac{a_c}{W}\right)^{3/2}}\tag{A.8}
$$

Dans le cas du chapitre 4, la géométrie de l'éprouvette n'est pas exactement celle utilisée dans la norme [ASTM 18], puisque l'extensomètre n'est pas placé sur la ligne de charge mais sur la face avant de l'éprouvette. La figure A.3 résume la paramétrisation de cette nouvelle éprouvette.

La mesure de l'ouverture de la fissure se fait donc sur la face avant et non sur la ligne de charge. Cela ne change pas beaucoup la méthode. simplement le polynôme permettant d'évaluer la longueur de fissure en fonction de la complaisance ainsi mensurée doit être réévalué. L'équation (A.3) devient

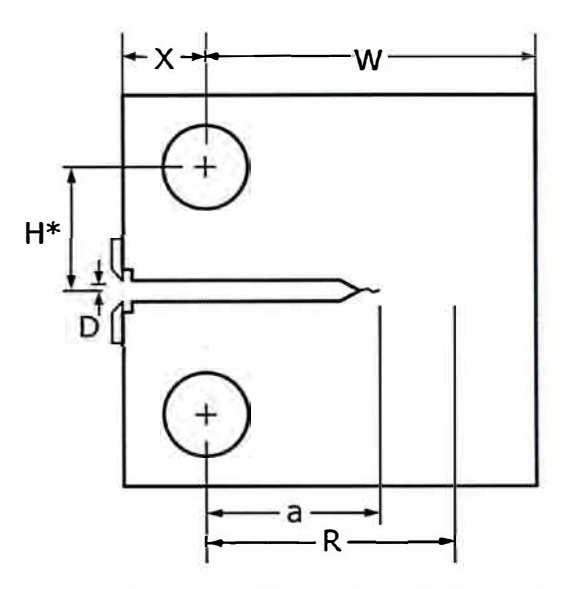

FIGURE A.3 - Paramètres géométriques de l'éprouvette utilisée pour les essais du chapitre 4

$$
\frac{a_i}{W} = 1.00 - 4.500u + 13.1570u^2 - 172.5510u^3 + 879.9440u^4 - 1514.6710u^5 \tag{A.9}
$$

De plus lors de la correction due à la rotation les équations (A.6) et (A.5) deviennent :

$$
\theta_i = \arcsin\left(\frac{D + \frac{v_m}{2}}{\sqrt{D^2 + (R_i + X)^2}}\right) - \arctan\left(\frac{D}{(R_i + X)}\right) \tag{A.10}
$$

$$
C_c = \frac{C_i}{\left(\frac{H^*}{R_i}\sin\theta_i - \cos\theta_i\right)\left(\frac{D}{(R_i + X)}\sin\theta_i - \cos\theta_i\right)}
$$
(A.11)

Le reste de la méthode est inchangée. Après estimation de la valeur de a via l'équation On applique l'équation (A.9) et correction pour prendre en compte la rotation de corps rigide . La valeur corrigée  $a_c$  est injectée dans l'équation (A.7) pour obtenir le facteur d'intensité des contraintes.

# **Annexe B**

# **Procédure pour la propagation de fissures de fatigue en élasto-plasticité avec maillage adaptatif dans Cast3M**

La méthode de propagation résumée par l'algorithme 8 à été développée dans Cast3M elle se résume à deux fichiers '.procedur' en gibiane retranscrits ci-après. La procédure PROPXRAFF est construite sur le modèle de la procédure PASAPAS pour la résolution de calcul non linéaire. La seule variable d'entrée et de sortie de la procédure est une table dans laquelle sont stockées les données d'entrée et de sortie. Cette procédure fait appel à d'autre procédures classique de Cast3M PASAPAS pour la résolution de l'équilibre mécanique et G THETA pour le calcul du critère de propagation. Elle fait également la procédure PROJl décrite par les algorithmes 6 et 7 pour le transfert de champs d'un maillage à l'autre. Cette procédure est également retranscrite ci-après.

 $1$  \$\$\$\$ PRUXRAFF 2•=== =• 3. 4• 5.  $\frac{6}{7}$  \*  $8 *$  $9*$ 10 • 11 •  $12^+$  $\frac{13}{14}$  \* 15 • 16 • 17 • 18 \*<br>19 \*<br>20 \*  $21 *$  $\frac{22}{22}$  \* 23 • 24 •  $25 *$ 26 \*<br>27 \*  $28 *$ 29 • 30 • 31 32' 33 • 34 • 35 • 36 37 \*<br>38 \*<br>39 \*<br>40 \* 41 \*<br>42 \*<br>43 \* <sup>44</sup>. • 45 • 46 • 47 • 48 • 49 • se·  $51 *$ 52 • PROPXRAFF : <mark>PROCEDURE</mark> FOR CRACK PROPAGATION<br>WITH XFEM IN CAST3M **input**  (TABl.'GRAPH') booleen option d'affichage<br>\*\*\*\*\*\*\* mise en données classique donnée<br>TABl <sub>\*</sub> 'MAILLAGE' TABI . 'MODELE'<br>TABI . 'YOUNG' TAB1 . 'YOUNG'<br>TAB1 . 'POISSON'<br>(TAB1 . 'MASSE VOLUMIQIUE')<br>(TAB1 . 'CHARGEMENT'<br>TAB1 . 'CHARGEMENT' TABl . 'CL'<br>
"TABL . HAILLAGE\_FISSURE'<br>
TABL . 'MAILLAGE\_FISSURE'<br>
TABL . 'FRONT\_FISSURE'<br>
TABL . 'CRITERE' critère de propagation<br>
TABL . 'C') coeffs loi de Paris<br>
(TABL . 'C') coeffs loi de Paris<br>
TABL . 'LONGUEUR\_PROPA' output : les sorties sont des tables TABL :<br>'MAILLAGE'<br>'FRONT FISSURE'<br>'MAILLAGE FISSURE'<br>'ONTRAINTES'<br>'CONTRAINTES' **TABl. 'MODELE' .n = modete au nieme pas de propag**  Le modele donne en entrée sera par la suis stoqué dans TABl. 'MODELE' . 0 ( . 'VARIABLES\_INTERNES')  $\frac{1}{2}$   $\frac{DN'}{KN'}$ 'KI' 'KIi' craation: 2017 - Gael GIBERT. Benoit PRASEL dernière mise à jour : 07/08/2019 - Gael Gibert �::,•======= **54 \***  55 **DE8P** PROXRAFF TAS!•' TABLE'; 56<br>57 *arvet en eardere van de verkende en de en de verkende en de en de en de <mark>en de en de en de verkende</mark> en de e* 58 • 59 • ETAPES 60 \* 0. LECTURE + VERIF DES ENTREES|<br>61 \* 1. MISE EN PLACE DES TABLES DE SORTIE<br>62 \* 2. BOUCLE DE PROPAGATION 63 \* 2.1 EVALUATION D'UN CRITERE D'ARRET<br>64 \* 2.2 RAFFINEMENT AUTOMATIQUE DU MAILLAGE DE LA STRUCTURE<br>65 \* 2.3 CREATION DES LEVEL SETS 66 \* 2.4 MISE A JOUR DU MODELE<br>67 \* 2.5 TRANSFERT DE CHAMPS (SI ITERATION > 1)<br>68 \* 2.6 MISE À JOURS de L'ENRICHISSEMENT<br>69 \* 2.7 CONSTRUCTION DES RELATIONS DE CONFORMITES<br>71 \* 2.8 CONSTRUCTION DU CHARGEMENT<br>71 \* 2.9 CONST 72 • 2 .10 CALCUL MECANIQUE 73 • 2.11 CALCUL DU CHERE DE PROPAGATION 74 • 2 .12 AVENCEE DE LA FISSURES 75 ·• 2.13 SAUVEGARDE DES RESULTATS 77 78 79 80<br>81. sehaalle merkaalleen kerken erkealle maar van de <mark>vin ellevaalle van de vin een ver</mark>ken het het van de van 82 • 0. LECTURE + VERIF DES ENTREES 84 85 SI (EXIS TAB1 'GRAPH') ;<br>86 GRAPH = TAB1.'GRAPH'; 87 SINON;<br>88 MESS 'IL MANQUE LE BOOLEEN AFFICHAGE -> PAS de GRAPHS';<br>89 MARH =( 0 ega 1);<br>90 FINSI; 91 92 SI (EXIS tabl 'DERAFF');<br>93 MESS ' Deraffinement en aval du front de fissure';<br>94 list (TABl.'DERAFF') ; 95 sinon;  $tabl. 'DERAFF' =  $faux$ ;$ 97 FINSI; 98 99 SI (EXIS tabl 'PROJECTION'); 180 prl = tabl. 'PROJECTION'; **101 sinon ;**  102 prl = vrai;<br>103 FINSI;<br>104 \*\*\*\*\*\*\*\* DONNEES PROPRES AU PROBLEME MECANIQUE 105  $112$ 119 124 FINS!; 125 125<br>130 FINSI; 142 SINON ;<br>143 fpl = faux;<br>144 FINSI; 145 146 153 FINS! ; 154 157 SINON ; **163** FINS! ;I 164 165 184 FINS!; 185 FINS!; 191 FINS!; 192 FINS!; 204 FINSI ; 285

10651 (EXIS TAS! 'MODELE') ; 107 MODG = TAS! . 'MODELE' ; 188 • HAil = EXTR MODTOT 'MAIL' 109 SINON ;<br>110 MESS 'IL MANQUE LE MODELE' ; ERRE 21<br>111 FINSI ; 113<br>114 SI (EXIS TAB1 'MAILLAGE') ;<br>115 MAIL0 = TAB1 . 'MAILLAGE' ;<br>116 SINON ; 117 MESS ' IL MANQUE LE MAILLAGE' ERRE **:21**  118 FINS! ; 120 SI (EXIS TAB1 'YOUNG') ;<br>121 EG = TAB1 . 'YOUNG' ;<br>122 SINON ;<br>123 MESS 'IL MANQUE LE MODULE D YOUNG' ; ERRE 21 126 SI (EXIS TAB1 'POISSON') ;<br>127 nu0 = TAB1 . 'POISSON' ;<br>129 MESS 'IL MANQUE LE COEFFICIENT DE POISSON' ; ERRE 21 131<br>132 SI (EXIS TAB1 'MASSE\_VOLUMIQIUE')<br>133 rho0 = TAB1 - 'MASSE\_VOLUMIQIUE'<br>134 SINON ;<br>135 rho0 = **0.;**<br>137 rho0 = 0.;<br>137 138 SI (EXIS TABI 'ECROUISSAGE') ; 139 EVECRO = TAS! . 'ECROUISSAGE' **140 •** boolegn **fpl** si **plast1cit9**  141 fpl = vrai; 147<br>148 SI (EXIS TABl . 'CHARGEMENT') ;<br>149 CHAl = TABl . 'CHARGEMENT' ;<br>150 SINON ;<br>152 \* ERRE 21 ;<br>152 \* ERRE 21 ; 15551 (EXIS TABI 'CL') ; 156 CLT = TAS! . 'CL' ; 158 SI (EXIS TAB1 'BLOCAGES\_MECANIQUES');<br>159 CLT = TAB1 . 'BLOCAGES\_MECANIQUES'; 168 SINON; 161 MESS 'IL MANQUE LES CONDITIONS AUX LIMITES' ERRE **21**  162 FINS!; 166 \*\*\*\*\*\*\*\* DONNEES PROPRES A LA MECANIQUE DE LA RUPTURE \*\*\*\*\*\*\*\* 167<br>168 SI (EXIS TAB1 'CRITERE') ;<br>169 CRIT1 = TAB1 'CRITERE' ; 170 SINON ; 171 MESS 'IL MANQUE LE CRITERE DE PROPAGATION' ERRE **21**  172 FINS! ; 173<br>174 SI (CRITI EGA 1) ou (CRITI EGA 2) );<br>175 SI (EXIS TAB1 'C') ;<br>177 SINON;<br>177 SINON; 178 MESS 'IL MANQUE LE COEF C DE LA LOI DE PARIS' ; ERRE 21 ; 179 FINS!; 180 SI (EXIS TAS! 'm') ; 181 mpl =TAS! . 'm'; 182 SINON; 183 HESS 'IL MANQUE LE COEF m DE LA LOI DE PARIS' ERRE 21 186 SI ( (CRIT! EGA 8) ou (CRITl EGA 28) ) ; 187 SI (EXIS TABl 'PROGPROP') ; 188 progprop = TAS!. 'PROGPROP' ; 189 SINON; 198 MESS 'IL MANQUE LA LISTE DES INCREMENTS DE PROPAGATION' ERRE **21**  193<br>194 SI (EXIS TAB1 'LONGUEUR PROPA') ;<br>196 SINON ;<br>196 SINON ; 197 MESS 'IL MANQUE LA LONGUEUR DE PROPAGATION' ; ERRE 21<br>198 FINSI ; 199<br>200 SI (EXIS TABl 'MAILLAGE FISSURE') ;<br>201 LFISS0 = TABl . 'MAILLAGE\_FISSURE' ;<br>203 MESS 'IL MANQUE LE MAILLAGE DE LA FISSURE' ; ERRE 21<br>203 MESS 'IL MANQUE LE MAILLAGE DE LA FISSURE' ; ERRE 21

206 SI (EXIS TA81 'FRONT FISSURE') ; 207 FTFISSG = TAS! 'FRONT\_FISSURE' 208 SINON ;

```
209 MESS 'IL MANQUE LE FRONT DE FISSURE' ; ERRE 21 ;
210 FINSI :
  211 
212 •••••••• DONNEES PROPRES AU RAFFINEMENT DE MAILLAGE 
213 
  214 SI (EXIS TAB! 'DENSITE H!N') : 
215 OENSHIN = TAB! • 'DENSITE MIN': 
-
215 DENS
  217 HESS 'IL MANQUE OENSH!N' : ERRE 21 
218 FINS! ; 
219 SI (EXIS TAB! 'DISTANCE MIN') ; 
 22G DMIN = TABI . 'DISTANCE_MIN';
  221 SINON ;<br>222     MESS 'IL MANQUE DMIN' ; ERRE 21<br>223 FINSI ;
  224 SI (EXIS TAB1   DENSITE MAX') ;<br>225    DENSMAX = TAB1  . 'DENSITE_MAX';<br>226 SINON ;
  227 MESS 'IL MANQUE DENSMAX' ; ERRE 21 
228 FINS! ; 
229
 230 HESS 'donne9s d ent rees ok · ; 
 231 
 232 *dimension 
 233 diml = ( dime ( EXTR mod0 'OEPL')); 
  -<br>235 * 1. MISE EN PLACE DES TABLES DE SORTIE<br>236 * - - - MISE EN PLACE DES TABLES DE SORTIE<br>237
  238 TAB1     'MODELE' = TABL  ;<br>239 TAB1   . 'MAILLAGE' = TABL  ;<br>240 TAB1    'CARACTERISTIQUES'= TABL  ;<br>241 TAB1    'CARACTERISTIQUES'= TABL  ;
  242 TAB1  . 'FRONT_FISSURE' = TABL ;<br>243 TAB1  . 'DEPLACEMENTS' = TABL ;<br>244 TAB1  . 'CONTRAINTES' = TABL ;
 245<br>246 SI ((CRITI ega 1) ou (CRITI ega 2) ou<br>247 (CRITI ega 0) ou (CRITI ega 20) );<br>248 – TAB1 : 'Delta KI' = TABL;<br>250 – TAB1 : 'Delta KII' = TABL;<br>250 – TAB1 : 'Delta KII' = TABL;<br>251 – TAB1 : 'Delta Keff'= TABL;<br>252 – 
 257 TAS! 'ON' . 8 = 8 ; 
258 TABI 'Delta KI' . 8 = 8 :
259 TAS! 'Oe1ta-KII' . 8 = 8; 
263 TABI 'Delta=Keff'. 8 = 8; 
 261 TAB1 'KI_max' .θ =θ;<br>262 TAB1 'KII_max' .θ =θ;<br>263 TAB1 : 'KI_min' .θ =θ;<br>264 TAB1 : 'KII_min' .θ =θ;
264 TAB<br>265 FINSI:
 266<br>267 si (fpl);
 268 TAB1 . 'VARIABLES_INTERNES' = TABL;<br>269 fins1;<br>270 TAB1 . 'MODELE' . 0 = MOD0 ;<br>271 TAB1 . 'MAILLAGE' . 0 = MAIL0 ;<br>272 TAB1 . 'MAILLAGE FISSURE' . 0 = FTFISS0;<br>273 TAB1 . 'MAILLAGE FISSURE' . 0 = LFISS0
 274 TAB1 . 'FORCE_OUV' = TABL<br>275 TAB1 . 'ndeb' = TABL;<br>277 TAB1 . 'TAB KI' = TABL;<br>278 TAB1.'DEPL_OUV'= TABL;<br>278 TAB1.'CONT_OUV'= TABL;<br>279 TAB1.'CONT_OUV'= TABL;<br>280 si (fpl);
                        'MODELE' . 8 = HOOG ; 
'MAILLAGE' . 8 = MAIL3 : 
'FRONT FISSURE' • 8 = FTFISSG: 
'MAILLAGE_FISSURE' 8 = LF!SSe 
 281 TAB!. 'V !NT OUV'= TABL; 
- -
282 fins: 
 283 
284 •
·***•********-"'*""**·*•***-"*********"'*******"'***"'***-"**"'** ................ ,.,*"'*** ... * 
285 • 2. BOUCLE DE PROPAGATION 
 287 boitel = mail0;<br>288 mess '***************** Boucle de propagation ******************;<br>289
200 *REPETER BPROPA 58;
 291 *REPETER BPROPA 25; 
292 •REPETER SPROPA 75; 
293 REPETER BPROPA 388; 
 294 
 295 
296 
297 mess '*********"'"'***"'*"'"' Pas de propagation "'*"'**"'***********"'* · ; 
298 mess &BPROPA; 
299 
 33G •••••••• 2.1 EVALUATION D'UN CRITERE D'ARRET 
301
 302 *On arrete la propa qd la fissure atteint un bord ou le trou<br>303 = eleft = ELEM MAILO 'CONTENANT' FTFISS 'NOVERIF';<br>304 = SI (NBEL eleft) EGA 0);<br>305 = MESS 'Arrêt (on a atteint un bord de la structure)' ;<br>306 = QUIT B
398339 
310<br>311311 SI (68PROPA NEG 1); 
312 ma11o1d = tabl.ma111age. (&BPROPA - 1): 
                                                                                                                                                                    313 
                                                                                                                                                                      314 
315 
                                                                                                                                                                     316 
                                                                                                                                                                      317 
318 
                                                                                                                                                                     319 
                                                                                                                                                                     32G 
                                                                                                                                                                      321 
                                                                                                                                                                     322 
                                                                                                                                                                     323 
                                                                                                                                                                     324<br>325
                                                                                                                                                                      327 
328 • 
                                                                                                                                                                     329 • 
                                                                                                                                                                      330 
331 
                                                                                                                                                                     332 
                                                                                                                                                                      333 
334 
                                                                                                                                                                     335 
                                                                                                                                                                      336 
337 
                                                                                                                                                                     338 • 
                                                                                                                                                                      339 
340 
                                                                                                                                                                     341 
                                                                                                                                                                      342 
343 
                                                                                                                                                                     344 
                                                                                                                                                                     345 
                                                                                                                                                                      346 
347 
                                                                                                                                                                     348
                                                                                                                                                                      349 
                                                                                                                                                                     35a 
                                                                                                                                                                     351 
                                                                                                                                                                     352 
                                                                                                                                                                     353 
                                                                                                                                                                     354 
                                                                                                                                                                      355 
                                                                                                                                                                     356 
                                                                                                                                                                      357 
358 
                                                                                                                                                                     359 
                                                                                                                                                                     368
                                                                                                                                                                      361 
                                                                                                                                                                     362 
                                                                                                                                                                     363 
                                                                                                                                                                     364 
                                                                                                                                                                     365 
                                                                                                                                                                     366 
                                                                                                                                                                     367 
                                                                                                                                                                     368 
                                                                                                                                                                     369 
                                                                                                                                                                     570
                                                                                                                                                                     371 
                                                                                                                                                                     372 
                                                                                                                                                                      373 
374 
                                                                                                                                                                     375 
                                                                                                                                                                     376 
                                                                                                                                                                     377 
                                                                                                                                                                     378 
                                                                                                                                                                     379 
                                                                                                                                                                     380 
381 
                                                                                                                                                                     382 
                                                                                                                                                                     383 
                                                                                                                                                                     384 
                                                                                                                                                                     385<br>386 ***
                                                                                                                                                                     \frac{3}{288}389 
                                                                                                                                                                     39a 
                                                                                                                                                                     \frac{3}{2}392 
                                                                                                                                                                     393 
                                                                                                                                                                      394 
395 
                                                                                                                                                                     396 • 
                                                                                                                                                                      397 
398 
                                                                                                                                                                     399 • 
                                                                                                                                                                     499
                                                                                                                                                                     401 
                                                                                                                                                                     402
                                                                                                                                                                      4G3 
404 
435 
                                                                                                                                                                     406 
487 
                                                                                                                                                                     408 
                                                                                                                                                                     409 
                                                                                                                                                                     410
                                                                                                                                                                     411 
                                                                                                                                                                     412 
                                                                                                                                                                     413414 
                                                                                                                                                                     415 
                                                                                                                                                                     416
```

```
modold = tabl.modele. (&BPROPA - 1);<br>matold = tabl.'CARACTERISTIQUES'. (&BPROPA -<br>LFISS = TABl . 'MAILLAGE FISSURE' . (&BPROPA<br>FTFISS = TABl . 'FRONT_FISSURE' . (&BPROPA -
            SINON;<br>mailold =
                  ma11o1d = ma113: 
mail 1 = mail0; 
                  modold = mod0;<br>LFISS = LFISS0;<br>FTFISS= FTFISS0;
            FINSI;
                                                                                               1): 
- 1): 
1): 
325 •••••••• 2.2 RAFFINEMENT AUTOMATIQUE OU MAILLAGE DE LA STRUCTURE 
              326 ,.. construction de la fonction de densite voulue 
           Fonctions de niveau pour la position actuelle de la fissure sur 
             l'ancien maillage 
si (TABI. 'DERAFF'); 
                        PSIGI PHI01 = PSIPHI MAIL0 LFISS 'DEUX' FTFISS ;
            sinon ; 
                         PSIG1 PHIG1 = PSIPHI MAIL1 LFISS 'DEUX' FTFISS ;
            FINSI:
             OMAX = OHIN + (DMIN/5) 
             DHAX = DHIN + OENSMAX*l. 45 
OENSMIN0 = DENSMIN*( l+lE-2) 
OENSMAX3 = DENSHAX*( l+lE-2) ; 
             si (diml ega 2 );<br>si (TAB1.'DERAFF');<br>X1 Y1 = COOR MAIL0 ;
                    sinon; 
X! YI = COOR MAILOLD 
                    finsi; 
XF YF = COOR FTFISS : 
                   DPF = (((X1 - XF)*(X1 - XF)) + ((Y1 - YF)*(Y1 - YF)))^{**}\theta.5;sinon ; 
                     OPF = ( ( (abs (CHAN PSIGl COMP (MOTS 'PSI') (MOTS 'SCAL'))<br>
)**2) +<br>
((ABS (CHAN PHIGl COMP (MOTS 'PHI') (MOTS 'SCAL')<br>
)  )**2)  )**0.5;
           finsi: 
             AFF = (((DENSMAX-DENSMIN)*(DPF-DMIN))/(DMAX-DMIN)) + DENSMIN<br>DENSR = BORN AFF 'SCAL' 'COMPRIS' DENSMING DENSMAX0 ;
            si ( TAS!. 'OERAFF'); 
                   si (graph): 
                         trac OENSR MAIL8 'TITR' 'champ de densitg'; 
                   finsi: 
                   MAIL1 = RAFF MAIL0 DENSE:sinon; 
                   si (graph): 
trac OENSR MAILOLD 'TITR' 'champ de densite'; 
finsi; 
                   \sin 2\theta<br>si (diml EGA 3):
                   MTRI! = ELEH ma11o1d pri6; 
                   sinon;<br>MTRI1 = ELEM mailold tri3;
                      finsi; 
                   HOUA! = OIFF MTRI! ma11o1d; 
MQUA! = RAFF MQUAI OENSR; 
                  HAil! = MQUA! et HTRI!; 
           finsi; 
           ELIM MAIL1 MAILOLD 10E-10:
386 ******** 2.3 CREATION DES LEVEL SETS<br>386 ******** 2.3 CREATION DES LEVEL SETS
          Fonctions de niveau pour la position précedente de la fissure
            SI (&BPROPA NEG 1) ;
                  LF!SSP = TABl . 'MAILLAGE FISSURE' . (&BPROPA - 2); 
FTFISP = TABI . 'FRONT FISSURE' . (&BPROPA - 2): 
PS!G PHIG = PSIPHI HAil! LFISSP 'DEUX' FTFISP ; 
PSieG PHIG3 = PSIPHI MAILOLD LFISSP 'DEUX' FTFISP ; 
            FINSI;<br>Fonctions de niveau pour la position actuelle de la fissure<br>PSI1 PHI1 = PSIPHI MAIL1 LFISS 'DEUX' FTFISS ;
            Oefinition des surfaces pour zone XFEM et zone EF classiques 
            PTPSI = PSI! POIN · INFERIEUR' (OENSMIN*l2) ; 
             PTPHI = (ABS(PHI1)) POIN 'INFERIEUR' (DENSMIN*12)<br>PTX = PTPSI INTE PTPHI ;<br>SURFX = MAIL1 ELEM 'APPUYE' 'LARGEMENT' PTX ;<br>ELIM SURFX 10E-10;
             SURFl = HAil! OIFF SURFX ; 
ELIM SURF! 18E-18; 
             si (graph);<br>TRAC (MAIL1 ET (SURFX COUL BLEU) ET (LFISS COUL ROUG) )<br>SI (&BPROPA NEG 1) ;
            TRAC (MAILL ET (SURFA COOL BLED<br>SI (SBPROPA NEG 1) ;<br>TRAC PSIO MAILL 'TITR' 'psi0';
             FINSI;<br>| TRAC PSI1 MAIL1 'TITR' 'psil';<br>SI (&BPROPA NEG 1) ;
           TRAC POIL TRALL<br>SI (GBPROPA NEG 1) ;<br>TRAC PHI0 MAIL1 'TITR' 'phi0';
```

```
417        FINSI;<br>418            TRAC PHI1 MAIL1  'TITR'  'phil';<br>419        finsi;
420
               421 TABl. 'MAILLAGE'. 68PROPA = SURFX et SURFl; 
421<br>422423 
424 ,,._.,..,. . .,.....,., 2 .4 MISE 
A JOUR DU MODELE 
425 
426 
 427 
428 • 
429
430 
431 
432 
433 
 434 
435 
 436 
437 
438 • 
439 • 
 440 
441 
A<sub>42</sub>
443 
 444 
445 
 446 
447 
448 
449<br>450
 450 *<br>451 *<br>453 *<br>455 455<br>457
458<br>459
 459 
460 
461 
matl = matmorl et matplal; 
462 't,! ! ! ! ! ! ! ! ! ! ! ! ! ! ! 
463 sinon ; 
464 • Hodele 
                si (fpl) ;<br>Modele
                        si (diml ega 2); 
MODX = MODE SURFX MECANIQUE ELASTIQUE PLASTIQUE 
                               EPSI LINEAIRE XQ4R ;
                       sinon ; 
                               HODX = MODE SURFX MECANIQUE ELASTIQUE PLASTIQUE 
                               EPSI LINEAIRE XC8R ;
                       finsi; 
                        MOD1 = MODE SURFI MECANIQUE ELASTIQUE PLASTIQUE EPSI LINEAIRE ;
                        enrichissement 
PAS DE PROP SUPP 1 ENRICHISSEMENT AVEC l ancienne position 
                        SI (&BPROPA NEG 1) ; 
CHPENRO DESO = TRIE MODX PSIO PHI0 'DESE'; 
                        si (graph); 
TRAC ( masq CHPENRO 'EXIS' 'H' ) MODx 
( (LFISS COUL ORAN)et surfx) 'TITR' 'premier Enrichissement H'; 
                        TRAC (masq CHPENRO 'EXIS' 'Fl') MODx 
((LFISS COUL ORAN)et surfx) 'TITR' 'premier Enrichiss�ment Fl'; 
TRAC (masq CHPENRO 'EXIS' 'F2') HODx 
( (LFISS COUL ORAN) et surfx) 'TITR' 'premier Enrichissement F2'; 
                       finsi;<br>FINSI;
            FINSI;<br>
comportement<br>
MODTOT = MODX ET MOD1 ;<br>
MAT1 = MATE MODTOT 'YOUN' E0 'NU' NU0 'RHO' rho0 ECRO EVECRO ;<br>
MAT1 = MATE MODTOT (MATL1 ELEM tri3);<br>
MODMDA = REOU MODTOT (MATL1 ELEM tri3);<br>
MODPLA = redu MODTOT (DIFF mail
                         MATPLA1 = MATE MODPLA 'YOUN' EG 'NU' NUO 'RHO' rhoO ECRO EVECRO;<br>MATHOR1 = MATE MODMOR 'YOUN'(10000*EO) 'NU' NUO 'RHO' rhoO TRAC<br>(10000*EVECRO);
 465 si (diml ega 2); 
466 MOOX = MODE SURFX MECANIQUE ELASTIQUE EPS! LINEAIRE XQ4R 
467 sinon; 
                                MODX = MODE SURFX MECANIQUE ELASTIQUE EPSI LINEAIRE XC8R ;
469 
 470 
 471 • 
472 • 
 473 
 474 
 475 
 476 
 477 
478 
 479
 480 
 481 
 482483 
484 
 485 
 486 
 487<br>488 *
                         finsi; 
                        MOD1 = MODE SURF1 MECANIQUE ELASTIQUE EPSI LINEAIRE ;
                         enrichissemen<sup>®</sup>
                          PAS DE PROP SUPP 1 ENRICHISSEMENT AVEC l ancienne position 
                         SI (GBPROPA NEG 1) ;<br>
mess 'appel a trie l';<br>
CHPENR0 DESO = TRIE MODX PSI0 PHIO 'DESE';<br>
mess 'appel a trie 2';<br>
si (graph);
                         TRAC (masq CHPENR0 'EXIS' 'H') MODx<br>((LFISS COUL ORAN)et surfx)'TITR' 'premier Enrichissement H';<br>TRAC (masq CHPENR0 'EXIS' 'F1') MODx<br>((LFISS COUL ORAN)et surfx)'TITR' 'premier Enrichissement F1';<br>TRAC (masq CHPENR0 'EXIS
                                    finsi;
                        FINSI;
  488,. comportiement 
489 MODTOT = HODX ET MODl ; 
 490 MATL = MATE MODTOT 'YOUN' E0 'NU' NU0 'RHO' rho0 ;<br>491 finsi;<br>492* !!!!!!!!!!!!!!! verue cl sur le nouveau maillage
  491       <mark>finsi;</mark><br>492 * !!!!!!!!!!!!!!!! verue cl sur le nouveau maillage
  493 ·--·-·•·········------·------·----·----·----·--------
494"' Geom,atries pour CL en 3D et fissure 
495 • • •• • • • •••• • • • •• • •• • • • •• • •••••••••••••••••• · ••••••••• 
  496 CL1 = CLT;<br>
497 si (DIM1 ega 3);<br>
498 xl yl zl = coor maill;<br>
499 py0 = yl poin 'INFERIEUR' (1.E-10);<br>
500 * px0 = xl poin 'SUPERIEUR' (0.0125+1.E-10);<br>
501 symy1 = (enve surfx) elem 'APPUYE' py0;<br>
502 symy2 = (enve su
  S03 symy = (enve maill) elem 'APPUYE' py0 ;<br>505 pz0 = zl poin 'NPERTEUR' (1.E-10);<br>505 symZ = (enve maill) elem 'APPUYE' pZ0 ;<br>506 CL2 = (bloq symy1 'UY')<br>507 et (bloq symy2 'UY')<br>507 et (bloq symy2 'UY')<br>509 'AX' 'BIX' 'B
 513514 
 515 
  516 
  517 
 518 
  519 • 
  520lchar = extr fext 'MAIL'
                     elim (lchar et maill) l.E-18; 
                      CL2 = CL2 et (bloq (lchar) ux );<br>CL1 = CL2 et CLT;
                CL1 = CL2;<br>finsi;
```

```
s2e fins!; 
521 
522 
523 ******** 2.5 TRANSFERT DE CHAMPS (SI ITERATION > 1)<br>524 SI (&BPROPA NEG 1);
525 \begin{array}{r} \text{s}i \text{ (prl)}; \\ 526 \text{ (prl)} \end{array}526 tproj = tab1; 
527 tproJ • tpap = tabpap; 
528 tproJ. 'MAILLAGE' = mail!; 
529 tproj. 'MODELE' = modtot; 
536 tproJ . 'PHI l' = phiGO; 
531 tproj . 'PHI2' = phiG; 
532 tproj. 'BLOCAGES MECANIQUES' (CLI); 
533 proj 1 tproJ; -
534 uproJ = tproj, 'U2'; 
535 sigproj =tproj. 'SIG2'; 
536 si (fpl) ; 
537 pproj = tproj . 'P2'; 
538 finsi; 
539 • Ust resu mailold; 
54G * list resu uold; 
541 • list resu uproj; 
542 si (graph) ; 
543 uotd = tabpap.continuation.deplacements; 
544 trac (exco uotd 'AY') (m;3ilold ) 
545 TITR 'u old AY' 'BOIT' boite! ; 
546 lay = PROG (mini (exco uo'ld 'AY') ) pas 
 547 ( ((maxi (exco uold 'AY''))•(mini (exco uold 'AY') ))/21) 
548 (maxi (exco uold 'AY')); 
549 trac lay (exco uproj 'AY') (mail! 
550 TITR 'u proj AY' 'BOIT' boite! ; 
551<br>552
 552<br>553 TITR 'u old UY' 'BOIT' boitel ;<br>554 luy = PROG (mini (exco uold 'UY') ) pas<br>555             (((maxi (exco uold 'UY'))-(mini (exco uold 'UY') )/21 )
556 (maxi (exco uold 'UY')); 
 557 trac luy (exco uproJ 'UY') (mail! ) 
558 TITR 'u proj UY' 'BOIT' boit el ; 
 559 
560 
561 
                             siqold = tabpap.contribuation.contrib563 
                             mailmo = extr modtot maillage:
565 
                             mailmo0 = extr modold maillage;
567
                             si(fpl);569<br>570
 570 pold = tabpap.continuation. 'VARIABLES INTERNES'; 
-
571 finsi; 
572 
573 
574 
 575 
576 ....... . 2.6 MISE a JOURS de L' ENRICHISSEMENT 
                      finsi 
                   finsi; 
              FINS!; 
             CHPENR REL! = TRIE MODX PSil PHI! 'OESE' ; 
              HODTOT = MODX ET MODI : 
               si (graph);<br>
TRAC (masq CHPENR 'EXIS' 'H') MODTOT<br>
TRAC (masq CHPENR 'EXIS' 'Fl') MODTOT<br>
TRAC (masq CHPENR 'EXIS' 'Fl') MODTOT<br>
TRAC (masq CHPENR 'EXIS' 'Fl') MODTOT<br>
TRAC (masq CHPENR 'EXIS' 'F2') MODTOT<br>
IRAC (masq CHPE
577
578 
 579 
580 
 581 
582 
 583584 
 585 
 586
 587 
 588 
589 
 596 
 591 
 592 
593 
               TAS!. 'MODELE' .68PROPA = MODTOT; 
TABl. 'CARACTERISTIQUES' .6BPROPA = MAT!; 
 594 ********* 2.7 CONSTRUCTION DES RELATIONS DE CONFORMITES
 595 
596 
 597 
 598 
               REL2 = RELA MODTOT; 
 599 ******** 2.8 IMPOSITION DE LA NON PÉNETRATION DES LEVRES
 600 ...,(en pr4sence de plasticitè) 
                SI ( fpl et ( dime ega 2) ) ;
 602 
603 
 604 
 605 
606 • 
 607 
 698609 
 610 
  611 
612 
 613 • 
  614 
615 
 616 
  617 
618 
 619 
 620621 • 
  622
 623récupération des ddl à contraindre
                      tmod = ext r modtot 'ZONE' ; 
chpoh = redu (masq CHPENR 'EXJ:S' 'H') tmod.2; 
ptcont = chpoh POIN 'SUPER!E'UR' 8.5 ; 
                      elim ptcont 1.E-16; 
                récupération du vecteur normal par éléments
                      modth = model maill thermique ; 
phill = chan phil comp (mots 'PHI')(mots 'T'); 
                      gral = grad phill modth; 
                      gradl = chan chpo gral modth;<br>gradl = chan gradl comp (mots 'T,X' 'T,Y')(mots 'AX' 'AY');<br>chpcont = redu gradl  ptcont;
                 trac chpcont maill;<br>construction de la contrainte de non pénétration<br>boucle sur les points a contraindre<br>Ppass = (0. 0.) et (1000000. 1000000);
```

```
624 mess ************ conditions de nonpénètrationé';<br>625 repe belcont (nbel ptcont);<br>626 * repe belcont (2):
                   repe bclcont (nbel ptcont);
 626 • repe bclcont (2); 
627 mess '*"'' &bclcont; 
628
629 pcont = ptcont poin &bclcont;
631 *931 * mess 'pcont' ;<br>
632 pint = ppass POIN 'PROC' pcont;<br>
633 * pax = ptax poin 'PROC' pcont;<br>
635 * si (pint ega pcont);<br>
635 * mess '** noeud deja parcouru';
 636.., sinon ; 
637 * mess 'contact imposé' ; 
 638 ppass -= ppass et pcont; 
639 coefx = extr chpcont 'AX' pcont; 
64G coefy =:: ext r chpcont 'AY' pcont; 
 641 si (&bclcont ega 1); 
642 si ( ( ABS coafx) < 1. E-2); 
643 relcont =:: rela 'MINI' 'AY' pcont; 
644 sinon;<br>645 sinon;<br>646
 645 si ((ABS coefy) < 1. E-2); 
646 relcont = rela 'MINI' 'AX' pcont: 
647 sinon;<br>648 release
 648 relcont =:: rela 'MINI' coefx 'AX' pcont 
649 '+' coefy 'AY' pcont; 
650<br>
650<br>
651<br>
finsi;<br>
finsi;651 f1ns1; 
652 sinon; 
653 si (CABS coefx) < 1.E-2): 
654 relcont = relcont et ( rel a 'MINI' 'AY' pcont); 
655 sinon; 
656 si ((ABS coefy) < 1.E-2): 
657 relcont = ralcont et ( rela 'MINI' 'AX' pcont); 
 658 sinon: 
659 relcont = relcont et ( reta 'MINI' coefx 'AX' 
660 pcont '+' coefy 'AY' pcont); 
661 finsi; 
662 finsi;<br>663 finsi:
663 finsi;<br>664 finsi;<br>665 fin belcon
 664 f1ns1: 
665 fin bclcont; 
666 ret2 = relcont et rel2; 
667 
668 FINS! 
669 
670 
671 .. ..,* ... ., ... * .. ..: 
672 • 
2.9 CONSTRUCTION DU CHARGEMENT (commence à 0 au premier pas 
                               de propag, rééquilibrage sinon) 
673 
674 
675 
               1111 = EXTR (EXTR chai EVOL) 'ABSC'; 
1112 = EXTR (EXTR chai EVOL) 'ORDO'; 
              Ui2 = EXTR (EXTR chal EVOL) 'ORDO'; 
              fchl = EXTR chal 'CHAML'; 
si (&BPROPA EG.� 1) : 
                    si (fpl) ; 
675 
676 
677 
678
 679 1111 = (PROG 8. pas 1. NPAS 58) et (1111+58): 
1112 = (prog 8, pas ((EXTR 1112 1)/51) NPAS 58) et 1112; 
680 
681 
682 
683 
684 
685 
686 
687 
688 
689 
690 
691 
692 
693 
694 
695 
696 
697 
698699 
                     sinon;<br>
liil = 0. et liil;<br>
lii2 = 0. et lii2;
                    f1ns1; 
              sinon; 
                    si (prl) ; 
                          1111 = 8. et 1. et (1111+1): 
1112 = (EXTR 1112 1) et (EXTR 1112 1) 
et 1112; 
                     sinon;<br>
liil = θ. et liil;
                         1112 = 8. et 1112; 
                    finsi; 
              finsi;<br>EV2 = EVOL MANU T liil F(T) lii2
              si (graph): 
dess ev2; 
              finsi; 
CHA2 = CHAR ' MECA ' fchl EV2 
700 •••••••• 2. 10 CALCUL MECANIQUE 
701 
702 • 
703 
704 
705706 
707 
708 
709 
710 
711 
712 
713 
714 
715 
716 
717 
718 
719 
720 
721 
722 
 723 
724 
725 
726 • 
              Resolution par PASAPAS<br>TARPAP = TARLE :
              TABPAP = TABLE ;<br>TABPAP , 'CONVERGENCE_FORCEE' = faux ;<br>TABPAP , 'CROVERGENCE_FORCEE' = (extr (EXTR CHA2 EVOL) 'ABSC');<br>TABPAP , 'TEMPS_CALCULES' = (extr (EXTR CHA2 EVOL) 'ABSC');<br>TABPAP , 'CARACERENT' = CHA2 ;<br>TABPAP , 'C
              SI (&BPROPA NEG 1) ; 
                  si (prl);<br>
TABPAP : 'DEPLACEMENTS' = TABLE ;<br>
TABPAP . 'CONTRAINTES' = TABLE ;<br>
TABPAP . 'CONTRAINTES' . 0 = sigproj ;<br>
TABPAP . 'CONTRAINTES' . 0 = sigproj ;
                     si (fpl);<br>TABPAP . 'VARIABLES_INTERNES' = TABLE;<br>TABPAP . 'VARIABLES_INTERNES' . 0 = pproj
                     finsi; 
                 finsi; 
               FINSI ;<br>PASAPAS TABPAP ;<br>récuparation de l ouverture au cours du cycle
                                                                                                                                    727 
728 
                                                                                                                                    729
                                                                                                                                    730 
                                                                                                                                    731 
                                                                                                                                    732 
733 
                                                                                                                                    734 
                                                                                                                                    735 
736 
                                                                                                                                    737 
738 
                                                                                                                                    739 
                                                                                                                                    740 
                                                                                                                                    741 
742 
743 
                                                                                                                                    744 
745 
                                                                                                                                    745 *747 
748 
749 
                                                                                                                                    750 
                                                                                                                                    751 
752 
                                                                                                                                    753 
                                                                                                                                    754<br>755
                                                                                                                                    760 
                                                                                                                                    761 
                                                                                                                                    762 
                                                                                                                                    763 
                                                                                                                                    764 
765 
                                                                                                                                    766 
                                                                                                                                    767 • 
768 
                                                                                                                                    769 
                                                                                                                                    770 
                                                                                                                                    771 
772 
                                                                                                                                    773774 
775 
                                                                                                                                    776 • 
                                                                                                                                    777 • 
                                                                                                                                   778 
                                                                                                                                    779 
                                                                                                                                    780 
781 • 
                                                                                                                                    782 • 
                                                                                                                                    783 
                                                                                                                                    784 
785 
                                                                                                                                    786 
                                                                                                                                    787 • 
                                                                                                                                    788 
                                                                                                                                    789 
                                                                                                                                    790 
791 
                                                                                                                                    792 
                                                                                                                                    793 
794 
                                                                                                                                    795 
                                                                                                                                    796 
                                                                                                                                    797 
798 
                                                                                                                                    799 
                                                                                                                                    8e0 
801 
                                                                                                                                    802 
                                                                                                                                    803
                                                                                                                                    864 
ses 
                                                                                                                                    906
                                                                                                                                    807 
                                                                                                                                    868 
                                                                                                                                    809810 
                                                                                                                                    811 
                                                                                                                                    812813 
814 
                                                                                                                                    815 
                                                                                                                                    816 
                                                                                                                                    817 • 
                                                                                                                                    818 
                                                                                                                                    819 
                                                                                                                                    820 
                                                                                                                                    821 
                                                                                                                                    822 
823 
                                                                                                                                    824 
                                                                                                                                    825826 
                                                                                                                                    827 
                                                                                                                                    528829
```
755 756 •••--•n 2.11 CALCUL DU C!TERE DE PROPAGATION 757 •••••••• 2.11.1 CRITERE BASE SUR LES STRESS INTENS!TY FACTORS 758 ••••••\*\* PROPAGATION PAR FATIGUE (DELTA KJ 759 SI ((critl EGA 1) ou (critl EGA 8)) ; recuparation de l'ouverture au cours du cycle ouvl = prog; repe bclpap (DIME tabpap. 'DEPLACEMENTS'): si (exis tabl 'CLIP'); uxfem = tabpap.dep1acements. ( &bclpap-1): urec = **XFEM** reco uxfem modtot; ouvl = ouvl *et* (extr urec tabl.'CLIP' 'UY'} sinon; ouvl = ouvl *et*  (maxi (exco tabpap. 'DEPLACEMENTS' .(6bclpap - 1) 'AY')); finsi; fin bclpap;  $evoFO = EVOL$  MANU 'O'  $ouvl$  'F' ((maxi fchl) \* lii2); si (graph); dess evoFO TITR 'Force ouverture'; trac tabpap. 'DEPLACEMENTS' .(6bclpap - 2) surfx; finsi; remplissage de la table resultat;<br>TABL: DEPLACEMENTS'.GBPROPA = TABPAP.'CONTINUATION'.'DEPLACEMENTS';<br>TABL: CONTRAINTES'.GBPROPA = TABPAP.'CONTINUATION'.'CONTRAINTES';<br>si (fpl);<br>TABL: 'VARIABLES\_INTERNES'.GBPROPA =<br>TABPAP. finsi: KI = TABL;<br>KII = TABL; ANG **=** TA8L; DN = TABL;<br>ANGM= **100;** recuperation des instants max et min du dernier cycle evcha = EXTR CHA2 EVOL;<br>evchal = EXTR CHAl EVOL;<br>nmin tmin fmin = <u>MINI</u> evchal;  $fcha = extra$  evcha 'ORDO';<br>nmax = (dime fcha) ; mailmo = extr modx mail.lage;<br>mailtt = diff mailmo (elem mailmo sure);<br>modtt = REDU modx mailtt; boucle sur le nombre de couche (ici : **2 4 6)**  afin de cherche l'angle mini de propa afin de la stabiliser lcouch =  $LECT$  2 4 6; repeter bclgth 3 ; APPEL A G THETA FIC = TABLE ; FIC , 'OBJECTIF' = MOT 'DECOUPLAGE' ;<br>FIC , 'OOUCHE' = EXTR lcouch Sbclgth<br>FIC , 'PSI' = PSI1 ;<br>FIC . 'HRI' = PHI1 ;<br>FIC . 'LEVRE\_SUPERIEURE' = LFISS ;<br>FIC . 'LEVRE\_SUPERIEURE' = FTFISS ;<br>FIC . 'MODELE' = MODTOT ;<br>FIC . 'M ndeb = nmax;<br>repeter bclch nmax;<br>odeb = ndeb - 1;<br>fop = extr fcha ndeb;<br>msss 'n' ndeb 'minisp' minisp 'maxsp' maxsp;<br>msss 'n' ndeb 'minisp' minisp 'maxsp' maxsp;<br>si (FIC . 'RESULTATS' . 'I' . (ndeb-1) < 0;<br>mess 'fissure en = MAT1<br>= CHA1 = CU et rel2 *et* rel!; si ( *fop* ega fmin) : mess 'minimum du cycle de chargement atteint'**;**<br><mark>qui</mark>t bclch; finsi; fin bclch; RECUP DU DELTA K si (diml ega 2); KI . &bclgth = (FIC . 'RESULTATS' . 'I' . (nmax - 1)) -<br>( (FIC . 'RESULTATS' . 'I' . (ndeb - 1)));<br>KII . &bclgth = (FIC . 'RESULTATS' . II' . (nmax - 1) ) .<br>( (FIC . 'RESULTATS' . 'II' . (ndeb - 1))); sinon i Kchpo **=** FIC. 'CHPO RESULTATS'. (nmax - **1** J FIC. 'CHPO\_RESULTATS' .(ndeb • 1 ) : OK! **=** EVOL BLEU 'CHPO' Kchpo 'Kl. FTFISS: DKII = EVOL ROUG 'CHPO' Kchpo 'K2' FTFISS:
```
si (graph);<br>dess ( DKI et DKII);
                                        dess (UNI et DAII);<br>Finsi;<br>KI . &bclgth = extr (EXTR DKI 'ORDO') 1 ;<br>KII . &bclgth = extr (EXTR DKII 'ORDO') 1 ;
836
                                finsi:
838<br>839
                                CALCUL DE L'ANGLE DE PROPAGATION
                                ANG. &bclgth = 2*(ATG(0.25*(((KI. &bclgth )/<br>(KII. &bclgth)) - ((SIGN(KII. &bclgth))*<br>(((((KI. &bclgth )/(KII. &bclgth))**2) + 8)**0.5))))) ;
840
843
844 *
                                CALCUL DU NOMBRE DE CYCLES
                                  KIeq = (((KI, 6bclath)^{**}2) + ((KII, 6bclath)^{**}2) )^{**}0.5;846
                               DN. &bclgth = (TAB1 . LONGUEUR_PROPA') /<br>(CP1 * (KIeq ** mp1));<br>si ((abs ANGM) > (abs ( ANG . &bclgth )) );<br>ANGM = ANG . &bclgth;
850
851<br>852
                                finsi;<br>tetal = FIC . CHAMP_THET1 ;
853854si (graph);<br>trac (vect tetal 'ORAN')
855
856
                                          (maill et (lfiss COUL 'ROUG')) ;
857finsi:
858
                        fin belath:
850
860si 2 couches de signes opposees, alors on va tout droit<br>si ( (((ANG . 1) * (ANG . 2)) < 0.) ou<br>(((ANG . 2) * (ANG . 3)) < 0.) );
861
862
863ANGM = \theta.\theta;864<br>865
                         finsi:
                        finsi;<br>mess 'nmax' nmax;<br>mess 'nmin' ndeb;<br>mess 'ANGLES = '(ANG . 1) (ANG . 2) (ANG . 3) ;<br>DNM = DN . 3 ;<br>'' 'n in ana 0) ;
866
868
869\frac{\text{si}(\text{crit1} \text{ ega} \theta)}{\text{DNM} = 201};
870871
                        872873
874
 575876TAB1 : 'DN' . GBPROPA = DNM :
 877
                        TABl . Delta_KI' . 6BPROPA = (KI . 3);<br>TABl . Delta_KII' . 6BPROPA = (KII . 3);<br>TABl . Delta_Keff'. 6BPROPA = KIeq;<br>TABl . "KI_max" . 6BPROPA =
 \frac{0.76}{9.78}879
880
881
                        TABL \begin{bmatrix} 1.01 & 0.01 & 0.01 & 0.01 & 0.01 & 0.01 & 0.01 & 0.01 & 0.01 & 0.01 & 0.01 & 0.01 & 0.01 & 0.01 & 0.01 & 0.01 & 0.01 & 0.01 & 0.01 & 0.01 & 0.01 & 0.01 & 0.01 & 0.01 & 0.01 & 0.01 & 0.01 & 0.01 & 0.01 & 0.01 & 0.01 & 0.01 & 0.01 & 0.01 & 0.01882
 883884
 885
 886887
 888
                 FINST:
 889<br>890
 891
 031<br>892 ******** 2.11.2 CRITERE BASE SUR LES STRESS INTENSITY FACTORS *******<br>893 **PROPAGATION PAR FATIGUE avec effet de refermeture(DELTA Keff *********<br>894      SI ((critl EGA 2) ou (critl EGA 20));
 895<br>896
                        KI = TABL;<br>KII = TABL;<br>ANG = TABL;<br>DN = TABL;
 897
 898
 899
                          ANSM = 100;900
 901902 *<br>903 *
                         recuperation des instants max et min du cycle stabilisé<br>equivalent du chargement avec effet de refermeture
 984 *
                         détéction de l'ouverture via les contraintes
  905
 906 ********determitation de la zone <mark>dans laquelle on regardera</mark> l'ouverture
 907
                         PIPSI = (abs(PSI1)) POIN 'COMPRIS' (1*DENSMIN)(5*DENSMIN);<br>PIPHI = (ABS(PHI1)) POIN 'INFERIEUR' (3*DENSMIN);<br>PTI = PIPSI INTE PIPHI ;
 908909
 910
 Q11912<br>913SINT = SURFX ELEM 'APPUYE' 'STRICT' PT1 ;<br>evcha = EXTR CHA2 EVOL;<br>evchal = EXTR CHA1 EVOL;
 914<br>915
 916
                          MODINT = redu modx SINT;<br>nmin tmin fmin = MINT evchal:
 917<br>918fcha = extr \text{ even} \text{ 'ORDO'};919
                          nmax = (dime fcha);
 920
 921mailmo = extr modx maillage;
                          si (exis (elem mailmo sure));<br>mailtt = diff mailmo (elem mailmo sure);
 922
 923
 924<br>925
                          \begin{array}{ll}\n\text{s1non };\\
\text{mailtt = mailmo;} \n\end{array}finsi;
  926<br>927
                          \frac{1}{1!} = REDU modx mailtt;
  928
                             chouv0 = (( exco 'AY' tabpap.'DEPLACEMENTS'.(nmax-1))**2 +<br>( exco 'AX' tabpap.'DEPLACEMENTS'.(nmax-1) )**2 )**0.5;<br>CHAMOUV0 = CHAN 'CHAM' chouv0 modint;<br>ouvf0 = INTG CHAMOUV0 modint;
  929
 930
  931
  932
  \frac{1}{2}
```
 $831$ 

832<br>833

 $834$ 

835

 $837$ 

 $841$ <br> $842$ 

847

849

```
boucle sur le nombre de couche (ici : 1, 2 et 3)<br>afin de cherche l'angle mini de propa a fin de la stabiliser<br>lcouch = LECT 2 4 6;<br>repeter bclgth 3 ;
                   APPL A G_HETA<br>
APPL A G_HETA<br>
FIC = TABLE ;<br>
FIC - 'OOJECTIF' = MOT 'DECOUPLAGE' ;<br>
FIC - 'PSI' = PSI1 ;<br>
FIC : 'PHI' = PHI1 ;<br>
FIC : 'PHI' = PHI1 ;<br>
FIC : 'EVRE SUPEREURE' = LETSS ;<br>
FIC . 'ENONT_FISSURE' = FTFISS ;<br>
FIC 
                                                                                        = CL1 et rel2 et rel1;
                     G_THETA FIC ;
                ndeb = nmax;<br>repeter bclch nmax;<br>ndeb = ndeb - 1;
                       chouv =(( \text{exco} \text{ 'AY'} tabpap.'DEPLACEMENTS'.(ndeb-1)) **2 +<br>( \text{exco} \text{ 'AX'} tabpap.'DEPLACEMENTS'.(ndeb-1) )**2 )**0.5;
                   si (graph);
                     trac chouv SINT ;<br>freac = REAC relcont tabpap.'DEPLACEMENTS'.(ndeb-1);<br>trac freac surfx;
                     fint = redu fread sint;<br>fres = resu fint;
                     nes = resolutin;<br>nes = (maxi (psca fres fres (mots 'FAX' 'FAY')<br>(mots 'FAX' 'FAY')));
                   ffnetCHAMOUV = CHAN 'CHAM' chouv modint;
                       CHAMOUV = CHAN 'CHAM' chouv modint;<br>ouvf = INTG CHAMOUV modint;<br>mess 'ouverture' ouvf;<br>mess 'ouverture' ouvf;<br>mess 'ouverture' elative ' (ouvf / ouvf0);<br>minsmyy = (exco 'SMYY' tabpap.CONTRAINTES.ndeb);<br>for = extr fcha ndeb
                        www. In the matrice matrice maxsp maxsp;<br>mess 'ouvf' ouvfo' ouvfo' ratio' (ouvf / ouvfo);<br>mess 'reaction'(nres);<br>si ((nres) > (1.E7));
                               mess 'fissure en compression';
                     mess 'fissure<br>quit bclch;<br>finsi;
                        si (FIC . 'RESULTATS' . 'I' . (ndeb-1) < 0);
                              mess 'fissure en compression (k négatif)';
                               quit belch;
                     finsi;<br>si (fop eqa fmin);mess 'minimum du cycle de chargement atteint';
                               quit belch;
                      finsi.
                 fin belch:
                    kl = prog;<br>repe bclpap (DIME tabpap.'DEPLACEMENTS');
                         k1 = k1 et<br>FIC . RESULTATS' . 'I' .(6bclpap - 1);
fin bclpap;<br>evoFK = EVOL MANU 'k1' k1 'F' ((maxi fchl ) * lii2);
    si (graph);
        dess evoFK TITR 'kI fonction de f';<br>dess evoFK TITR 'kI fonction de f';<br>trac tabpap.'DEPLACEMENTS'.(&bclpap - 2) surfx;
    finsi:
                     RECUP DU DELTA K<br>si (diml ega 2);
                     si (diml ega 2);<br>
KI. 6bclgth = (FIC . 'RESULTATS' . 'I' . (nmax - 1)) -<br>
KI. 6bclgth = (FIC . 'RESULTATS' . 'II' . (nmax - 1) ) -<br>
KII . 6bclgth = (FIC . 'RESULTATS' . 'II' . (nmax - 1) ) -<br>
(FIC . 'RESULTATS' . 'II' . (n
                               DKI = EVOL BLEU 'CHPO' Kchpo 'K1' FTFISS;<br>DKII = EVOL ROUG 'CHPO' Kchpo 'K2' FTFISS;
                                si (graph);<br>dess ( DKI et DKII);
                                finsi;
                               KI . &bclgth = extr (EXTR DKI 'ORDO') 1 ;<br>KII . &bclgth = extr (EXTR DKII 'ORDO') 1 ;
                       fins1:CALCUL DE L'ANGLE DE PROPAGATION
                       ANG. 6bclgth = 2*(ATG(0.25*(((KI. 6bclgth )/<br>(KII. 6bclgth)) - ((SIGN(KII. 6bclgth))*<br>(((((KI. 6bclgth )/(KII. 6bclgth))**2) + 8)**0.5))))) ;
                       CALCUL DU NOMBRE DE CYCLES
                      \begin{array}{lll} \texttt{KIeq} = \{ ((\texttt{KL} ~ \texttt{Sbelgth} ~)^{**}2) + ((\texttt{KII} ~ \texttt{Sbelgth} ~)^{**}2) ~)^{**}0.5; \\ \texttt{DN. Sbelgth} = (\texttt{TAB} ~ \texttt{L'UNGUEUR\_PROPA} ~) ~/ \\ (\texttt{CP1} ~ ^{*} (\texttt{Keq} ~ ^{**} \texttt{mp1}) ) ; \\ \texttt{si} ~ ((\texttt{abs} ~ \texttt{AMGH}) > (\texttt{abs} ~ (\texttt{AMG} ~ \texttt{S}~ \texttt{Sbelgth} ~)) ) ; \end{array}
```
143

934<br>935 \*

 $936 *$ 

937

938

 $939$ 

940

941

 $942$  $943$ 

944

 $945$ 946

947

948 949

950<br>951

952

953

954<br>955

956

957

958<br>959

960

961<br>962

963 964<br>965

966

968<br>969

970<br>971

972

973<br>974

975

976<br>976<br>977

979  $980$ 

981

 $982$ 

 $983$ 

984

985

986

987<br>988

 $989$ 990<br>990<br>991

992

993<br>994

995

996<br>997

998

 $qqq$ 

1000

1001

1002

1003

1004

1005

1007

1008

1009

1010

1011

1012

1013<br>1014

1015

1016<br>1017

1018

1019

1020

1021

1022

1023

1024

 $1027$ 

1028<br>1029

 $1030$ 

1031<br>1032 \*

1033

1034

1035

1036

1037

 $1025$ <br> $1026$  \*

1006 \*

```
1038
                                             ANGM = ANG. Sbc1ath:
                                     finsi;<br>tetal = FIC . 'CHAMP_THET1';
 1039
 1033<br>1040<br>1041
                                     si (graph);<br>trac (vect tetal 'ORAN')<br>(maill et (lfiss COUL 'ROUG')) ;
 1842
 1042<br>1043<br>1044<br>1045
                                      finsi:
                             fin belgth;
 1045<br>1046<br>1047<br>1048
                             si 2 couches de signes opposees, alors on va tout droit<br>si ( (((ANG . 1) * (ANG . 2)) < 0.) ou<br>(((ANG . 2) * (ANG . 3)) < 0.) );<br>ANGM = 0.0;
 1049<br>1050
 1051
                            ANGM = 0.0;<br>finsi;<br>mess 'nmax' nmax;<br>mess 'nmin' ndeb;<br>mess 'ANGLES = '(ANG . 1) (ANG . 2) (ANG . 3) ;
 1052
 1053<br>1053<br>1054
 1055
 1056<br>1056
                            DNM = DN . 3 ;<br>si (critl ega 20) ;<br>DNM = 201;<br>------
 1058
 1059<br>1060
                            FINSI;<br>mess 'Propagation a' ANGM '° correspondant a' DNM 'cycles';<br>mess 'Propagation a' ANGM '° correspondant a' DNM 'cycles';
 1061
 1062<br>1063
 1064
 1065
                            mess 'Delta Keff : ' KIeg
 1066<br>1067
 1068<br>1069
                            TAB1 . 'DN' . GBPROPA = DNM ;
                           TABI : Detta_KI' . GBPROPA = CNN1;<br>
TABI : Detta_KI' . GBPROPA = (KI. 3);<br>
TABI : Detta_KAI' . GBPROPA = (KII. 3);<br>
TABI : "Etta_Keif' . GBPROPA = KIeq;<br>
TABI : "KI_max' . GBPROPA =<br>
TABI : "KI_max' . GBPROPA =<br>
TABI . "KI
 1070
 1071
 1072<br>1073
 1074
 1075<br>1076
 10771078
 1079
1080
 1081
                    FINSI;
 1082
1082 ******** 2.9 AVENCEE DE LA FISSURES
 1084
                 si (DIM1 ega 2);<br>
FTFISS0 = POINT LFISS (NSEL LFISS);<br>
El = (FTFISS MOINS FTFISS0);<br>
El = El * (1./(NORME E1));<br>
E2 = (-1.* (COOR 2 E1)) (COOR 1 E1);
 1085
 1086<br>1087
 1088
1089
                          EPROPA = ((COS ANGM) * E1) PLUS ((SIN ANGM) * E2);<br>si ((critl EGA 1) ou (critl EGA 2));
10001091
 1092FTFISS = FTFISS PLUS ((TABI . 'LONGUEUR_PROPA') *EPROPA);
                          finsi;<br>si ((critl EGA 0) ou (critl EGA 20));<br>FTFISS = FTFISS PLUS ((EXTR progprop 6bpropa)*EPROPA);
10931094
1095<br>1096
                          finsi;<br>LFISS = DROITE 1 LFISS FTFISS ;
1097
1098
                 sinon:
1099<br>1099<br>1100 *
                          FIFISS2 = INVE FIFISS;
                         Pour l'instant prop selon x de lpropa;<br>
L'is2 = TRAN FTFISS2 1 (lpropa 0.0.);<br>
ORIE l'is2 (0.1.1.0);<br>
CRISS = LFISS et l'is2;<br>
FTFISS = COTE 3 l'is2;
1101
1102 *1103<br>1104
1105<br>1106
                          ELIM LFISS MAIL1 10E-10;
1107
               ***** * 2.13 SAUVEGARDE DES RESULTATS<br>
TAB1 . "MAILLAGE_FISSURE" . G@PROPA = LFISS;<br>
TAB1 . "FORDE OUY'. GBPROPA = OFTETSS ;<br>
TAB1 . "FORCE OUY'. GBPROPA = OUY!<br>
TAB1 . "TAB KI' = FIC . "RESULTATS" . I'<br>
TAB1 . "TAB KI' = 
1108
                  finsi:
1109<br>1110
111111121113111411151116
\begin{array}{c} 1117 \\ 1118 \end{array}1119
\frac{1120}{1121}s_i(graph);1122
                 si(graph);<br>trac (lfiss );<br>finsi;<br>SAUV TABl;
112211241125
1126 FIN BPROPA ;
11271127<br>1128 * il faut toujours sauter 2 lignes apres FINP !<br>1129 FINP TAB1;
\frac{1130}{1131}1132 $$$$
1132<br>1133<br>1134
1135
1136
1137
11381139<br>1140
1141
```
106<br>107 \*intégration des déformations via un état virtuel elastique 1.99 100<br>109 mat2 = MATE mod2 'YOUN' 1. 'NU' 0.3 ;<br>110 rig2 = RIGI mod2 mat2; PROJMIR : PROCEDURE FOR XFEM FIELD TRASFERT .  $5*$  $5^{+}_{6*}$  $111$ input :  $112$  ss2 = ELAS ep2 mat2 mod2;  $rac{8}{9*}$ 113 114  $f2 = BSTG \mod 2$  ss2: TAB1 . 'MAILLAGE' Maillage sur lequel on veux transferer  $115$  $10 *$ <br> $11 *$ les champs<br>Modele associé a ce maillage TAB1 . 'MODELE'<br>TAB1 . 'TPAP'  $116 u2 = RES0$  (rig2 et CL et rel2) f2; 117  $12*$ TABLE sortie de PASAPAS calcul convergé<br>sur l'ancien maillage 118  $13*$ Conditions aux limites de dirichlet a<br>
output : les sorties sont des déplacements de pour sur le nouveau maillage<br>
TABI.'U2' champ de déplacement projeté<br>
TABI.'SIG2' Champ de contrainte projeté<br>
TABI.'P2' Champ eventuel d  $119$  TAB1. 'U2' = u2:  $\frac{14}{15}$  \*  $16*$  $\frac{10}{17}$  \*  $18*$  $124$  $19*$  $125$  siglno = CHAN 'NOEUD' sigl modl;  $\frac{20}{21}$  \*  $126$  $127$  $22*$ creation : 2017 - Gael GIBERT, Benoit PRABEL  $\frac{23}{24}$  \* 128 129 sig2 = PROI siglno mod2 'STRESSES' modl;  $-26$  $25 * =$ 25<br>26 \*<br>27 DEBP PROJ1 TAB1\*'TABLE': 131  $132$ 133 TA81.'SIG2' = sig2;  $28$ 154<br>135 - Alexandr March, american american professor (f. 1956)<br>136 - 3. projections des variables internes via fonc for enrichis<br>137 - Alexandr March, american american professor (f. 1971)  $31 * ETAPES$ : 32 \* 0. LECTURE DES ENTREES<br>33 \* 1. projections du déplacement via les deformations décomposées  $138 \text{ si } (p1):$ 139<br>140 34 \* 2. projections des contraintes via les prolongements par continuité<br>35 \* 3. projections des contraintes via les prolongements par continuité<br>36 \* 3. projections des variables internes via les prolongements<br>36 \*\*\*\*\*\*\*\* plno = CHAN 'NOEUD' pl modl;  $141$  $\frac{36}{36}$  $142$ <br> $143$ <br> $144$  $37$ pp2 = PROI plno mod2 'STRESSES' modl;<br>pp2= CHAN 'TYPE' pp2 'VARIABLES INTERNES';  $\frac{1}{28}$  $\overline{39}$ 145 145<br>146 \* mise à z&ro des potentielles valeurs négatives de p<br>147 pp2 = BORN PP2 'EPSE' 'MINIMUM' 0.;<br>148 TAB1.'P2' = pp2; 41 0: ECONO DES ENTRES<br>42 PERS : WARRANGER PROJE ARANGEMENT : 149  $\tilde{A}$ 45 \* maillages /modeles  $150$  finst:  $151$ 151<br>152 FINP TAB1 ;<br>153  $\frac{46}{47}$ 48<br>49 mod1 = TAB1.TPAP.'MODELE';<br>50 mat1 = TAB1.TPAP , 'CARACTERISTIQUES' ;  $154$ 155 \$\$\$\$  $\frac{156}{157}$  $\overline{51}$ 52 **Service**  $53 \text{ mail1} = \text{EXTR} \text{ mod1}$  'MAILLAGE': 54 SI (EXIS modl elem SURE);<br>55 modll = redu modl (DIFF maill (ELEM maill sure));  $55$   $\frac{10011}{1}$  -  $\frac{1001}{1}$ <br>56 sinon;<br>57  $\text{mod}11$  =  $\text{mod}1$ ;  $58 \text{ fins1}$  $59$ 59<br>60 mod2 = TAB1.'MODELE';<br>61 mail2 = TAB1.'MAILLAGE';<br>62 SI (EXIS mod2 elem S<mark>URE</mark>); 63 mod22 = redu mod2 (DIFF mail2 (ELEM mail2 sure));<br>64 SINON;  $\frac{1}{2}$  mod22 = mod2: 65 66 FINSI;  $68$  \*rel2 = RELA mod22 ; 69  $rel2 = RELA mod2$ ;<br>70 71 \*conditions aux limites  $\overline{22}$ 73 CL = tab1.'BLOCAGES\_MECANIQUES'; 74 75<br>75<br>76<br>77 78 \* vecteur d'état à projeter<br>79 npas = (dime tabl.tpap.'DEPLACEMENTS') - 1;  $60$ su<br>
81 ul = tabl.tpap.'DEPLACEMENTS'.npas;<br>
82 sigl = tabl.tpap.'CONTRAINTES'.npas;<br>
83 si (EXIS tabl.tpap 'VARIABLES\_INTERNES'); 84  $pl = vrai;$ 85<br>86 pl =<br>87 sinon; pl = tabl.tpap.'VARIABLES INTERNES'.npas;  $88$  pl=  $faux;$ <br>89  $fins1;$ og<br>91 ep1 = EPSI u1 mod1 mat1; ē.  $\frac{93}{94}$  $55$  $\frac{96}{97}$  \*\*\* 1.99 101<br>101<br>102 ep1 = EPSI ul MODl ; 103 list resu epl;<br>103 list resu epl;<br>104 eplno = CHAN 'NOEUD' MOD1 epl ;

Cette thèse est accessible à l'adresse : http://theses.insa-lyon.fr/publication/2019LYSEI088/these.pdf © [G. Gibert], [2019], INSA Lyon, tous droits réservés

### **Annexe C**

# **Exemple de jeux de donnée**

Cette annexe retranscrit le fichier .dgibi pour un exemple de jeux de donnée faisant appel à la procédure PROPXRAFF de l'annexe B il s'agit de la simulation associée à l'essai décrit dans le paragraphe 4.3.l en utilisant la loi de Elber.

Cette thèse est accessible à l'adresse : http://theses.insa-lyon.fr/publication/2019LYSEI088/these.pdf © [G. Gibert], [2019], INSA Lyon, tous droits réservés

```
\mathbf{1}106
                                                                                           ruo<br>107 *Si oui, donner la densité minim en pointe de fissure, la<br>108 *distance jusqu'à laquelle elle s'applique et la densité loin
  3 *<br>4 * CT trouee propagation par fatigue en 2D mode mixte<br>5 *   correspondant à l'éprouvette 738D-D*
                                                                                           109 *de la pointe de fissure (FLOTTANTS)<br>109 *de la pointe de fissure (FLOTTANTS)<br>110 DENS1 = 0.0025 ;
  \overline{6}111<br>112 DMIN = 1 2*DENS1.
 8 *<br>9 *<br>10 *113 DENSMAX = DENS1;
                                                                                           114<br>415 * DENSMIN = 0.0005units = m N Pa11 *....
                                                                                           \frac{1}{2} JD TURNSHIN = 0.0001;<br>115 *DENSMIN = 0.0001;<br>117 *DENSMIN = DENSMAX / 32.;<br>118 DENSMIN = DENSMAX / 16.;<br>119 *DENSMIN = DENSMAX / 8.;
 \overline{1}14*15***120121 dn = 1.0E-7;
 17*122
                                                                                           \frac{123}{123} * - - - - -<br>124 *
 18 *OPTT DIME 2 FLEM 0UA4 MODE PLAN DEED
                                                                                                            19 OPTI DIME 2 ELEM QUA4 MODE PLAN CONT ;
                                                                                           2<sup>°</sup>21 nath = '/test2/GG250959/ct trouge3/';
                                                                                            126 * Taille de maille fissure ;
 \overline{2}[127
                                                                                            128 tm =5.0E-2;
 rac{23}{24}129 * longueur prefissure
 25 \text{ non1} = '738DD Elbert';
                                                                                            130\frac{26}{27} +
                                                                                           131
                                                                                           132 lpfis = 0.002247 ;<br>133 * CHOISIR longueur fissure maillage<br>134 xfis10 = 0.01 + lpfis;
 29 opti SAUV (CHAI path noml '.sortgibi');
30<br>31 graph= faux;<br>32 * GRAPH = VRAI;
                                                                                            \frac{1}{1}135<br>136 *Longueur de propagation pour 1 pas de propagation
                                                                                           137138 LPROPA = \theta.5*DENSMIN ;
 33139
                                                                                           140จิติ
                                                                                            141rac{30}{37}142
                                                                                           38
 39 si (graph) ;<br>40 * OPTI TRAC PSC FTRAC plaque11.ps ;<br>41   OPTI TRAC X;
                                                                                           41 OPTI<br>42 finsi;
                                                                                            14743
                                                                                           148 rtro= 0.0019857;
 44
                                                                                           140 1110= 0:0013057;<br>149<br>150 *entre lpfis+rtro et 0.05-rtro
 \frac{151 \times r}{152} \times \frac{151 \times r}{152} = 0.0177894~~~<br>153 *entre 0.0015+rt00 et 0.031-rtro<br>154 ytro = 0.0056469;<br>155
 48
 49 F1 = 2.F11:
50 \text{ NUI} = 0.3;<br>51 RH01 = 8000.;
                                                                                           156
52
                                                                                           15754 * courbe de traction issu de l'essai 738AD :<br>55 fichtrac = 'courbe_de_traction_lazer.csv';<br>56 trac0 = lire 'CSV' fichtrac'DEBU' 2 'SEPA' ', ;<br>57
                                                                                           \frac{158}{159} * . . . .
                                                                                           159 * Eprouvettete
                                                                                           161a=0.02;\frac{1}{20}58<br>
59 sg0 = trac0.1 * (1.E6);<br>
60 eps0 = trac0.2 / 100;<br>
61 nn = lect 8 pas 1 522;<br>
62 e0 = (extr sg0 nn)/(extr eps0 nn);<br>
63 nn0 = flot nn;<br>
64 ev0 = evol manu nn0 e0;
                                                                                           162
                                                                                           1631e = 0.0043511;164
                                                                                           165
                                                                                            166 ep = 0.0125;167
                                                                                           168
04 evo = evoluminum evo;<br>
65 nm = (lect 17 pas 2 69) et (lect 87 pas 10 147) et (lect 170 pas 25 370)<br>
66 et (lect 420 pas 50 470) et (lect 474 481 490 495) ;<br>
67 sgl = spq 0 ((extr eps0 16)*El);<br>
68 sgl = spq d (extr eps0
                                                                                           169 * \ldots173* epaisseur eprouv<br>174 ne_ep = 3 ;<br>175 np_ep = ne_ep + 1;<br>176 * maillage fissure<br>177 nf1 = 10;<br>178
 71<br>7273 EVTRAC = EVOL 'MANU' EPS1 SG1 :
 74, ,<br>75 si (graph);<br>76    dess EVTRAC 'TITR'  ' courbe traction eprouvette';
                                                                                           170 - 52 = 2180
 <sup>70</sup> dess<br>77 finsi ;
                                                                                           181
78<br>
79 * coeffs loi de paris (en unité SI):<br>
80 * identifiés sur 738DE crit 1 :<br>
81 *mpl= 2.7251531537;<br>
82 *Cpl = 1.33867603404343E-027;<br>
83 * identifiés sur 738DE crit 2 ;<br>
84 mpl = 2.2256519386;<br>
84 mpl = 2.2256519386;<br>
 78
                                                                                           182
                                                                                           183 * cercle goupille<br>184 * ncl multiple de 8
                                                                                           185 * nc1 = 64;<br>186 *187 \text{ ncl} = 80;
85 \text{ Cp1} = 1.03948731489998E - 023;<br>86
                                                                                           189 nx1 = 30;
                                                                                           87
 \overline{R}193 *Eprouvette CT25
                                                                                           194 *......
   90\frac{91}{92} ***
                                                                                           195<br>196 * rayons<br>197 r2 = 0.005 ;
5594 Fmax = 20000.;
                                                                                           198
95
                                                                                           199 r3 = 0.00625;
96 Rch = 0.1;
                                                                                           200<br>201 * angles
                                                                                           202 a1 = 15.<br>203 a2 = 30.
98
 204204 * ordonnees
                                                                                           206 \text{ y1} = 0.00<br>
207 \text{ y2} = 0.01375<br>
208 \text{ y3} = 0.03<br>
208 \text{ y3} = 0.03<br>
209102
103 *.....
```
 $210 y5 = 0.007;$  $211 \text{ y}6 = 0.006;$ <br>212 \*  $213 \text{ yf1} = \text{tm*3*3*2};$  $214$ <br> $215 *$  abscisses  $215 - 305C155e5$ <br> $216 x1 = -0.0125$ ;<br> $217 x2 = 0.00$ ;  $218 \times 3 = 0.010$ ;  $219 \times 4 = 0.05$ ;  $221 \times 5 = -0.0095$ <br>222  $\times 6 = -0.0085$ ; 223  $224$ 225  $227$  \*......  $\frac{22}{228}$ MATLL AGE  $229$  \* 232  $233$  \*......  $234 * 235 * 35$ Les points 236 230<br>237 \* centres des cercles<br>238 01 = x2 y2 ; 230<br>239<br>240 \* contour eprouvette 240  $*$  contour ep<br>
241 p1 = x4 y1 ;<br>
242 p2 = x4 y3 ;<br>
243 p3 = x3 y3 ;  $244 p4 = x1 y3$  $244 \text{ p} - x1 \text{ y} - x2 \text{ q}$ <br>  $245 \text{ p}5 = x1 \text{ y}5$ <br>  $246 \text{ p}6 = x5 \text{ y}5$ <br>  $247 \text{ p}7 = x6 \text{ y}6$ ÷  $248 p8 = x3 y6$ <br>  $249 p9 = x6 y1$ 250 p10 =  $\times 3$  y1;<br>
251 p11 =  $\times 1$  (1e/2);<br>
252 p17 =  $\times 2$  (y2-r3);  $253$  $254$  p18 = (r3\*((2\*\*(0.5))/2)) (y2+(r3\*((2\*\*(0.5))/2))) ;<br>255 p19 = ((-1.)\*(p18 C00R 1)) (p18 C00R 2) ; 255<br>256<br>257 p20 = xfis10 **0.;** 262 p3p4 = p3 DROI (nc1/4) p4;<br>
263 p4p5 = p4 DROI (nc1/4) p5;<br>
264 p5p6 = p5 DROI 1 p6;<br>
265 p6p7 = p6 DROI 1 p7;<br>
265 p6p7 = p6 DROI (nc1/4) - 2<br>
267 p8p3 = p8 DROI (nc1/4) p3;  $-21.08$  $265$ 258<br>269 plp2 = pl DROI ((ncl/4)+nyl) p2;<br>270 p2p3 = p2 DROI nxl p3;<br>271 pl0p1 = p10 DROI nxl p1;<br>272 272<br>
273 p8p10 = p8 DROI nyl p10;<br>
274 p10p9 = P10 DROI ((ncl/4) – 2) p9;<br>
275 p9p7 = p9 DROI nyl p7;<br>
276 p5P11 = p5 DROI 5 p11; 277<br>278 \*cercle goupille  $270$  $280$  p18p19 = CERC (nc1/4) p18 01 p19; 281 c11 = CERC ((3\*(nc1/4))/2) p19 01 p17;<br>282 c12 = CERC ((3\*(nc1/4))/2) p17 01 p18;<br>283 c1 = c11 ET c12;<br>284 c1bis = p4p5 ET p5p6 ET p6p7 et p7p8 et p8p3; 285 286 287 291 292 292<br>
293 sela = p18p19 REGL **4** p3p4;<br>
294 selb = cl REGL **4** clbis;<br>
295 sel = sela ET selb;<br>
296 sel = DALL ((INVE p8p3) et p8p10) p10p1 p1p2 p2p3;<br>
297 se3 = DALL p7p8 p8p10 p10p9 p9p7; 297 ses = DALL P/P6<br>298<br>299 sel = REGE sel;<br>300 se2 = REGE se2;<br>301 se3 = REGE se3;  $302 \text{ sech} = \text{N} = (p4p5 \text{ et } p5p11) \text{ tran } 1 (-0.0001 \text{ 0});$ <br> $303 \text{ sech} = (p4p5 \text{ et } p5p11) \text{ tran } 1 (-0.0001 \text{ 0});$ uus<br>304 \* eprouvette totale \*-------------------------------<br>305 seprou = sel et se2 et se3 et seclip;  $306$  elim do seprou:  $507$  $308$   $314$  Ptr4 = xtro (ytro - rtro);<br> $315$  $316 \times 0$  y $0 =$  coor se2; 310 xb ye = coor sez;<br>315 xb = coor comprise (xtro - rtro - 0.0025) (xtro + rtro + 0.0025);<br>318 x0 ye = coor ptrx;<br>319 ptrxya = y0 poin COMPRIS (ytro - rtro - 0.0025) (ytro);<br>320 ptrxyb = y0 poin COMPRIS (ytro) (ytro + rt  $321$ szi<br>322 se2tra = elem se2 'APPU' 'LARG' ptrxya; 322 se2tra = elem se2 'APPU' 'LARG' ptrxya;<br>322 se2tra = cont se2tra;<br>324 se2trb = elem se2 'APPU' 'LARG' ptrxyb;<br>325 se2trb = ORIE se2trb;<br>325 se2trb = ORIE se2trb;<br>327 c2trab = elem c2tra 'APPU' 'LARG' ptrxyb;<br>328 c2trab 333 c2traal = ordo c2traa;<br>333 c2traal = ordo c2trbb;<br>335 c1m dn - c2trbbl = ordo c2trbb;<br>336 s1im dn - c2trbbl c2trbb;<br>336 s1 ( (poin c2traal 1) NEG (poin c2traa 1));<br>337 c2traa = INVE c2traal;  $338 \sin 96$  $\begin{array}{rcl}\n339 & c2\text{traa} = & c2\text{traal;} \\
340 \text{ finsi;} & & \\
\end{array}$ 341 si ( (poin c2trbbl 1) NEG (poin c2trbb 1));<br>342 c2trbb = INVE c2trbbl;  $343$  sinon; 345 finsi: 346<br>347 Ctra = CERC (nbel c2traa) 'PASS' Ptrl PTR4 Ptr2 : 347 Ctra<br>
2848 se2a = regl nrl c2traa ctra;<br>
348 se2a = regl nrl c2traa ctra;<br>
350 Ctrb = CERC (nbel c2trbb) 'PASS' Ptr2 PTR3 Ptrl;<br>
351 se2b = regl nrl c2trbb ctrb; 352 se2b = orie se2b;<br>353 se2b = orie se2b;<br>353 se21 = DIFF se2 (elem se2 'APPU' 'LARG' (ptrxya et ptrxyb));<br>354 se2tr = se21 et se2a et se2b; 355 356 \*elim dn se2tr se2; 357 elim dn se2tr sel: 360  $\frac{1}{261}$ 362 363 \* eprouvette totale \*.............................. 364 seproul =sel et se2tr et se3 et seclip;<br>365 seproul =sel et se2tr et se3 et seclip; 366 seprou $3 = SYME$  seprou $2 \cdot DROII \cdot p1 p20$ ;  $367$  seprou = seproul et seprou $3$ : 368 ELIM dn seprou; 369 seprou = orie seprou;<br>370 seprou = REGE seprou;  $371$ 372 380 380<br>381 sgoup = sgoupl et sgoup3;<br>382 sgoup = sgoup coul bleu;<br>383 ELIM dn (sgoup et seprou); 384 385 \* fissure \*.....  $389$ lfiss = lfiss coul roug; 390 391 392 \*si (graph);<br>393 trac (seprou et sgoup et lfiss);<br>394 \*finsi; 395 \* boite pour la visualisation 396 397 boitel =  $(p6 et p7 et se2b)$ ; 398<br>399 \* raffinement autour du trou------------------------AAA' 400<br>401 X1 Y1 = COOR seprou ;<br>402 DPF = ((((X1 - Xtro)\*(X1 - Xtro)) + ((Y1 - Ytro)\*(Y1 - Ytro))))\*\*0.5 ;<br>403 AFF = (((DENSMAX- (DENSMIN/2.0))\*(DPF-(Rtro+<br>404 ( 0.0015)))/( 0.003)) + 405 (DENSMIN/2.0) ;<br>406 DENS2 = BORN AFF 'SCAL' 'COMPRIS' (DENSMIN/1.6) DENSMAX ; DENSz –<br>si (graph);<br>\*\*\*c dens:  $407$ د روزمهسری<br>trac dens2 seprou 'TITR' 'Champ de densite';<br>finsi: 408<br>409  $s$ eprou = RAFF seprou DENS2;  $410$  $411$  $412$ 413 \*\*\* Conditions aux limites 414 CL1 = BLOQ UY p1 :<br>415 CL2 = BLOQ UX 01 : 416 C 3 = BL00 UX 03 :  $417$ 

```
418<br>419 CLT = CL1 ET CL2 ET CL3;<br>420<br>422 *Chargement
  423<br>424 F1 = FORC 'FY' (Fmax/(ep)) 01 ;<br>425 F3 = FORC 'FY' (-1.*Fmax/(ep)) 03 ;<br>425
  420<br>427 "Chargement mour PASAPAS<br>428
428<br>429 LI2 = (PROG 1. 9 et (PROG 1. PAS (-8.0001/6) Npas 5) et<br>430 (PROG 6.9999 PAS ((Rch - 0.9999)/100) Npas 99) et<br>431 (PROG Rch PAS ((R. - Rch)/10) Npas 9) et<br>432 (PROG Rch PAS ((Rch - 1)/10) Npas 9) et<br>433 (PROG Rch 
 437<br>438 EV1 = EVOL MANU T LI1 F(T) LI2 ;<br>439 si (graph);<br>440 dess ev1 titr 'Cycle de chargement';<br>441 finsi;<br>442<br>442 CHAI = CHAR 'MECA' (F1 et F3) EV1 ;<br>444 finsique de la poetérie a
443 CHAI = CHAR 'MECA' (Fl et F3) EV1 ;<br>445 "On rempli la table pour la procédure propxraff<br>445 "On rempli la table pour la procédure propxraff<br>446 TAB1 = TABLE ;<br>448 TAB1 : "ROISSON" = mUDIT ;<br>495 TAB1 : "POUSSON" = mUPI;
  470 tabl. 'CLIP' = Pll;
470 tabl.'CLIP' = Pll;<br>471<br>473 * algo de propag itératif<br>473 * algo de propag itératif<br>474 * algo de propag itératif<br>475 PROXRAFF (TABl);<br>475 PROXRAFF (TABl);
  477478 SAUV TAB1:
  479<br>480<br>481 TEMP 'IMPR' '<mark>MAXI'</mark> 'CPU';
  482<br>483 FIN :
  484<br>485<br>486<br>487<br>488<br>489
 4901491495495661495661561561562563
 504<br>505
 506<br>507<br>508
 509<br>509<br>510<br>511
 512<br>512<br>513<br>514<br>515
  516\frac{517}{518}519
  \frac{520}{527}
```
### **Annexe D**

# **Compte-rendu des développements versés dans Cast3M**

Comme cela a été dit plus haut ces travaux répondent à une demande au sein du laboratoire LISN. Il est donc cohérent de rendre disponible à des éventuels utilisateurs nos développements le plus vite possible. Nous nous appuyons sur le code de calcul élément fini Cast3M développé au sein du laboratoire LM2S du CEA et dont la version de développement est utilisé par la plupart des ingénieurs du Service d'Étude Mécanique et Thermique. Ce code de recherche est en constante évolution, aussi notre stratégie a été de verser nos développements dans la version du jour au fur et à mesure du travail. Cela évite une trop grande différence entre la version sur laquelle s'appuient les développements et celle dans laquelle ils seront versé. Cela nous permet en outre d'avoir un retour d'expérience rapide sur les outils mis à disposition.

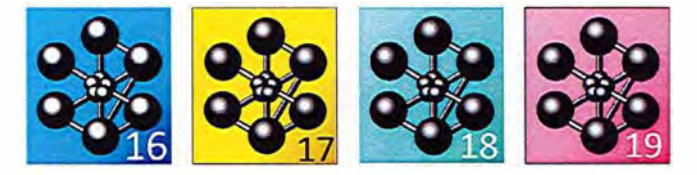

Cette annexe reprend l'historique des restitutions dans la version du jour de Cast3M, en rapport avec ces travaux. Il est à noter qu'une dernière restitution sera nécessaire avant la fin de la thèse notamment pour les opérateurs de projection.

#### **Fiche développement 9344 : améloriation de l'opérateur de raffinement RAFF**

Date 15 Mar 2017 Responsable GG250959 Developpement Composant Operateur Nom Raff Correction de quelques bug de l'oprateur RAFF. Possibilite de faire des Raff successifs et donc de d'hériter relations de compatibilité avec les CUBS QUA4 QUAS TRI3 et TRI6. Possibilite en 3D d'avoir contact entre des element de pulieurs niveaux de raffinement d'ecart. Date 15 Mar 2017 Fermeture : 16 Mar 2017 Responsable GG250959 par : GG250959 Developpement Composant Operateur Nom Raff evolution demandée le 16 Mar 2017 par GG250959 Liste des sous-programmes concernés

et commentaires associés raff. eso réorganisation : boucle 33 (sous maillage)imbriqué dans boucle 9 (ter de raffinement) blindage du cas ou on donne en entrée un champoin non défini sur le maillage d'entrée blindage du cas ou le volume de la zone a raffiner est nul ajout d'un message d'erreur quand on utilise les tet4 ou les pri6 modification de la faconde remplis JNOEFAS lorsqu'une face touche cube et d'autre part un sure d'une face plus grande. creation de face pour tout les sure de face pour lesquels on a pas de face déja existante (hérédité). ajout de pas mal de commentaires raff2d.eso : Seuillage de l'interpolation du champ de densite sur le nouveu maillage via les fonctions de formes pour ne pas avoir de champ inferieur a la densoite minimale voulue avec les elements quadratiquesSeuillage de l'interpolation du champ de densite sur le nouveu maillage via les fonctions de formes pour ne pas avoir de champ inferieur a la densoite minimale voulue avec les elements quadratiques raff3d.eso remplissage de karet2 pour la céation de sure bleus si et seulement si on est sur l'arête d'un sure de face (nouveau ou ancien) raff01.dgibi : cas test pour raff 2D lineaire qua4 qua8 tri3 tri6 avec gtheta raff02.dgibi : cas test pour raff 2D platique qua4 avec raffinepent et projection (proi) en cour de calcul PASAPAS raff04.dgibi : cas test pour raff 3D lineaire cub8 avec X-FEM et Gtheta (penny shape mode mixte) raff03.dgibi : cas test pour raff 2D lineaire qua4 avec X-FEM et Gtheta

#### **Fiche développement 9554 : Création du modele de relation de compatibilité SURE**

Date 20 Sep 2017 Responsable GG250959 Developpement Composant Objet Nom modele SURE creation du modele de SURE issue de raff pour x-fem et fem Date 20 Sep 2017 Fermeture : 20 Sep 2017 Responsable GG250959 par : GG250959 Developpement Composant Objet Nom modele SURE evolution demandée le 20 Sep 2017 par GG250959 \*\*\*\*\*\*\*\*\*\*\*\*\*\*\*\*\*\*\*\*\*\*\*\*\*\*\*\*\*\*\*\*\*\*\*\*\*\*\*\*\*\*\*\*\*\*\*\*\*\*\*\*\*\*\*\*\*\*\*\*\*\*\*\*\*\*\*\*\*\*\*\* MODELE DE SURE (Super Relation) \*\*\*\*\*\*\*\*\*\*\*\*\*\*\*\*\*\*\*\*\*\*\*\*\*\*\*\*\*\*\*\*\*\*\*\*\*\*\*\*\*\*\*\*\*\*\*\*\*\*\*\*\*\*\*\*\*\*\*\*\*\*\*\*\*\*\*\*\*\*\*\* SURE(259) (composantes obligatoire UX UY (UZ) ... ) au lieu d'un modele MULT (22) par composantes. On ne cree donc plus de nouveau maillage avec noeud support du LX, le maillage suport du modele SURE est le maillage SURE. prquoi.eso Ajout du test pour les modeles SURE pour ajouter le numero de la formulation (mfr= 1 FEM ou 63 X-FEM) bsigmp.eso ajout d'un test nefmod.eq.259 capaed.eso : " cfnd.eso : "

chame1.eso: " chasup.eso : " elas1.eso : " enerca.eso: " epsi1.eso : " epsln1.eso : " fpmass.eso: " grad1.eso : " grad2.eso : " idmat2.eso: " intgca.eso : " invaca.eso : " ktanga.eso: " manuc7.eso : "  $\texttt{massel}.\texttt{eso}$  : " muchsc.eso : " prtrac.eso : " quesup.eso:" sigmap.eso : " thetap.eso : " vmispo.eso : " workp.eso : " xpost2.eso : " reduaf.eso : " chanlg.eso : ajout d'un test itypel.eq.48 xpost1.eso : " fusmod.eso : Et ne doit pas fusionner 2 modele SURE si couleur différentes typchl.eso : Prise en compte du cas ou il y a plus de sous zone dans le modele que dans le MCHAML (on ne doit pas considerer les sous zone de sure) MATRICE DE BLOCAGE ASSOCIEE AU MODELE DE SURE ktanga.eso : Si sous modele de SURE -> appel a RIGSUR (et eventuellement RIGSUX) pour construire les matrices de blocages rigil.eso: Si sous modele de SURE -> appel a RIGSUR (et eventuellement RIGSUX) pour construire les matrices de blocages rigsur.eso : \*\*\*\*\*\*\*\*\*\* NOUVELLE SOURCE \*\*\*\*\*\*\*\*\* Sous routine qui construit les matrices de blocages associees au modele de sure. Construit une sous matrice pas composantes obligatoire UX, UY, (UZ). Construit les nouveau maillages associes (itypel = 22) avec de nouveaux noeud pour supporter les LX. rigsux.eso : \*\*\*\*\*\*\*\*\*\* NOUVELLE SOURCE \*\*\*\*\*\*\*\*\*\* Sous routine qui construit les matrices de blocages associees au modele de sure pour les composantes X-FEM. Construit une sous matrice pas composantes faciltatives AX, AY (AZ), B1X, B1Y, (B1Z) etc... Construit les nouveau maillages associes (itypel = 22) contenant les noeud pour lequels le champ d'enrichissement de SURE est non nul et de nouveaux noeuds pour supporter les LX. triele.eso : Cree un champ d'enrichissement pour les modeles de SURE X-FEM. Ce champ est stocke comme deuxieme sous zone du champ d'enrichissement classique en sortie de TRIELE, mais

```
egalement dans le pointeur ivamod du modele de SURE (pour
etre lu dans rigsux).
BLOCAGE DES DDL X-FEM VIA DES MULTIPLICATEURS DE LAGRANGE
rigix.eso :
Blocages des DDL X-FEM non actifs avec des multiplicateurs
de Lagrange. Creation de matrices de blocage (une par
composantes), creation des nouveau maillages associe avec
des nouveau noeuds pour supporter les LX. Stockage de ces
nouvelles sous matrice dans le segment chapeau des matrices
de raideur.
rigixr.eso :
Modification de la taille maximum du segment chapeau des
matrices de raideur X-FEM.
Prise en compte des matrices de blocage dans PASAPAS
unpas.procedure :
Apres appel a RIGI extraction des matrices de blocage
'EXTR' rigi1 'RIGI' 'MULT';
Et ecritures de celles-ci dans WTAB. 'BLOCAGES MECANIQUES'
CALCUL DU COMPORTEMENT PLASTIQUE X-FEM
projvm.eso :
Modif du seuil a partir duquel on fait un developpement
limite pour le cacul des contraintes. Cela evite des cas
pathologiques.
CORRECTION RAFF
raff.eso :
Ajout d'un SEGACT lorsqu'on appele RAFF sans raffinement
et suppressions de quelques "write"
MISE A JOURS DES CAS TESTS DE RAFF
raff01.dgibi :
si non complet on ne teste que les qua4
raff04.dgibi :
modif CL pour etre vraiment symetrique
ajout d'une deuxieme coupe pour les visu
raff05.dgibi : ********** NOUVEAU CAS TEST *********
Utilisation de SURE xfem. Plaque rectangulaire avec
fissure symétrique et raffinement d'un seul coté.
Test : Symétrie de la solution
Différence entre la solution PASAPAS et RESO
```
Fiche de développement 9560 : correction de bugs

Date 21 Sep 2017 Responsable GG250959 Developpement Composant Objet Nom MODELE SURE Correction de plusieur bugs dans la restitution de la veille pourtant sur le nouveau modele de relations de compatibilite (SURE) Date 21 Sep 2017 Fermeture : 21 Sep 2017

Responsable GG250959 par GG250959 Developpement Composant Objet Nom MODELE SURE ------------ evolution demandée le 21 Sep 2017 par GG250959 \*\*\*\*\*\*\*\*\* Correction de bugs dues a la resitition 9554 sur les modele de SURE \*\*\*\*\*\*\*\*\*\* Liste des sous-programmes concernés et commentaires associés modeli.eso : Une ligne avait ete comente a trod en pensant que c etait un write de debug. rigil.eso Deactivation du segment XMATRI uniquement a la fin de la boucle sur les sous modeles Mais pas dans la cas d'un modele de SURE. rigix.eso : Redimentionnement du tableau LOCIRI et de la boucle sur les composantes d'enrichissement nottament en presence d'enrichissement F2. raff04.dgibi : Version "allegee du cas test pour ne pas surcharger la base.

Fiche de développement 9565 ajout de modèle en formulation thermique

Date 22 Sep 2017 Responsable GG250959 Developpement Composant Objet Nom Modele SURE Correction de bug en relation avec le modele de SURE notamment pour X-FEM et en formulation conductivité thermique Date 22 Sep 2017 Fermeture : 22 Sep 2017 Responsable GG250959 par : GG250959 Developpement Composant Objet Nom Modele SURE فالمتواصل والمتواصل والمستحدث والمتحدث evolution demandée le 22 Sep 2017 par GG250959 Liste des sous-programmes concernés et commentaires associés triele.eso : - Correction de la gestion du F2 enrichissement dans le cas classique et pour le modele SURE test sur la valeur de ITYPND - Remplacement de "write" par des call erroeur tcondu.eso : - Modification de la gesietion des relarion de compatibilite en conduction thermique. Rigi prend en entre un medele de SURE(nefmod 259) et non un modele de MULT(nefmod 22). La creation des points support des multiplicateurs de lagrange est faite dans rigi/condu/tcondu et non plus dans modeli.

**Fiche de développement 9680 correction d'un bug dans le paralèlisme de l'assemblage des matrices de raideur** 

Date 21 Dec 2017 Fermeture : 21 Dec 2017 Utilisateur GG250959 par : GG250959 Anomalie modification souhaitee Composant operateur Nom RELA Machine -------------evolution demandée le 21 Dec 2017 par GG250959 Liste des sous-programmes concernés

```
et commentaires associés
rela1.eso : Nouvelle sytaxe possible de RELA :
REL1 = RELA MOD1Dans cette sytaxe on appelle la nouvelle subroutine
relmo.
relmod.eso : ********** NOUVELLE SUBROUTINE **********
Initialisation du segment chapeau de matrices de raideurs
vide (la taille sera ajuste au fur et a mesure)
Boucle sur les sous modele.
Si Xfem appel a la nouvelle routine relxfe
relxfe.eso : ********** NOUVELLE SUBROUTINE **********
Blocages des DDL X-FEM non actifs avec des multiplicateurs
de Lagrange. Creation de matrices de blocage (une par
composantes), creation des nouveau maillages associe avec
des nouveau noeuds pour supporter les LX(-> nouveaux noeuds
ajustement de xmcoord). Stockage de ces nouvelles sous
matrice dans le segment chapeau des matrices de raideur
créé par relmod.
(tout cela était auparavent fait par rigix)
rigix.eso : Supression de la partie multiplicateur des lagrange de
rigix les ddl non actif ont simplement une ligne de zero
dans la matrice. Les modeles xfem doivents dorénavent
toujours passer dans rela. (sinon la matrice sera
singulière -> message d'erreur dans reso mais n arrete pas
necessairement le calcul!)
MISE A JOURS DES CAS TESTS XFEM
raff03.dgibi : appel a rela pour bloquer les ddl xfem non actifs
raff04.dgibi : idem
raff05.dgibi : idem
xfem01.dgibi : idem
xfem02.dgibi : idem
xfem03.dgibi : idem
xfem04.dgibi : idem
xfem3d01.dgibi : idem
xfem3d02.dgibi : iedm
Mise a jour notice RELA
rela.notice : nouvelle syntaxe : REL1 = RELA MOD1 permet de creer les reltion
qu'implique un modele (pour l'istant cela creer un blocage pour
les modeles xfem mais a terme egalement pour les SURE)
```
Fiche de développement 9688 création d'un opérateur spécifique pour les relations de compatibilité

Date 09 Jan 2018 Fermeture : 09 Jan 2018 Utilisateur GG250959 par : GG250959 Anomalie modification souhaitee Composant operateur Nom RELA Machine evolution demandée le 09 Jan 2018 par GG250959 Création des blocages de sure dans RELA et non dans RIGI relmod.eso : si modele sure apel a relsur.eso

```
relsur.eso : ********** NOUVELLE SUBROUTINE **********
Stockage de ces nouvelles sous
matrice dans le segment chapeau des matrices de raideur
créé par relmod.
(tout cela était auparavent fait par rigix)
rigi1.eso :
résolution de quelques bug des SURE
triele.eso : On autorise les chamelem d'enrichisement à avoir plusieurs
sous zones.
pro2.eso : sous routine de PROI dans le cas de la projection d'un
chamelem au noeuds chpo un nouveau maillage.
On ne projette pas les champs si les éléments du maillage
supports sont de types 48
pron.eso : sous routine de PROI dans le cas de la projection d'un
chamelem au noeuds sur un nouveau modele(option 'STRESS').
On ne projette pas les champs si les éléments du
maillage supports sont de types 48
MISE A JOURS DES CAS TESTS SURE
raff01.dgibi : appel a rela apres mode pour creer les matrices de
relations
raff02.dgibi : idem
raff03.dgibi : idem
raff04.dgibi : idem
raff05.dgibi : idem
nonconforme.dgibi : idem
MISE A JOURS DES NOTICES POUR TENIR COMPTE DE CE CHANGEMENT
raff.notice : ajout d'une remarque : appelr RELA
rela.notice : nouvelle sytaxe RELA MOD1
```
Fiche de développement 9734 résolution de bug mineurs

Date 05 Feb 2018 Fermeture : 05 Feb 2018 Utilisateur GG250959 par : GG250959 Anomalie plantage Composant operateur Nom RTENS Machine evolution demandée le 05 Feb 2018 par GG250959 Liste des sous-programmes concernés et commentaires associes rtens.eso : dans l'oparateur RTENS si modele sure on passe la sous zone l'objet de sorti est un chamelem defini sur les sous zones non sure muchsc.eso : lorsque l'oparateur produit prend un modele en entree il ne faut pas prendre en compte les sous zones SURE de ce modele triele.eso : Probleme d'initalisation lors de l'ajustement du segment de modele elementaire sure xfem pour prendre en compte un champ d'enrichissement de sure

Fiche de développement 9878 résolution d'un bug dans RAFF

Date 11 Jul 2018 Utilisateur GG250959 Anomalie resultat incorrect Composant operateur Nom RAFF Machine evolution demandée le 11 Jul 2018 par GG250959 Liste des sous-programmes concernés et commentaires associés Correction d un pb : dans le cas ou l'on raffine plusieurs sous zone raff sortait un sous maillage de sure par sous zoneen entree. Hors ce sont les memes elemets dans chaques sous zone de sure il faut donc les merger raff.eso : concatenation des maillages de sures crees pour n'avoir qu une seule sous zone par type de sure.

Fiche de développement 10082 résolution d'un bug dans triele

Date 23 Jan 2019 Responsable GG250959 Developpement Composant Objet Nom evolution demandée le 23 Jan 2019 par GG250959 Liste des sous-programmes concernés et commentaires associés Correction d'un bug dans le contexte XFEM + RAFF : possibilité d'avoir un champ d'enrichissement avec plusieurs sous champs associés a plusieurs sous maillages. (maillages de sure faces, arêtes ... ) ichaxr.eso : Lecture des sous champs d'enrichissement triele.eso : Creation des sous champs d'enrichissement

Fiche de développement 10148 résolution d'un bug liée aux modification de modeli

```
Date 06 Mar 2019 
Utilisateur GG250959 
Anomalie plantage 
Composant notice 
Nom 
Machine 
evolution demandée le 12 Mar 2019 par GG250959 
Liste des sous-programmes concernés 
et commentaires associés 
Probleme dans l'operateur 'MODE' pour les relations de compatibilite XFEM. 
Dans le cas ou un maillage contenant des sous maillages de sure est utilise pour creer 
un modele avec l'oprion 'XQ4R' ou 'XC8R' les modeles de relation creer doivents 
contenir les inconues facultatives XFEM ( AX AY (AZ) B1X B1Y (B1Z) ClX etc ... ) cela 
n'etait plus le cas depuis quelques temps. 
raff05.dgibi : mise a jour du test pour les SURE XFEM 
modeli.eso : modification de la cration des nomide dans le cas des SURE
```
## **Bibliographie**

- [AFNO 91] "AFNOR A03-404 Norme, Produits métalliques Pratique des essais de vitesse de fissuration par fatigue,". 1991. 102, 106
- [Agat 16] K. Agathos, E. Chatzi, S. P. Bordas, and D. Talaslidis. "A well-conditioned and optimally convergent XFEM for 3D linear elastic fracture". *International Journal for Numerical Methods in Engineering,* Vol. 105, No. 9, pp. 643-677, 2016. 12, 28
- [Agat 18] K. Agathos, E. Chatzi, and S. P. Bordas. "Multiple crack detection in 3D using a stable XFEM and global optimization". *Computational mechanics,* pp. 1-18, 2018. 29
- [Ames 79] M. Amestoy, H. Bui, and K. Dang Van. "Déviation infinitésimale d'une fissure dans une direction arbitraire". *CR Acad. Sc. Paris,* Vol. 289, pp. 99-102, 1979. 22
- [Ames 92] M. Amestoy and J. Leblond. "Crack paths in plane situations-II. Detailed form of the expansion of the stress intensity factors". *International Journal of Solids and Structures,*  Vol. 29, No. 4, pp. 465-501, 1992. 22
- [Ance 05] O. Ancelet. *Etude de l'amorçage et de la propagation des fissures sous chargement thermique cyclique 3D.* PhD thesis, Poitiers, 2005. 108
- [ASTM 18] "ASTM El820-18a Norme, Standard Test Method for Measurement of Fracture Toughnes". 2018. 9, 102, 106, 135, 136
- [Atti 95] M. Attigui, C. Petit, and M. Valeta. "Identification des paramètres de fissuration en élastodynamique par la méthode G-theta". *Rapport DMT,* pp. 95-675, 1995. 34
- [Babu 97] I. Babuska and J. Melenk. "The Partition of Unity Method". *Int. J. Numer. Meth. Engng.,* Vol. 40, No. 4, pp. 727-758, 1997. 27
- [Bank 83] R. E. Bank, A. H. Sherman, and A. Weiser. "Sorne refinement algorithms and data structures for regular local mesh refinement". *Scientific Computing, Applications of Mathematics and Computing to the Physical Sciences,* Vol. 1, pp. 3-17, 1983. 48
- [Bars 76] R. S. Barsoum. "On the use of isoparametric finite elements in linear fracture mechanics". *International journal for numerical methods in engineering, Vol. 10, No. 1, pp. 25-37,* 1976. 25
- [Basq 10] O. Basquin. "The exponential law of endurance tests". In : *Proc Am Soc Test Mater,* pp. 625-630, 1910. 20
- [Baza 97] Z. P. Bazant and Y. N. Li. "Cohesive crack with rate-dependent opening and viscoelasticity : I. mathematical mode! and scaling". *International Journal of Fracture,* Vol. 86, No. 3, pp. 247-265, 1997. 27
- [Bech 05] E. Béchet, H. Minnebo, N. Moës, and B. Burgardt. "Improved implementation and robustness study of the X FEM for stress analysis around cracks". *International Journal for Numerical Methods in Engineering,* Vol. 64, No. 8, pp. 1033-1056, 2005. 7, 31, 32, 35, 132
- [Bely 89] T. Belytschko and E. J. Wong, B Land Plaskacz. "Fission-fusion adaptivity in finite elements for nonlinear dynamics of shells". *Computers* €1 *Structures,* Vol. 33, No. 5, pp. 1307-1323, 1989. 75
- [Bely 99] T. Belytschko and T. Black. "Elastic crack growth in finite elements with minimal remeshing". *International Journal for Numerical Methods in Engineering,* Vol. 45, No. 5, pp. 601-620, 1999. 12, 28
- [Bera 11] A. Berard. *Transferts de champs entre maillages de type éléments finis et applications numériques en mécanique non linéaire des structures.* PhD thesis, Université de Franche-Comté, 2011. 8, 73, 74, 75
- [Elorn 00] F. J. Elorn. "Considerations on the spring analogy". *International journal for numerical methods in fiuids,* Vol. 32, No. 6, pp. 647-668, 2000. 46
- [Bouc 00] P.-O. Bouchard, F. Bay, Y. Chastel, and I. Tovena. "Crack propagation modelling using an advanced remeshing technique". *Computer methods in applied mechanics and engineering,*  Vol. 189, No. 3, pp. 723-742, 2000. 12, 25
- [Bouc 03] P.-O. Bouchard, F. Bay, and Y. Chastel. "Numerical modelling of crack propagation : automatic remeshing and comparison of different criteria". *Computer methods in applied mechanics and engineering,* Vol. 192, No. 35-36, pp. 3887-3908, 2003. 23
- [Bour 00] B. Bourdin, G. A. Francfort, and J.-J. Marigo. "Numerical experiments in revisited brittle fracture". *Journal of the Mechanics and Physics of Solids,* Vol. 48, No. 4, pp. 797-826, 2000. 26
- [Bour 14] M. Bourgeois, T. Le Grasse, and Y. Kayser. "Four Points Bending Tests on Large Scale Welded Pipes Containing a Through-Wall Defect : Fatigue and Fracture Analysis". In : *ASME 2014 International Mechanical Engineering Congress and Exposition,* pp. V009T12A022-V009T12A022, American Society of Mechanical Engineers, 2014. 10
- [Brad 14] S. Bradai. *Etude de l'effet de l'équiaxiabilité sur la durée de vie en fatigue de l'acier noxydable austénitique.* PhD thesis, Chasseneuil-du-Poitou, Ecole nationale supérieure de mécanique et d ... , 2014. 108
- [Bran 08] D. Brancherie and A. Villon, Pand Ibrahimbegovic. "On a consistent field transfer in non linear inelastic analysis and ultimate load computation". *Computational Mechanics,* Vol. 42, No. 2, pp. 213-226, 2008. 74, 75, 83
- [Bran 77] A. Brandt. *Multi-level adaptive techniques {MLAT) for partial differential equations : ideas and software.* Elsevier, 1977. 49
- [Brei 02] P. Breitkopf and P. Rassineux, Aand Villon. "An introduction to moving least squares meshfree methods". *Revue européenne des éléments finis,* Vol. 11, No. 7-8, pp. 825-867, 2002. 75
- [Broc 94] J. Brochard and X. Suo. "Le taux de restitution de l'énergie G en mécanique de la rupture non-linéaire, formulation de la méthode G-theta et description de la programmation dans CASTEM2000". Tech. Rep., Rapport DTM/94-640 du CEA Novembre, 1994. 34, 132
- [Bui 78] H. D. Bui. *Mécanique de la rupture fragile.* Masson, Paris, 1978. 16, 22
- [Carr 18] P. Carrara, M. Ambati, R. Alessi, and L. De Lorenzis. "A novel framework to model the fatigue behavior of brittle materials based on a variational phase-field approach". *preprint arXiv :1811.02244,* 2018. 26
- [Cart 00] B. Carter, P. Wawrzynek, and A. Ingraffea. "Automated 3-D crack growth simulation". *International journal for numerical methods in engineering,* Vol. 47, No. 1-3, pp. 229-253, 2000. 12, 25
- [Casa 11] F. Casadei, P. Diez, and F. Verdugo. "Adaptive 3D Refinement and Un-refinement of 8-node Solid and Fluid Hexahedra in EUROPLEXUS". *JRC Technical Note PUBSY N. JRC63833,* 2011. 46, 48, 49, 98, 134
- [Casa 13] F. Casadei, P. Diez, and F. Verdugo. "An algorithm for mesh refinement and un-refinement in fast transient dynamics". *International Journal of Computational Methods,* Vol. 10, No. 04, p. 1350018, 2013. 49, 98
- [Cast 19] "Cast3M. Finite Element software developed by the french Atomic Energy Center (CEA) , www-cast3m.cea.fr". 2019. 48, 52, 73
- [Chab 09] J. Chaboche, J. Lemaitre, A. Benallal, and R. Desmorat. *Mécanique des matériaux solides.* Dunod, Paris, 2009. 16
- [Chab 97] J. Chaboche, C. Bathias, and J. Bailon. "La fatigue des matériaux et des structures". *Hermès,* pp. 617-644, 1997. 70
- [Chah 07] E. Chahine, P. Laborde, J. Pommier, Y. Renard, and M. Salaün. "Study of some optimal xfem type methods". In : *Advances in meshfree techniques,* pp. 27-38, Springer, 2007. 32
- [Ches 03] J. Chessa, H. Wang, and T. Belytschko. "On the construction of blending elements for local partition of unity enriched finite elements". *International Journal for Numerical Methods in Engineering,* Vol. 57, No. 7, pp. 1015-1038, 2003. 28
- [Chia 12] V. Chiaruttini, D. Geoffroy, V. Riolo, and M. Bonnet. "An adaptive algorithm for cohesive zone model and arbitrary crack propagation". *European Journal of Computational Mechanics/Revue Européenne de Mécanique Numérique, Vol. 21, No. 3-6, pp. 208-218,* 20 12, 25, 27
- [Daux 00] C. Daux, N. Moës, J. Dolbow, N. Sukumar, and T. Belytschko. "Arbitrary branched and intersecting cracks with the extended finite element method". *International journal for numerical methods in engineering, Vol. 48, No. 12, pp. 1741-1760, 2000. 29*
- [Davy 85] A. Davy. *Modélisation de la fissuration en fatigue sous chargements d 'amplitude variable ; Application aux spectres d 'avions civils.* PhD thesis, PhD thesis, Université de Compiegne, 1985 . 71
- [De B 03] R. De Borst. "Numerical aspects of cohesive-zone models". *Engineering fracture mecha*nics, Vol. 70, No. 14, pp. 1743-1757, 2003. 27
- [De B 10] R. De Borst and E. Ramm. *Multiscale methods in computational mechanics : progress* and accomplishments. Vol. 55, Springer Science & Business Media, 2010. 51
- [Delm 12] J. Delmas. "Adaptation de maillage en non linéaire Doc de Référence Code\_Aster [U2.08.09]". 2012. 74
- [Demk 89] L. Demkowicz, J. T. Oden, W. Rachowicz, and O. Hardy. "Toward a universal hp adaptive finite element strategy, Part 1. Constrained approximation and data structure". *Computer Methods in Appl·ied Mechanics and Engineering,* Vol. 77, No. 1-2, pp. 79-112, 1989 . 48, 49
- [Dest 83] P. Destuynder, M. Djaoua, and S. Lescure. "Quelques remarques sur la mécanique de la rupture élastique". *Journal de mécanique théorique et appliquée,* Vol. 2, No. 1, pp. 113- 135, 1983. 34
- [Dhia 05] H. B. Dhia and G. Rateau. "The Arlequin method as a flexible engineering design tool". *International journal for numerical methods in engineering, Vol. 62, No. 11, pp. 1442-*1462, 2005. 49
- [Dufl 08] M. Duflot and S. Bordas. "A posteriori error estimation for extended finite elements by an extended global recovery". *International Journal for Numerical Methods in Engineering,* Vol. 76, No. 8, pp. 1123-1138, 2008. 50
- [Elbe 70] W. Elber. "Fatigue crack closure under cyclic tension". *Engineering Fracture Mechanics,* Vol. 2, No. 1, pp. 37 - 45, 1970. 20, 69, 70
- [Elbe 71] W. Elber. "The significance of fatigue crack closure". In : *Damage lolerance in aircraft structures, ASTM International, 1971. 70*
- [Elgu 06a] T. Elguedj , *Simulation numérique de la propagation de fissure en fatigue par la méthode* des éléments finis étendus : prise en compte de la plasticité et du contact-frottement. PhD thesis, Institut National des Sciences Appliquées de Lyon, 2006. 29, 32, 43, 68, 70, 132
- [Elgu 06b] T. Elguedj, A. Gravouil, and A. Combescure. "Appropriate extended fonctions for X-FEM simulation of plastic fracture mechanics''. *Computer Methods in Applied Mechanics and Engineering,* Vol. 195, . o. 7-8 , pp. 50 1-515, 2006. 7, 33, 68, 70
- [Elgu 07] T. Elguedj, A. Gravouil, and A. Combescure. "A mixed augmented Lagrangian-extended finite element method for modelling elastic-plastic fatigue crack growth with unilateral contact". *International Journal for Numerical Methods in Engineering*, Vol. 71, No. 13, pp. 1569-1597, 2007. 70
- [Erdo 63] F. Erdogan and G. Sih. "On the crack extension in plates under plane loading and transverse shear". *Journal of basic engineering*, Vol. 85, No. 4, pp. 519-525, 1963. 21
- [Form 67] R. G. Forman, V. Kearney, and R. Engle. "Numerical analysis of crack propagation in cyclic-loaded structures". *Journal of basic En\_qineering,* Vol. 89, No. 3, pp. 459-463, 1967. 21
- [Fran 98] G. A. Francfort and J.-J . Marigo. "Revisiting brittle fracture as an energy minimization problem". *Journal of the Mechanics and Physics of Solids*, Vol. 46, No. 8, pp. 1319-1342, 1998. 26
- [Frem 12] F. Frérny. *Fissuration par fatigue en mode mixte I+ II+ Ill non proportionnel dans l 'acier 31 6L : approche expérimentale et modélisation des effets de la plasticité.* PhD thesis, Ecole Normale Supérieure de Cachan, 2012. 72
- [Frie 10] T. P. Fries and T. Belytschko. "The extended/generalized finite element method : An overview of the method and its applications". *Int. J\_ Numer. Meth. Engng.,* pp. 253-304, 2010. 12
- [Frie 11] T. P. Fries, A. Byfut, A. Alizada, and A. Cheng, K. W.and Schroder. "Hanging nodes and XFEM". *Int. J. Numer. Meth. Engng.,* Vol. 86, No. 4-5, pp. 404-430, 2011. 13, 49, 50, 51, 63, 132
- [Frie 12] T. P. Fries and M. Baydoun. "Crack propagation with the extended finite element method and a hybrid explicit implicit crack description". *International Journal for numerical methods in engineering, Vol. 89, No. 12, pp. 1527-1558, 2012. 30, 132, 134*
- [Gall 11] F. Galland. An adaptive model reduction approach for 3D fatigue crack growth in small *scale yielding conditions.* PhD thesis, INSA de Lyon, 2011. 8, 46, 70, 72, 87
- [Gibe 19] G. Gibert, B. Prabel, A. Gravouil, and C. Jacquemoud. "A 3D automatic mesh refinement X-FEM approach for fatigue crack propagation". *Finite Elements in Analysis and Design,* Vol. 157, pp. 21-37, 2019. 76
- [Gnof 83] P. Gnoffo. "A finite-volume, adaptive grid algorithm applied to planetary entry flowfields". *AIAA journal,* Vol. 21, No. 9, pp. 1249-1254, 1983. 46
- [Gonz 13] V. F. González-Albuixech, E. Giner, J. E. Tarancón, F. J. Fuenmayor, and A. Gravouil. "Domain integral formulation for 3-D curved and non-planar cracks with the extended finite element method". *Computer methods in applied mechanics and engineering*, Vol. 264, pp. 129-144, 2013. 34
- [Good 99] J\_ Goodman. "Journal of Mechanics Applied to Engineering". *Longman, London,* 1899. 20
- [Gord 13] E. Gordeliy and A. Peirce. "Coupling schemes for modeling hydraulic fracture propagation using the XFEM". *Computer Methods in Applied Mechanics and Engineering,* Vol. 253, pp. 305-322, 2013. 29
- [Gosz 98] M. Gosz, J. Dolbow, and B. Moran. "Domain integral formulation for stress intensity factor computation along curved three-dimensional interface cracks". *International Journal of Solids and Structures,* Vol. 35, No. 15, pp. 1763-1783, 1998. 34
- [Gour 15] C. Gourdin and G. Perez. "Essai de propagation de fissure pour un chargement thermomécanique "PROFATH' (thermique cyclique + composante mécanique statique de traction). Réalisation et interprétation de la première campagne d'essai.". Tech. Rep., CEA/DEN/DANS/DM2S/SEMT/LISN, 2015. 97
- [Grav 02] A. Gravouil, N. Moës, and T. Belytschko. "Non planar 3D crack growth by the extended finite element and level sets Part II : Level set update". *International Journal for Numerical Methods in Engineering,* Vol. 53, No. 11, pp. 2569-2586, 2002. 12, 29, 36, 134
- [Grif 21] A. A. Griffith. "The phenomena of rupture and fl.ow in solids". *Philosophical transactions of the royal society of london. Series A, containing papers of a mathematical or physical character,* Vol. 221, pp. 163-198, 1921. 10, 18, 20
- [Gupt 14] P. Gupta and C. A. Duarte. "Simulation of non-planar three-dimensional hydraulic fracture propagation". *International Journal for Numerical and Analytical Methods in Geomechanics,* Vol. 38, No. 13, pp. 1397-1430, 2014. 29, 49, 50
- [Gupt 78] A. K. Gupta. "A finite element for transition from a fine to a coarse grid". *International Journal for Numerical Methods in Engineering,* Vol. 12, No. 1, pp. 35-45, 1978. 51
- [Gurs 77] A. L. Gurson. "Continuum theory of ductile rupture by void nucleation and growth : Part I-Yield criteria and flow rules for porous ductile media". *Journal of engineering materials and technology,* Vol. 99, No. 1, pp. 2-15, 1977. 128
- [Hama 06] R. Hamam. *Simulation de la propagation des fissures par fatigue dans les toiles des roues de train sous chargement à amplitude variable.* PhD thesis, Ecole Normale Supérieure de Cachan, 2006. 72
- [Hart 70] A. Hartman and J. Schijve. "The effects of environment and load frequency on the crack propagation law for macro fatigue crack growth in aluminium alloys". *Engineering Fracture Mechanics,* Vol. 1, No. 4, pp. 615-631, 1970. 21
- [Huan 04] H. Huang and F. Costanzo. "On the use of space-time finite elements in the solution of elasto-dynamic fracture problems". *International Journal of Fracture,* Vol. 127, No. 2, pp. 119-146, 2004. 25
- [Huta 06] P. Hutař, S. Seitl, and Z. Knésl. "Effect of constraint on fatigue crack propagation near threshold in medium carbon steel". *Computational materials science,* Vol. 37, No. 1-2, pp. 51-57, 2006. 21
- [Hutc 68] J. W. Hutchinson. "Singular behaviour at the end of a tensile crack in a hardening material". *Journal of the Mechanics and Physics of Solids*, Vol. 16, No. 1, pp. 13-31, 1968. 67
- [Irwi 57] G. R. Irwin. "Analysis of stresses and strains near the end of a crack traversing a plate". *Jaumal of applied mechanics,* Vol. 24, No. 3, pp. 361-364, 1957. 17, 18, 20
- [Jame 85] M. James and J. Knott. "An assessment of crack closure and the extent of the short crack regime in QIN (HY80) steel". *Fatigue 8 Fracture of Engineering Materials 8 Structures,* Vol. 8, No. 2, pp. 177-191, 1985. 70
- [Kann 85] M. F. Kanninen and C. L. Popelar. *Advanced fracture mechanics.* Oxford University Press, 1985. 16, 18, 68
- [Koba 80] A. S. Kobayashi, K. Seo, J. Y. Jou, and Y. Urabe. "A dynamic analysis of modified compact-tension specimens using homalite-100 and polycarbonate plates". *Experimental Mechanics,* Vol. 20, No. 3, pp. 73-79, 1980. 24
- [Kpod 10] C. Kpodekon. *Effet du pré-écrouissage sur la durée de vie d'aciers austénitiques de type 304L.* PhD thesis, INSA de Rouen, 2010. 108
- [Kuma 18] S. Kumar and G. Bhardwaj. "A new enrichment scheme in XFEM to model crack growth behavior in ductile materials". *Theoretical and Applied Fracture Mechanics,* Vol. 96, pp. 296-307, 2018. 29
- [Kuna 13] M. Kuna. *Finite elements in fracture mechanics.* Vol. 10, Springer, 2013. 7, 23, 24, 27
- [Labo 05] P. Laborde, J. Pommier, Y. Renard, and M. Salaün. "High-order extended finite element method for cracked domains". *International Journal for Numerical Methods in Engineering,* Vol. 64, No. 3, pp. 354-381, 2005. 32, 35
- [Le C 17] M. Le Cren, N. Moës, P. Massin, and A. Martin. "Améliorations de la précision de la méthode théta pour le calcul des facteurs d'intensité des contraintes en 3D". In : *13e colloque national en calcul des structures,* 2017. 35, 134
- [Le C 18] M. Le Cren. *Propagation robuste de défauts en 3D.* PhD thesis, École centrale de Nantes, 2018. 12
- [Lee 94] N.-S. Lee and K.-J. Bathe. "Error indicators and adaptive remeshing in large deformation finite element analysis". *Finite Elements in Analysis and Design,* Vol. 16, No. 2, pp. 99- 139, 1994. 46, 74, 75, 76
- [Lema 76] J. Lemaitre. "Extension de la notion de taux d'energie de fissuration aux problemes tridimensionnels et non lineaires". *CR Acad. Sei. Paris,* pp. 157-160, 1976. 22
- [Lewi 04] B. A. Lewis. "Manual for LS-DYNA soi! material model 147". 2004. 26
- [Li 97] Y.-N. Li and Z. P. Bažant. "Cohesive crack model with rate-dependent opening and viscoelasticity : IL Numerical algorithm, behavior and size effect". *International journal of fracture, Vol. 86, No. 3, pp. 267-288, 1997. 27*
- [Lins 12] T. Linse, G. Hütter, and M. Kuna. "Simulation of crack propagation using a gradientenriched ductile damage mode! based on dilatational strain". *Engineering Fracture Mechanics,* Vol. 95, pp. 13-28, 2012. 26
- [Loeh 12] S. Loehnert, C. Prange, and P. Wriggers. "Error controlled adaptive multiscale XFEM simulation of cracks". *International Journal of Fracture,* Vol. 178, To. 1, pp. 147-156, Nov 2012. 13, 29, 50, 134
- [Lohn 84] R. Lohner, K. Morgan, and O. Zienkiewicz. "Adaptive grid refinement for the Euler and compressible Navier-Stokes equations". *NASA STI/Recon Technical Report A,* Vol. 85, 1984. 46
- [Mari 85] J. Marigo. "Modelling of brittle and fatigue damage for elastic material by growth of microvoids". *Engineering Fracture Mechanics,* Vol. 21, No. 4, pp. 861-874, 1985. 26
- [Mart 15] A. Martin, J .-B. Esnault, and P. Massin. "About the use of standard integration schemes for X-FEM in solid mechanics plasticity". *Computer Methods in Applied Mechanics and Engineering,* Vol. 283, pp. 551-572, 2015. 34
- [Mart 17] J. C. Martinez, L. V. V. Useche, and M. A. Wahab. "Numerical prediction of fretting fatigue crack trajectory in a railway axle using XFEM". *International Jaumal of Fatigue,*  Vol. 100, pp. 32-49, 2017. 29
- [Medi 06] J. Mediavilla, R. Peerlings, and M. Geers. "A robust and consistent remeshing-transfer operator for ductile fracture simulations". *Computers* €3 *structures,* Vol. 84, No. 8-9, pp. 604-623, 2006. 74, 75, 76, 83
- [Meye 06] A. Meyer, F. Rabold, and M. Scherzer. "Efficient finite element simulation of crack propagation using adaptive iterative solvers". *International Jaumal for Numerical Methods in Biomedical Engineering, Vol. 22, No. 2, pp. 93-108, 2006. 7, 24, 25*
- [Mieh 10] C. Miehe, M. Hofacker, and F. Welschinger. "A phase field model for rate-independent crack propagation : Robust algorithmic implementation based on operator splits". Computer Methods in Applied Mechanics and Engineering, Vol. 199, No. 45-48, pp. 2765-2778, 2010. 26
- [Moes 02] N. Moës, A. Gravouil, and T. Belytschko. "Non planar 3D crack growth by the extended finite element and level sets Part I : Mechanical mode!". *International Journal for Numerical Methods in Engineering,* Vol. 53, No. 11, pp. 2549-2568, 2002. 12, 29, 34
- [Moes 11] N. Moës, C. Stolz, P. Bernard, and N. Chevaugeon. "A level set based model for damage growth : the thick level set approach". *International Journal for Numerical Methods in Engineering,* Vol. 86, No. 3, pp. 358-380, 2011. 26
- [Moes 99] N. Moës, J. Dolbow, and T. Belytschko. "A finite element method for crack growth without remeshing". *International Journal for Numerical Method in Engineering,* Vol. 46, pp. 131-150, 1999. 12, 28, 33
- [Moln 17] G. Molnár and A. Gravouil. "2D and 3D Abaqus implementation of a robust staggered phase-field solution for modeling brittle fracture". *Finite Elements in Analysis and Design,*  Vol. 130, pp. 27-38, 2017. 26
- [Mous 10] S. Mousavi and N. Sukumar. "Generalized Gaussian quadrature rules for discontinuities and crack singularities in the extended finite element method". *Computer Methods in Applied Mechanics and Engineering,* Vol. 199, No. 49-52, pp. 3237-3249, Dec 2010. 33
- [Muro 13] K. Murotani, G. Yagawa, and J. B. Choi. "Adaptive finite elements using hierarchical mesh and its application to crack propagation analysis". *Computer Methods in Applied Mechanics and Engineering,* Vol. 253, pp. 1-14, 2013. 25
- [Ndef 17] M. Ndeffo, P. Massin, N. Moës, A. Martin, and S. Gopalakrishnan. "On the construction of approximation space to mode! discontinuities and cracks with linear and quadratic extended finite elements". *Advanced Modeling and Simulation in Engineering Sciences,*  Vol. 4, No. 1, p. 6, 2017. 46
- [Newm 76] J. C. Newman. ''A finite-element analysis of fatigue crack closure". In : *Mechanics of crack growth,* ASTM International, 1976. 70
- [Nico 08a] G. Nicolas and T. Fouquet. "Logiciel Homard Volume 1 Présentation générale". 2008. 7, 46, 47
- [Nico 08b] G. Nicolas and T. Fouquet. "Logiciel Homard Volume 2 Présentation générale". 2008. 46
- [Niki 87] G. Nikishkov and S. Atluri. "Calculation of fracture mechanics parameters for an arbitrary three-dimensional crack, by the 'equivalent domain integral'rnethod". *International journal for numerical methods in engineering,* Vol. 24, No. 9, pp. 1801-1821, 1987. 34
- [Orti 91] M. Ortiz and J. Quigley Iv. "Adaptive mesh refinement in strain localization problems". *Computer Methods in Applied Mechanics and Engineering,* Vol. 90, No. 1-3, pp. 781-804, 1991. 74, 75
- [Otsu 75] A. Otsuka, K. Mori, and T. Miyata. "The condition of fatigue crack growth in mixed mode condition". *Engineering Fracture Mechanics*, Vol. 7, No. 3, pp. 429-439, 1975. 22
- [Pand 00] A. Pandolfi, P. R. Guduru, M. Ortiz, and A. J. Rosakis. "Three dimensional cohesiveelement analysis and experiments of dynamic fracture in C300 steel''. *International Jaumal of Solids and Structures,* Vol. 37, No. 27, pp. 3733-3760, 2000. 27
- [Pari 63] P. Paris and F. Erdogan. "A critical analysis of crack propagation laws". *Journal of basic engineering, Vol. 85, No. 4, pp. 528-533, 1963. 20, 21*
- [Pars 90] I. Parsons and J. Hall. "The multigrid method in solid mechanics : part I-algorithm description and behaviour". *International Jaumal for Numerical Methods in Engineering,* Vol. 29, No. 4, pp. 719-737, 1990. 49
- [Pass 13] J. Passieux, J. Réthoré, A. Gravouil, and M. Baietto. "Local/global non-intrusive crack propagation simulation using a multigrid X-FEM solver". *Computational Mechanics,* Vol. 52, No. 6, pp. 1381-1393, 2013. 49
- [Past 91] M. Pastor, J. Peraire, and O. Zienkiewicz. "Adaptive remeshing for shear band localization problems". Archive of applied mechanics, Vol. 61, No. 1, pp. 30-39, 1991. 46
- [Pell 12] J. Pellet. "Projection d'un champs sur un maillage Doc de Référence Code\_Aster [R7.20.01]". 2012. 74
- [Pera 87] J. Peraire, M. Vahdati, K. Morgan, and O. C. Zienkiewicz. "Adaptive remeshing for compressible flow computations". *Journal of computational physics,* Vol. 72, No. 2, pp. 449- 466, 1987. 46
- [Pere 09] J. P. Pereira, C.A. Duarte, D. Guoy, and X. Jiao. "hp-Generalized FEM and crack surface representation for non-planar 3-D cracks". *International Journal for Numerical Methods in Engineering,* Vol. 77, No. 5, pp. 601-633, 2009. 12
- [Peri 96] D. Perié, C. Hochard, M. Dutko, and D. R. J. Owen. "Transfer operators for evolving meshes in small strain elasto-placticity". *Computer Methods in Applied Mechanics and Engineering,* Vol. 137, No. 3-4, pp. 331-344, 1996. 73, 74, 75, 76
- [Pham 11] K. Pham, H. Amor, J.-J. Marigo, and C. Maurini. "Gradient damage models and their use to approximate brittle fracture". *International Journal of Damage Mechanics,* Vol. 20, No. 4, pp. 618-652, 2011. 26
- [Pier 10] E. Pierres, M.-C. Baietto, and A. Gravouil. "A two-scale extended finite element method for modelling 3D crack growth with interfacial contact". *Computer Methods in Applied Mechanics and Engineering,* Vol. 199, No. 17-20, pp. 1165-1177, 2010. 21, 23
- [Pomm 00] S. Pommier and P. Bompard. "Bauschinger effect of alloys and plasticity-induced crack closure : a finite element analysis". *Fatigue and Fracture of Engineering Materials and Structures,* Vol. 23, No. 2, pp. 129-139, 2000. 70
- [Pomm 01] S. Pommier. "A study of the relationship between variable level fatigue crack growth and the cyclic constitutive behaviour of steel". *International Journal of Fatigue,* Vol. 23, pp. 111-118, 2001. 70
- [Pomm 02] S. Pommier. "Plane strain crack closure and cyclic hardening". *Engineering Fracture Mechanics,* Vol. 69, No. 1, pp. 25-44, 2002. 70
- [Pomm 05] S. Pommier and M. Risbet. "Time-derivative equations for fatigue crack growth in metals". *International Journal of fracture,* Vol. 131, No. 1, pp. 79-106, 2005. 71
- [Pomm 07] S. Pommier and R. Hamam. "Incremental mode! for fatigue crack growth based on a displacement partitioning hypothesis of mode I elastic plastic displacement fields". *Fatigue <i>8 Fracture of Engineering Materials & Structures, Vol. 30, No. 7, pp. 582–598, 2007. 72*
- [Prab 07] B. Prabel. *Modélisation avec la methode X-FEM de la propagation dynamique et de l'arrêt de fissure de clivage dans un acier de cuve REP.* PhD thesis, Institut National des Sciences Appliquées de Lyon, 2007. 29, 33
- [Prab 08] B. Prabel, S. Marie, and A. Combescure. "Using the X-FEM method to mode! the dynamic propagation and arrest of cleavage cracks in ferritic steel". *Engineering Fracture Mechanics,* Vol. 75, No. 10, pp. 2984-3009, 2008. 43, 132
- [Prab 11] B. Prabel, T. Yuritzinn, T. Charras, and A. Simatos. "Propagation de fissures tridimensionnelles dans des matériaux inélastiques avec XFEM dans Cast3m". In : *10e colloque national en calcul des structures,* 2011. 30, 132
- [Quem 17] T. Quernin, E. lvanovic, G. Baratte, M. Coret, and J. Réthoré. "Suivi par corrélation d'images du benchmark FATACRACK". In : *23 ème Congrès Français de Mécanique,*  2017. 92, 100, 103
- [Rann 07] J. Rannou, A. Gravouil, and A. Combescure. "A multi-grid extended finite element method for elastic crack growth simulation". *European Journal of Computational Mechanics/Revue Européenne de Mécanique Numérique,* Vol. 16, No. 2, pp. 161-182, 2007. 49
- [Rann 10] J. Rannou, N. Limodin, J. Réthoré, A. Gravouil, W. Ludwig, M.-C. Baietto-Dubourg, J.-Y. Buffiere, A. Combescure, F. Hild, and S. Roux. "Three dimensional experimental and numerical multiscale analysis of a fatigue crack". *Computer methods in applied mechanics and engineering,* Vol. 199, No. 21-22, pp. 1307-1325, 2010. 105

- [Reth 05a] J. Réthoré. *Méthode Eléments and Finis Etendus en espace et en temps.* PhD thesis, Institut National des Sciences Appliquées de Lyon, 2005. 8, 66, 67
- [Reth 05b] J. Réthoré, A. Gravouil, and A. Combescure. "An energy-conserving scheme for dynarnic crack growth using the extended finite element method". *International Journal for Numerical Methods in Engineering,* Vol. 63, No. 5, pp. 631-659, 2005. 33
- [Reth 08] J. Réthoré, F. Hild, and S. Roux. "Extended digital image correlation with crack shape optimization". *International Journal for Numerical Methods in Engineering,* Vol. 73, No. 2, pp. 248-272, 2008. 105
- [Ribe 07] R. Ribeaucourt, M. C. Baietto Dubourg, and A. Gravouil. "A new fatigue frictional contact crack propagation mode! with the coupled XFEM/LATIN method". *Computer Methods in Applied Mechanics and Engineering,* Vol. 196, No. 33, pp. 3230-3247, 2007. 21, 23, 30
- [Rice 68a] J. R. Rice. *A path independent integral and the approximate analysis of strain concentration by notches and cracks.* ASME, 1968. 19, 67
- [Rice 68b] J. Rice and G. F. Rosengren. "Plane strain deformation near a crack tip in a power-law hardening material". *Journal of the Mechanics and Physics of Solids,* Vol. 16, No. 1, pp. 1-12, 1968. 67
- [Rich 05] H. Richard, M. Fulland, and M. Sander. "Theoretical crack path prediction". *Fatigue* €3 *fracture of engineering materials* €3 *structures,* Vol. 28, No. 1-2, pp. 3-12, 2005. 95
- [Rous 81] G. Rousselier. "Finite deformation constitutive relations including ductile fracture damage". 1981. 128
- [Roux 09] S. Roux, J. Réthoré, and F. Hild. "Digital image correlation and fracture : an advanced technique for estimating stress intensity factors of 2D and 3D cracks". *Journal of Physics D* : Applied Physics, Vol. 42, No. 21, p. 214004, 2009. 105
- [Scho 03] M. Schèillmann, M. Fulland, and H. Richard. "Development of a new software for adaptive crack growth simulations in 3D structures". *Engineering Fracture Mechanics,* Vol. 70, No. 2, pp. 249-268, 2003. 12, 25
- [Schw 18] M.-É. Schwaab, T. Biben, S. Santucci, A. Gravouil, and L. Vanel. "Interacting Cracks Obey a Multiscale Attractive to Repulsive Transition". *Physical review letters,* Vol. 120, No. 25, p. 255501, 2018. 23
- [Schw 19] M.-É. Schwaab. *Growth of interacting cracks : Numerical approach to En-passant fracture.*  PhD thesis, Universite de Lyon 1, 2019. 23
- [Shih 86] C. Shih, B. Moran, and T. Nakamura. "Energy release rate along a three-dimensional crack front in a thermally stressed body". *International Journal of fracture,* Vol. 30, No. 2, pp. 79-102, 1986. 35
- [Sih 74] G. C. Sih. "Strain-energy-density factor applied to mixed mode crack problems". *International Journal of fracture,* Vol. 10, No. 3, pp. 305-321, 1974. 22
- [Sima 10] A. Simatos. *Methode XFEM pour la modelisation de grandes propagations de fissure en dechirure ductile : transition d'un milieu continu vers une fissure via un modele de zone cohesive pour le modele de Rousselier.* PhD thesis, Villeurbanne, INSA, 2010. 27, 29, 30, 32, 128
- [Sola 04] K. Solanki, S. Daniewicz, and J. Newman Jr. "Finite element analysis of plasticityinduced fatigue crack closure : an overview". *Engineering Fracture Mechanics,* Vol. 71, No. 2, pp. 149-171, 2004. 70
- [Song 08] J.-H. Song, H. Wang, and T. Belytschko. "A comparative study on finite element methods for dynamic fracture". *Computational Mechanics,* Vol. 42, No. 2, pp. 239-250, 2008. 30
- [Sure 85] S. Suresh. "Crack initiation in cyclic compression and its applications". *Engineering Fracture Mechanics,* Vol. 21, No. 3, pp. 453-463, 1985. 70
- [Sure 98] S. Suresh. *Fatigue of materials.* Cambridge university press, 1998. 21
- [Sutt 09] M. A. Sutton, J. J. Orteu, and H. Schreier. *Image correlation for shape, motion and def ormation measurements : basic concepts, theory and applications.* Springer Science & Business Media, 2009. 103
- [Sutt 83] M. Sutton, W. Wolters, W. Peters, W. Ranson, and S. McNeill. "Determination of displacements using an improved digital correlation method". *Image and vision computing,* Vol. 1, No. 3, pp. 133-139, 1983. 103
- [Sutt 86] M. Sutton, C. Mingqi, W. Peters, Y. Chao, and S. McNeill. "Application of an optimized digital correlation method to planar deformation analysis". *Image and Vision Computing,* Vol. 4, No. 3, pp. 143-150, 1986. 103
- [Swen 88] D. V. Swenson and A. R. Ingraffea. "Modeling mixed-mode dynamic crack propagation using finite elements : theory and applications". *Computational Mechanics,* Vol. 3, No. 6, pp. 381-397, 1988. 24
- [Trol 14] B. Trollé. *Simulation multi-échelles de la propagation des fissures de fatigue dans les rails.* PhD thesis, Institut National des Sciences Appliquées de Lyon, 2014. 7, 10, 21, 29, 30, 43
- [Unge 07] J. F. Unger, S. Eckardt, and C. Konke. "Modelling of cohesive crack growth in concrete structures with the extended finite element method". *Computer Methods in Applied Mechanics and Engineering,* Vol. 196, No. 41, pp. 4087-4100, 2007. 13, 50
- [Vent 06] G. Ventura. "On the elimination of quadrature subcells for discontinuous functions in the extended finite-element method". *International Journal for Numerical Methods in Engineering,* Vol. 66, No. 5, pp. 761-795, 2006. 33
- [Wang 17] z. Wang, T. Yu, T. Q. Bui, S. Tanaka, C. Zhang, S. Hirose, and J. L. Curiel-Sosa. "3- D local mesh refinement XFEM with variable-node hexahedron elements for extraction of stress intensity factors of straight and curved planar cracks". *Computer Methods in Applied Mechanics and Engineering,* Vol. 313, pp. 375-405, 2017. 50
- [West 39] H. M. Westergaard. "Bearing pressures and cracks". *Trans AIME, J. Appl. Mech.,* Vol. 6, pp. 49-53, 1939. 18, 37
- [Wohl 60] A. Wohler. "Versuche über die Festigkeit der Eisenbahnwagenachsen". *Zeitschrift für Bauwesen,* Vol. 10, pp. 160-161, 1860. 10, 19
- [Wolf 18] J. Wolf, P. Longère, J.-M. Cadou, and J. Crété. "Numerical modeling of strain localization in engineering ductile materials combining cohesive models and X-FEM". *International Journal of Mechanics and Materials in Design,* Vol. 14, No. 2, pp. 177-193, 2018. 27, 29, 128
- [Yang 15] X. Yang. *Prediction de propagation et d'arret de fissure de clivage dans un acier de cuve REP (16MND5} sous choc thermique.* PhD thesis, Centrale Supélec, 2015. 29, 95, 102
- [Yerr 83] M. A. Yerry and M. S. Shephard. "A modified quadtree approach to finite element mesh generation". *IEEE Computer Graphies and Applications,* Vol. 3, No. 1, pp. 39-46, 1983. 49
- [Yue 06] P. Yue, C. Zhou, J. J. Feng, C. F. Ollivier-Gooch, and H. H. Hu. "Phase-field simulations of interfacial dynamics in viscoelastic fluids using finite elements with adaptive meshing". *Journal of Computational Physics, Vol. 219, No. 1, pp. 47-67, 2006. 45*
- [Yuri 07] T. Yuritzinn. "Rapport DM2S : Propagation Dynamique de fissure dans un milieu viscoplastique Banchmark EDF /CEA et critère prédictif". Tech. Rep., CEA, 2007. 24
- [Zhan 18] R. Zhang, L. Li, L. Zhao, and G. Tang. "An adaptive remeshing procedure for discontinuous finite element limit analysis". *International Journal for Numerical Methods in Engineering,* Vol. 116, No. 5, pp. 287-307, 2018. 45
- [Zien 05] O. Zienkiewicz, R. Taylor, and J. Zhu. *The Finite Element Method : Its Basis And Fundamentals.* Butterworth-Heinemann, 6th edition Ed., 2005. 46
- [Zien 83] O. C. Zienkiewicz, J. D. S. Gago, and D. W. Kelly. "The hierarchical concept in finite element analysis". *Computers & Structures*, Vol. 16, No. 1-4, pp. 53-65, 1983. 45, 46
- [Zien 87] O. C. Zienkiewicz and J. Z. Zhu. "A simple error estimator and adaptive procedure for practical engineerng analysis". *International journal for numerical methods in engineering,* Vol. 24, No. 2, pp. 337-357, 1987. 56, 134

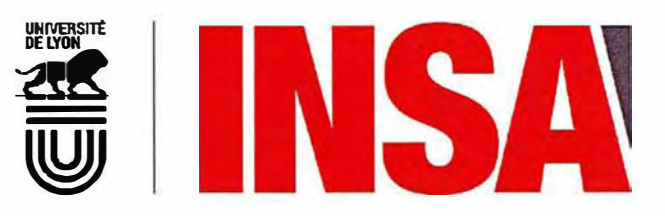

#### FOLIO ADMINISTRATIF

#### THESE DE L'UNIVERSITE DE LYON OPEREE AU SEIN DE L'INSA LYON

NOM : GIBERT DATE de SOUTENANCE : 23/10/2019 (avec précision du nom de jeune fille, le cas échéant) Prénoms : Gaël , Diego TITRE : Propagation de fissures en fatigue par une approche X-FEM avec raffinement automatique de maillage NATURE: Doctorat Numéro d'ordre : AAAALYSEIXXXX Ecole doctorale ; MEGA Spécialité ; Génie Mécanique RESUME: Dans cette thèse, une nouvelle approche est présentée, combinant la méthode des éléments finis étendus (X-FEM) et un raffinement adaptatif et automatique de maillage (AMR). La méthode X-FEM, développée durant les deux dernières par une importante communauté, a prouvé son efficacité pour gérer l'évolution de discontinuités [dans de nombreux problèmes de mécanique de la rupture. Comme cette méthode permet de décrire la fissure indépendamment du maillage de la structure, un raffinement hiérarchique relativement simple peut être appliqué lsur ce dernier pour adapter localement l'échelle de discrétisation à celle des phénomènes physiques mis en jeux. Cela permet d'obtenir une description précise de quantités physiques d'intérêt dans une zone limitée autour du front de fissure et réduire considérablement le coût numérique, particulièrement lorsque le trajet de propagation n'est pas connu a priori. Dans ce travail, on propose une stratégie pour combiner X-FEM et AMR: les relations de compatibilité cinématique et les méthodes de projection nécessaires pour les matériaux dépendant de l'histoire de chargement doivent inclure correctement le modèle d'enrichissement. L'implémentation de cette approche combinant X-FEM et AMR, dans le code éléments finits industriel Cast3M, est présentée en détails. En particulier, une nouvelle méthode de projection spécifique à ce contexte est proposée. Des applications numériques et une étude expérimentale de propagation par fatigue en plasticité confinée ont été réalisées pour démontrer la précision, la robustesse et l'efficacité de cette méthode. MOTS-CLÉS<sup>-</sup> Propagation de fissure, fatigue, plasticité confinée, Méthode des éléments finis étendue (X-FEM). Raffinement automatique de maillage, projection de champs. Laboratoire (s) de recherche : LAMCOS Directeur de thèse: Anthony GRAVOUIL Président de jury : Composition du jury: - Delphine BRANCHERIE - Jean-Charles PASSIEUX - Nicolas MOËS - Pierre-Olivier BOUCHARD - Anthony GRAVOUIL - Benoit PRABEL - Célmentine JACQUEMOUD Maître de conférence HDR (UTC Compiègne) Professeur (INSA de Toulouse) Professeur(Centrale Nantes) Professeur (Mines Paris-Tech) Professeur (INSA de Lyon) Ingénieur Docteur (CEA) Ingénieur Docteur (CEA) **Rapporteur Rapporteur** Examinateur Examinateur Directeur de thèse Co-Directeur Co-Directrice